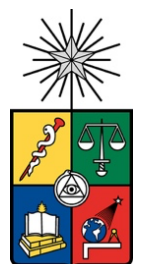

UNIVERSIDAD DE CHILE FACULTAD DE CIENCIAS FÍSICAS Y MATEMÁTICAS DEPARTAMENTO DE INGENIERÍA CIVIL

#### **EVALUACIÓN DE LA APLICABILIDAD DEL PROGRAMA COMPUTACIONAL WASP EN LA SIMULACIÓN DE LA CALIDAD DEL AGUA DEL HUMEDAL DEL RÍO CRUCES, CUENCA DEL RÍO VALDIVIA, REGIÓN DE LOS RÍOS, CHILE**

MEMORIA PARA OPTAR AL TÍTULO DE INGENIERA CIVIL

## **SOFÍA BEATRIZ HODALI IGNATIEW**

PROFESORA GUÍA: KATHERINE LIZAMA ALLENDE

MIEMBROS DE LA COMISIÓN: MARCELO OLIVARES ALVEAL MATÍAS PEREDO PARADA

> SANTIAGO DE CHILE 2021

#### **RESUMEN DE LA MEMORIA PARA OPTAR AL TITULO DE**: Ingeniera Civil POR: Sofía Beatriz Hodali Ignatiew FECHA: 24/05/2021 PROFESORA GUÍA: Katherine Lizama Allende

#### **EVALUACIÓN DE LA APLICABILIDAD DEL PROGRAMA COMPUTACIONAL WASP EN LA SIMULACIÓN DE LA CALIDAD DEL AGUA DEL HUMEDAL DEL RÍO CRUCES, CUENCA DEL RÍO VALDIVIA, REGIÓN DE LOS RÍOS, CHILE**

El humedal del río Cruces es un importante ecosistema que alberga una gran cantidad de flora y fauna. En el año 2004 se produjeron alteraciones de la calidad del agua dentro del humedal -en particular en el Santuario de la Naturaleza Carlos Anwandter-, las cuales cambiaron sus condiciones fisicoquímicas, y provocaron el deterioro y degradación de su estado ecológico. Debido a lo anterior, se inició un proceso de dictación de la NSCA para el Santuario y otras zonas de la cuenca. Por otro lado, los modelos de calidad del agua pueden servir de apoyo para el desarrollo de las NSCA, en la evaluación del cumplimiento y planes de gestión y de descontaminación. En este trabajo se evaluó la aplicabilidad de WASP como programa computacional de simulación de la calidad del agua del humedal del río Cruces. Se simularon dos periodos en los años 2014 y 2019, los cuales abarcan los registros de caudal más bajos y altos en la estación fluviométrica río Cruces en Rucaco. Los parámetros simulados corresponden a  $DBO<sub>5</sub>$ , OD, pH, Fe y Al (metales más abundantes en la zona de estudio), los cuales se incluyen en el anteproyecto de la NSCA del río Valdivia, además de la temperatura del agua. Los datos ingresados al modelo se obtuvieron de los programas de monitoreo de la UACh y las estaciones de calidad química de la DGA. La resolución temporal del modelo fue de un minuto en régimen transiente. A partir de los resultados, se concluyó que las condiciones de borde ingresadas en la cabecera fueron determinantes en el comportamiento de los parámetros aguas abajo de ésta, pues solo se consideró un río tributario al río Cruces. Para evaluar el desempeño del modelo se utilizaron los indicadores de error RMSE y RRMSE, los cuales arrojaron que la temperatura del agua, el OD y el pH tuvieron un desempeño de bueno a excelente. Debido a su precisión, para estos parámetros se podría utilizar WASP para evaluar el cumplimiento de la NSCA. Además, la precisión del modelo con respecto al pH dependió de la alcalinidad ingresada, para la cual se realizó un análisis de sensibilidad en torno a su valor. El mejor ajuste se obtuvo para una alcalinidad de  $15,37 \text{ mg/L}$  como CaCO<sub>3</sub>, versus  $6,64$  y 22,84 mg/L como CaCO<sub>3</sub>. La simulación de la DBO<sub>5</sub> presentó un desempeño pobre, debido a que su valor se encontró bajo el LD en la cabecera, pero sobre el LD en los puntos con mediciones aguas abajo, lo que dificultó el ajuste de la simulación. Por lo tanto, para mejorar la precisión de WASP es necesario incluir al modelo los ríos tributarios que estén contribuyendo al aumento de  $DBO<sub>5</sub>$  aguas abajo de la cabecera. Para cada periodo, se calculó un coeficiente de partición  $K_d$ , a partir de la concentración de Fe y Al disuelto, particulado y los SST. Para la simulación de Fe y Al se realizó un análisis de sensibilidad en torno a los  $K_d$  calculados. En promedio, el desempeño del modelo fue pobre, lo cual se produjo debido a que el Fe y Al no presentaron tendencias marcadas a lo largo del río Cruces y en el tiempo. Por lo tanto, acorde a las precisiones obtenidas para los metales, no sería recomendable aplicar el modelo para evaluar el desarrollo de la NSCA, hasta incluir información de las concentraciones de metales en otros ríos tributarios y procesos de transformación y degradación del Fe y Al en la zona.

## **AGRADECIMIENTOS**

Primero que todo, agradecer a mis papás Yamil y Sofía, por su apoyo incondicional a lo largo de todo este proceso de la tesis, de la universidad y de la vida en general y a mis hermanos Juan Ignacio, Nicolás y Sebastián. Además, agradecer también al resto de mi familia y a mis cabr@s de siempre y amigos de toda la vida que también estuvieron siempre disponibles para ayudar, aconsejar, reir y llorar.

Agradecer a mi profesora guía Katherine Lizama, por estar siempre dispuesta y disponible a ayudarme y guiarme en incontables reuniones. Además, junto con el profesor Marcelo Olivares me apoyaron en este largo camino de aprender el arte de la simulación y la utilización de WASP. También, agradecer al otro miembro de mi comisión Matías Peredo, por el *feedback* y la disposición para ayudar.

Finalmente, agradecer a Avril Bernales y Amerindia Jaramillo del MMA, por estar dispuestas a reunirse y responder cualquier consulta que tuviese, a Eduardo Jaramillo, el cual me ayudó con mis preguntas sobre los programas de monitoreo y a Christopher Knightes, desarrollador de WASP, el cual también estuvo disponible para responder mis dudas sobre el programa.

Gracias…

# **TABLA DE CONTENIDO**

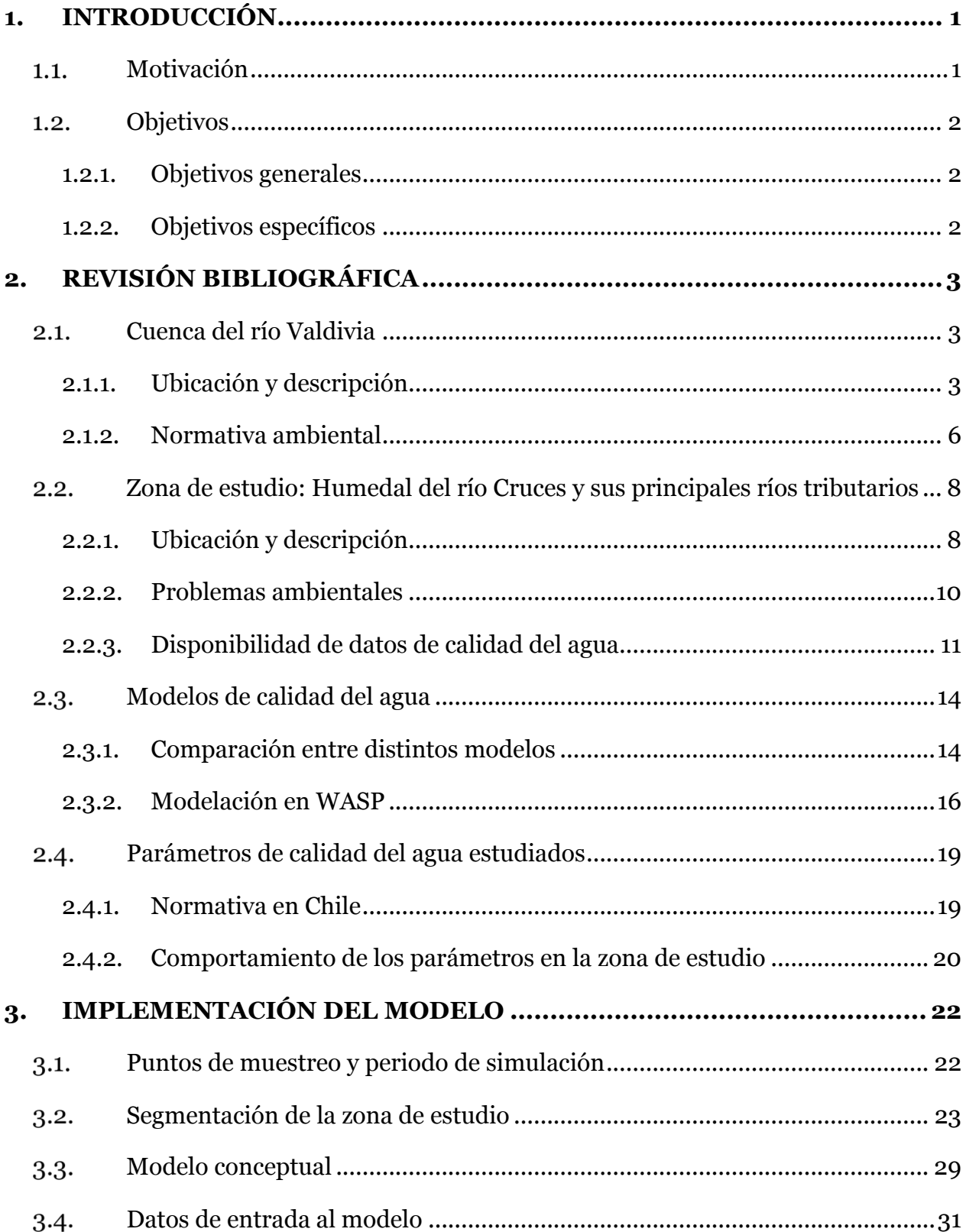

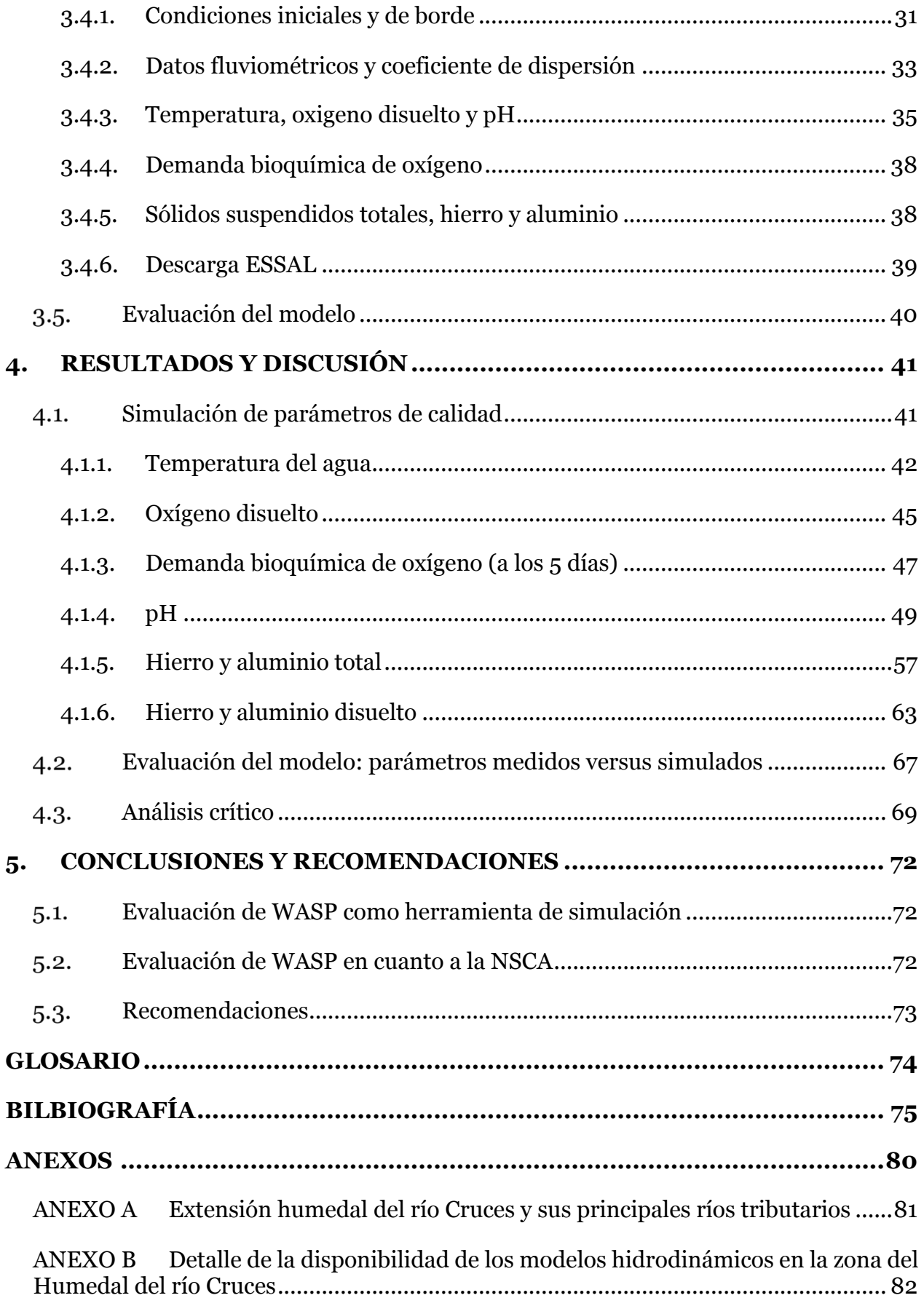

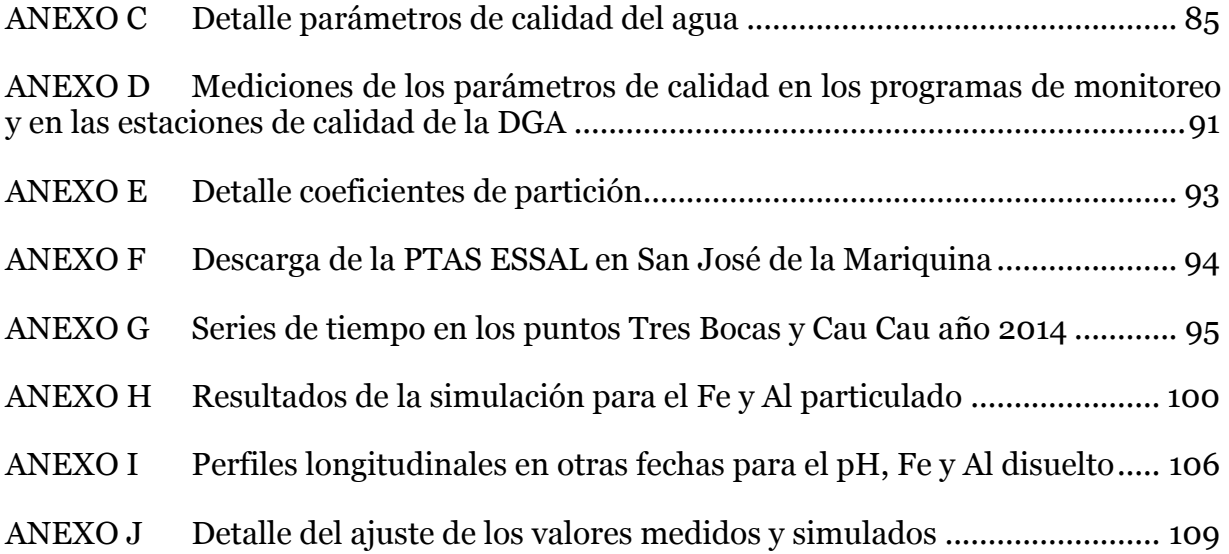

# **ÍNDICE DE TABLAS**

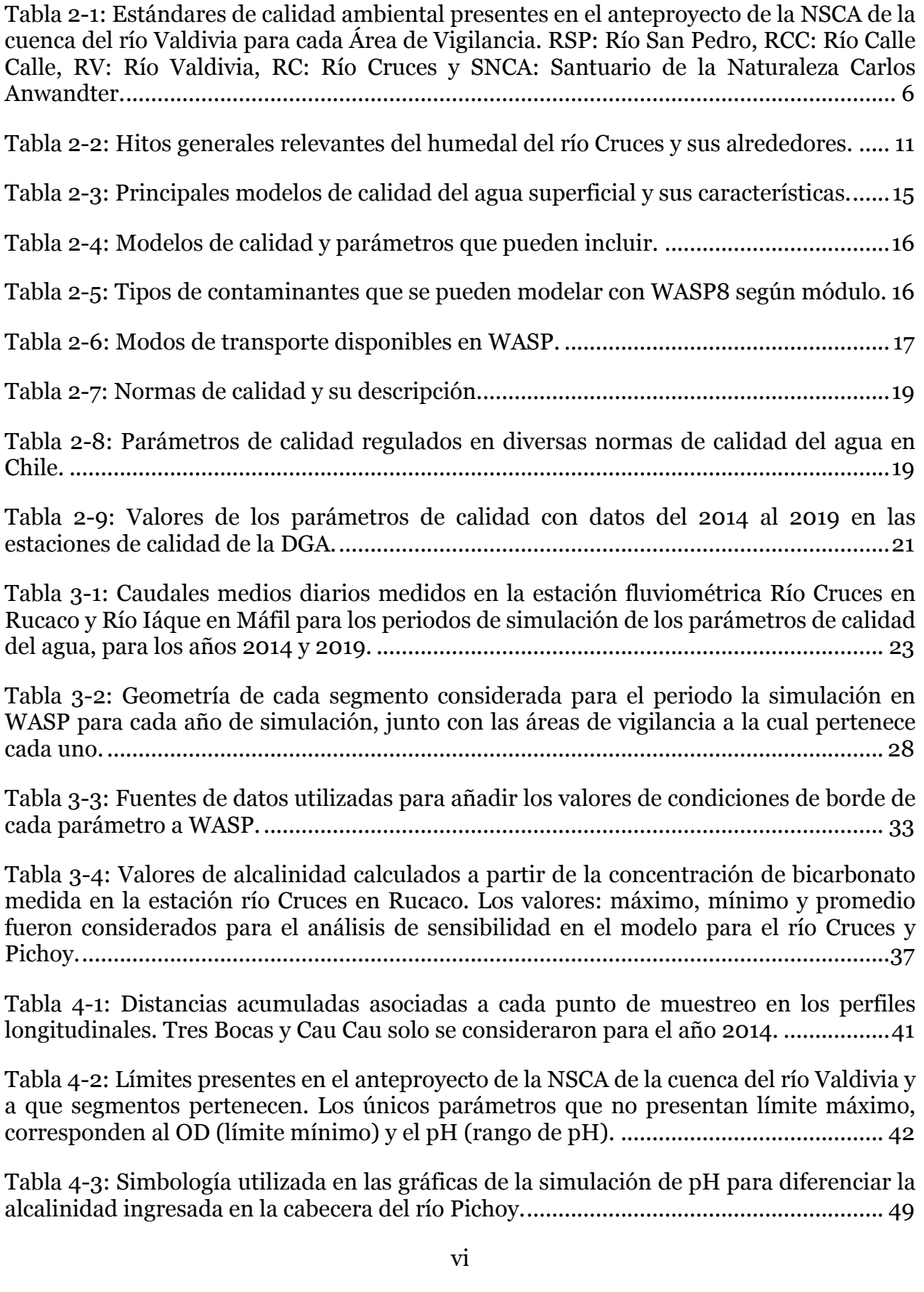

Tabla 4-4: Simbología utilizada en las gráficas de resultados de la simulación de Fe y Al total, disuelto y particulado para ambos años. Cada tipo de línea se asocia a un periodo distinto. ...............................................................................................................................57

Tabla 4-5: Clasificación de la precisión del modelo a partir del RRMSE......................... 67

Tabla 4-6: Resultados de RMSE y RRMSE utilizados para evaluar los valores simulados versus los medidos en los programas de diagnóstico y monitoreo del año 2104 y 2019, respectivamente. Los colores del RRMSE se presentan de acuerdo a la precisión del modelo................................................................................................................................ 68

Tabla 4-7: Resultados de las condiciones con menor RMSE y RRMSE para el pH, Fe y Al total y disuelto, para el periodo de inicio de las precipitaciones del año 2014. Las condiciones se presentan para el pH como la alcalinidad Rucaco – alcalinidad Pichoy, y para los metales con el Kd asociado al periodo en el que fueron calculados.................... 68

Tabla 4-8: Resultados de las condiciones con menor RMSE y RRMSE para el pH, Fe y Al total y disuelto, para el periodo de mayor caudal del año 2014. Las condiciones se presentan para el pH como la alcalinidad Rucaco – alcalinidad Pichoy, y para los metales con el Kd asociado al periodo en el que fueron calculados. .............................................. 69

Tabla 4-9: Resultados de las condiciones con menor RMSE y RRMSE para el pH, Fe y Al total y disuelto, para el periodo de mayor caudal del año 2019. Las condiciones se presentan para el pH como la alcalinidad Rucaco – alcalinidad Pichoy, y para los metales con el Kd asociado al periodo en el que fueron calculados. .............................................. 69

Tabla 4-10: Porcentaje de cumplimiento de los límites del anteproyecto de la NSCA presentados en las mediciones de las estaciones de calidad de la DGA. Se analizaron los datos desde el año 2000 hasta el año 2019........................................................................ 71

Tabla D-1: Mediciones en los distintos puntos de muestreo en el programa de diagnóstico para el periodo de menor caudal del año 2014. Dis: disuelto, part: particulado, desem: desembocadura y ND: No detectado……………………………………………………………………….91

Tabla D-2: Mediciones en los distintos puntos de muestreo en el programa de diagnóstico para el periodo de inicio de las lluvias del año 2014. Dis: disuelto, part: particulado, desem: desembocadura y ND: No detectado. ....................................................................91

Tabla D-3: Mediciones en los distintos puntos de muestreo en el programa de diagnóstico para el periodo de mayor caudal del año 2014. Dis: disuelto, part: particulado, desem: desembocadura y ND: No detectado..................................................................................91

Tabla D-4: Mediciones en los distintos puntos de muestreo en el programa de diagnóstico para el periodo de menor caudal del año 2019. Dis: disuelto, part: particulado y ND: No detectado............................................................................................................................ 92

Tabla D-5: Mediciones en los distintos puntos de muestreo en el programa de diagnóstico para el periodo de mayor caudal del año 2019. Dis: disuelto, part: particulado y ND: No detectado............................................................................................................................ 92

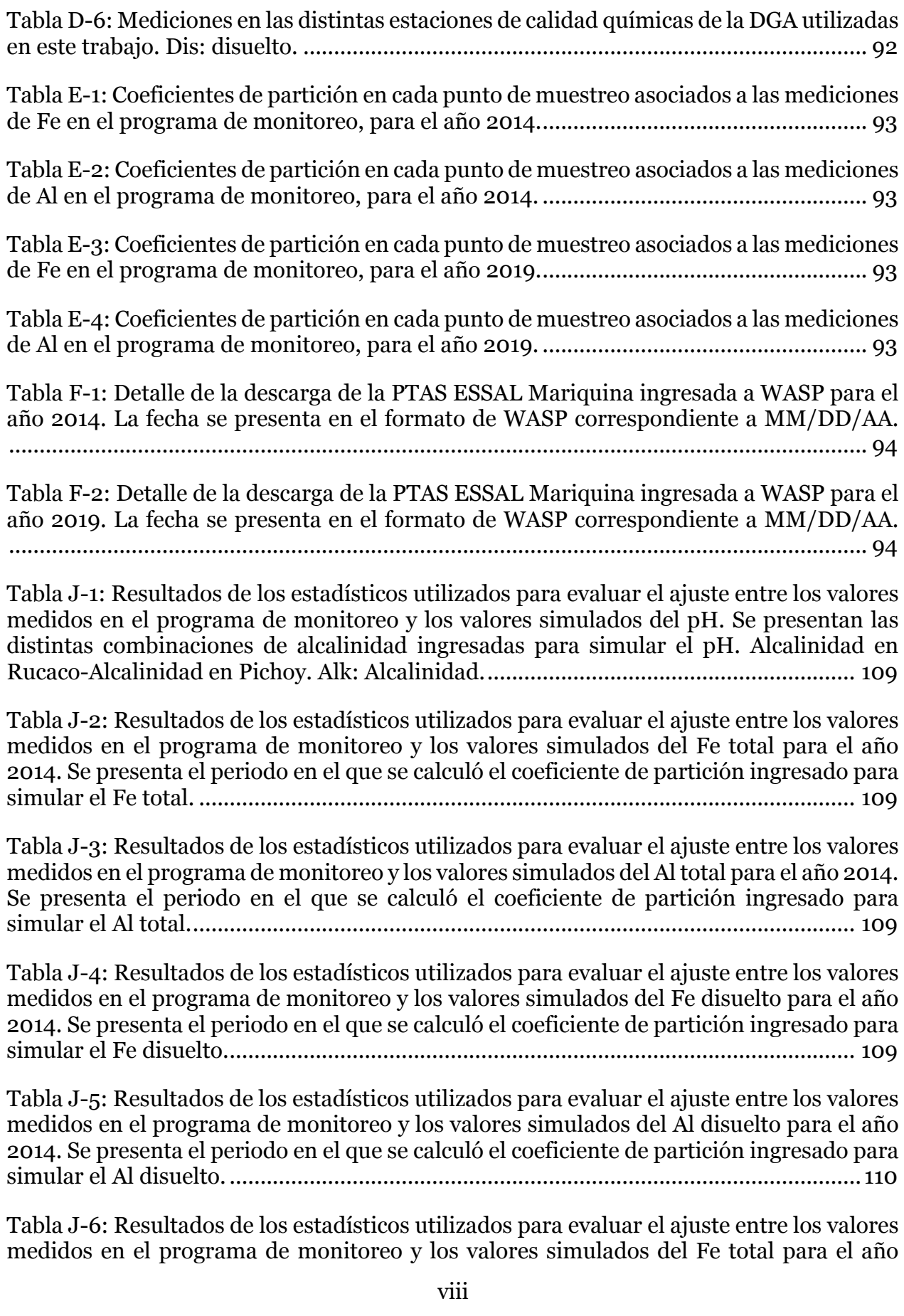

2019. Se presenta el periodo en el que se calculó el coeficiente de partición ingresado para simular el Fe total. ............................................................................................................ 110

Tabla J-7: Resultados de los estadísticos utilizados para evaluar el ajuste entre los valores medidos en el programa de monitoreo y los valores simulados del Al total para el año 2019. Se presenta el periodo en el que se calculó el coeficiente de partición ingresado para simular el Al total.............................................................................................................. 110

Tabla J-8: Resultados de los estadísticos utilizados para evaluar el ajuste entre los valores medidos en el programa de monitoreo y los valores simulados del Fe disuelto para el año 2019. Se presenta el periodo en el que se calculó el coeficiente de partición ingresado para simular el Fe disuelto........................................................................................................ 110

Tabla J-9: Resultados de los estadísticos utilizados para evaluar el ajuste entre los valores medidos en el programa de monitoreo y los valores simulados del Al disuelto para el año 2019. Se presenta el periodo en el que se calculó el coeficiente de partición ingresado para simular el Al disuelto. ....................................................................................................... 110

# **ÍNDICE DE FIGURAS**

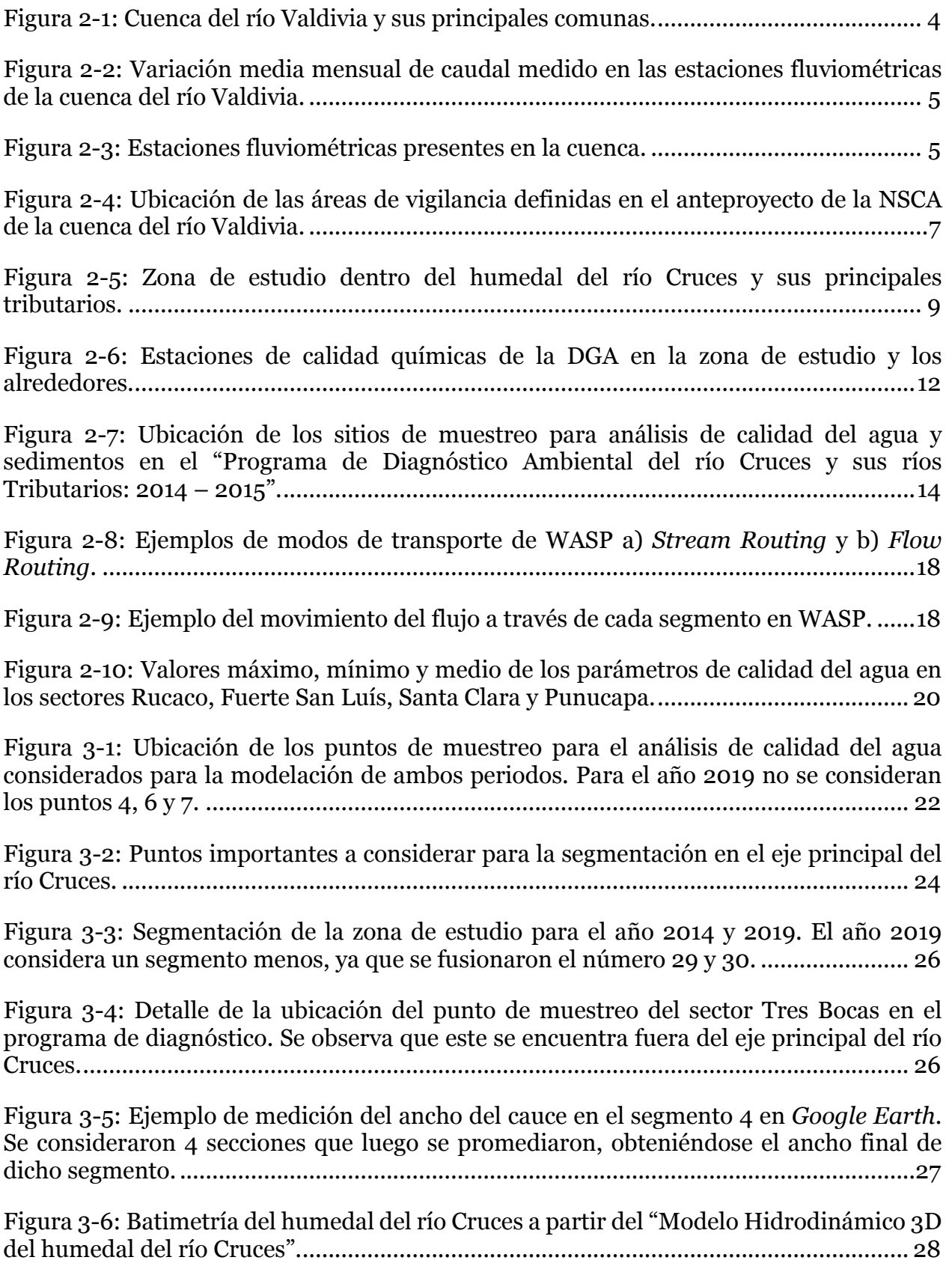

Figura 3-7: Modelo conceptual de los segmentos del eje principal del río Cruces y el río Pichoy, además de la descarga de ESSAL para los años a) 2014 y b) 2019. Las estaciones de calidad del agua de la DGA que se mencionan son aquellas que presentan disponibilidad de información para cada año................................................................... 30

Figura 3-8: Ejemplos de los métodos a) regresión lineal y b) simulación por tramos, para calcular las condiciones iniciales de aquellos segmentos que no presentan informaciones.

............................................................................................................................................ 32

Figura 3-9: Variación del caudal y nivel del agua en la estación río Cruces en Ruaco y variación de caudal en la estación río Iñaque en Mafil para ambos periodos de estudio en el año a) 2014 y b) 2019..................................................................................................... 34

Figura 3-10: Coeficiente de dispersión para los años 2014 y 2019 ingresados a WASP para el a) eje principal del río Cruces y b) río Pichoy................................................................ 35

Figura 3-11: Variación de la Temperatura del aire en la estación Pichoy Valdivia versus la variación de la temperatura del agua en la estación río Cruces Rucaco para ambos periodos de estudio en el año a) 2014 y b) 2019. ............................................................................. 36

Figura 3-12: Variación en el tiempo del OD y pH en la estación río Cruces en Rucaco para ambos periodos de estudio en el año a) 2014 y b) 2019. .................................................. 36

Figura 4-1: Simulación de las series de tiempo de temperatura del agua para los distintos puntos de muestreo en el a) 2014 y b) 2019 y comparación con los datos medidos........ 43

Figura 4-2: Perfiles longitudinales de la simulación de temperatura del agua para distintas fechas en el año a) 2014 y b) 2019. Cada punto corresponde al resultado de la simulación de temperatura al inicio de cada segmento....................................................................... 44

Figura 4-3: Simulación de las series de tiempo del OD para los distintos puntos de muestreo, y comparación con los datos medidos para los años a) 2014 y b) 2019.......... 45

Figura 4-4: Perfiles longitudinales de la simulación de OD para distintas fechas en el año a) 2014 y b) 2019. Cada punto corresponde al resultado de la simulación de OD al inicio de cada segmento............................................................................................................... 47

Figura 4-5: Simulación de las series de tiempo de la DBO5 para los distintos puntos de muestreo, y comparación con los datos medidos para el año 2014.................................. 48

Figura 4-6: Perfiles longitudinales de la simulación de DBO5 para distintas fechas en el año 2014. Cada punto corresponde al inicio de un segmento. ......................................... 49

Figura 4-7: Simulación de las series de tiempo de pH para Rucaco, y comparación con los datos medidos para el año a) 2014 y b) 2019. En la leyenda se indica la alcalinidad ingresada en Rucaco. El río Pichoy no influencia aún...................................................... 50

Figura 4-8: Simulación de las series de tiempo de pH para Fuerte San Luis, y comparación con los datos medidos para el año a) 2014 y b) 2019. En la leyenda se indica la alcalinidad ingresada en Rucaco. El río Pichoy no influencia aún.......................................................51

Figura 4-9: Simulación de las series de tiempo de pH para Santa Clara, y comparación con los datos medidos en el año a) 2014 y b) 2019. En la leyenda se indica el valor de alcalinidad en Rucaco - Pichoy Interior. ........................................................................... 52

Figura 4-10: Simulación de las series de tiempo del pH para Punucapa, y comparación con los datos medidos en el año a) 2014 y b) 2019. En la leyenda se indica el valor de alcalinidad en Rucaco - Pichoy Interior. ........................................................................... 53

Figura 4-11: Perfiles longitudinales de la simulación de pH para las fechas a) 29/05 y b) 01/08 en el año 2014. Cada punto corresponde al inicio de un segmento. La alcalinidad se presenta como Alk río Cruces – Alk río Pichoy..................................................................55

Figura 4-12: Perfiles longitudinales de la simulación de pH para las fechas a) 01/05, b) 01/06 y c) 04/07 en el 2019. Cada punto corresponde al inicio de un segmento. La alcalinidad se presenta como Alk río Cruces – Alk río Pichoy ......................................... 56

Figura 4-13: Simulación de la serie de tiempo en el año 2014 para a) Fe total y b) Al total. La línea continua corresponde al Kd asociado al periodo de menor caudal, la punteada al Kd asociado al inicio de las precipitaciones y la discontinua al Kd asociado al periodo de mayor caudal...................................................................................................................... 58

Figura 4-14: Simulación de la serie de tiempo en el 2019 para a) Fe total y b) Al total. La línea continua corresponde al Kd asociado al periodo de menor caudal y la discontinua al Kd asociado al periodo de mayor caudal. .......................................................................... 59

Figura 4-15: Perfiles longitudinales de la simulación para distintas fechas y particiones en el año 2014 para el a) Fe total y b) Al total. Cada punto corresponde al inicio de un segmento.............................................................................................................................61

Figura 4-16: Perfiles longitudinales de la simulación de a) Fe total y b) Al total para distintas fechas en el año 2019. Cada punto corresponde al inicio de un segmento. ...... 62

Figura 4-17: Simulación de la serie de tiempo en el 2014 para a) Fe disuelto y b) Al disuelto. La línea continua corresponde al Kd asociado al periodo de menor caudal, la punteada al Kd asociado al inicio de las precipitaciones y la discontinua al Kd asociado al periodo de mayor caudal...................................................................................................................... 63

Figura 4-18: Simulación de la serie de tiempo en el 2019 para a) Fe disuelto y b) Al disuelto. La línea continua corresponde al Kd asociado al periodo de menor caudal y la discontinua al Kd asociado al periodo de mayor caudal. .................................................. 64

Figura 4-19: Perfiles longitudinales de la simulación de a) Fe disuelto y b) Al disuelto para distintas fechas en el año 2014. Cada punto corresponde al inicio de un segmento. ...... 65

Figura 4-20: Perfiles longitudinales de la simulación de a) Fe disuelto y b) Al disuelto para distintas fechas en el año 2019. Cada punto corresponde al inicio de un segmento. ...... 66

Figura A-1: Delimitación del humedal del río Cruces y sus principales tributarios…………81

Figura B-1: Onda de marea registrada en San Luis de Alba entre el 28 de marzo y el 3 de abril del 2006..................................................................................................................... 82

Figura B-2: Ubicación de los sitios seleccionados para el estudio de condiciones hidrográficas en el "Programa de Diagnóstico Ambiental del río Cruces y sus ríos Tributarios: 2014 – 2015". HSL: Hidrografía sector Fuerte San Luis, HNC: Hidrografía confluencia de ríos Nanihue y Cudico, HP: Hidografía río Pichoy, HC: Hidrografía río Cayumapu y HSR: Hidrografía río San Ramón. ............................................................... 83

Figura B-3: Perfil longitudinal de salinidad entre la boca de Valdivia (punto A), la Pampa Isla Teja (punto B), la boca Cau Cau (punto C) y la boca Chorocamayo (Punto D)......... 84

Figura B-4: Ubicación de los puntos donde se analizó el ingreso de salinidad en el humedal del río Cruces. .................................................................................................................... 84

Figura G-1: Simulación de las series de tiempo de la temperatura del agua y su comparación con los datos medidos en el año 2014, para los puntos de muestreo Tres Bocas y Cau Cau................................................................................................................. 95

Figura G-2: Simulación de las series de tiempo del OD y su comparación con los datos medidos en el año 2014, para los puntos de muestreo Tres Bocas y Cau Cau. ................ 95

Figura G-3: Simulación de las series de tiempo de la DBO5 y su comparación con los datos medidos en el año 2014, para los puntos de muestreo Tres Bocas y Cau Cau. ................ 96

Figura G-4: Simulación de las series de tiempo de pH en a) Tres Bocas y b) Cau Cau y su comparación con los datos medidos en el año 2014. Se presenta la alcalinidad en la cabecera del río Cruces (Rucaco) – alcalinidad en la cabecera del río Pichoy (Pichoy Interior).............................................................................................................................. 97

Figura G-5: Simulación de las series de tiempo de a) Fe Total y b) Al Total para Tres Bocas y Cau Cau y su comparación con los datos medidos en el año 2014. La línea continua corresponde al Kd asociado al periodo de menor caudal, la punteada al Kd asociado al inicio de las precipitaciones y la discontinua al Kd asociado al periodo de mayor caudal. ............................................................................................................................................ 98

Figura G-6: Simulación de las series de tiempo de a) Fe Disuelto y b) Al Disuelto para Tres Bocas y Cau Cau y su comparación con los datos medidos en el año 2014. La línea continua corresponde al Kd asociado al periodo de menor caudal, la punteada al Kd asociado al inicio de las precipitaciones y la discontinua al Kd asociado al periodo de mayor caudal. ............................................................................................................................................ 99

Figura H-1: Simulación de las series de tiempo de a) Fe Particulado y b) Al Particulado y su comparación con los datos medidos en el año 2014, en los puntos de muestreo Rucaco, Fuerte San Luis, Santa Clara y Punucapa. La línea continua corresponde al Kd asociado al periodo de menor caudal, la punteada al Kd asociado al inicio de las precipitaciones y la discontinua al Kd asociado al periodo de mayor caudal. ................................................ 100

Figura H-2: Simulación de las series de tiempo de a) Fe Particulado y b) Al Particulado y su comparación con los datos medidos en el año 2019, en los puntos de muestreo Rucaco,

Fuerte San Luis, Santa Clara y Punucapa. La línea continua corresponde al Kd asociado al periodo de menor caudal y la discontinua al Kd asociado al periodo de mayor caudal.. 101

Figura H-3: Simulación de las series de tiempo de a) Fe Particulado y b) Al Particulado y su comparación con los datos medidos en el año 2014, en los puntos de muestreo Tres Bocas y Cau Cau............................................................................................................... 102

Figura H-4: Perfiles longitudinales de la simulación de Fe particulado para las fechas a) 01/05 y 29/05 y b) 01/07 y 01/08 en el año 2014. Cada punto corresponde al inicio de un segmento...........................................................................................................................103

Figura H-5: Perfiles longitudinales de la simulación de Al particulado para las fechas a) 01/05 y 29/05 y b) 01/07 y 01/08 en el año 2014. Cada punto corresponde al inicio de un segmento.......................................................................................................................... 104

Figura H-6: Perfiles longitudinales de la simulación de a) Fe particulado y b) Al particulado para distintas fechas del año 2019. Cada punto corresponde al inicio de un segmento...........................................................................................................................105

Figura I-1: Perfiles longitudinales de la simulación de pH para el 1 de mayo del año 2014. Cada punto corresponde al inicio de un segmento. ........................................................ 106

Figura I-2: Perfiles longitudinales de la simulación de pH para el 1 de julio del año 2014. Cada punto corresponde al inicio de un segmento. .........................................................107

Figura I-3: Perfiles longitudinales de la simulación de a) Fe Disuelto y b) Al Disuelto 01/05 y 01/07 en el año 2014. Cada punto corresponde al inicio de un segmento. ................. 108

# **1. INTRODUCCIÓN**

#### **Motivación**  $1.1.$

El humedal del río Cruces -originado por el hundimiento y posterior inundación producidos por el terremoto del año 1960 en Chile- se caracteriza por albergar una gran cantidad de flora y fauna, además de servir de residencia, hasta el 2004, a una de las poblaciones de cisnes de cuello negro más grandes del país (CONAF, 2006). En el año 2004, las condiciones del humedal cambiaron al producirse alteraciones de la calidad del agua. Entre las consecuencias desencadenadas por estas variaciones, se produjo la desaparición del luchecillo, principal alimento de los cisnes en ese entonces, lo que causó su posterior migración y mortalidad.

Existen varias hipótesis y supuestos sobre lo ocurrido en el humedal, CONAMA y UACH (2005), señalan que existiría una relación de causalidad con el inicio de la actividad industrial de la planta Celulosa Arauco y Constitución, cuya descarga de RILES se produce en el río Cruces, y que el factor determinante podría estar asociado al vertido de sulfato de aluminio al río, floculante utilizado en los tratamientos de los residuos industriales líquidos provenientes de dicha planta.

Por lo tanto, es necesario tomar medidas en temas de conservación y preservación de los distintos sistemas acuáticos presentes en el país, lo que conlleva a una regulación sobre la calidad del agua en estos ambientes. Por esta razón nacen las normas secundarias de calidad ambiental para la protección de los recursos hídricos y ecosistemas dentro de las principales cuencas del territorio nacional, las cuales siguen una metodología que permite la trazabilidad y una adecuada comprensión del sustento teórico que se utilizó en el proceso de la norma (MMA, 2017b). Dentro de esta categoría se encuentra el anteproyecto de la NSCA de la cuenca del río Valdivia, el cual rige para la zona media y baja de la cuenca. Dicha cuenca se encuentra ubicada principalmente en la Región de Los Ríos y está formada por una numerosa red de ríos y lagos, incluyendo el humedal del río Cruces, el cual requiere de dicha normativa para poder asegurar su calidad y mantención.

La aplicación de técnicas de modelación numérica para problemas de calidad del agua ha demostrado ser una herramienta poderosa en la gestión de los recursos hídricos, por ejemplo, un apoyo para el desarrollo de las normas a través de la evaluación de su cumplimiento, simulación de escenarios de calidad y planes de descontaminación. En aquellos programas computacionales en los que se puede llevar a cabo la modelación, se pueden representar fenómenos naturales y antropogénicos relevantes para el estudio de los problemas de calidad dentro de los sistemas acuáticos, y de esa manera poder prevenir y evaluar los efectos de los cambios en la calidad del entorno. El software *Water Quality Analysis Simulation Program* (WASP), desarrollado por la US EPA, es una herramienta de apoyo para simular las condiciones de un sistema acuático, y predecir respuestas de calidad del agua ante cambios que se produzcan en dicho sistema.

Estudios realizados con WASP han determinado que este es una buena herramienta para la representación de los sistemas acuáticos, y de esa manera poder manejar los recursos de mejor forma. En Chile, se utilizó WASP para simular As, Cu y Fe en las cuencas de los ríos Elqui y Choapa en la Región de Coquimbo (Cubillos, 2013), y para estimar la carga de nitrógeno y fósforo de fuentes puntuales en la cuenca del lago Villarrica, para de esa manera evaluar medidas de reducción de estos nutrientes para la preparación del plan de descontaminación (MMA-UFRO, 2020). Sin embargo, no hay estudios disponibles que incluyan modelos de calidad del agua en la cuenca del río Valdivia, ni tampoco se utilizaron dichos modelos de calidad en la elaboración del anteproyecto de la NSCA de la cuenca, en la cual se utilizaron estudios toxicológicos y de mantención de la calidad histórica para elaborar la norma.

El presente estudio se enfoca en simular parámetros de interés dentro del humedal del río Cruces, para los cuales hay registro de mediciones y sean relevantes para estudiar la calidad del agua de este ecosistema. De ese modo, se evaluó la aplicabilidad de WASP como herramienta de simulación de calidad del agua, comparando el ajuste de la simulación con los monitoreos de calidad más recientes en la zona. También se realizó un análisis crítico sobre la idoneidad de WASP para evaluar el cumplimiento de los estándares de calidad ambiental presentes en el anteproyecto de la NSCA.

### **Objetivos**

### **1.2.1. Objetivos generales**

El principal objetivo de este trabajo es evaluar la aplicabilidad del programa computacional WASP, en la simulación de la calidad del agua de la zona del humedal del río Cruces, perteneciente a la cuenca del río Valdivia en la Región de los Ríos en Chile.

#### **1.2.2. Objetivos específicos**

- 1. Caracterizar la cuenca del río Valdivia en cuanto a calidad y cantidad de sus recursos hídricos, con énfasis en la zona del humedal del río Cruces.
- 2. Definir los parámetros de calidad del agua a incluir en el modelo, en base a aquellos que presenten registro de mediciones a lo largo de la zona del humedal del río Cruces, que además se encuentren normados en el anteproyecto de la NSCA de la cuenca del río Valdivia y que al mismo tiempo se puedan simular con WASP.
- 3. Evaluar los resultados de la simulación de los distintos parámetros de calidad a partir de las características de flujo y calidad ingresadas, considerando distintas condiciones para aquellos parámetros que requieran un análisis de sensibilidad adicional, debido a su disponibilidad de datos o las limitaciones que presente WASP.
- 4. A partir de los resultados obtenidos de la simulación, llevar a cabo un análisis crítico en cuanto a la idoneidad de WASP para evaluar aquellos parámetros de calidad seleccionados, y su comparación con los estándares -o límites- de calidad ambiental definidos en el anteproyecto de la NSCA de la cuenca del río Valdivia.

# **2. REVISIÓN BIBLIOGRÁFICA**

#### **Cuenca del río Valdivia**  $2.1.$

#### **2.1.1. Ubicación y descripción**

La cuenca del río Valdivia es una cuenca compartida por Chile y Argentina, por lo que se puede clasificar como una hoya trasandina, la cual tiene una superficie de 10.244 km<sup>2</sup> (DGA, 2016). Esta se encuentra principalmente en la región de Los Ríos, abarcando también una pequeña zona de la región de La Araucanía.

La cuenca se subdivide en 5 subcuencas, correspondientes a río Valdivia alto y bajo, río Cruces, río Calle Calle y río San Pedro, y 36 subsubcuencas. En su zona alta se encuentra una cadena de grandes lagos, entre ellos destacan el Panguipulli, Calafquén, Pellaifa, Neltume y Riñihue.

Sus principales cursos de agua corresponden a los ríos Calle Calle y Cruces, cuya confluencia forma el río Valdivia, y que su sitio de desembocadura se encuentra en bahía de Corral. El río Calle Calle, cuya extensión es de aproximadamente 55 km al oeste, se califica como un sistema fluviolacustre, el cual se ve regulado por los lagos andinos, originándose un caudal abundante y relativamente uniforme durante todo el año, con escasa pendiente. El río Cruces tiene una longitud total de aproximadamente 125 km de noreste a suroeste, con riberas acantiladas, una superficie de drenaje de  $3233 \text{ km}^2$  (DGA, 2004) y un caudal medio anual de 92 m<sup>3</sup>/s (MMA, 2017a).

En la cuenca existen tres áreas protegidas, correspondientes al Parque Nacional Villarrica, Parque Nacional Alerce Costero y Reserva Nacional Mocho – Choshuenco. Añadido a lo anterior, dentro de la cuenca se encuentra un sitio RAMSAR -humedal de importancia internacional- correspondiente al "Santuario de la Naturaleza Carlos Anwandter", el cual presenta una serie de diversas especies vegetales acuáticas y palustres (MMA, 2017a).

La cuenca se puede dividir en dos grandes subsistemas: el sistema limnético asociado al agua dulce de los ríos y lagos con bajas concentraciones de sales, y el sistema estuarial que incorpora la mezcla de agua de mar con el agua dulce proveniente de los ríos.

El mayor centro poblado dentro de la cuenca corresponde a la ciudad de Valdivia, cuya población es de 166.080 habitantes (INE, 2017). Su economía se basa en actividades industriales, universitarias, eventos artesanales, de artilleros y de turismo. También se encuentran otros asentamientos en la cuenca como lo son Panguipulli, Loncoche, Los Lagos, Paillaco, San José de la Mariquina, Lanco y Máfil, lo cual se puede ver ilustrado en la Figura 2-1.

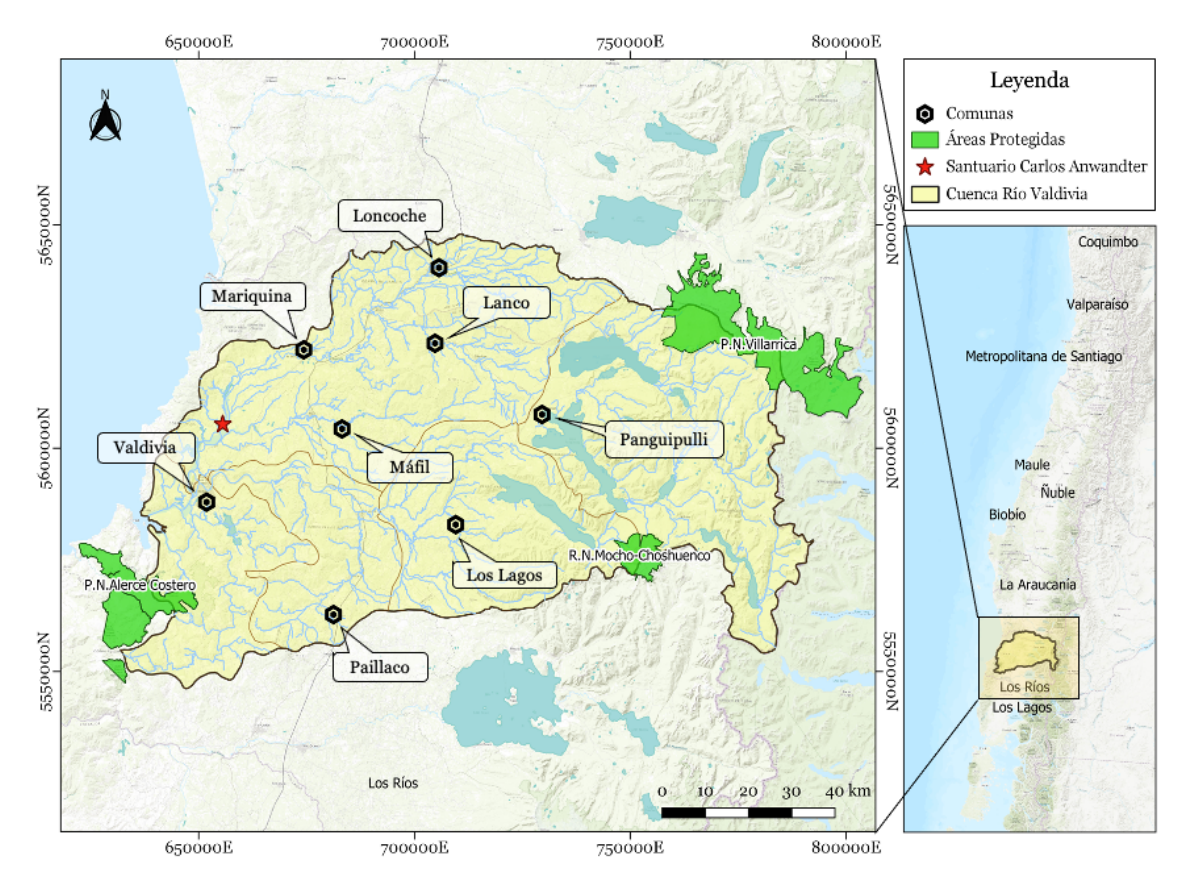

Figura 2-1: Cuenca del río Valdivia y sus principales comunas. Fuente: Elaboración propia.

La cuenca del río Valdivia presenta dos regímenes climáticos (DGA, 2004):

- 1. Clima templado cálido lluvioso con influencia mediterránea, el cual presenta precipitaciones todo el año y las temperaturas no sufren una gran variación por la latitud.
- 2. Clima templado frío lluvioso con influencia mediterránea, representado por bajas temperaturas durante todo el año y aumento de las precipitaciones con la altura.

Entre las principales actividades de la cuenca se encuentran las actividades silvoagropecuarias, agrícolas y ganaderas, además de empresas forestales e industrias de la madera. Los usos de agua que ocurren en el ambiente natural de la fuente corresponden a la acuicultura y pesca deportiva y recreativa, mientras que los usos extractivos se dan debido al riego, captaciones para agua potable, generación de energía eléctrica, actividades industriales y actividad minera (DGA, 2004).

Con respecto a las precipitaciones, estas se ven relacionadas con la presencia de los fenómenos de El Niño y La Niña, siendo La Niña el que provoca sequías en la cuenca (DGA, 2012). Los montos de precipitación registrados en el sector alto de la cuenca alcanzan los 2.307 mm/año, mientras que la temperatura media anual es de 12ºC y la escorrentía registrada es de 2.956 mm/año (DGA, 2004). En la Figura 2-2 se observa la variación media mensual de caudal medido en las estaciones fluviométricas dentro de la cuenca. En la Figura 2-3 se puede ver la ubicación de dichas estaciones.

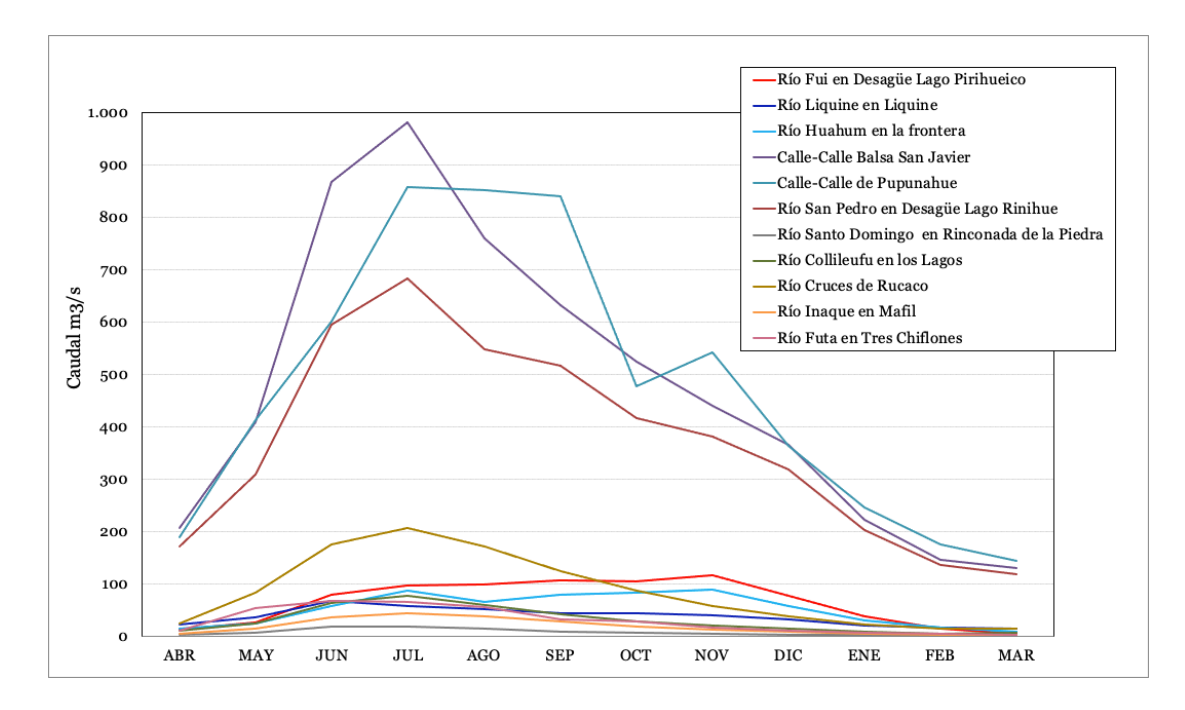

Figura 2-2: Variación media mensual de caudal medido en las estaciones fluviométricas de la cuenca del río Valdivia. Fuente: DGA (2012).

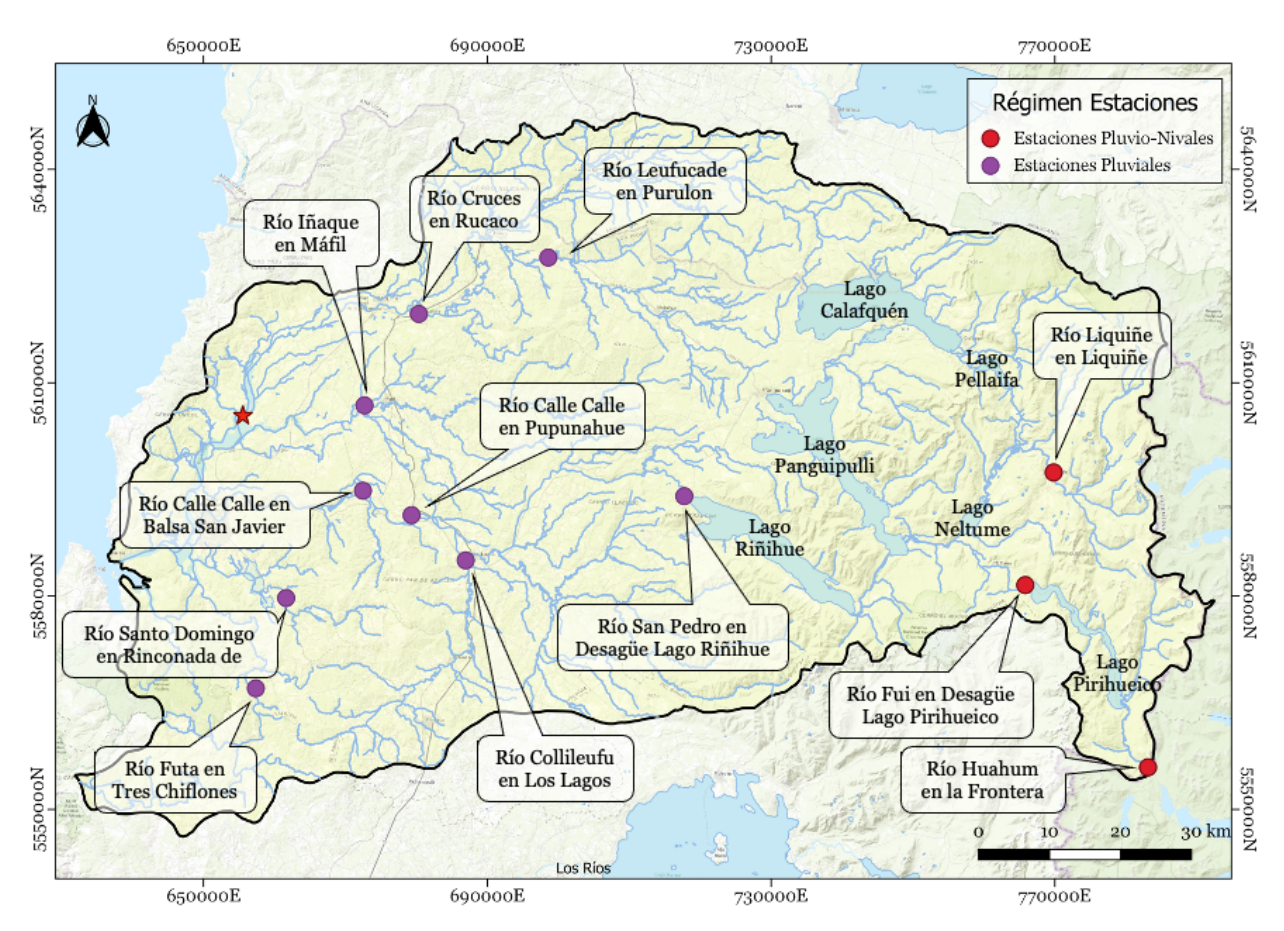

Figura 2-3: Estaciones fluviométricas presentes en la cuenca. Fuente: Elaboración propia.

### **2.1.2. Normativa ambiental**

Los objetivos de la NSCA son mejorar y preservar la calidad de las aguas en las diferentes cuencas en que estas rigen. En particular, las aguas superficiales del río Valdivia presentan características fisicoquímicas, consideradas como únicas y escasas a nivel nacional, por lo que su mantención es fundamental para proteger la biodiversidad presente, y por ende, su regulación a través de este tipo de normas (MMA, 2017a).

La guía de elaboración de las NSCA del Ministerio del Medio Ambiente (2017b) entrega la siguiente definición: "Las Normas Secundarias de Calidad Ambiental son aquellas que establecen los valores de las concentraciones y períodos, máximos o mínimos permisibles de sustancias, elementos, energía o combinación de ellos, cuya presencia o carencia en el ambiente pueda constituir un riesgo para la protección o la conservación del medio ambiente, o la preservación de la naturaleza."

En lo que concierne al estado de la norma para la cuenca en estudio, el año 2015 se promulgó el decreto, el cual se derogó el año 2016. Luego de varios procesos judiciales en el año 2017 se presentó el anteproyecto de la nueva NSCA para la cuenca, la cual contempla 21 parámetros de calidad y 10 áreas de vigilancia (MMA, 2017a). Actualmente se está en proceso de ampliación de plazos para la elaboración de la norma y consultas ciudadanas. Toda esta información se encuentra en el portal de Planes y Normas del MMA en *http://planesynormas.mma.gob.cl/login/index.php*, buscando en los expedientes.

Los estándares de calidad ambiental para los parámetros propuestos, los cuales se presentan en la Tabla 2-1, se establecen para mantener las condiciones fisicoquímicas del agua, y que aseguren la provisión hídrica para usos de consumo humano y productivos. El anteproyecto de la norma incluye solo los ríos que están en la parte media y baja de la cuenca, y luego los separa en tramos o áreas de vigilancia (AV). Dicha separación se debe a que cada tramo presenta distintos tipos de ecosistemas, los cuales se identifican y caracterizan según las condiciones hidrológicas, hidromorfológicas, hidrodinámicas y la presencia de sistemas reguladores adyacentes (MMA, 2017a). Las concentraciones de todos los parámetros se miden en mg⁄L menos la CE cuya unidad corresponde a µS⁄cm y el pH a unidades de pH. Además, los nombres de cada área hacen alusión al río donde se encuentran, por lo que RSP corresponde a río San Pedro, RCC a río Calle Calle, RC a río Cruces, RV a río Valdivia y SNCA a Santuario de la Naturaleza Carlos Anwandter.

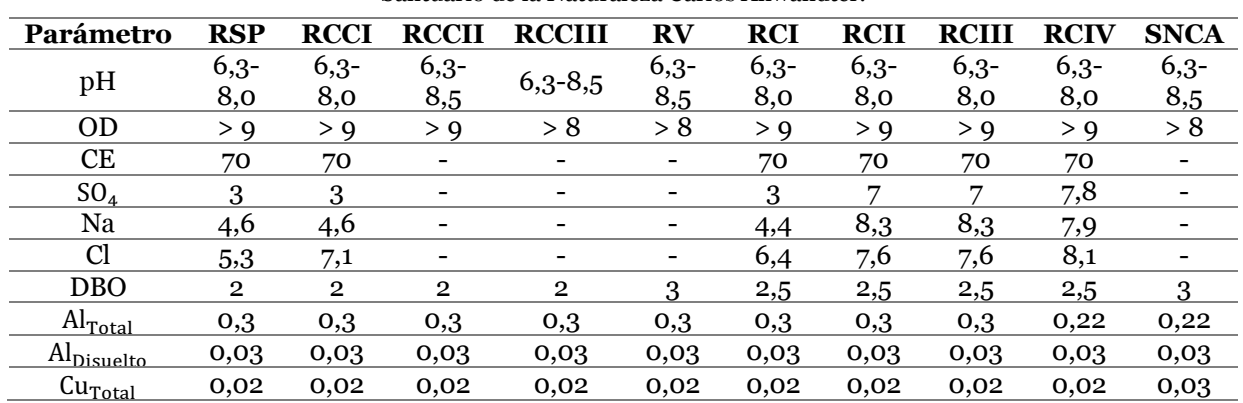

Tabla 2-1: Estándares de calidad ambiental presentes en el anteproyecto de la NSCA de la cuenca del río Valdivia para cada Área de Vigilancia. RSP: Río San Pedro, RCC: Río Calle Calle, RV: Río Valdivia, RC: Río Cruces y SNCA: Santuario de la Naturaleza Carlos Anwandter.

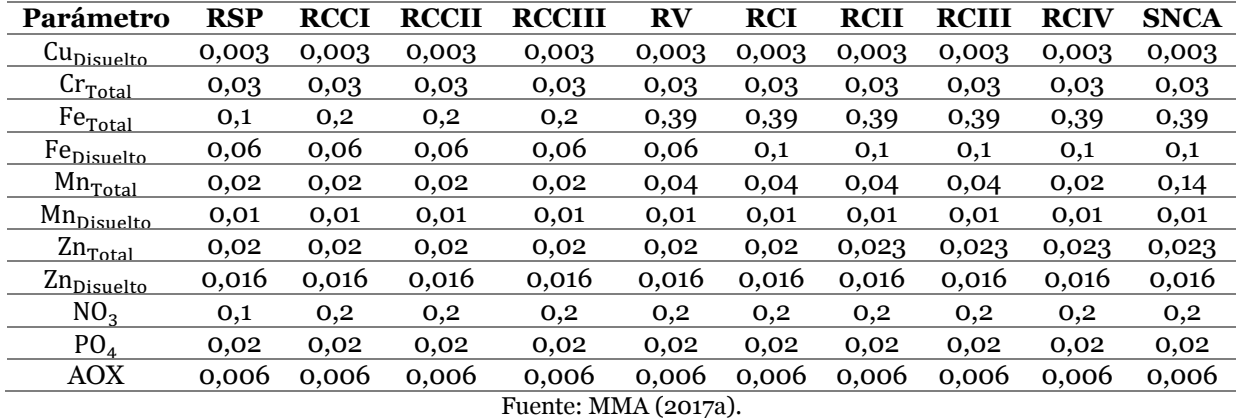

En el anteproyecto se consideraron 10 áreas de vigilancia, cuyas coordenadas Norte (N) y Este (E) en UTM se encuentran especificadas en el mismo anteproyecto y son esquematizadas en la Figura 2-4.

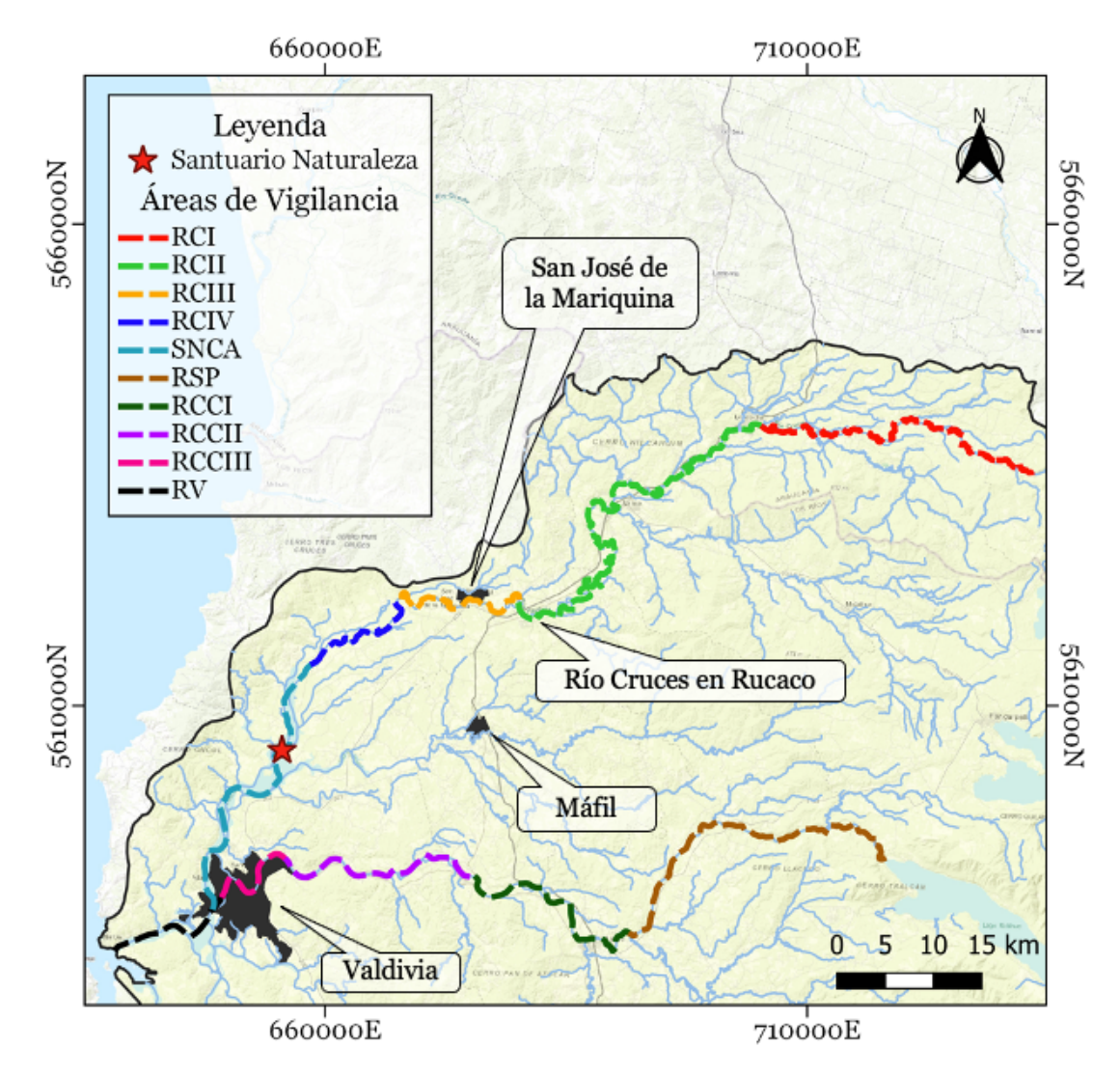

Figura 2-4: Ubicación de las áreas de vigilancia definidas en el anteproyecto de la NSCA de la cuenca del río Valdivia. Fuente: Elaboración propia.

## **Zona de estudio: Humedal del río Cruces y sus principales ríos tributarios**

### **2.2.1. Ubicación y descripción**

Los humedales son zonas donde el agua es el principal factor controlador del medio y la vida vegetal y animal asociada. Se reconocen cinco tipos de humedales principales: marinos, estuarinos, lacustres, ribereños y palustres. Estos presentan una gran cantidad de biodiversidad, siendo la cuna de un gran número de especies, abastecen de agua y permiten actividades como la pesca, agricultura y retención de nutrientes, entre otros (RAMSAR, 1971). En particular, el humedal del río Cruces se originó en mayo del año 1960 como consecuencia de uno de los terremotos más fuertes que han sido registrados, cuya magnitud en escala de Ritcher fue de 9,6 Mw. Este fue formado debido a la subsidencia y posterior inundación de las áreas de agricultura que rodeaban el río Cruces (Delgado et al., 2009). En el año 1981 parte del humedal se convirtió en un sitio RAMSAR, cuyo nombre corresponde a Santuario de la Naturaleza e Investigación Científica "Carlos Anwandter" (de siglas SNCA), cuyo centro geográfico se encuentra ubicado en las coordenadas UTM 5605811 N, 655789 E (estrella roja Figura 2-4).

La cuenca del río Cruces tiene una superficie total de  $3.144 \text{ km}^2$ , lo cual corresponde al 30% de la superficie de la cuenca del río Valdivia. El humedal y sus ríos tributarios se clasifican como un sistema estuarial de mezcla parcial, donde la energía mareal supera a la energía fluvial. El límite de ingreso de la salinidad corresponde al canal mareal Cau Cau y las corrientes mareales afectan la zona hasta el Fuerte San Luis de Alba (UACH, 2015).

El SNCA comprende una superficie de 4.892,22 ha y está emplazado en las comunas de Mariquina y Valdivia (CONAF, 2016). Este se caracteriza hidrológicamente por presentar gran cantidad de tributarios, zonas de inundación estacional o permanente en sus riberas y presentar un régimen pluvial. Su cauce principal presenta profundidades que van desde los 4 a 12 metros, mientras que algunas de sus zonas inundadas no presentan más de 20 cm de profundidad (CONAF, 2006). Según CONAF (2006), dentro del humedal existen 80 especies de plantas superiores, donde el 68,5% son de origen nativo y 12 especies de peces autóctonas, de las cuales la mayoría se cataloga como vulnerable. Por su parte, las aves son el grupo mejor conocido dentro del humedal, donde el 75% de las especies son residentes de la zona.

En la Figura 2-5 se muestra la ubicación del Santuario de la Naturaleza, definido por la zona estuarial desde la confluencia con el río Calle Calle hasta el sector del Fuerte San Luis del Alba, junto con sus principales tributarios correspondientes a los ríos Nanihue, Cudico, Pichoy, Santa María, Cayumapu, Tambillo y San Ramón. La zona considerada para este estudio, la cual se presenta en la misma figura, comprende el eje principal y más profundo del río Cruces, cuyos límites van desde la estación fluviométrica de la DGA "Río Cruces en Rucaco", hasta justo antes de su confluencia con el río Calle Calle, cuya junta da nacimiento al río Valdivia. Cabe destacar que a partir del inventario de humedales del MMA (2020), el humedal del río Cruces abarca gran parte de la subcuenca del río Cruces, cuyo detalle se presenta en el ANEXO A.

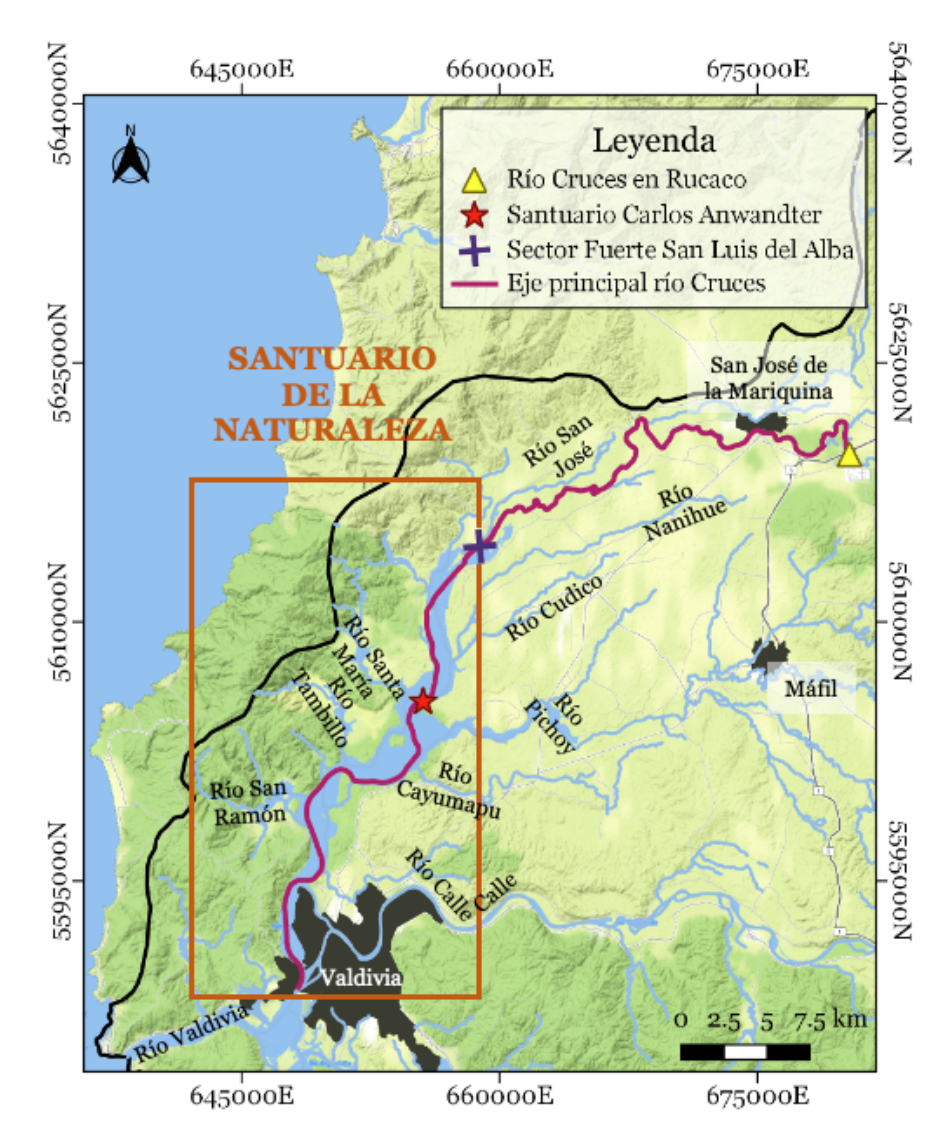

Figura 2-5: Zona de estudio dentro del humedal del río Cruces y sus principales tributarios. Fuente: Elaboración propia.

La zona de estudio está conformada por dos sectores, uno límnico que se extiende desde Rucaco hasta el sector Fuerte San Luis del Alba, y uno estuarial -el cual presenta influencia mareal- e inicia en el sector del Fuerte hasta la confluencia con el río Calle Calle (UACH, 2015). Cabe destacar que aguas arriba de Rucaco, el río se describe como límnico, y aguas abajo de la confluencia, es decir el río Valdivia, se caracteriza como una zona estuarina. Las características del flujo dependen de si hay o no influencia mareal, las cual esta dada por el ingreso de salinidad o mareas que van alternando la dirección del flujo.

El límite estuarial – límnico en el Fuerte San Luis del Alba se determinó a partir de la inexistencia de registros de ondas de marea aguas arriba de dicho límite. Además, se puede divisar un notable cambio en la geomorfología del estuario en el sector del Fuerte, en donde se pasa de una zona afectada por subsidencia continental, con amplios bañados y predominancia de sedimentos finos, a un curso fluvial meandriforme dominado por sedimentos compuestos por arena y grava, sin evidencias de hundimiento cosísmico (UACH, 2015). En el ANEXO B se presenta el detalle de las mareas y l0s diversos modelos hidrodinámicos que hay en la zona.

### **2.2.2. Problemas ambientales**

Durante el periodo de invierno – primavera del año 2004, ocurrieron en el humedal y sus ríos tributarios cambios ambientales significativos, como por ejemplo la mortandad y emigración de la población de cisnes de cuello negro (*Cygnus melancoryphus*), y la reducción significativa en la cobertura de la macrófita acuática luchecillo (*Egeria densa*), correspondiente a la fuente primaria de alimento de los cisnes (UACH, 2014).

Es por lo anterior que el Consejo de Defensa del Estado inició un juicio contra Celulosa Arauco y Constitución, cuya planta Arauco, encargada de la producción de celulosa kraft blanqueada -ubicada en la comuna de Mariquina, provincia de Valdivia- fue sindicada como la responsable de estos cambios, los cuales ocurrieron al poco tiempo después de que esta comenzara a descargar sus RILES al río Cruces. La descarga de dichos RILES se encuentra en las coordenadas en UTM 5.619.007 N y 681.357 E, lo cual ocurre aproximadamente 25 km aguas arriba del humedal (SMA, 2014).

En el año 2013 se implementaron varias medidas para preservar el humedal y evaluar su estado actual, entre ellas realizar un programa de monitoreo medioambiental en el humedal y sus principales ríos tributarios, por parte de la empresa demandada. Además, ese mismo año se conformó un Consejo Científico Social (CCS), cuyo objetivo consiste en realizar sugerencias y orientaciones a las medidas dictadas por la sentencia judicial. El CCS encargó a la Facultad de Ciencias de la Universidad Austral de Chile (UACH), aportar información de calidad del agua y sedimentos, además del estado de la Flora y Fauna de manera sistemática, capaz de identificar efectos agudos y crónicos dentro del ecosistema del humedal, que contribuya a la preservación y restauración de este (UACH, 2014).

En enero del año 2014, según el Diario Uchile (2019), la planta Arauco derramó 27,1 m<sup>3</sup> de residuos químicos (licor verde) sin tratar directamente en el río Cruces, lo que generó la muerte de más de dos mil peces, además de generar riesgos a la salud de las personas del sector. Debido a lo anterior, el 22 de enero del 2014 se realizó una inspección ambiental a cargo del Servicio Nacional de Pesca y Acuicultura (SERNAPESCA) y la Superintendencia de Servicios Sanitarios (SISS) a la descarga de RILES de la planta, lo cual arrojó una superación de la concentración del valor límite del aluminio correspondiente a 1 mg⁄L acorde a lo establecido según el DS. 90/2000 (SMA, 2014). Además, en la misma inspección se informó de un aumento del valor de la temperatura y pH típicos del río Cruces, cercano a la zona de la descarga de RILES, lo cual pudo haber influido en la muerte de algunos de los ejemplares de la trucha arcoíris (*Oncorhynchus mikiss*).

Debido a los cambios en el estado de la Flora y Fauna presente en el humedal, en mayo del 2015 la UACH en un convenio con Arauco publicó el informe del "Programa de Diagnóstico Ambiental del Humedal del Río Cruces y sus ríos Tributarios: 2014 – 2015". Los principales objetivos de este programa son:

- 1. Caracterizar el estado ambiental del humedal del río Cruces y sus ríos tributarios.
- 2. Dimensionar el alcance temporal y espacial de la afectación del humedal.
- 3. Generar información sobre la cual se sustente el Programa de Monitoreo.

En este programa se realizaron estudios ambientales específicos de calidad del agua y sedimentos, condiciones hidrográficas, estado de las macrófitas acuáticas y fauna, estado de los fondos sedimentarios, análisis de riesgo ecológico y servicios ecosistémicos, entre otros. Además, se han publicado anualmente los resultados de estos programas de monitoreo, cuya versión más actual corresponde al "Programa de Monitoreo Ambiental Actualizado del Humedal del Río Cruces y sus Ríos Tributarios: 2015 – 2020" (Rubilar y Jaramillo, 2020), pudiéndose comparar valores de calidad y el estado ambiental del humedal de forma anual. En la Tabla 2-2 se presentan los hitos relevantes para entender la historia del humedal y sus alrededores.

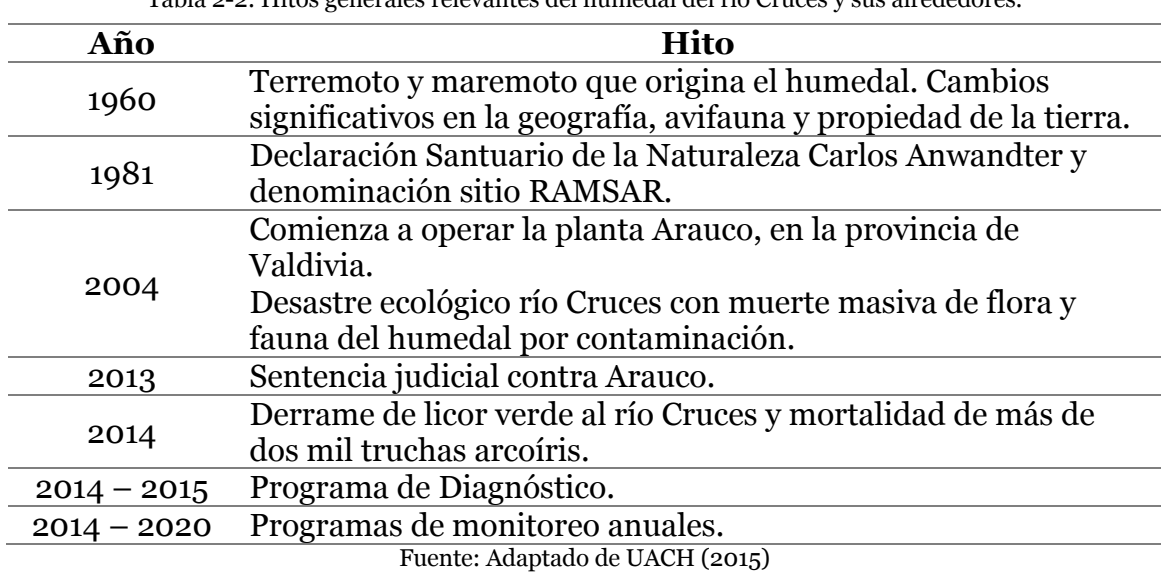

Tabla 2-2: Hitos generales relevantes del humedal del río Cruces y sus alrededores.

#### **2.2.3. Disponibilidad de datos de calidad del agua**

Existen distintas fuentes de datos de calidad a lo largo de la cuenca, y en específico en la zona de estudio, las cuales son importantes ya que entregan información acerca de la calidad actual del agua, para luego poder analizar si esta se encuentra o no alterada. Estas fuentes se detallan a continuación.

#### *2.2.3.1. Estaciones de calidad química de la DGA*

Existen 92 estaciones vigentes de calidad de aguas de la DGA a lo largo de la cuenca del río Valdivia, correspondientes a pozos, ríos, lagos y agua potable rural (APR). Estas reportan un número de parámetros que, dependiendo de la estación, incluyen temperatura, OD, nitrato, sulfato, cloruro, aluminio, zinc, magnesio, manganeso, cromo, hierro, arsénico, mercurio, DBO, DQO, CE y pH, entre otros. Cada estación reporta la concentración de estos parámetros en el río, de 3 a 4 veces al año. En la zona de estudio hay 5 estaciones, presentadas en la Figura 2-6. Los reportes se pueden descargar de la plataforma del SNIA en *https://snia.mop.gob.cl/BNAConsultas/reportes*. Además, dentro del río Cruces, aguas arriba de la zona de estudio, se cuenta con registros para las estaciones Río Cruces Ante Bocatoma Celco y Río Cruces Ante Loncoche.

Un problema asociado a los monitoreos de la DGA es que muchos de los parámetros medidos en estas estaciones presentan concentraciones menores al límite de detección (LD), es decir, la técnica utilizada para llevar a cabo la medición puede detectar concentraciones sobre el LD, y si la lectura es más baja que dicho valor, la medición se reporta como "< LD", por lo que no es posible saber cual es efectivamente la concentración de ese contaminante en dicha muestra de agua.

Esto podría afectar a la hora de querer formular un modelo de calidad, ya que no se podrían calibrar esos parámetros al no saber su concentración. Con respecto a la NSCA, si el LD es mayor al valor normado, esto podría tener implicancias negativas al no poder evaluar el cumplimiento del parámetro. Un ejemplo de esto es el aluminio total, el cual presenta un LD de 0,5 mg⁄L con la técnica de Espectrofotometría de absorción atómica, y el valor normado en el anteproyecto de la NSCA de la cuenca del río Valdivia corresponde a 0,3 mg⁄L. En caso contrario, si es que el LD es menor al valor normado, entonces se sabría que el parámetro se encuentra dentro de la norma por lo que no estaría impactando al sistema negativamente.

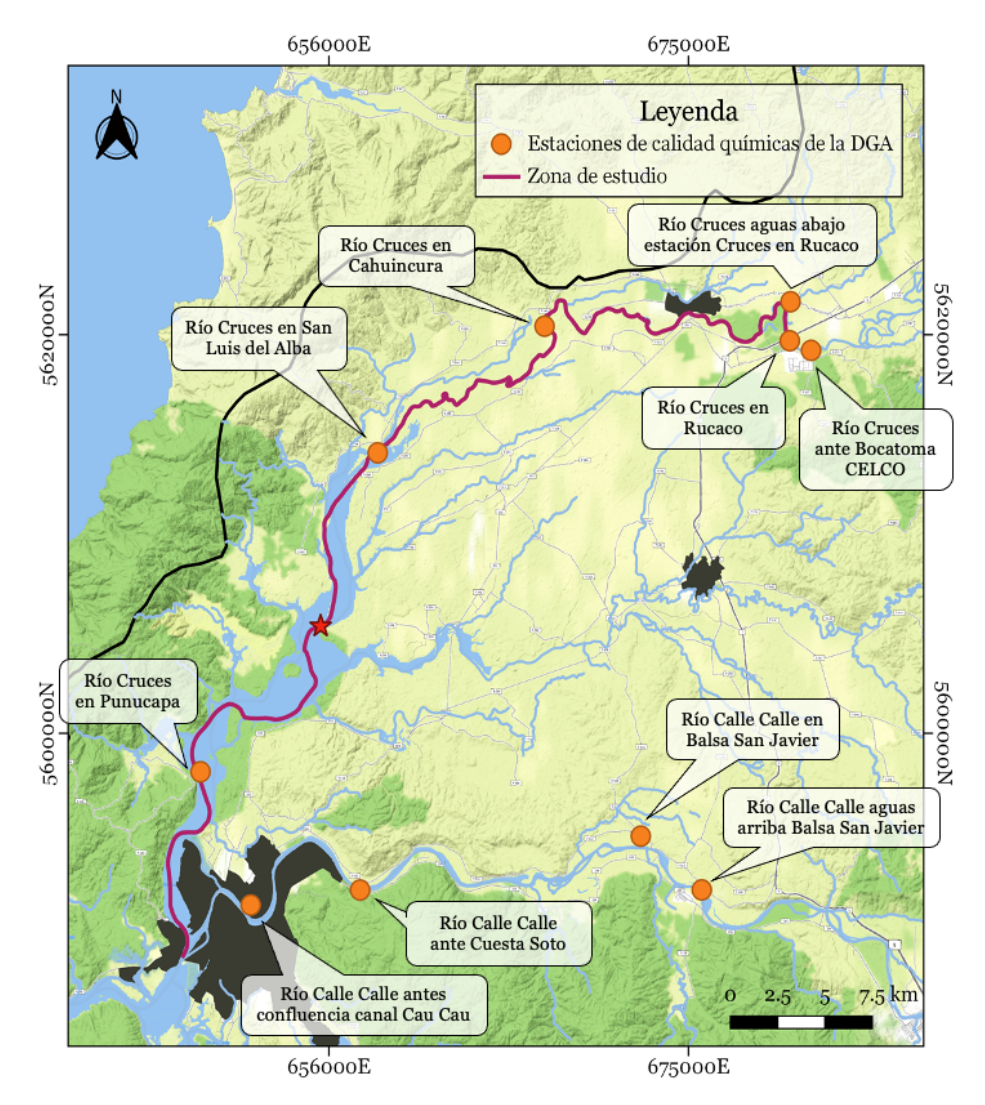

Figura 2-6: Estaciones de calidad químicas de la DGA en la zona de estudio y los alrededores. Fuente: Elaboración propia.

Para complementar la información a la base de datos disponible, la DGA (2004) hizo un informe, en el cual se recopiló información para caracterizar la cuenca del río Valdivia. En dicho informe se realizaron muestreos puntuales en 5 puntos de la cuenca en primavera del año 2003, ya sea en estaciones suspendidas o puntos sin información -con respecto a la situación de ese año-, en el cual se consideraron 12 parámetros correspondientes a: DBO!, color aparente, sólidos disueltos, SST, amonio, cianuro, fluoruro, nitrito, sulfuro, estaño, Coliformes Fecales y Totales. Estos puntos se ubicaron dos en el río Calle Calle, uno en el río Cruces, uno en el río Valdivia y uno en el río Iñaque.

Por otro lado, en la zona de estudio (Figura 2-5) se encuentran 2 estaciones que registran mediciones instantáneas de datos en línea de calidad del agua, correspondientes a Río Cruces en Rucaco y Río Cruces en San Luis del Alba. Dependiendo de la estación seleccionada, hay registros de distintos parámetros de calidad de agua. Estos pueden ser CE, pH, turbiedad, temperatura del agua y OD. Además, se pueden descargar datos de nivel del agua y caudal. Algunas de las estaciones, como por ejemplo San Luis del Alba, cuenta con registros más actuales que Rucaco, lo cual también depende del parámetro seleccionado. Estos datos en línea se pueden descargar de la plataforma de la DGA *https://snia.mop.gob.cl/dgasat/pages/dgasat\_param/dgasat\_param.jsp?param=1*.

#### *2.2.3.2. Programas de monitoreo ambiental del humedal del río Cruces*

A lo largo del río Cruces y su zona de influencia ocurren distintas actividades antrópicas que pueden afectar la calidad de las aguas. Ejemplos de esto son las descargas de las plantas de tratamiento de aguas servidas ESSAL en San José de la Mariquina y Lanco, además de la planta de celulosa Arauco.

En el programa de diagnóstico elaborado por UACH (2015), se llevaron a cabo muestreos de calidad del agua en 14 puntos de interés, durante tres campañas (Figura 2-7). Para esto se consideraron los periodos de menor caudal (abril), inicio de las precipitaciones (mayo) y mayor caudal (julio y agosto), del año 2014. Estos periodos se determinaron a partir del caudal medido en la estación fluviométrica Río Cruces en Rucaco, y fueron seleccionados ya que en dichas fechas tienden a ocurrir las mayores depositaciones y resuspensiones de sedimento.

Por otro lado, en el programa de monitoreo actualizado por Rubilar y Jaramillo (2020) en conjunto con la UACH, se presentan los resultados de las campañas de muestreo de calidad del agua desde el año 2015 hasta febrero del 2020. Para dichos años, los puntos de interés se redujeron a 8, y las campañas a dos periodos, correspondientes a abril (periodo de menor caudal) y julio (periodo de mayor caudal).

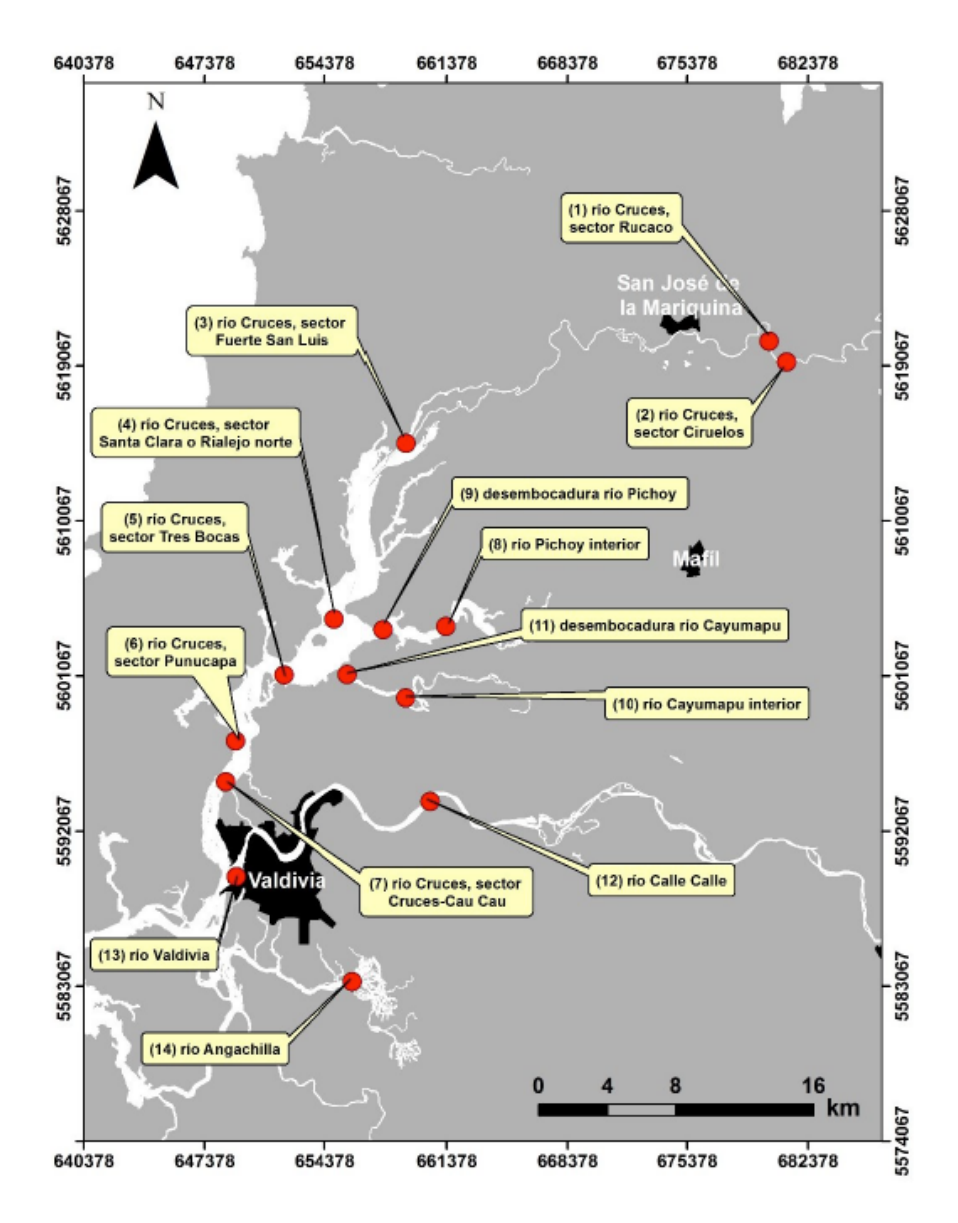

Figura 2-7: Ubicación de los sitios de muestreo para análisis de calidad del agua y sedimentos en el "Programa de Diagnóstico Ambiental del río Cruces y sus ríos Tributarios: 2014 – 2015".

Fuente: UACH (2015)

#### **Modelos de calidad del agua**  $2.3.$

#### **2.3.1. Comparación entre distintos modelos**

A lo largo de la historia se han desarrollado una gran cantidad de modelos de calidad del agua, los cuales han sido desarrollados con la finalidad de estudiar el comportamiento de un determinado contaminante, o un grupo de estos, en diversos sistemas acuáticos. La selección del modelo a utilizar depende de la disponibilidad de información, el propósito de la modelación y los procesos a simular (Garcia, 2008).

La predicción del transporte de contaminantes en los cuerpos de agua puede contribuir en la simulación de distintos escenarios de contaminación, lo cual permite una evaluación del impacto que produce el contaminante, además del manejo de decisiones medioambientales (Wang et al., 2013). A partir de estos escenarios se puede evaluar, por ejemplo, que impactos se producirían en el cuerpo de agua si una industria reduce la carga de un contaminante en el tiempo. En particular, en la NSCA de la cuenca del río Biobío y la NSCA del lago Villarrica, se utilizó la modelación de calidad del agua para evaluar distintos escenarios que presenten un conjunto de medidas de reducción de emisiones, las cuales pudiesen ser alcanzables a mediano y largo plazo, para de esa manera contribuir con el objetivo de calidad propuesto en la norma (MMA-UFRO, 2020).

Dependiendo de los parámetros que se deseen incluir y el objetivo de la modelación, se debe elegir el modelo más adecuado. En la Tabla 2-3 se presenta un resumen de las características de los principales modelos de calidad para aguas superficiales. En la Tabla 2-4 se encuentran diversos modelos junto con los parámetros de calidad que estos pueden incluir para su simulación.

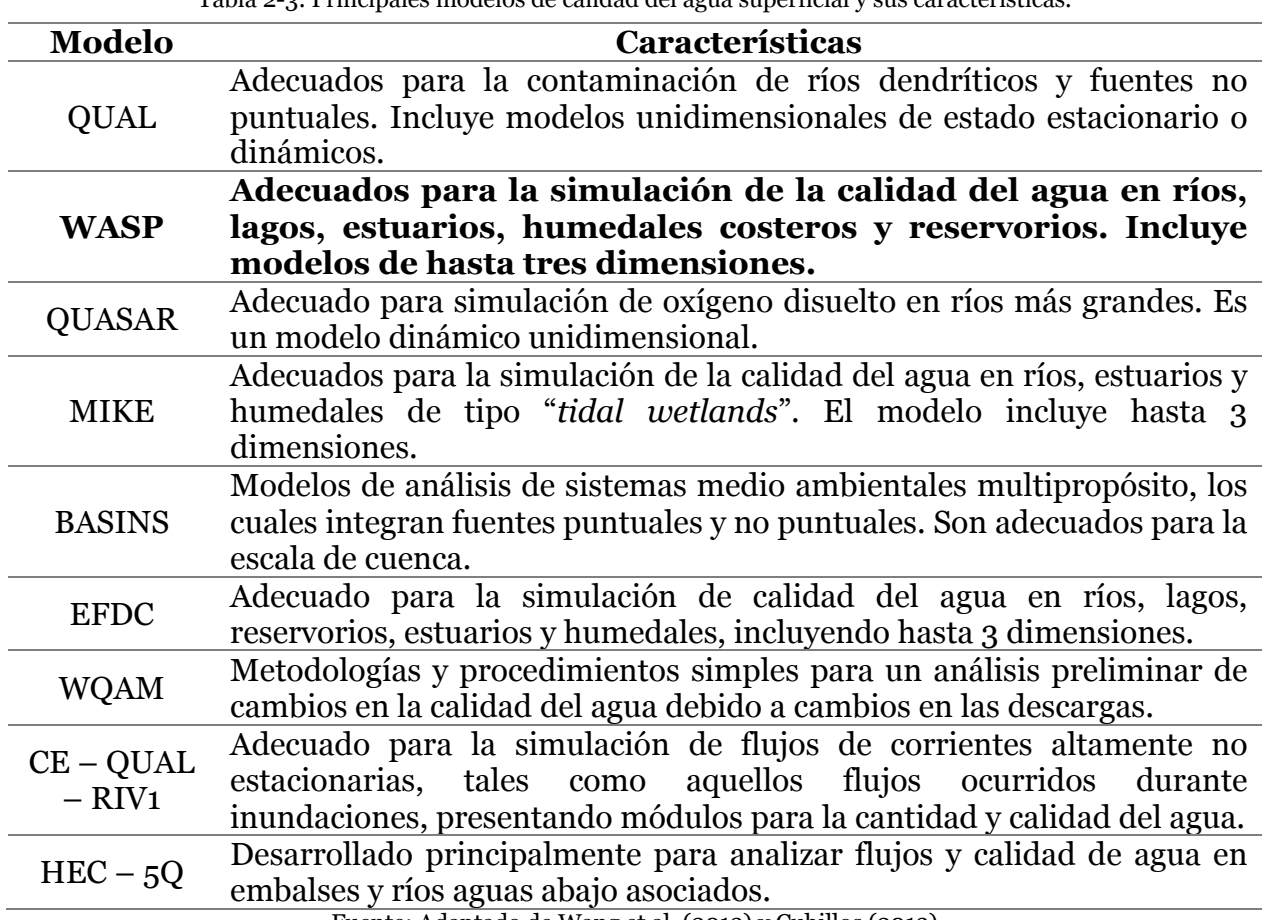

Tabla 2-3: Principales modelos de calidad del agua superficial y sus características.

Fuente: Adaptado de Wang et al. (2013) y Cubillos (2013)

| Parámetro              | <b>WOAM</b> | <b>QUAL2E</b> | <b>WASP</b> | <b>CE-QUAL-</b><br>RIV <sub>1</sub> | HEC-5Q  |
|------------------------|-------------|---------------|-------------|-------------------------------------|---------|
| Oxígeno disuelto       | X           | X             | $\mathbf X$ | Χ                                   | X       |
| <b>DBO</b>             | X           | X             | X           |                                     | X       |
| Temperatura            |             |               | X           |                                     | $\rm X$ |
| Nitrógeno amoniacal    | X           | $\rm X$       | $\mathbf X$ | X                                   | $\rm X$ |
| Coliformes             |             | X             | X           | $\rm\overline{X}$                   |         |
| Concentración de algas | X           | X             | X           | X                                   | X       |
| Nitratos/Fosfatos      |             | Χ             | X           | X                                   |         |
| Comp. Org. tóxicos     |             | Χ             | $\mathbf X$ | $\rm X$                             |         |
| Metales pesados        |             |               | $\mathbf X$ |                                     |         |

Tabla 2-4: Modelos de calidad y parámetros que pueden incluir.

Fuente: Adaptado de Cubillos (2013).

#### **2.3.2. Modelación en WASP**

De entre todos los programas de modelación mencionados se detallará WASP, debido a que este puede simular metales pesados en ríos, estuarios y humedales, a diferencia del resto de los *softwares*, además que también puede incluir la simulación del pH. WASP fue originalmente desarrollado por HydroScience en el año 1970 y lanzado para el dominio público en 1981 (Wool et al., 2020). Este software se utiliza para desarrollar modelos para simular las concentraciones de distintos contaminantes en la superficie del agua y los sedimentos. WASP puede simular en 3 dimensiones y permite procesos que varían en el tiempo como la advección, dispersión, descargas puntuales, difusas y condiciones de borde. Además, WASP se puede enlazar con modelos hidrodinámicos y de sedimento (Ambrose et al., 2017).

Su última versión lanzada en el año 2016 corresponde a WASP8, el cual contiene dos módulos correspondientes a: "*Advanced Eutrophication module*" y "*Advanced Toxicant module*". Ambos módulos proporcionan las herramientas para simular distintos tipos de contaminantes. Esta versión presenta algunas mejoras con respecto a las versiones pasadas, como la posibilidad de simular 7 variables de estado correspondientes a: elementos o compuestos en fase disuelta, nanomateriales, sólidos, carbono orgánico disuelto, temperatura, salinidad y bacterias (Ambrose et al., 2017). Los parámetros que puede simular cada modulo del software se presentan en la Tabla 2-5.

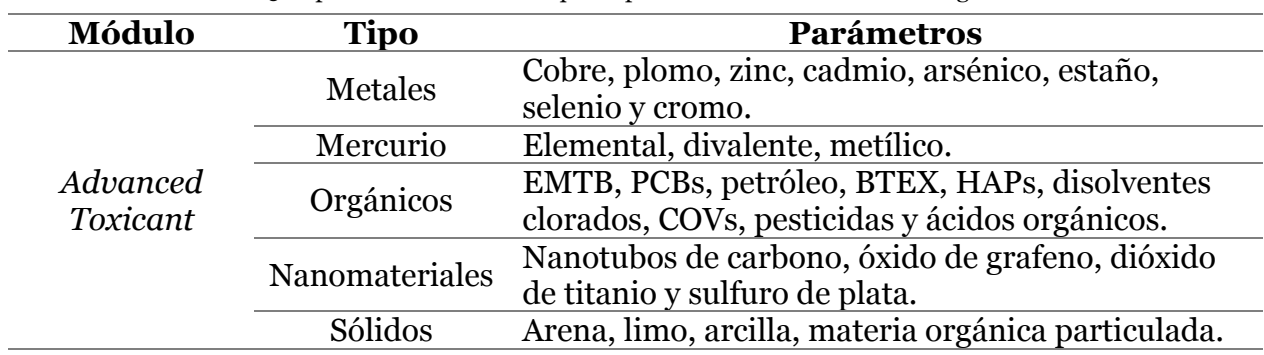

Tabla 2-5: Tipos de contaminantes que se pueden modelar con WASP8 según módulo.

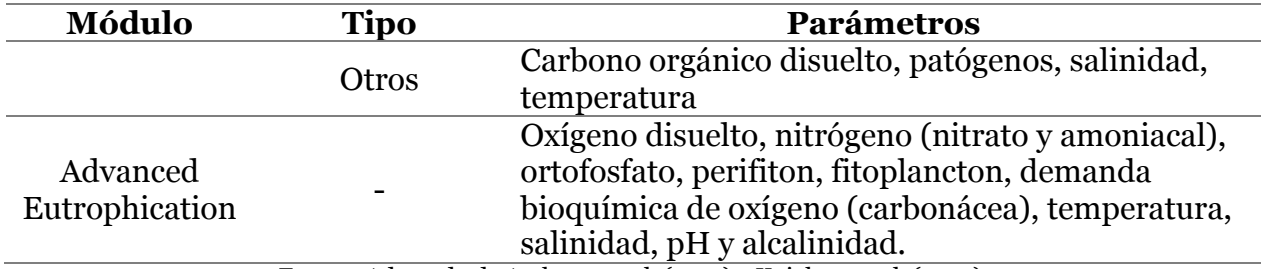

Fuente: Adaptado de Ambrose et al. (2017) y Knightes et al. (2019).

El marco general para el desarrollo de WASP, consiste en el desarrollo de ecuaciones teóricas generalmente en forma de ecuaciones diferenciales, las cuales se resuelven de forma numérica. En dichas ecuaciones se considera un contaminante de concentración C, además de incluir descargas externas, condiciones de borde y la cinética asociada a los procesos químicos y biológicos (Wool et al., 2020). La fundación teórica de WASP se basa en la conservación de masa, es decir, a partir de la concentración de cualquier parámetro de calidad de agua, se realiza un balance de masa en un volumen de control en coordenadas cartesianas en 3 dimensiones según la Ecuación 1 de difusión – advección. (Wool et al., 2020).

$$
\frac{\partial C}{\partial t} = -\frac{\partial U_x C}{\partial x} + \frac{\partial}{\partial x} \left( E_x \frac{\partial C}{\partial x} \right) - \frac{\partial U_y C}{\partial y} + \frac{\partial}{\partial y} \left( E_y \frac{\partial C}{\partial y} \right) - \frac{\partial U_z C}{\partial z} + \frac{\partial}{\partial z} \left( E_z \frac{\partial C}{\partial z} \right) + S_L + S_B + S_K \tag{1}
$$

Donde C  $[M/L^3]$  es la concentración del parámetro de calidad del agua, t [T] el tiempo,  $U_x, U_y, U_z$  [L/T] las velocidades advectivas longitudinal, lateral y vertical,  $E_x, E_y, E_z$  [L<sup>2</sup>/T] los coeficientes de difusión longitudinal, lateral y vertical,  $S_L$  [M/L<sup>3</sup>T] la tasa de carga directa y difusa, S<sub>B</sub> [M/L<sup>3</sup>T] la tasa de carga de borde y S<sub>K</sub> [M/L<sup>3</sup>T] la tasa de transformación cinética total.

WASP permite 6 modos de transporte, los cuales pueden ser seleccionados para cada segmento de forma individual, lo cual se presenta en la Tabla 2-6 (Cubillos, 2013; Ambrose y Wool, 2017). Cada uno de estos modos requiere de una cantidad mínima de datos que se debe ingresar para cada segmento. Un ejemplo de los dos primeros modos de transporte se presenta en la Figura 2-8.

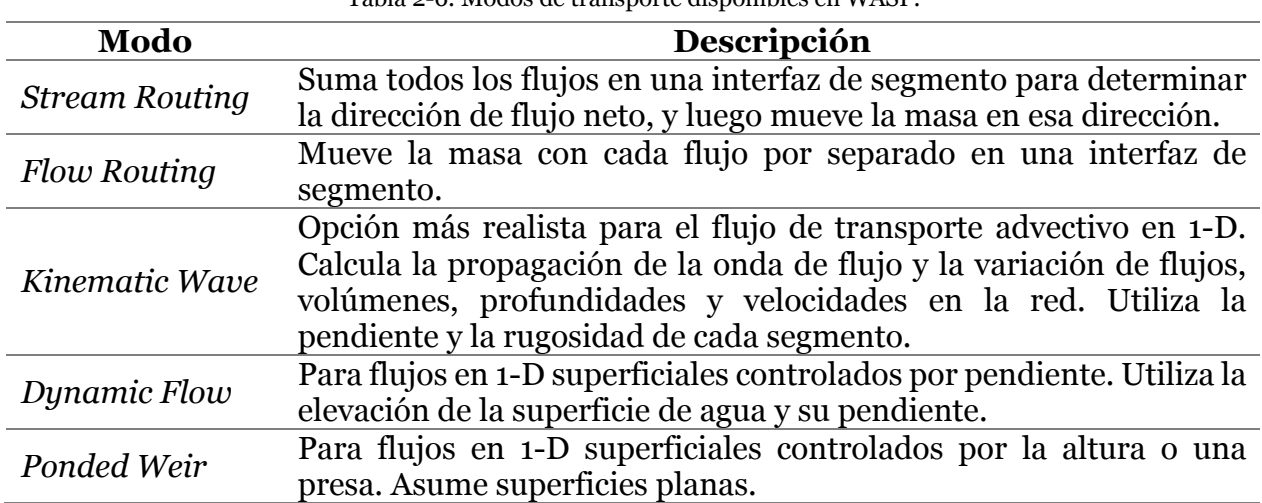

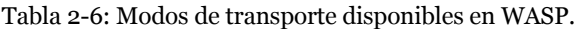

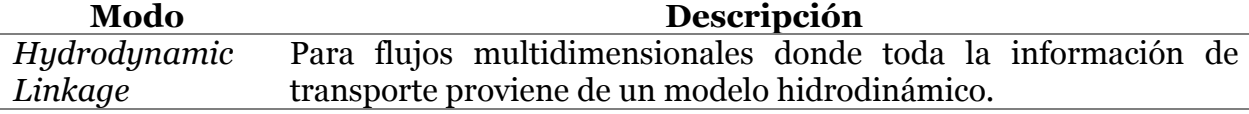

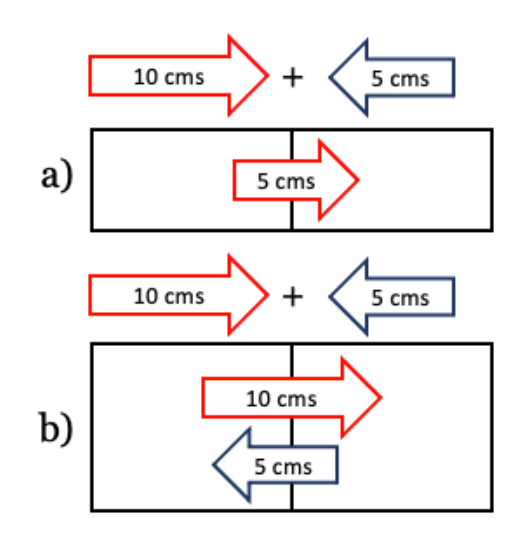

Figura 2-8: Ejemplos de modos de transporte de WASP a) *Stream Routing* y b) *Flow Routing*. Fuente: Adaptado de Cubillos (2013).

WASP trabaja con un enfoque "*Box Model*" (modelo de caja), en el que el cuerpo de agua es dividido en cajas o segmentos. Cada variable de estado se calcula para cada segmento en el tiempo establecido, permitiendo una mayor flexibilidad y control de la complejidad espacial. Entre las limitaciones del modelo se encuentra el no manejo de zonas de mezcla, especiaciones de metales (aunque sí se puede incluir su fraccionamiento) y fases no acuosas, por ejemplo, derrames de petróleo.

Cuando se ingresan los datos necesarios para cada segmento, se debe seleccionar un recorrido del flujo que indica la dirección en que se mueve el agua a lo largo de cada segmento, es decir, si se encuentra en el canal principal o es un tributario (T). Un ejemplo de esto se presenta en la Figura 2-9, donde el "0" significa un borde. Las flechas indican la dirección del flujo.

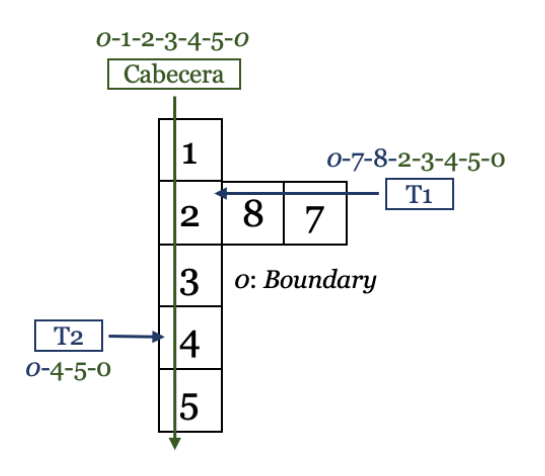

Figura 2-9: Ejemplo del movimiento del flujo a través de cada segmento en WASP. Fuente: Adaptado de Cubillos (2013).

## **Parámetros de calidad del agua estudiados**

#### **2.4.1. Normativa en Chile**

A continuación, se presentan la normativa en Chile de los parámetros de calidad del agua estudiados en este trabajo relevantes para la zona de estudio. Dicha relevancia se debe a que son importantes indicadores de calidad del agua, como la temperatura del agua, OD y pH, los cuales además presentan disponibilidad de registros históricos. O también debido a su relevancia en el humedal, como por ejemplo el Fe y el Al, los cuales corresponden a los metales con mayor concentración en el humedal, que además pueden llegar a ser nocivos para el ecosistema presente. Añadido a lo anterior, también se incluye el análisis de la DBO, la cual afecta directamente a la disponibilidad de OD en el agua, y los SST, los cuales presentan una estrecha relación con los metales. En la Tabla 2-7 se presentan algunas normas en las cuales se encuentran normados los parámetros de calidad del agua presentados a continuación.

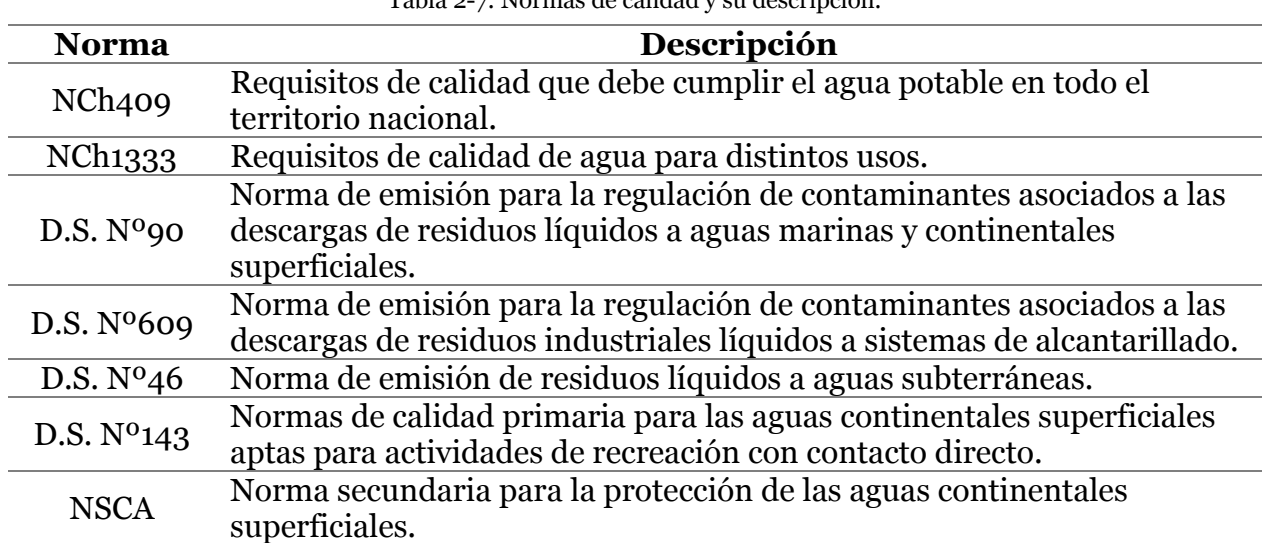

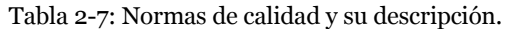

En la Tabla 2-8 se presenta el listado de aquellos parámetros de calidad que se encuentran regulados en las normas de calidad presentes en la Tabla 2-7. Cabe destacar que el pH se regula según un rango, la  $T_{\text{agua}}$ , los SST, la DBO<sub>5</sub>, el Fe y el Al se regulan según un límite máximo y finalmente el OD se regula a partir de un límite mínimo. El detalle de cada parámetro, como su importancia para la calidad del agua, las condiciones que afectan la concentración o el valor de estos parámetros, su origen y su toxicidad para los organismos, entre otros, se presentan en el ANEXO C.

Tabla 2-8: Parámetros de calidad regulados en diversas normas de calidad del agua en Chile.

| <b>Norma</b>           | T <sub>agua</sub> | <b>OD</b> | DBO <sub>5</sub> | pH | Fe | Al | SST |
|------------------------|-------------------|-----------|------------------|----|----|----|-----|
| NCh <sub>409</sub>     |                   |           |                  |    |    |    |     |
| NCh <sub>1333</sub>    |                   |           |                  |    |    |    |     |
| D.S. N <sup>0</sup> 90 |                   |           |                  |    |    |    |     |
| D.S. $N0609$           |                   |           |                  |    |    |    |     |

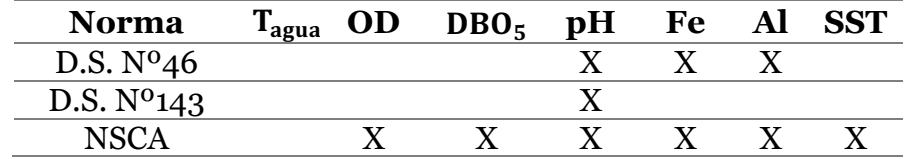

#### **2.4.2. Comportamiento de los parámetros en la zona de estudio**

A partir de los datos recopilados del Programa de Monitoreo Consolidado (Rubilar y Jaramillo, 2020), se calcularon los valores máximo, mínimo y promedio de la temperatura del agua, el pH, el OD, la DBO y el Fe y Al disuelto para el sector límnico en Rucaco y los sectores estuarinos Fuerte San Luis, Santa Clara y Punucapa (Figura 2-7), desde el año 2014 al 2019, lo cual se presenta en la Figura 2-10.

Cabe destacar que los valores calculados dependieron de cuantos muestreos se realizaron al año. Para la temperatura del agua, el pH y el OD, las mediciones se realizaron en 3 periodos para el año 2014 y mensuales para el resto de los años. Para el resto de los parámetros se realizaron mediciones en 3 periodos para el año 2014 y 2 periodos para el resto de los años.

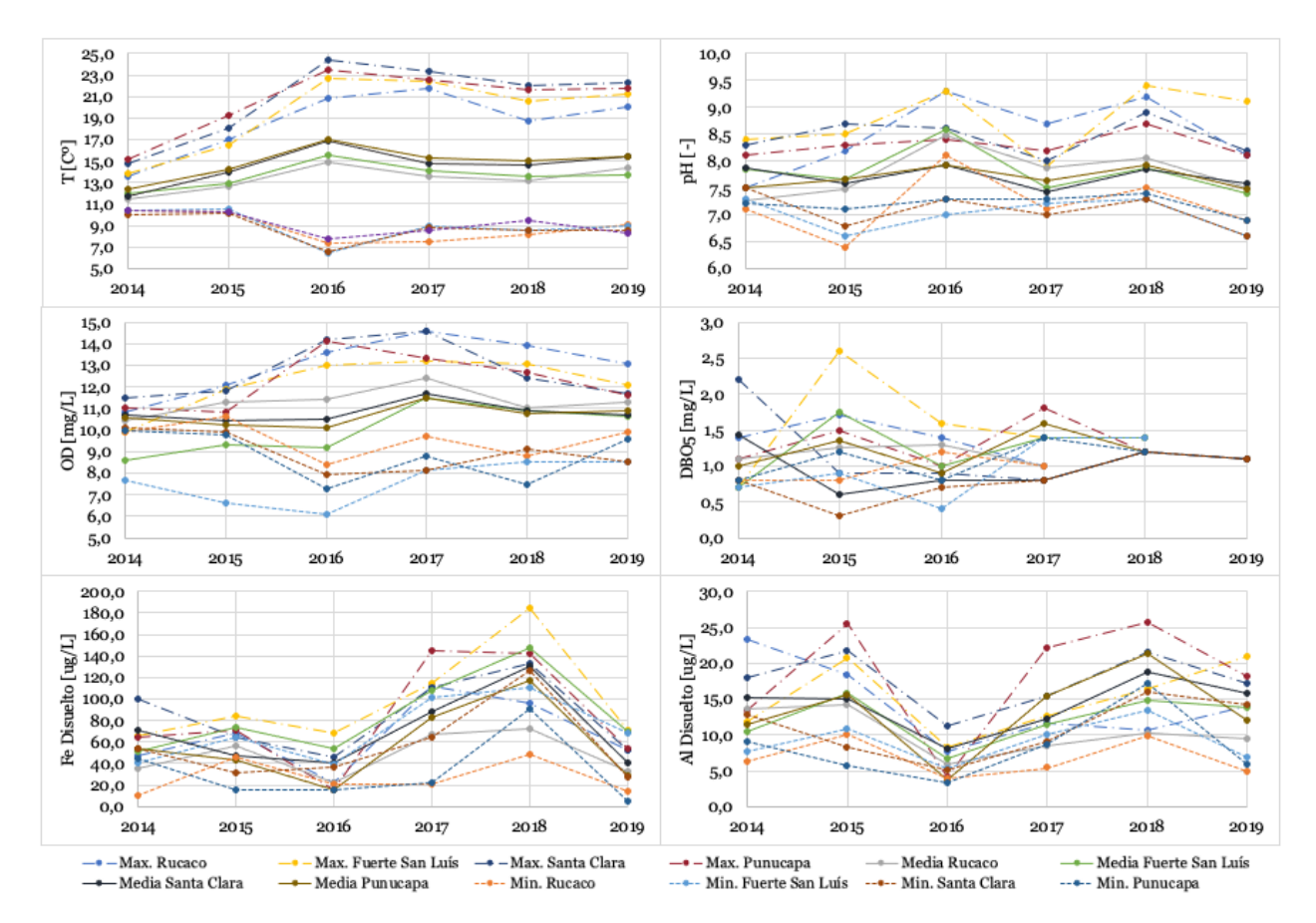

Figura 2-10: Valores máximo, mínimo y medio de los parámetros de calidad del agua en los sectores Rucaco, Fuerte San Luís, Santa Clara y Punucapa.

Fuente: Elaboración propia a partir de los datos de Rubilar y Jaramillo (2020).

A partir de la Figura 2-10 se concluye lo siguiente sobre el comportamiento de cada parámetro en el humedal del río Cruces:

- La temperatura del agua presentó una gran variación desde el año 2014 al 2016, la cual luego se mantuvo relativamente constante hasta el año 2019. Además, este parámetro no presentó gran variabilidad espacial entre los distintos sectores. El máximo valor registrado fue de 24,4℃, mientras que la mínima fue de 6,5℃.
- El pH no presentó un patrón definido de variabilidad espacial y estacional. En Rucaco hubo una gran variación en cuanto al pH mínimo a lo largo de los años, mientras que el sector del Fuerte presentó una mayor variación en el pH máximo y promedio. El valor mínimo registrado fue de 6,4 en Rucaco el año 2015, mientras que el máximo fue de 9,4 en el sector del Fuerte el 2018.
- En promedio, el OD fue menor en el sector del Fuerte San Luís, presentando además las concentraciones mínimas más bajas, sobretodo durante el año 2014, 2015 y 2016. Su valor mínimo registrado fue de 6,1 mg⁄L. Además, no hubo gran variación espacial del OD promedio desde el año 2017 al 2019.
- En cuanto a la DBO $_5$ , hay falta de información de los parámetros en algunos sectores, sobretodo para el año 2019. La concentración máxima se registró en el 2015 en el sector del Fuerte, con un valor de 2,6 mg⁄L, mientras que la mínima fue en Santa Clara para el mismo año. Por otro lado, no hay un patrón definido temporal o espacial.
- El Fe disuelto presentó un *peak* en el año 2018, en el cual la concentración máxima en el sector del Fuerte fue de 0,184 mg⁄L. No hay un patrón de variabilidad espacial en cuanto a este parámetro.
- El Al disuelto presento las mayores concentraciones en el sector Santa Clara, cuyo máximo fue de 0,0216 mg⁄L. Además, se puede observar que hubo una disminución de la concentración de Al disuelto el año 2016, en el cual los valores se mantuvieron alrededor del promedio. No hay un patrón de variabilidad espacial en cuanto a este parámetro.

En cuanto a las mediciones en las estaciones de calidad de la DGA entre los años 2014 a 2019 (DGA, 2021b), el detalle para cada parámetro se presenta en la Tabla 2-9.

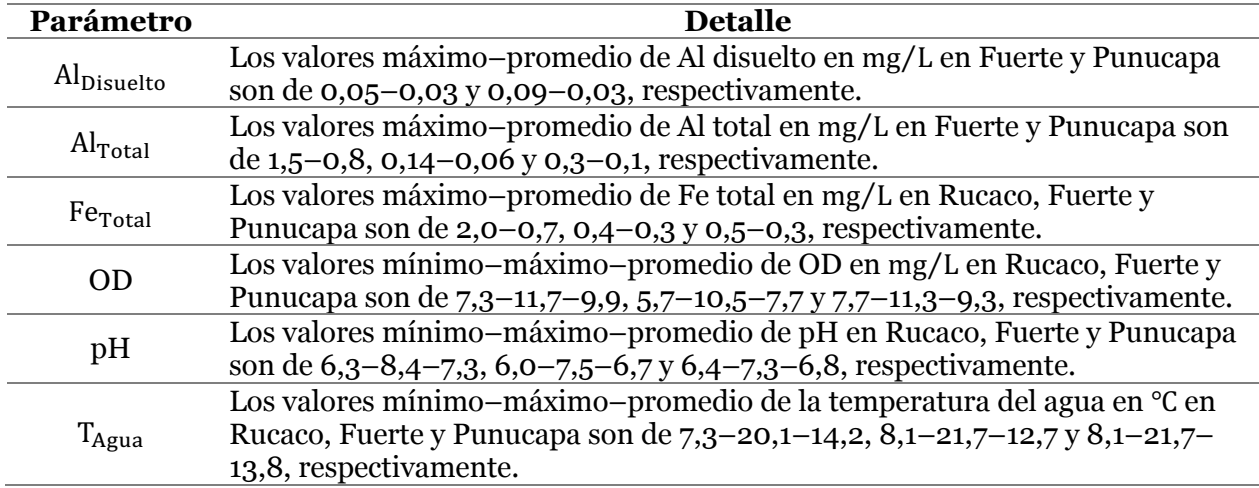

Tabla 2-9: Valores de los parámetros de calidad con datos del 2014 al 2019 en las estaciones de calidad de la DGA.
# **3. IMPLEMENTACIÓN DEL MODELO**

#### **Puntos de muestreo y periodo de simulación**  $3.1.$

A partir de los puntos de muestreo en los programas de diagnóstico y monitoreo del humedal del río Cruces y sus principales tributarios, presentes en la Figura 2-7, se seleccionaron para el análisis de calidad del agua, aquellos puntos presentados en la Figura 3-1. Se consideraron los 8 puntos señalados para el año 2014, mientras que para el año 2019 no se incluyeron los puntos Pichoy Desembocadura, río Cruces en Tres Bocas y Cau Cau, al no presentar mediciones en el programa de monitoreo de ese año.

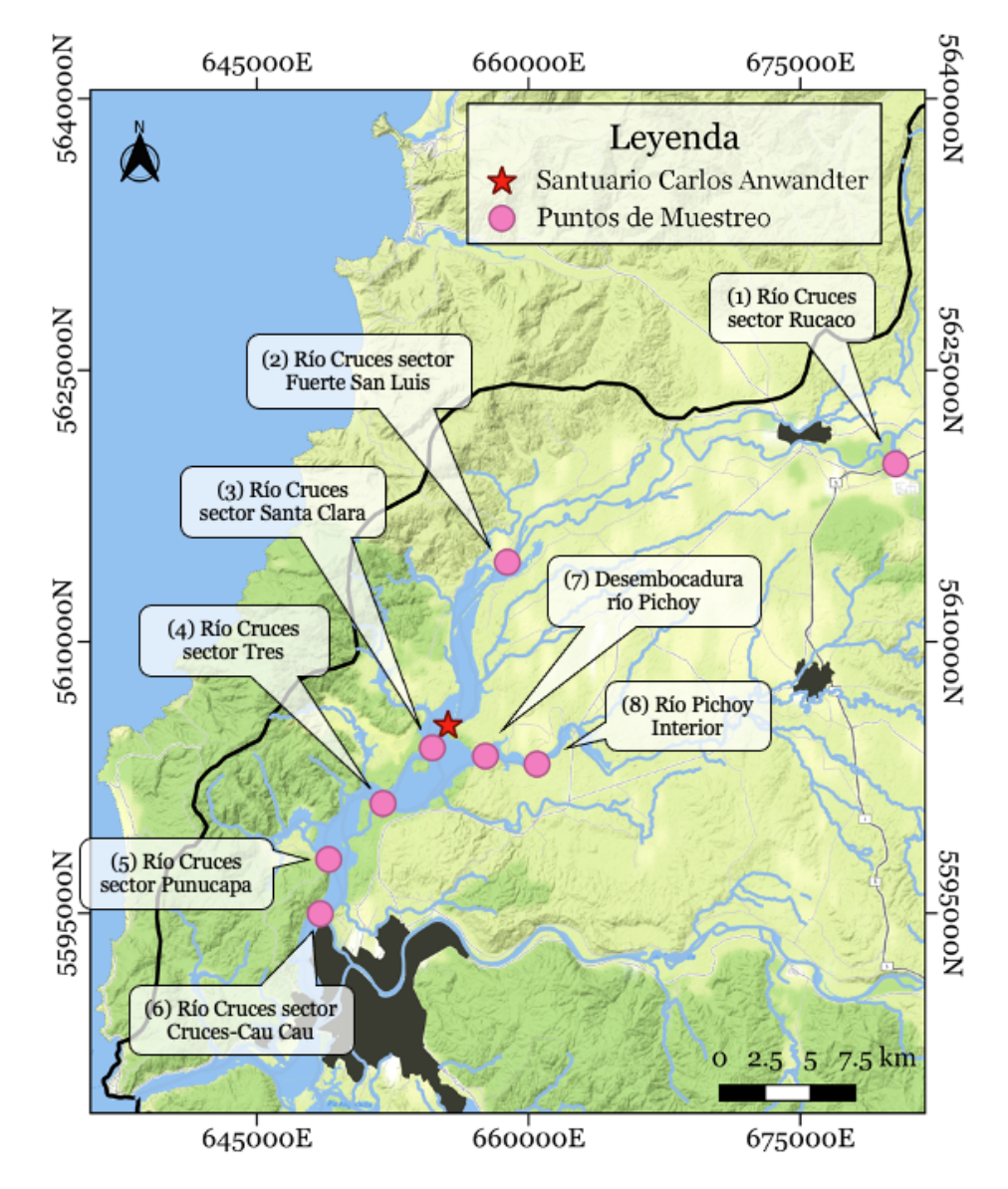

Figura 3-1: Ubicación de los puntos de muestreo para el análisis de calidad del agua considerados para la modelación de ambos periodos. Para el año 2019 no se consideran los puntos 4, 6 y 7.

Fuente: Elaboración propia.

Las estaciones fluviométricas utilizadas para el modelo, corresponden a la estación Río Cruces en Rucaco, asociada al punto de muestreo Rucaco, y la estación Río Iñaque en Máfil (Figura 2-3). Ésta última se sitúa aproximadamente 7 km aguas arriba del punto de muestreo Pichoy Interior, y es la única fuente de información de caudal en dicho río. Por este motivo, se consideró que el caudal presente en Pichoy Interior, es aquel medido en la estación en Máfil, por lo que en el modelo se produce una subestimación de caudal, ya que entre la estación fluviométrica y el punto de muestreo hay tributarios que aumentarían el flujo en el río.

En cuanto al periodo de estudio, en los programas de diagnóstico y monitoreo del humedal del río Cruces y sus principales tributarios, se realizaron campañas de muestreo denominadas a partir del caudal registrado en la estación fluviométrica Río Cruces en Rucaco. En el año 2014 se realizaron 3 campañas, mientras que en el año 2019 se llevaron a cabo tan solo dos campañas. Estas campañas son importantes, pues los datos recopilados servirán de condiciones de borde e iniciales del modelo, además de su posterior validación. A partir de lo anterior, el periodo de simulación seleccionado correspondió a las fechas iniciales y finales de dichas campañas, para ambos años, en Rucaco. Dichas fechas junto al caudal asociado en Rucaco y Máfil se presentan en la Tabla 3-1.

Tabla 3-1: Caudales medios diarios medidos en la estación fluviométrica Río Cruces en Rucaco y Río Iáque en Máfil para los periodos de simulación de los parámetros de calidad del agua, para los años 2014 y 2019.

| Año                              | Fecha Caudal Rucaco $[m^3/s]$ Caudal Máfil $[m^3/s]$ |      |
|----------------------------------|------------------------------------------------------|------|
| $2014 \frac{07 - abr}{01 - ago}$ | 26,6                                                 | 3.0  |
|                                  | 416                                                  | 95,5 |
| $\frac{17 - abr}{04 - jul}$      | 12.1                                                 | 2,99 |
|                                  | 201                                                  |      |

#### **Segmentación de la zona de estudio**  $3.2.$

Como se mencionó en el capítulo 2.3.2, WASP trabaja con compartimentos de modelación llamados "segmentos". Para cada segmento, el usuario debe ingresar los datos de la geometría del cauce, como lo son el ancho, largo y profundidad para condiciones de flujo promedio. El punto inicial del río Cruces, considerado para este análisis, se encuentra en Rucaco, mientras que la cabecera del río Pichoy corresponde a Pichoy Interior. Estos puntos se determinan a partir de los puntos de muestreo de los programas de monitoreo y diagnóstico, en los cuales se ingresarán las condiciones de borde del modelo.

Entre los puntos que se consideraron importantes para el modelo, ya sea debido a que son condiciones iniciales o de borde, o que permiten validar el modelo, se consideraron las estaciones de calidad de la DGA, los puntos de muestreo del programa de diagnóstico y monitoreo del humedal del río Cruces, las estaciones fluviométricas Río Cruces en Rucaco y Río Iñaque en Máfil, y la única descarga reportada por la SISS en la zona de estudio, correspondiente a la PTAS servidas ESSAL Mariquina (cuyas coordenadas en UTM son 5620416 N, 674260 E) (SISS, 2021). Dichos puntos se presentan en la Figura 3-2.

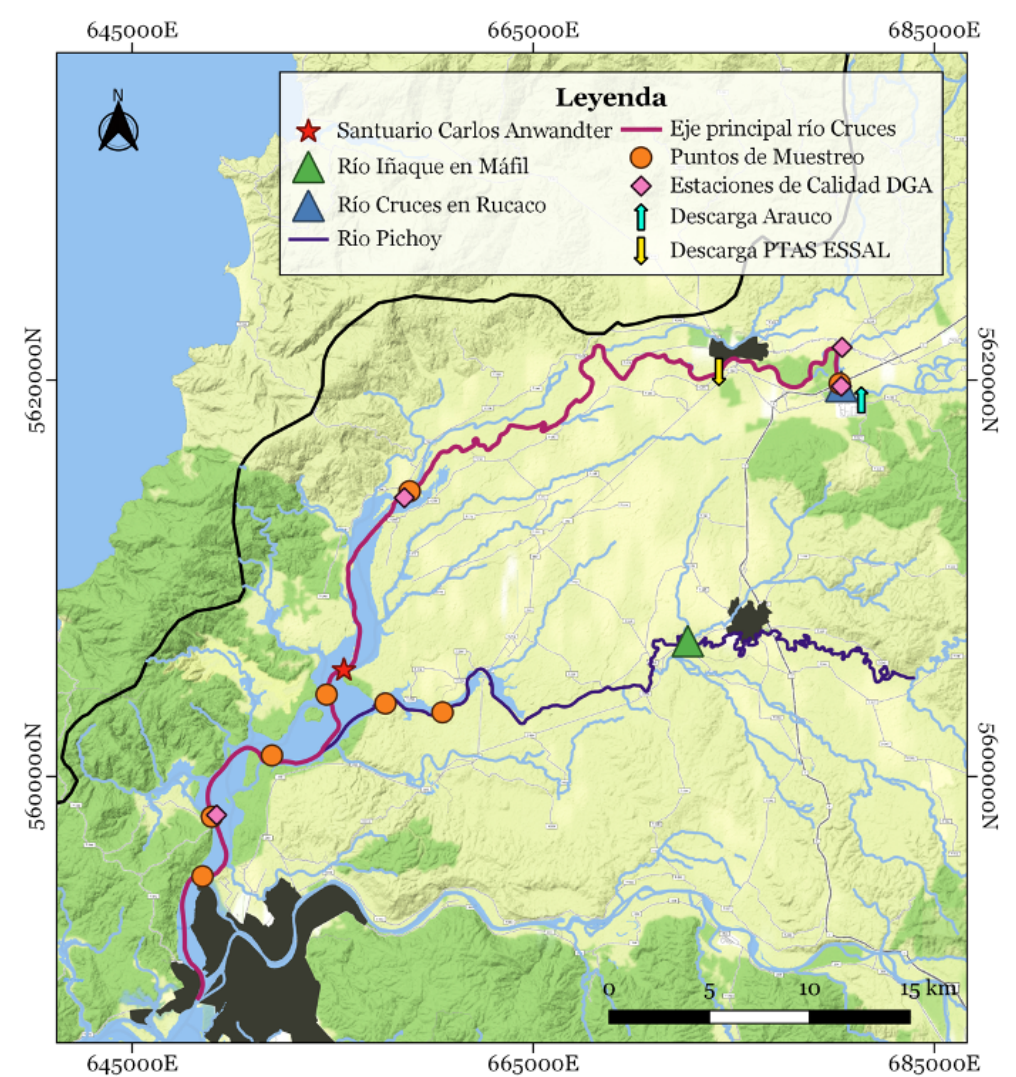

Figura 3-2: Puntos importantes a considerar para la segmentación en el eje principal del río Cruces. Fuente: Elaboración propia.

Cabe destacar que la descarga de RILES de Arauco -cuyas coordenadas en UTM son 5.619.007 N y 681.357 E-, se encuentra justo aguas arriba del punto de la cabecera del río Cruces (Rucaco), el cual corresponde a la zona de inicio de la simulación, por lo que esta descarga no se incluye en el modelo. Esto no es relevante para este estudio, ya que las alteraciones que produzca la descarga de RILES en el río Cruces se ven reflejadas en las mediciones de los parámetros de calidad del agua en Rucaco. Si se deseara ir variando la descarga de Arauco para simular el comportamiento del río aguas abajo de esta, entonces en ese caso se debería considerar el punto de descarga de RILES como la cabecera.

Además de reconocer los puntos con información, para llevar a cabo la segmentación se debe considerar una variabilidad espacial relativamente homogénea en términos de ancho, profundidad y/o longitud. Un ejemplo de esto sería realizar un modelo de calidad del agua en un lago, en donde la variación de volumen de cada segmento se debiese principalmente a la variación de profundidad del lago, ya que los parámetros convencionales de calidad estudiados en éste, generalmente dependen de su perfil de profundidad, por ejemplo, la penetración de luz, la temperatura del agua y la disponibilidad de oxígeno disuelto, entre otros. Una diferencia de lo anterior, podría ser un modelo de calidad del agua en un río con una descarga de residuos líquidos. En este caso la profundidad no sería tan relevante y se podría promediar, y la variabilidad de volumen se asociaría principalmente a la longitud o el ancho del cauce (Wool et al. 2006).

Dicho lo anterior, para este trabajo se consideró una segmentación homogénea en torno a la longitud de cada segmento, en donde se determinó, a partir de la variación del ancho de la zona de estudio y de los puntos de muestreo considerados en el análisis, que los segmentos en el sector límnico (aguas arriba del Fuerte San Luis) fuesen de aproximadamente 3 km, y los segmentos del sector estuarial (aguas abajo del Fuerte San Luis), tuviesen una longitud de 2 km. Se redujo la longitud de los segmentos en el sector estuarial -ubicados en el área de vigilancia correspondiente al SNCA (Figura 2-4)-, debido a que en esa zona el ancho del eje principal del río Cruces comienza a aumentar.

El eje principal del río Cruces relevante para este estudio tiene una longitud de 70 km, el cual se inicia en la estación fluviométrica Río Cruces en Rucaco y termina justo antes de la confluencia con el río Calle Calle, previo al nacimiento del río Valdivia (Figura 3-2). A partir de la longitud total del eje principal del río Cruces, y la longitud asociada a cada segmento, el río se dividió en 28 segmentos, con longitudes entre 1,9 y 3,5 km aproximados, lo cual se presenta en la Figura 3-3. Debido a que en el año 2019 se consideró solo un punto de muestreo de calidad del agua en el río Pichoy, mientras que para el año 2014 se consideraron dos puntos de muestreo, se consideró 1 segmento tributario asociado al río Pichoy para el año 2019 y 2 segmentos para el año 2014. Finalmente, en total el modelo se divide en 30 segmentos para el año 2014 y 29 para el año 2019.

Cabe mencionar que los puntos de muestreo de la zona estuarial, correspondientes a Tres Bocas en el inicio del segmento 21, y la Desembocadura del río Pichoy en el inicio del segmento 29 (detalle en la Figura 3-1 y Figura 3-3), no se encuentran exactamente justo en el eje principal del río en el que se ubican. Por esta razón, en la Figura 3-3 estos puntos de la segmentación no se encuentran en el centro del punto de muestreo (círculo naranjo). El detalle de esto se observa en la Figura 3-4 para el punto de muestreo del sector Tres Bocas, el cual se encuentra dentro del humedal, pero no en el eje principal (zona más profunda donde hay mayor velocidad del flujo de agua).

Entre las implicancias que podría causar esto sería, por ejemplo, una mayor temperatura del agua al presentar un flujo más lento o estancamiento de las aguas, y una menor concentración de SST, debido a que estos no se remueven por que no hay mayor erosión de los sólidos en los sedimentos. Debido a que la medición de los parámetros de calidad en estudio en el programa de diagnóstico y el programa de monitoreo, no presentan alteraciones visibles de estos puntos con respecto a los puntos de muestreo aledaños, se consideró que los puntos desviados del eje principal, en este caso, no tienen mayor influencia, por lo que los valores que se adoptaron en el modelo, y su posterior validación, son los que aparecen en los programas.

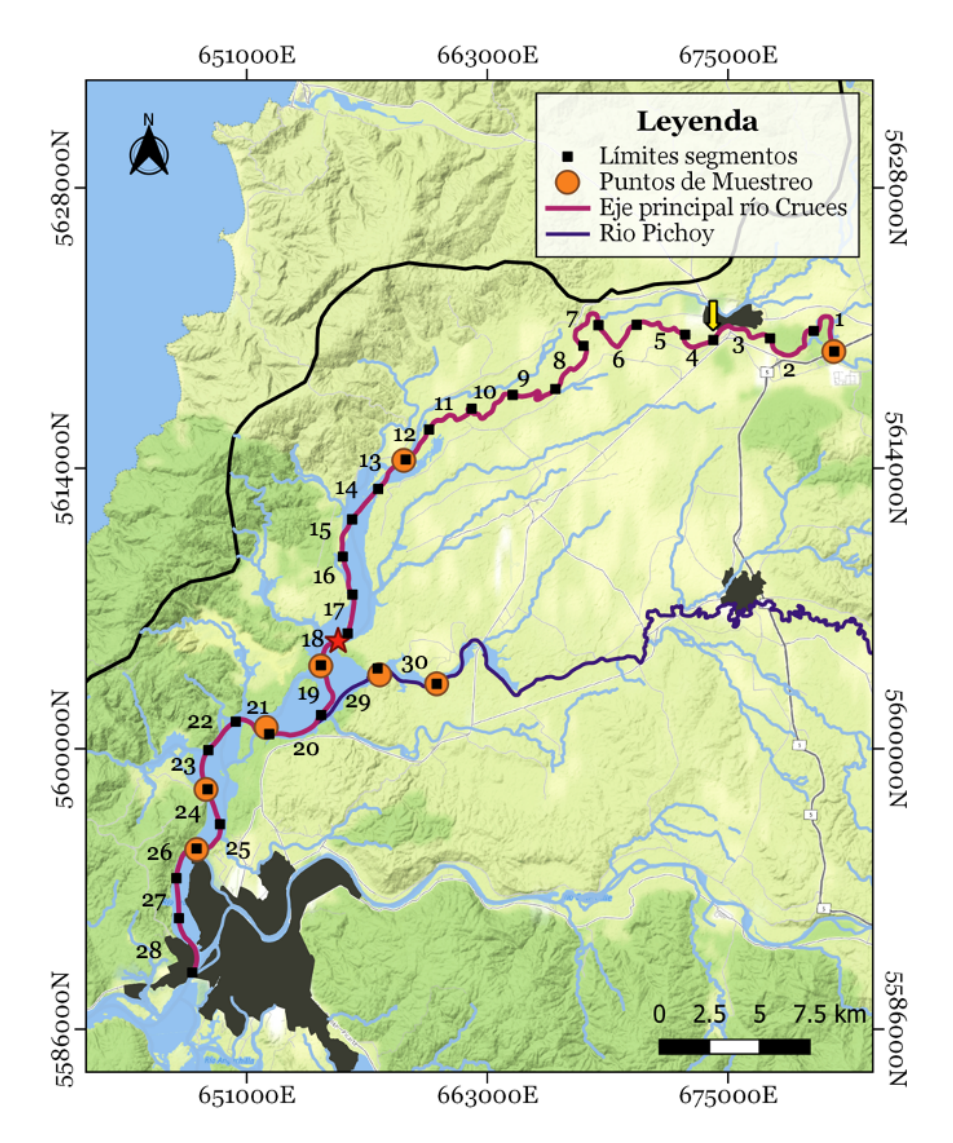

Figura 3-3: Segmentación de la zona de estudio para el año 2014 y 2019. El año 2019 considera un segmento menos, ya que se fusionaron el número 29 y 30.

Fuente: Elaboración propia.

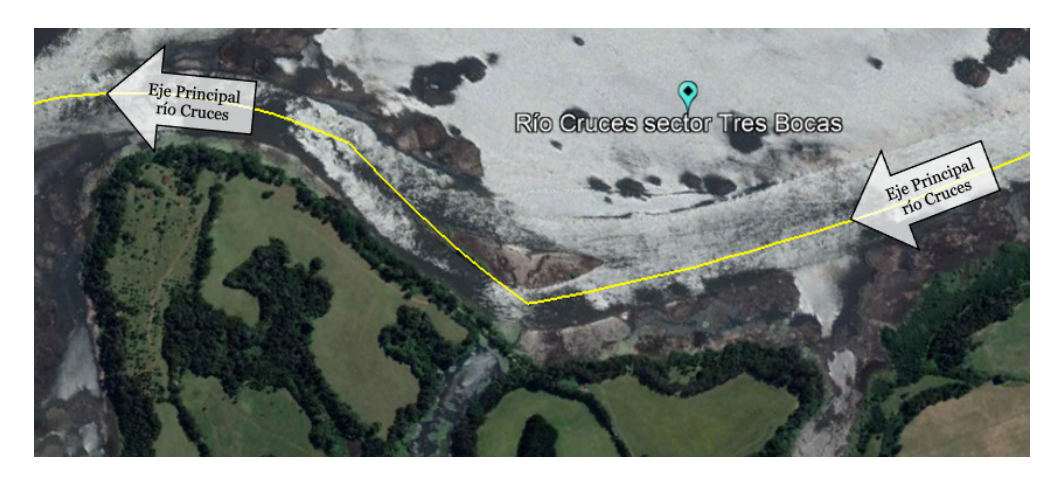

Figura 3-4: Detalle de la ubicación del punto de muestreo del sector Tres Bocas en el programa de diagnóstico. Se observa que este se encuentra fuera del eje principal del río Cruces.

Fuente: Elaboración propia a partir de *Google Earth* (2020).

Debido a que la disponibilidad de información en la zona de estudio con respecto a la geometría y características del cauce es limitada, para ambos sectores -límnico y estuarialse seleccionó *Stream Routing* como el modo de transporte. Este se encuentra detallado en la Tabla 2-6, y solamente requiere información de la longitud, profundidad y ancho de cada segmento.

El ancho se calculó separando cada segmento en 4 secciones, y midiendo el ancho en cada sección. Luego, el promedio de cada sección corresponde al ancho final. Un ejemplo de este procedimiento se presenta en la Figura 3-5 para el segmento 4. En general no hay gran variación de ancho en el sector límnico, por lo que no es tan relevante considerar el promedio de las 4 secciones. En el caso del sector estuarial, la variación de ancho es mayor, por lo que se compensó el volumen del segmento al considerar longitudes más pequeñas. Una sobre o sub estimación del ancho, influye en una leve variación en los valores de la simulación de cada parámetro. Al no disponer información detallada, el procedimiento adoptado para obtener el ancho se consideró como una buena aproximación para simplificar el modelo.

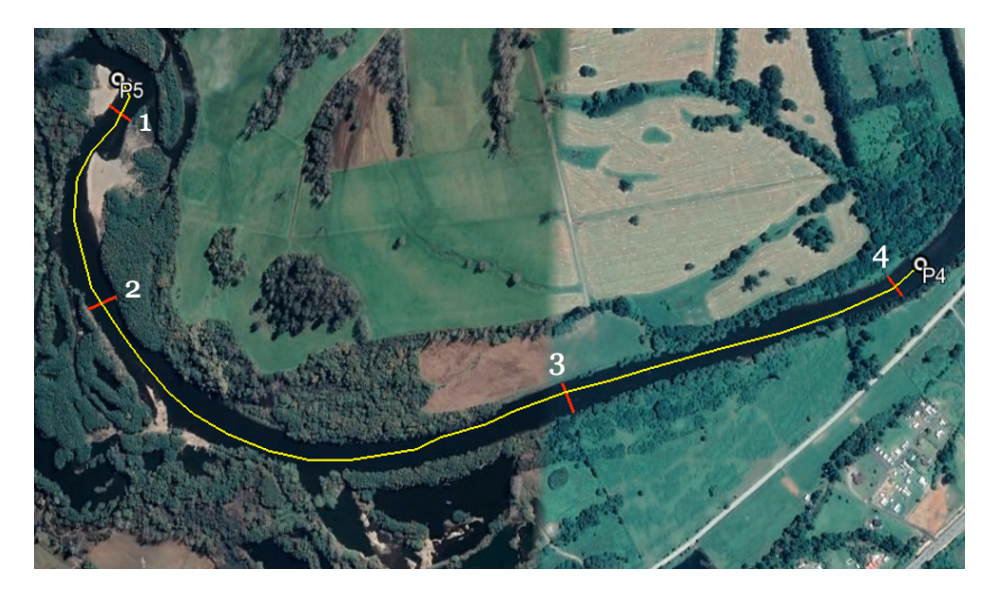

Figura 3-5: Ejemplo de medición del ancho del cauce en el segmento 4 en *Google Earth*. Se consideraron 4 secciones que luego se promediaron, obteniéndose el ancho final de dicho segmento. Fuente: Elaboración propia a partir de *Google Earth* (2020)

La profundidad para el sector estuarial se obtuvo mediante la batimetría de la Figura 3-6, la cual, de acuerdo a conversaciones vía e-mail con Antonio Tironi -uno de los autores-, fue realizada el año 2012. Con respecto al sector límnico, la única información batimétrica que se dispone corresponde al nivel del espejo de agua diario de los datos en línea de la página de la DGA (2021a) en la estación Río Cruces en Rucaco. Por simplicidad del modelo, se consideró que el sector límnico del cauce tiene un perfil transversal rectangular, por lo que el nivel del espejo de agua corresponde a la profundidad. Luego, los datos de profundidad que se ingresaron a WASP para la situación inicial, correspondieron al nivel del espejo de agua promedio diario que presentó el río Cruces en la estación Rucaco.

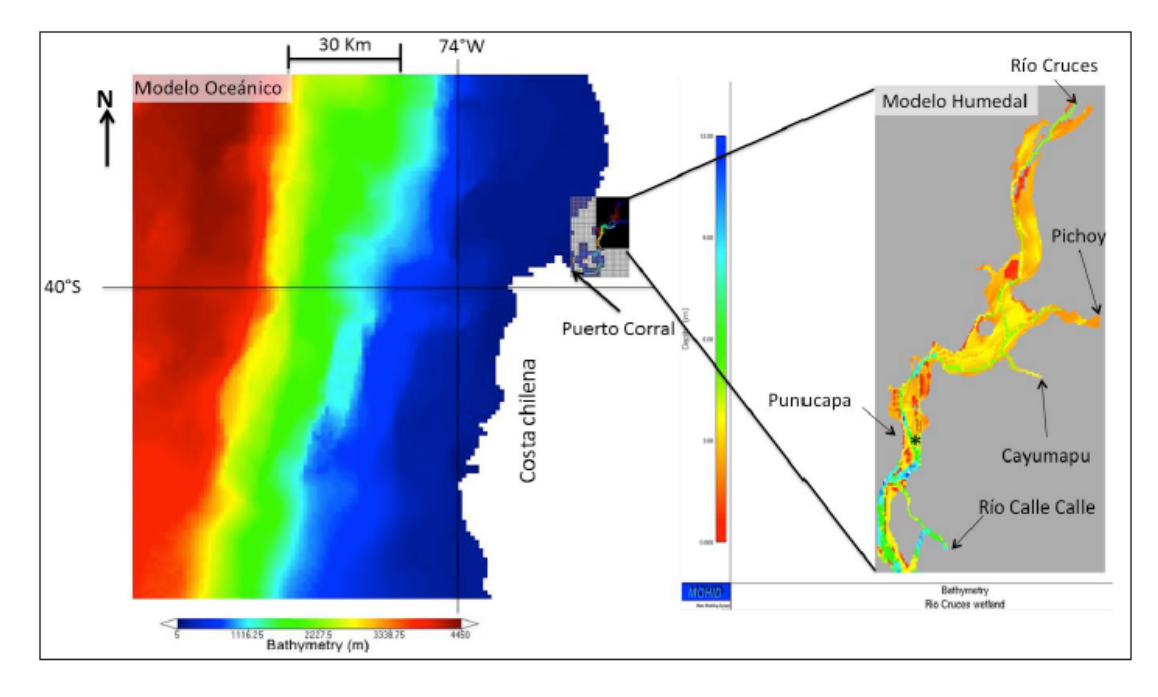

Figura 3-6: Batimetría del humedal del río Cruces a partir del "Modelo Hidrodinámico 3D del humedal del río Cruces".

#### Fuente: Tironi, Marin y Delgado (2014).

En la Tabla 3-2 se presentan las características geométricas asociadas a cada segmento, donde la profundidad del agua es la única que varía para cada año de estudio, es decir 2014 y 2019. Además, la longitud del segmento del río Pichoy para el año 2019 correspondió a la suma de las longitudes del año 2014, o sea 7.065 m, y el ancho y profundidad se calcularon con el promedio y corresponden a 53,5 y 5,8 m, respectivamente. En la misma tabla, también se presentan las áreas de vigilancia del anteproyecto de la NSCA a la cual pertenece cada segmento (Figura 2-4). Esto es relevante, pues los límites de los parámetros de calidad presentes en el anteproyecto dependen del AV.

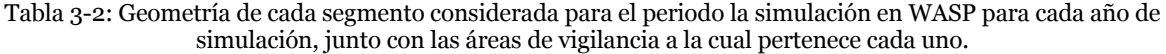

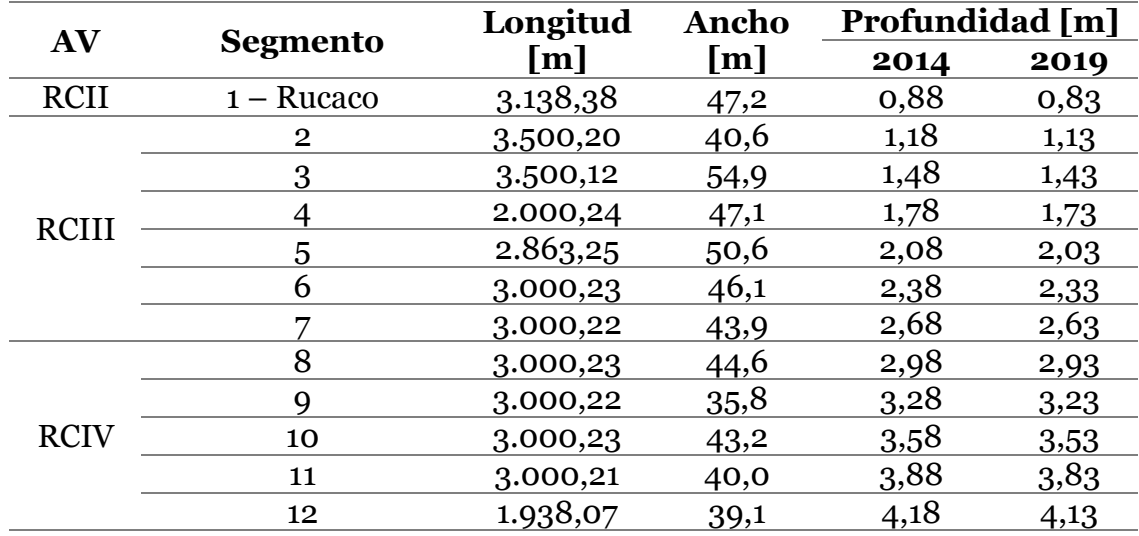

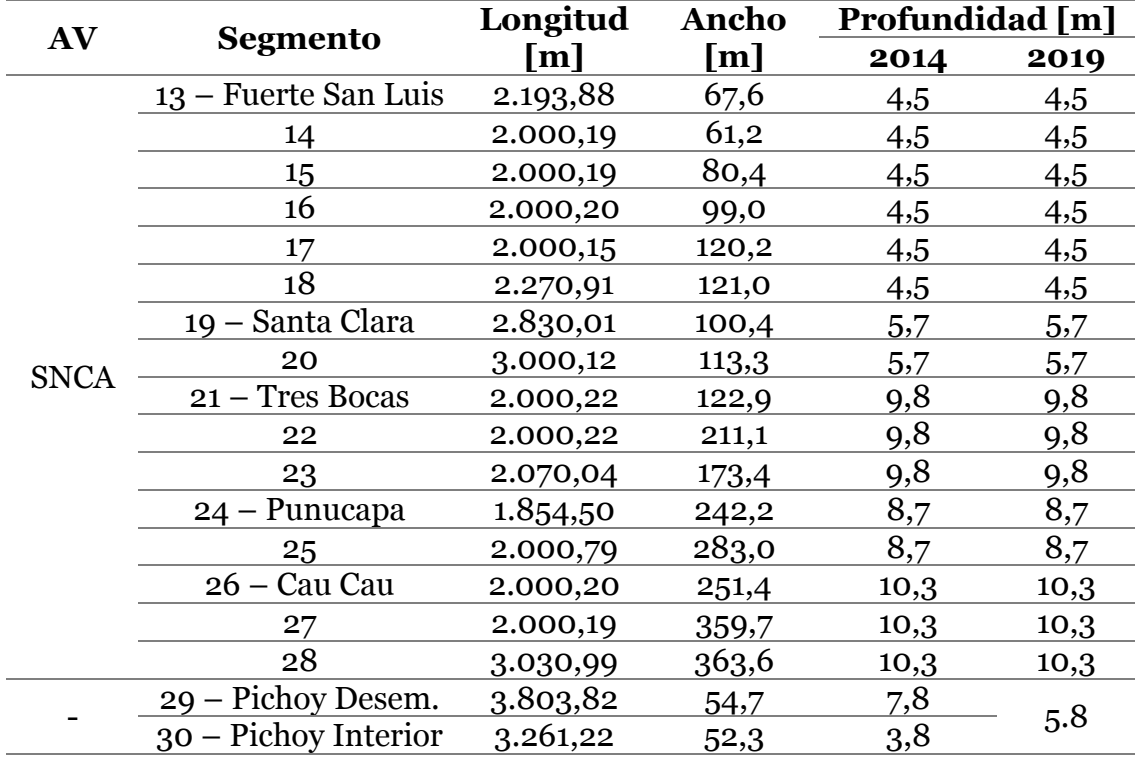

#### **Modelo conceptual**  $3.3.$

En la Figura 3-7 se presenta el modelo conceptual acorde al modelo formulado, para los años 2014 y 2019. La ruta que sigue el flujo comienza en la cabecera del eje principal en el segmento 1 y continúa hasta finalizar en el segmento 28. En el segmento 4 se encuentra la descarga de la PTAS ESSAL de Mariquina.

El único tributario considerado, debido a la disponibilidad de información, corresponde al río Pichoy, cuya confluencia se encuentra en el segmento 20, provocando un aumento en el caudal. En verde se presentan los puntos de muestreo del programa de monitoreo y, en rojo, aquellas estaciones de calidad con información disponible para los periodos de estudio, para los distintos parámetros de calidad en análisis.

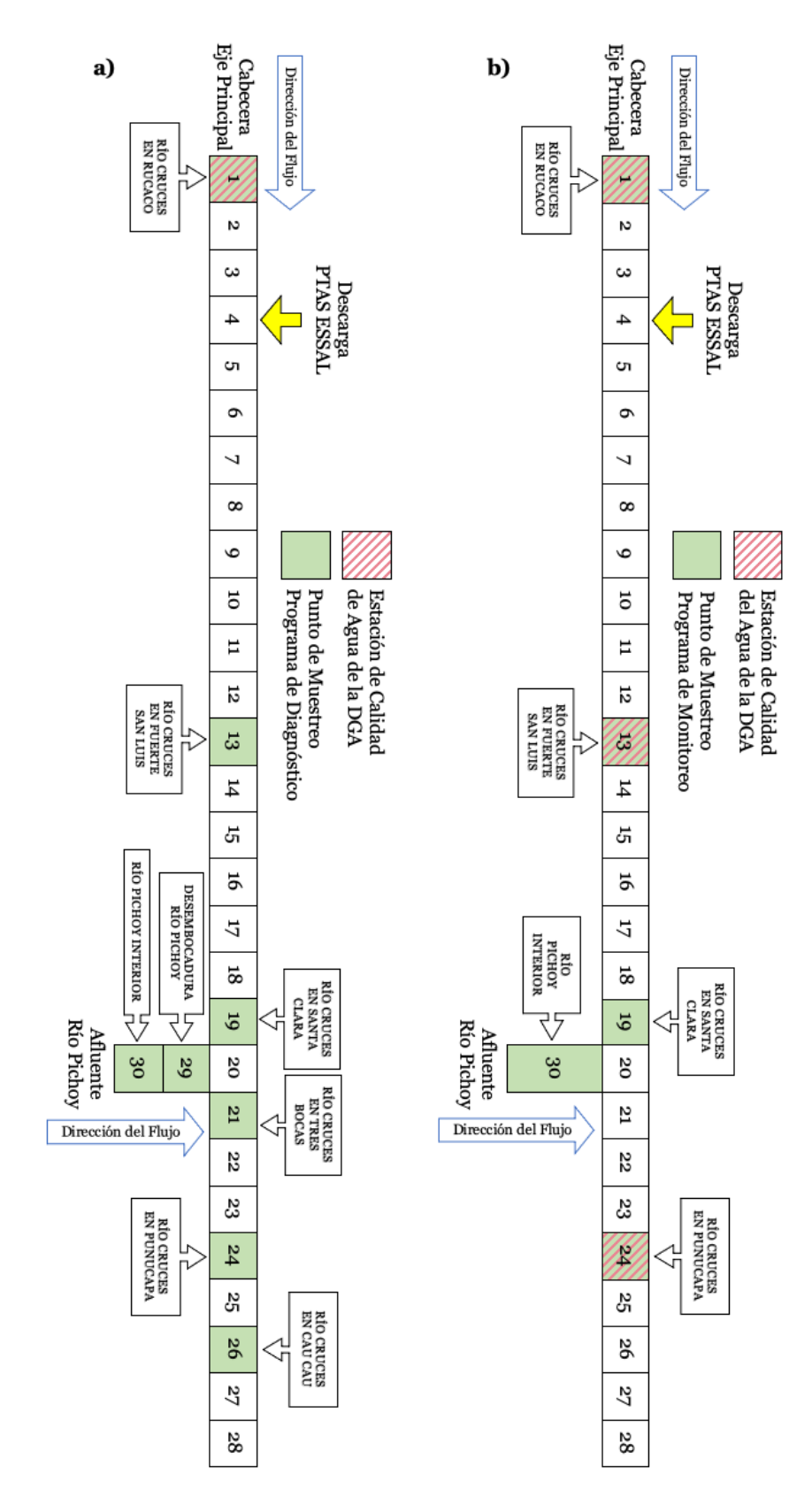

Figura 3-7: Modelo conceptual de los segmentos del eje principal del río Cruces y el río Pichoy, además de la descarga de ESSAL para los años a) 2014 y b) 2019. Las estaciones de calidad del agua de la DGA que se mencionan son aquellas que presentan disponibilidad de información para cada año.

Fuente: Elaboración propia.

# **Datos de entrada al modelo**

# **3.4.1. Condiciones iniciales y de borde**

Los parámetros de calidad que se incluyeron en el modelo corresponden a la temperatura del agua, OD, DBO, pH, hierro, aluminio, SST y alcalinidad, donde cabe destacar que estos dos últimos se incluyen debido a su relevancia al estar involucrados en procesos de otros parámetros, pero no se incluirá su análisis en los resultados. Luego, los datos de calidad del agua utilizados para simular dichos parámetros de calidad del agua corresponden a lo siguiente.

- Datos en línea de la DGA: Se utilizaron los valores de pH, OD y temperatura del agua para ingresar como input en las condiciones de borde de la cabecera del río Cruces, es decir, Rucaco. Para el río Pichoy no se disponían de dichos datos.
- Programas de diagnóstico y monitoreo: Se utilizaron los valores de los parámetros de calidad para ingresar las condiciones iniciales en los distintos puntos de muestreo. Además, también se utilizaron en las condiciones de borde de aquellos parámetros de la cabecera que no tenían datos en línea disponibles, correspondientes a DBO, SST, Fe y Al (Detalle ANEXO D).
- Datos de las estaciones de calidad del agua de la DGA: Se utilizaron para validar el modelo en aquellos puntos de muestreo en los que se tenían estaciones con disponibilidad de datos para el periodo en estudio (Figura 3-7) (Detalle ANEXO D).

Las condiciones iniciales corresponden a los valores de la fecha de inicio de la simulación para cada año. En el año 2014 se ingresaron los datos del 7 de abril y en el año 2019 los datos del 17 de abril, para cada punto de muestreo. Cabe destacar que, si no se añaden condiciones iniciales a WASP, la simulación de cada parámetro parte desde cero, lo cual sabemos que no ocurre al tener mediciones no nulas de calidad para dichas fechas. Estas condiciones son relevantes al inicio del periodo de estudio, pues luego se tiende al equilibrio en torno a las condiciones de borde.

Debido a que se construyó el eje principal del río Cruces a partir de 28 segmentos para ambos años, pero solo algunos segmentos presentan información medida (Figura 3-7), fue necesario adoptar algún método para calcular aquellas condiciones iniciales en los segmentos que faltan. Se evaluaron dos formas para esto. La primera consistió en realizar una regresión lineal entre aquellos segmentos más cercanos que sí presentaran información, por ejemplo, Rucaco (segmento 1) y Fuerte San Luis (segmento 13), para de esa manera obtener las condiciones iniciales del segmento 2 al 12, y seguir con ese procedimiento para el resto de los segmentos. El segundo método consistió en ir simulando con WASP las concentraciones iniciales por tramos, para lo cual se fueron eliminando los segmentos posteriores a un punto con información. Por ejemplo, se eliminaron los segmentos del 13 en adelante y se ejecutó el modelo, para así obtener los valores de los parámetros para los segmentos del 2 al 12 en el tiempo igual a cero (fecha inicial). De esa manera, se fue añadiendo al modelo cada tramo faltante hacia aguas abajo, y se fue realizando el mismo procedimiento. Ambos métodos se ejemplificaron en la Figura 3-8.

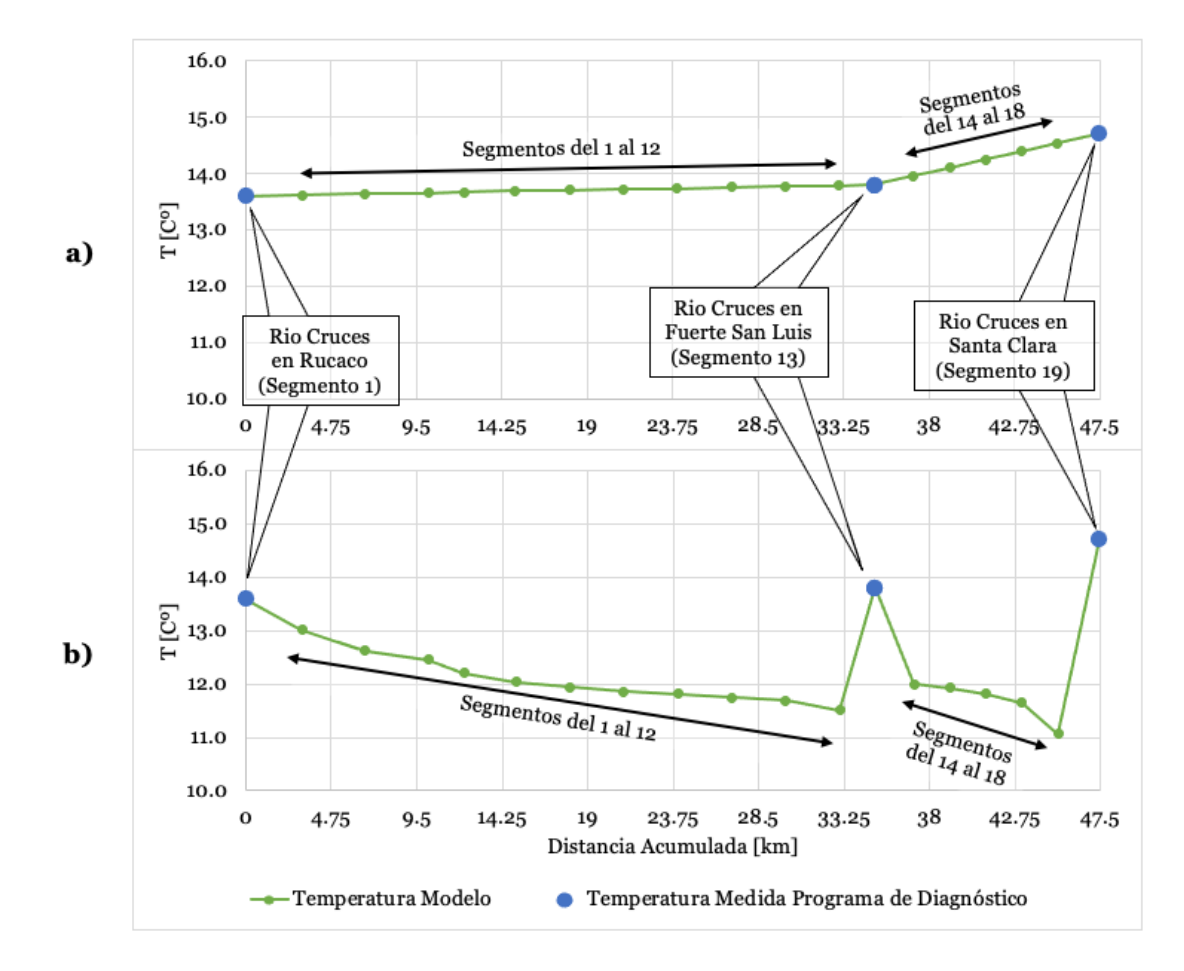

Figura 3-8: Ejemplos de los métodos a) regresión lineal y b) simulación por tramos, para calcular las condiciones iniciales de aquellos segmentos que no presentan informaciones.

Fuente: Elaboración propia.

En la Figura 3-8 b) se observa que el cambio entre los segmentos con y sin información es muy brusco. Esto ocurre debido a que la condición más relevante en la simulación corresponde a la condición de borde, luego, cada segmento tiende a estabilizarse alrededor de la condición que viene de aguas arriba, la cual esta regida por la condición de borde. Por lo tanto, si por ejemplo se tiene una condición de borde en mayo del 2014 para la temperatura de 10,4℃ en Rucaco, las condiciones iniciales simuladas desde cero van a tender a estabilizarse alrededor de ese valor de inmediato. Luego, en el segmento 12 se observa una temperatura de 11,5℃, la cual es muy distinta a la registrada en el segmento 13 de 13,4℃. A pesar de que estos cambios bruscos si pueden ocurrir en la realidad, se consideró que para este caso era mejor mantener una constancia entre las condiciones iniciales, al no tener información de tales cambios.

En conclusión, debido a que las condiciones iniciales no presentan una mayor relevancia dentro de la simulación que en las primeras horas o días del periodo que se está estudiando, y por un tema de continuidad de dichas condiciones a través de los segmentos, se adopta la metodología de la regresión lineal (Figura 3-8 a)). En el caso de aquellos segmentos finales donde no se puede aplicar la regresión, es decir, los segmentos 27 y 28 para el año 2014 y 25, 26, 27 y 28 para el año 2019, su condición inicial se mantuvo igual a la medida en el último segmento con información.

Los valores que se ingresaron al modelo como condición de borde corresponden a aquellos presentes en los programas de diagnóstico y monitoreo y los datos en línea de la DGA. De ambas fuentes se priorizaron los datos en línea, debido a que estos disponen de información diaria, por lo que se consideró que estos entregarían una mejor representación de la variación temporal de los parámetros en estudio. Luego, si no había disponibilidad de dichos datos por que no había una estación que los midiese, como es el caso del río Pichoy, o por que no se medía el parámetro, como por ejemplo la DBO, alcalinidad, SST y los metales, entonces las condiciones de borde ingresadas fueron las de los programas de diagnóstico (año 2014) y monitoreo actualizado (año 2019). En la Tabla 3-3 se presenta un resumen de las fuentes de datos que se utilizaron para añadir las condiciones de borde de cada parámetro al modelo.

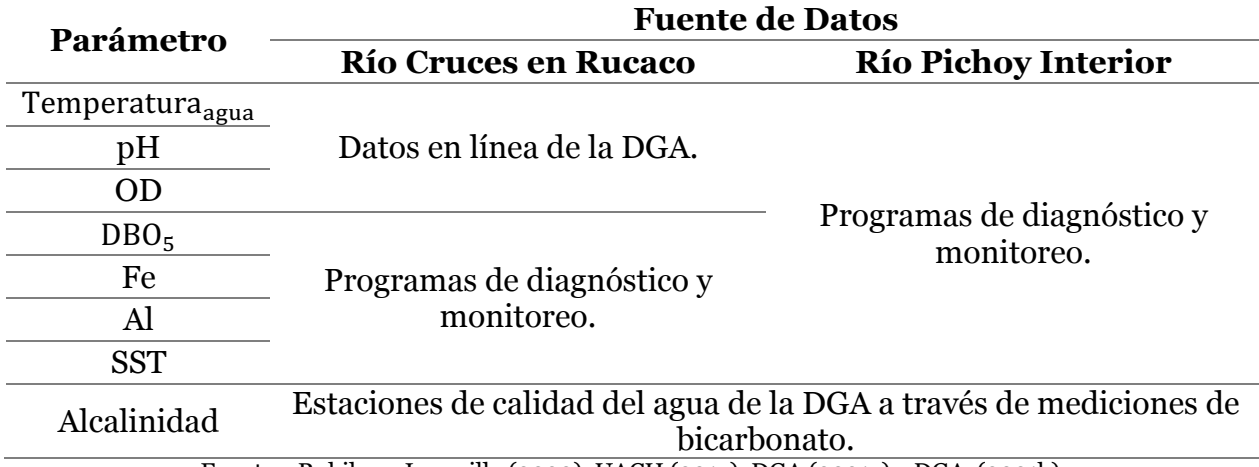

Tabla 3-3: Fuentes de datos utilizadas para añadir los valores de condiciones de borde de cada parámetro a WASP.

Fuentes: Rubilar y Jaramillo (2020), UACH (2015), DGA (2021a) y DGA (2021b).

Es importante recalcar que existe una diferencia cuando se habla de los parámetros de calidad medidos en las estaciones de calidad del agua de la DGA, versus los parámetros de calidad reportados en los datos en línea de la DGA. De partida, los primeros se miden *in situ* -de OD, pH y temperatura del agua- cada 3 a 4 veces al año por un hidromensor, mientras que los segundos se miden de forma instantánea y automatizada. Además, los datos de las estaciones de calidad de la DGA se descargan de https://snia.mop.gob.cl/BNAConsultas/reportes (DGA, 2021b) y los datos en línea de https://snia.mop.gob.cl/dgasat/pages/dgasat\_param/dgasat\_param.jsp?param=1 (DGA, 2021a). De ahora en adelante, los parámetros medidos en las estaciones de calidad de forma trimestral se referirán a "datos de las estaciones de calidad", mientras que, aquellos parámetros que presentan mediciones automáticas en dichas estaciones se referirán a "datos en línea".

### **3.4.2. Datos fluviométricos y coeficiente de dispersión**

Entre los datos de entrada al modelo se encuentra la variación de caudal medio diario medido en las estaciones fluviométricas Río Cruces en Rucaco y Río Iñaque en Máfil, para los años 2014 y 2019, lo cual se presenta en la Figura 3-9. En esta misma se incluye la variación del nivel del agua medio diario en Rucaco. Se graficó todo en función de ambos periodos de estudio, es decir, del 7 de abril al 1 de agosto para el año 2014 y del 17 de abril al 4 de julio para el año 2019.

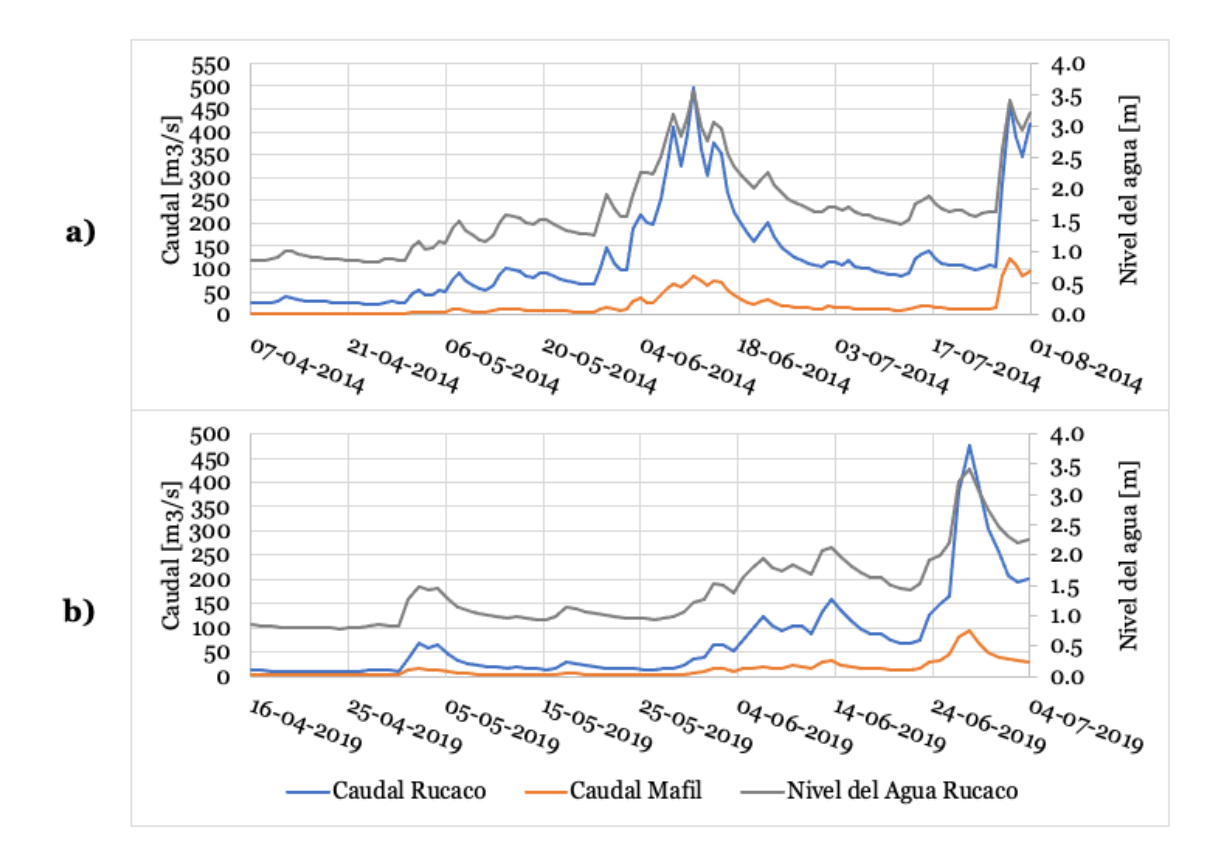

Figura 3-9: Variación del caudal y nivel del agua en la estación río Cruces en Ruaco y variación de caudal en la estación río Iñaque en Mafil para ambos periodos de estudio en el año a) 2014 y b) 2019.

Fuente: Elaboración propia.

Otro parámetro que es importante para representar el transporte corresponde a la dispersión. Para su simulación, es necesario ingresar a WASP el coeficiente de dispersión. El coeficiente se determinó a partir de las Ecuaciones 2, 3 y 4 de Fischer en el año 1976 (Chapra, 1997) las cuales se presentan a continuación. El detalle de dicho coeficiente se presenta en la Figura 3-10, para ambos periodos de estudio, en Rucaco y Pichoy.

$$
E = 0.011 \frac{U^2 B^2}{HU^*}
$$
 (2)

$$
U^* = \sqrt{gHS} \tag{3}
$$

$$
U = \frac{Q}{A_T} = \frac{Q}{BH}
$$
 (4)

Donde E  $[m^2/s]$  es el coeficiente de dispersión longitudinal, U  $[m/s]$  es la velocidad del flujo, B [m] es el ancho del cauce, H [m] es la profundidad del cauce promedio, U<sup>∗</sup> [m⁄s] es la velocidad de corte,  $g[m/s^2]$  es la aceleración de gravedad, S  $[-]$  es la pendiente del cauce,  $Q \left[ m^3 / s \right]$  es el caudal y  $A_T \left[ m^2 \right]$  es el área transversal.

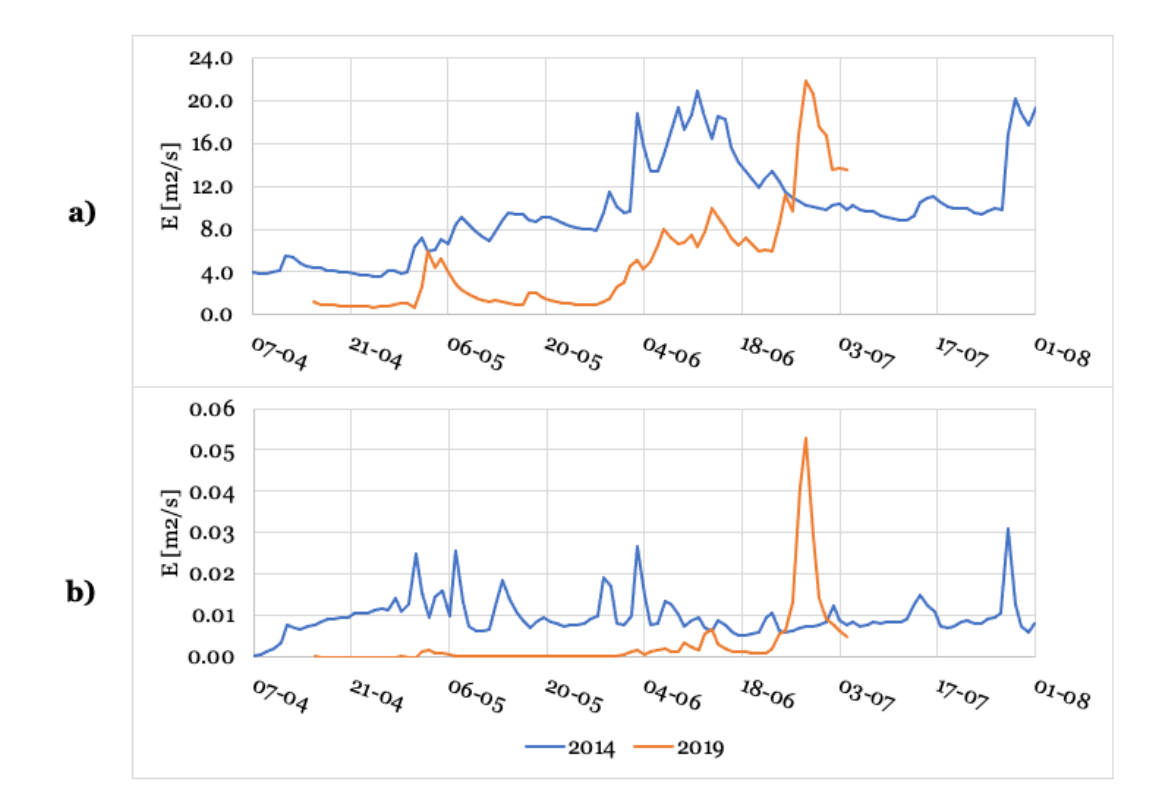

Figura 3-10: Coeficiente de dispersión para los años 2014 y 2019 ingresados a WASP para el a) eje principal del río Cruces y b) río Pichoy.

Fuente: Elaboración propia.

# **3.4.3. Temperatura, oxigeno disuelto y pH**

Como se mencionó en la Tabla 3-3, la temperatura del agua, el OD y el pH ingresados como condiciones de borde, correspondieron a los valores reportados en los datos en línea. En la Figura 3-11 se presenta la variación de la temperatura del aire medida en la estación Pichoy Valdivia de la DMC y la temperatura del agua obtenida de los datos en línea medida en Rucaco. En la Figura 3-12 se presenta la variación en el tiempo del pH y OD, obtenida de los datos en línea en la estación Río Cruces en Rucaco. Todo se grafica en función de ambos periodos de estudio.

Para la simulación del OD, se consideró el cálculo del coeficiente de reaireación, a partir de la Ecuación 5 de de O'Connors y Dobbins presentada a continuación (Chapra, 1997).

$$
k_a = 3.93 \frac{U^{0.5}}{H^{1.5}}
$$
 (5)

Donde  ${\bf k_a}$  [d^-1] es la constante de reaireación, U [m/s] es la velocidad del flujo y H [m] es la profundidad del cauce.

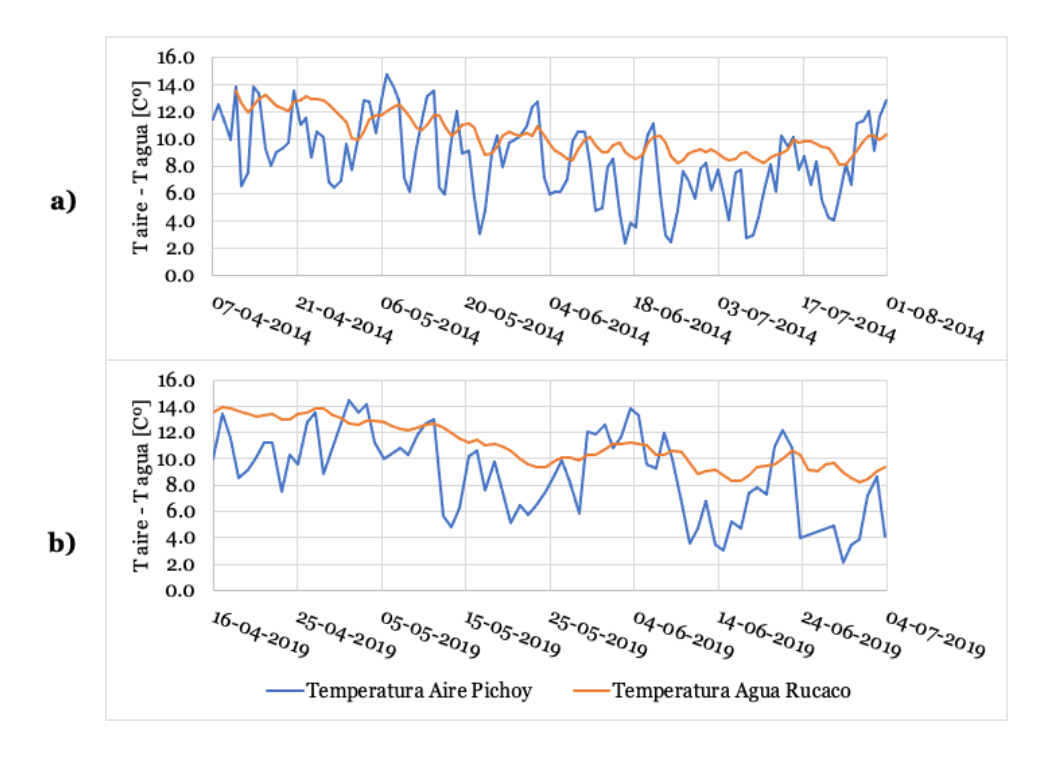

Figura 3-11: Variación de la Temperatura del aire en la estación Pichoy Valdivia versus la variación de la temperatura del agua en la estación río Cruces Rucaco para ambos periodos de estudio en el año a) 2014 y b) 2019. Fuente: Elaboración propia.

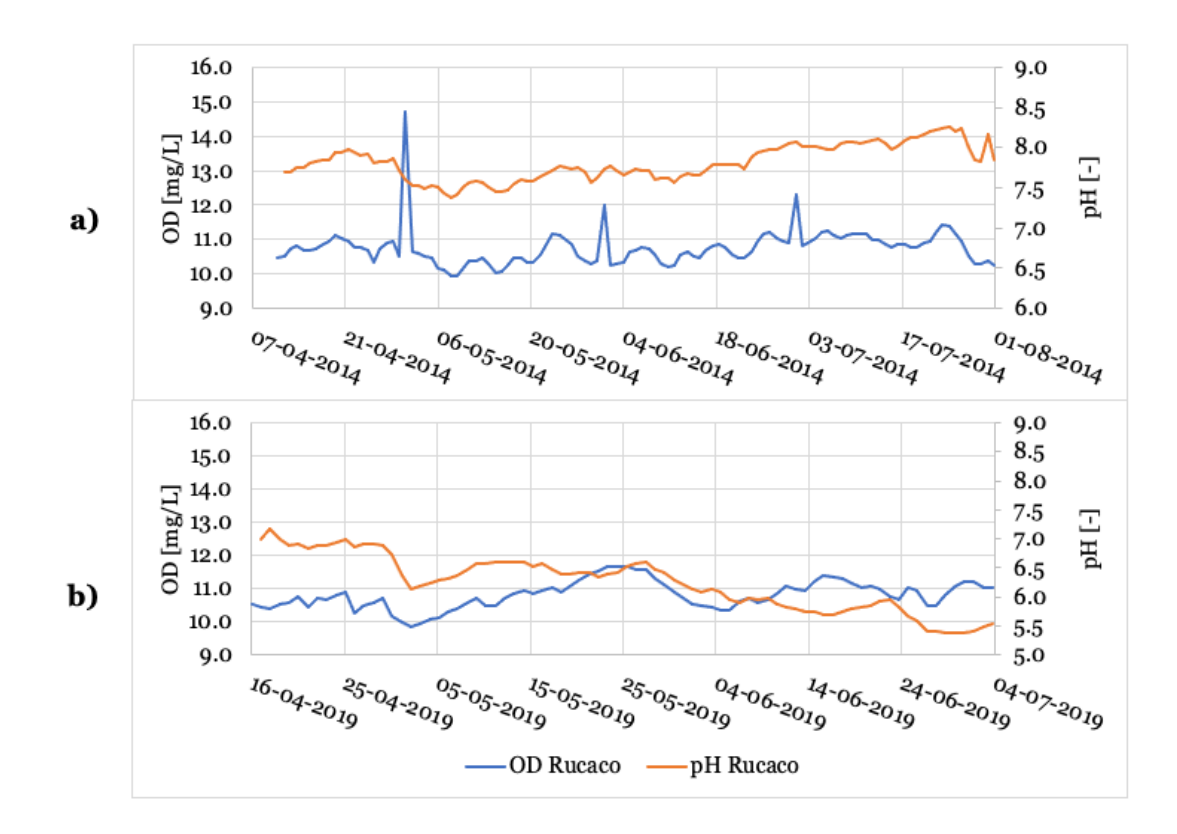

Figura 3-12: Variación en el tiempo del OD y pH en la estación río Cruces en Rucaco para ambos periodos de estudio en el año a) 2014 y b) 2019.

Fuente: Elaboración propia.

Con respecto al pH, una constante que determina su valor en la simulación corresponde a la presión parcial de  $CO<sub>2</sub>$ . Los valores anuales globales de la concentración de la atmósfera que se ingresaron a WASP corresponden a 397,12 ppm para el año 2014 y 409,85 ppm para el año 2019 (Dlugokencky y Tans, 2021).

Por otro lado, para el cálculo del pH es necesario incluir información sobre la concentración de alcalinidad. Debido a que no se encontraron mediciones de alcalinidad para los ríos Cruces y Pichoy, pero sí mediciones de bicarbonato en la estación de calidad Rio Cruces en Rucaco desde el año 2001 al año 2006, y considerando que en el programa de monitoreo el rango de los registros de pH en Rucaco y Pichoy Interior varían alrededor de un pH neutro (= 7), se consideró que toda la alcalinidad está dada por el ion bicarbonato (alk  $\approx$  HCO<sub>3</sub><sup>-</sup>). De esa manera se incluyeron datos de alcalinidad al modelo. Cabe destacar que, a pesar de que las concentraciones de bicarbonato solo se midieron en Rucaco, estas también se asumieron para el río Pichoy por simplicidad del modelo, pues no había otra forma de obtenerlas. Los datos de alcalinidad utilizados se presentan en la Tabla 3-4.

Tabla 3-4: Valores de alcalinidad calculados a partir de la concentración de bicarbonato medida en la estación río Cruces en Rucaco. Los valores: máximo, mínimo y promedio fueron considerados para el análisis de sensibilidad en el modelo para el río Cruces y Pichoy.

| Fecha          | $HCO3 \left[\frac{mg}{I}\right]$ | Alcalinidad $\frac{mg}{l}$ como CaCO <sub>3</sub> |
|----------------|----------------------------------|---------------------------------------------------|
| $16 - 04 - 01$ | 23,9                             | 19,59                                             |
| $21 - 11 - 01$ | 16,797                           | 13,77                                             |
| 20-03-02       | 17,265                           | 14,15                                             |
| $15 - 04 - 03$ | 22,657                           | 18,57                                             |
| 06-04-04       | 17,592                           | 14,42                                             |
| 05-04-05       | 26,5                             | 21,72                                             |
| $26 - 07 - 05$ | 12,3                             | 10,08                                             |
| 09-11-05       | 16,5                             | 13,52                                             |
| 05-04-06       | 27,86                            | 22,84 (máximo)                                    |
| 26-07-06       | 8,1                              | $6,64$ (mínimo)                                   |
| $21 - 11 - 06$ | 16,8                             | 13,77                                             |
|                | Promedio                         | 15,37                                             |

Debido a que hay una variación importante entre los valores obtenidos de alcalinidad, se llevó a cabo un análisis de sensibilidad, en donde se consideró para la simulación la concentración de alcalinidad máxima, mínima, y promedio acorde a la Tabla 3-4. Por lo tanto, para la simulación del pH se consideraron los 3 valores de alcalinidad en las condiciones de borde en Rucaco y Pichoy Interior, cuyas combinaciones se fueron variando. Por ejemplo, se mantuvo constante el valor promedio de alcalinidad para la cabecera del río Pichoy (Pichoy Interior), y se ejecutó el modelo variando entre el máximo, mínimo y promedio la alcalinidad en la cabecera del río Cruces (Rucaco). De esa manera se obtuvieron 9 simulaciones de pH distintas para cada combinación de alcalinidad.

### **3.4.4. Demanda bioquímica de oxígeno**

En los informes de los programas de diagnóstico y monitoreo se reportaron mediciones de DBO $<sub>5</sub>$  con las siglas "ND" en algunos puntos de muestreo, lo cual corresponde a no</sub> detectado. En dichos informes no se especifica cual es el LD de la DBO, ya que el valor de LD de referencia es de 2 mg⁄L según el BCN (2018). Este LD no tendría sentido en los programas de monitoreo debido a que en estos sí se reportaron concentraciones de DBO $<sub>5</sub>$ </sub> menores a 2 mg⁄L.

Para el año 2019, aquella falta de información correspondiente al 70%, implicó que no se pudo simular la DBO, ya que no había concentración para añadir en las condiciones de borde del río Cruces. Más aún, en el río Pichoy solo habría concentración de DBO detectada en el periodo de menor caudal. Por otro lado, a diferencia del año 2019, en el año 2014 si se pudo incluir el análisis de la DBO ya que, a pesar de que la falta de información fue de un 16,7%, en Rucaco solo hubo un valor ND de DBO en el periodo de mayor caudal y en Pichoy Interior hubo uno en el periodo de inicio de las lluvias. Dicha falta de información del año 2014 fue relevante al analizar la simulación de la concentración de DBO en el río Cruces posterior al periodo de inicio de lluvias, pues en Rucaco, la concentración fue constante luego de esa fecha, y en el resto de los puntos de muestreo se tuvieron concentraciones de DBO alrededor de ese valor constante.

Además, debido a que la concentración de la DBO en los programas de monitoreo y las estaciones de la DGA se reportan en términos de la DBO<sub>5</sub>, pero WASP simula la DBO<sub>u</sub>, se realizó la conversión a partir de la Ecuación 6 presentada a continuación. El valor de la constante de decaimiento en ríos considerada debido a su profundidad, fue de  $k_d =$ 0.3  $[d<sup>-1</sup>]$ , mientras que para el efluente de a PTAS ESSAL se consideró un k<sub>d</sub> = 0.075  $[d<sup>-1</sup>]$ a 20℃.

$$
DBOu = \frac{DBO5}{1 - e-k1 \cdot (t = 5 \text{ días})}
$$
 (6)

Donde DBO<sub>5</sub>  $\left[\frac{mg}{L}\right]$  es la demanda bioquímica de oxígeno a los 5 días.

### **3.4.5. Sólidos suspendidos totales, hierro y aluminio**

En este trabajo, a pesar de que no se realizó un análisis en particular de los SST, este se incluyó en la simulación debido a su relevancia en procesos de sorción, influyendo en la concentración de los metales. Este parámetro se ingresó a WASP a partir de las mediciones de las concentraciones presentes en los programas de diagnóstico y monitoreo.

Al no disponer de información del diámetro y densidad de las partículas de sólidos suspendidos, pero sabiendo que en los sedimentos del río Cruces el principal componente corresponde a arena (UACH, 2015), se consideró un diámetro de partícula de sólidos suspendidos de 40 µm con una densidad de 2,65 g/cm<sup>3</sup>, correspondiente a la densidad típica de los minerales de silicio (Chapra, 1997).

Por otro lado, en los programas de monitoreo se realizaron mediciones de hierro (Fe) y aluminio (Al) disuelto en unidades de µg⁄L y particulado en unidades de µg⁄g. Los valores que se ingresaron en las condiciones iniciales y de borde corresponden a la concentración total de cada metal. De esa forma, WASP simuló la concentración disuelta y particulada a partir de la total. Para obtener la concentración total fue necesario convertir el Fe y Al particulado de µg⁄g a µg⁄L a partir de los sólidos suspendidos totales, y luego sumarla a la concentración disuelta, lo cual se presenta en las Ecuaciones 7 y 8.

$$
CHEM_{part,corregido} = \frac{SST \cdot CHEM_{part}}{1000}
$$
 (7)

$$
CHEMTotal = CHEMpart,corregido + CHEMdisuelto
$$
 (8)

Donde  $\texttt{CHEM}_{\texttt{part}}$  [ug/g] es la concentración de Fe y Al particulado, SST [mg/L] es la concentración de sólidos suspendidos totales, CHEM<sub>part,corregido</sub> [ug/L] es la concentración de Fe y Al particulado corregido, CHEM<sub>disuelto</sub> [ug/L] es la concentración de Fe y Al disuelto y CHEM<sub>Total</sub> [ug/L] es la concentración de Fe y Al total.

Por otro lado, una constante importante en la simulación de los metales corresponde al coeficiente de partición  $(K_d)$ , cuyo cálculo se obtuvo a partir de la Ecuación 9. De esa manera, se calculó un coeficiente para cada sector en cada periodo, en base a la concentración de Fe y Al disuelta y particulada. El detalle de los coeficientes de partición para cada punto de muestreo en ambos años se presenta en el ANEXO E.

$$
C_p = K_d \cdot C_d \tag{9}
$$

Donde  $C_T$  [mg/L] es la concentración total del contaminante,  $C_d$  [mg/L] es la concentración disuelta del contaminante y  $C_p$  [mg/kg] es la concentración sorbida del contaminante a los sólidos suspendidos.

### **3.4.6. Descarga ESSAL**

Para la obtención de los datos de la descarga de ESSAL en Mariquina, se solicitaron los valores para los años 2014 y 2019 por transparencia en la página *https://www.portaltransparencia.cl/PortalPdT/ingreso-sai-v2?idOrg=1072*. Estos datos entregan valores de caudal, coliformes fecales,  $DBO<sub>5</sub>$ , fósforo, nitrógeno total, pH, temperatura del agua, aceites y grasas, poder espumógeno y SST, para distintas fechas.

El parámetro que se incluyó en el modelo correspondió a la DBO<sub>5</sub>, el cual se convirtió a DBO-, y en WASP se agregó con unidades de kg⁄d. Los SST no se incluyeron debido a que estos se reportaron bajo el límite de detección para las fechas analizadas. Dicho LD corresponde a 10 mg⁄L, acorde a estos mismos reportes obtenidos de transparencia. El detalle de la temperatura del agua, el pH, el caudal y la  $DBO<sub>5</sub>$  presentes en la descarga se encuentran en el ANEXO F.

#### **Evaluación del modelo**  $3.5.$

Para evaluar el desempeño del modelo en cuanto a la comparación de los parámetros medidos (en este caso en los programas de diagnóstico y monitoreo), con respecto a los simulados con WASP, se utilizó el método del error cuadrático medio (RMSE) y el error cuadrático relativo (RRMSE). Ambos criterios se presentan en las Ecuaciones 10 y 11 (Loague y Green, 1991).

RMSE = 
$$
\sqrt{\frac{\sum_{i=1}^{n} [y_i - y_i^*]^2}{N}}
$$
 (10)

$$
RRMSE (\%) = \frac{RMSE}{y_{\text{promedio}}} \cdot 100 \tag{11}
$$

Donde RMSE es el método del error cuadrático medio, RRMSE [%] es el método de error cuadrático medio relativo,  $y_i$  es el valor del parámetro de calidad medido,  $y_i^*$  es el valor del parámetro de calidad simulado,  $y_{\text{promedio}}$  es el valor promedio de los parámetros de calidad medidos y N es el número de pares de datos observados-simulados (=4).

Los puntos de muestreo considerados para el análisis fueron Rucaco, Fuerte San Luis, Santa Clara y Punucapa (puntos comunes al año 2014 y 2019). Luego, en cada punto se calculó en una planilla de Excel la diferencia de los valores medidos para cada parámetro de calidad en estudio, versus los simulados  $y_i - y_i^*$  para cada periodo. Dichos periodos corresponden al inicio de lluvias y mayor caudal para el año 2014 y mayor caudal para el año 2019. Los parámetros para los cuales se realizó el cálculo del RMSE y RRMSE corresponden a la temperatura del agua, OD, DBO, pH, Fe y Al total y disuelto.

La diferencia entre los valores medidos y simulados se elevó al cuadrado, y luego se sumó para cada punto de muestreo, obteniéndose  $\sum_{i=1}^{n} [y_i - y_i^*]^2$ . Finalmente, la sumatoria se dividió en el *N* y se calculó la raíz, para de esa manera obtener el RMSE. El RRMSE se obtuvo a partir del RMSE y el promedio de los valores medidos en los 4 puntos de muestreo para cada parámetro. El valor de  $N$  es igual a 4 -para todos los parámetros de calidad estudiados-, pues se midió un valor por cada punto de muestreo para cada periodo (y se consideraron 4 puntos de muestreo), y se comparó con el valor simulado para ese mismo punto, para cada periodo.

El periodo de menor caudal para ambos años se dejó fuera del análisis, pues los valores medidos se ingresaron como condiciones iniciales a la simulación, por lo que la diferencia de ambos criterios sería nula. Es importante mencionar que, para aquellos parámetros en los cuales se realizó un análisis de sensibilidad, correspondientes al pH, Fe y Al, se calcularon valores de RMSE y RRMSE para cada condición. Por lo tanto, se presentó el promedio de ambas funciones objetivo para cada condición, y también la condición con los valores de error más pequeños. En el análisis de ajuste de bondad no se consideraron los puntos de muestreo Tres Bocas y Cau Cau -al no ser puntos de muestreo comunes para ambos años- y el Fe y Al particulado -dado que no se consideró su análisis en detalle pues no se encuentra normado en el anteproyecto de la NSCA de la cuenca del río Valdivia-.

# **4. RESULTADOS Y DISCUSIÓN**

#### **Simulación de parámetros de calidad**  $4.1.$

A continuación, se presentan los resultados obtenidos de la simulación para los distintos parámetros de calidad estudiados. Se presentan las series de tiempo, es decir, la variación media horaria del valor del parámetro de calidad para cada punto de muestreo. También se presentan los perfiles longitudinales, en otras palabras, la variación del valor de dichos parámetros a lo largo del eje principal del río Cruces, para distintas fechas, las cuales se seleccionaron para abarcar la mayor parte del periodo en estudio para ambos años. Cabe destacar que en WASP, a pesar de que los datos de salida fueron a una escala horaria, el paso del tiempo de resolución fue cada un minuto. En la Tabla 4-1 se presenta la distancia acumulada a la cual se encuentra cada punto de muestreo en los perfiles longitudinales. En dichas distancias se encuentran los valores de las mediciones presentes en el programa de monitoreo para cada parámetro de calidad simulado, para los distintos periodos en estudio.

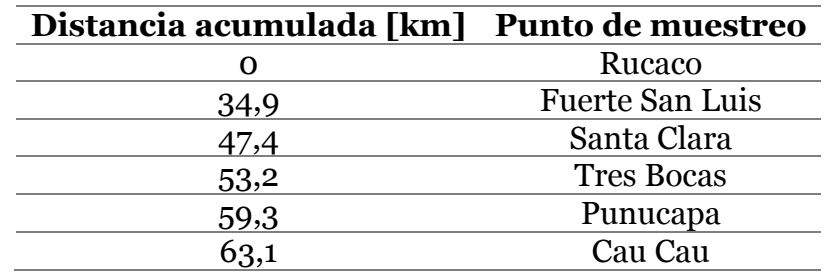

Tabla 4-1: Distancias acumuladas asociadas a cada punto de muestreo en los perfiles longitudinales. Tres Bocas y Cau Cau solo se consideraron para el año 2014.

Por otro lado, los perfiles longitudinales abarcan hasta el km 67,1, en vez de los 70 km que presenta el eje principal del río Cruces en estudio. Esto se debe a que los resultados de la simulación para cada parámetro corresponden al valor en el punto inicial del segmento, por lo que la longitud del último segmento no se contabiliza. Por lo tanto, cada punto de la curva de simulación en los perfiles corresponde al inicio del segmento. Es importante mencionar que en dichos perfiles, se incluyó una línea vertical en el km 50,2, correspondiente al kilómetro en el que se encuentra la confluencia del río Pichoy con el río Cruces. En la Figura 3-7 se observa que dicha confluencia ocurre en el segmento número 20, justo aguas abajo del punto de muestreo Santa Clara. Señalar gráficamente dicha confluencia es importante, pues de esa manera se observa mejor la influencia del río Pichoy en los segmentos contiguos.

Los puntos de muestreos analizados, se determinaron a partir de aquellos presentes en el programa de monitoreo del año 2019, es decir, Rucaco, Fuerte San Luis, Santa Clara y Punucapa. El detalle de los resultados de los dos puntos de muestreo restantes del año 2014, Tres Bocas y Cau Cau, se presentan en el ANEXO G. Por otro lado, los límites reportados en el anteproyecto de la NSCA de la cuenca del río Valdivia, de ahora en adelante se refieren a "límites de calidad de la NSCA". Debido a que estos límites varían dependiendo del área de vigilancia (AV) (Figura 2-4), en la Tabla 4-2 se presenta el valor del límite de calidad para cada parámetro en estudio y a que segmento aplica. Rucaco

pertenece a RCII, mientras que el resto de los puntos de muestreo en estudio se encuentran en el área de vigilancia SNCA.

| AV           | $\bf N0$        | <b>OD</b> | pH                       | DBO <sub>5</sub> | Fe <sub>Tot</sub> | Fe <sub>Dis</sub> | $AI_{Tot}$ | $Al_{Dis}$ |  |  |  |
|--------------|-----------------|-----------|--------------------------|------------------|-------------------|-------------------|------------|------------|--|--|--|
|              | <b>Segmento</b> | [mg/L]    | $\overline{\phantom{0}}$ | [mg/L]           | [mg/L]            | [mg/L]            | [mg/L]     | [mg/L]     |  |  |  |
| RCII         |                 | >q        | $6,3 - 8,0$              | 2,5              | 0,39              | 0,1               | 0,3        | 0,03       |  |  |  |
| <b>RCIII</b> | $2 - 7$         | >a        | $6,3 - 8,0$              | 2,5              | 0,39              | 0,1               | O,3        | 0,03       |  |  |  |
| <b>RCIV</b>  | $8 - 12$        | >q        | $6,3 - 8,0$              | 2,5              | 0,39              | 0,1               | 0.22       | 0,03       |  |  |  |
| <b>SNCA</b>  | $13 - 28$       | >8        | $6,3 - 8,5$              | 3,0              | 0,39              | 0,1               | 0,22       | 0,03       |  |  |  |

Tabla 4-2: Límites presentes en el anteproyecto de la NSCA de la cuenca del río Valdivia y a que segmentos pertenecen. Los únicos parámetros que no presentan límite máximo, corresponden al OD (límite mínimo) y el pH (rango de pH).

# **4.1.1. Temperatura del agua**

En la Figura 4-1 se presentan los resultados de la simulación de la temperatura del agua en los periodos estudiados para ambos años en cada punto de muestreo, y su comparación con los datos medidos en los programas de monitoreo y las estaciones de calidad.

De la Figura 4-1 a), se observa que la simulación tiende a subestimar los valores medidos en el programa de monitoreo para los puntos Fuerte San Luis y Punucapa. En el caso del Fuerte, la temperatura medida en el programa de monitoreo el 8 de agosto fue de 11,7℃, y en esa misma fecha, en Rucaco, la temperatura reportada en los datos en línea fue de 10,36℃. Por lo tanto, acorde a las condiciones de borde, la temperatura debiese haber ido disminuyendo en todos los puntos de muestreo, lo que no concuerda con el alza medida en el punto Fuerte San Luis.

Por otro lado, se observa que en el punto de muestreo Punucapa hay una influencia del río Pichoy más demarcada, al presentar diferencias en los cambios de temperatura del agua. En el río Pichoy, en el periodo de inicio de las lluvias (29 de mayo), se reportó una temperatura en el programa de monitoreo de 8,8℃. Por consiguiente, la curva de Punucapa difiere bastante del valor medido en el programa de monitoreo para ese mismo punto de 11, 6℃, debido a que este valor no concuerda con la baja de temperatura desde Rucaco hacia aguas abajo del río Cruces, sumado a la baja temperatura que aporta el río Pichoy.

En la Figura 4-1 b), los datos simulados se ajustan bastante bien a aquellos medidos en el programa de monitoreo, más aún, se observa que las mediciones de temperatura en las estaciones de calidad en Fuerte San Luis y Punucapa presentan valores concordantes con la simulación. En la estación de calidad Rucaco se subestima el valor de temperatura medido, correspondiente a 10,65℃, ya que este no coincide con la medición de temperatura media diaria para la misma fecha en los datos en línea de 13,29℃.

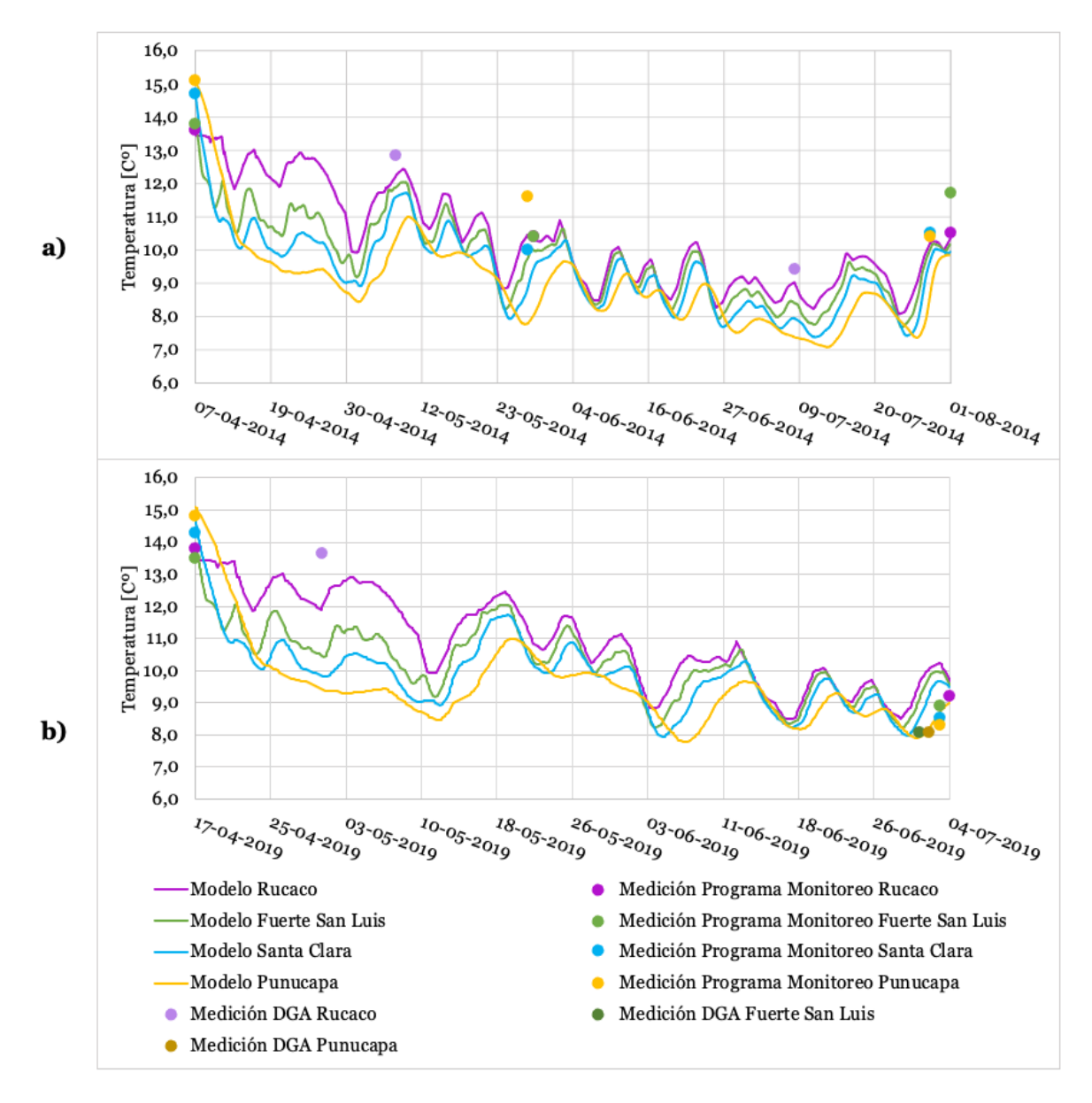

Figura 4-1: Simulación de las series de tiempo de temperatura del agua para los distintos puntos de muestreo en el a) 2014 y b) 2019 y comparación con los datos medidos.

Las variaciones entre los datos medidos y simulados se pueden observar en la Figura 4-2, en la cual se presenta el perfil longitudinal de la temperatura para distintas fechas, junto con la comparación en los programas de monitoreo para los años 2014 y 2019. En la Figura 4-2 a) se observa que, para el periodo de inicio de las lluvias en el año 2014 (29/05), la temperatura simulada tiende a subestimar las mediciones presentes en el programa de monitoreo, para los puntos de muestreo posteriores a la confluencia con el río Pichoy, dado que dicho río aportó un flujo con temperaturas más bajas que las presentes en el río Cruces, generando una disminución de la temperatura posterior a la confluencia. En el periodo de mayor caudal de ese mismo año, la curva simulada se ajusta de mejor forma a los datos medidos en el programa de monitoreo. Por otro lado, se observa el buen ajuste de la simulación a los datos a lo largo del río Cruces en la Figura 4-2 b), lo cual concuerda con lo indicado en las series de tiempo.

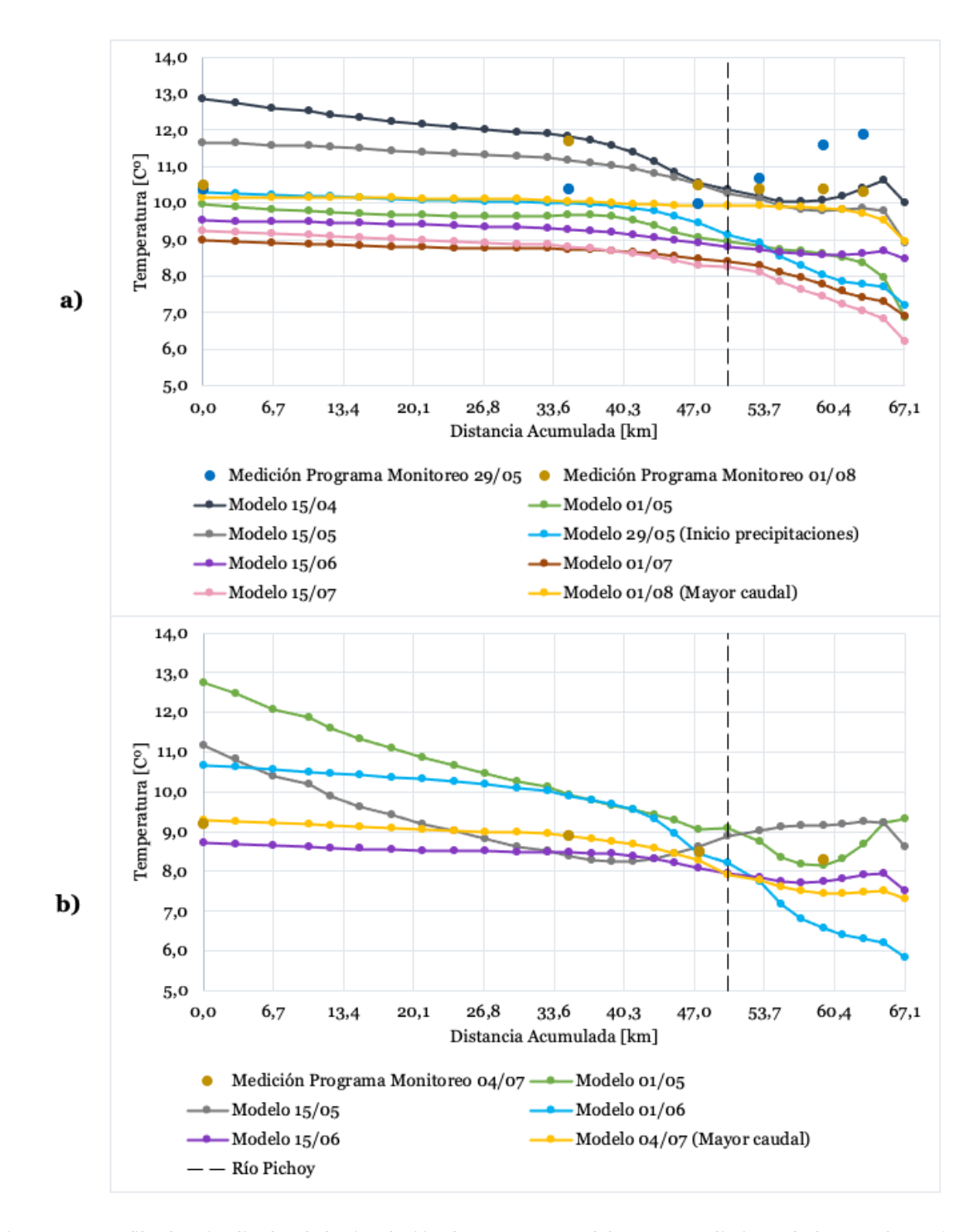

Figura 4-2: Perfiles longitudinales de la simulación de temperatura del agua para distintas fechas en el año a) 2014 y b) 2019. Cada punto corresponde al resultado de la simulación de temperatura al inicio de cada segmento.

### **4.1.2. Oxígeno disuelto**

En la Figura 4-3 se evalúan los resultados de la simulación de OD. Cabe recalcar que el límite SNCA se refiere a aquellos puntos de muestreo presentes en dicha AV (Tabla 4-2).

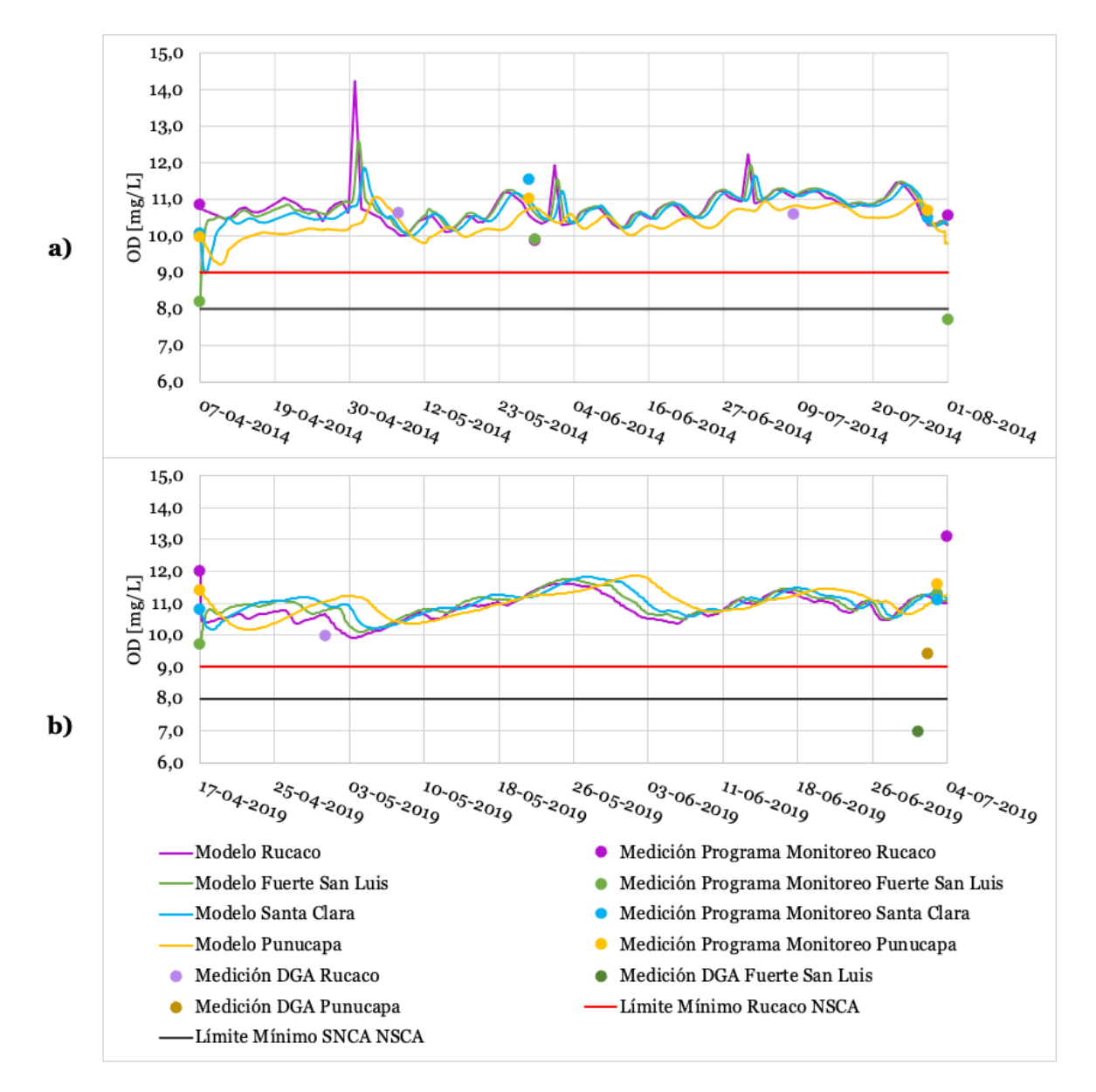

Figura 4-3: Simulación de las series de tiempo del OD para los distintos puntos de muestreo, y comparación con los datos medidos para los años a) 2014 y b) 2019.

En la Figura 4-3 a) se observan los 3 *peaks* acorde a los datos en línea (Figura 3-12 a)), cuya magnitud va disminuyendo a medida que se avanza desde Rucaco hacia aguas abajo. En general, la simulación se ajusta bastante bien a los datos medidos en el programa de monitoreo, exceptuando lo que ocurre en el sector del Fuerte, el cual difiere de la simulación el 29 de mayo y por sobretodo el 1 de agosto. En esta última fecha se registró una concentración de OD de 7,7 mg⁄L, muy por debajo de todas las mediciones de dicho parámetro. Además, la medición inicial y final de OD en el programa de monitoreo en Fuerte San Luis se encuentran bajo el límite mínimo presentado en la NSCA.

Dicha sobrestimación del OD simulado versus los valores medidos en el Fuerte para el año 2014, se debe principalmente a que las mediciones no presentaron ninguna tendencia con respecto a los otros puntos de muestreo, y en particular, con la condición de borde en Rucaco, por lo que el ajuste del modelo a estos valores aislados se dificulta.

Por otro lado, en la Figura 4-3 b) se observa que la concentración de OD en Rucaco medida en el programa de monitoreo, está muy por encima de la curva de simulación. Esto ocurrió debido a que la concentración medida fue de 13,1 mg⁄L, lo cual difiere de la condición de borde en Rucaco para esa misma fecha de 11,01 mg⁄L.

Añadido a lo anterior, la simulación de OD -para el año 2019- sobreestima bastante las mediciones de las estaciones de calidad Fuerte San Luis y Punucapa, más aún, la medición de OD en el sector del Fuerte se reportó por debajo del límite mínimo de la NSCA. Lo anterior se puede asociar a una incongruencia en las mediciones llevadas a cabo en fechas cercanas, puesto que, en el programa de monitoreo -para el periodo de mayor caudal-, se midieron valores más altos de OD que en las estaciones de calidad para esa misma fecha, lo cual también ocurrió si se comparan las mediciones de los datos en línea con las mediciones de las estaciones de calidad.

En la Figura 4-4 se incluye el perfil longitudinal del OD para distintas fechas, junto con la comparación de las mediciones presentes en los programas de monitoreo para los años 2014 y 2019. En la Figura 4-4 a) se observa la diferencia de la medición del OD en el punto de muestreo Fuerte San Luis. En la Figura 4-4 b) se aprecia el buen ajuste de la simulación a los datos medidos en el programa de monitoreo, en el cual se observa la alta medición de la concentración de OD en Rucaco, versus los datos en línea y el resto de los puntos de muestreo.

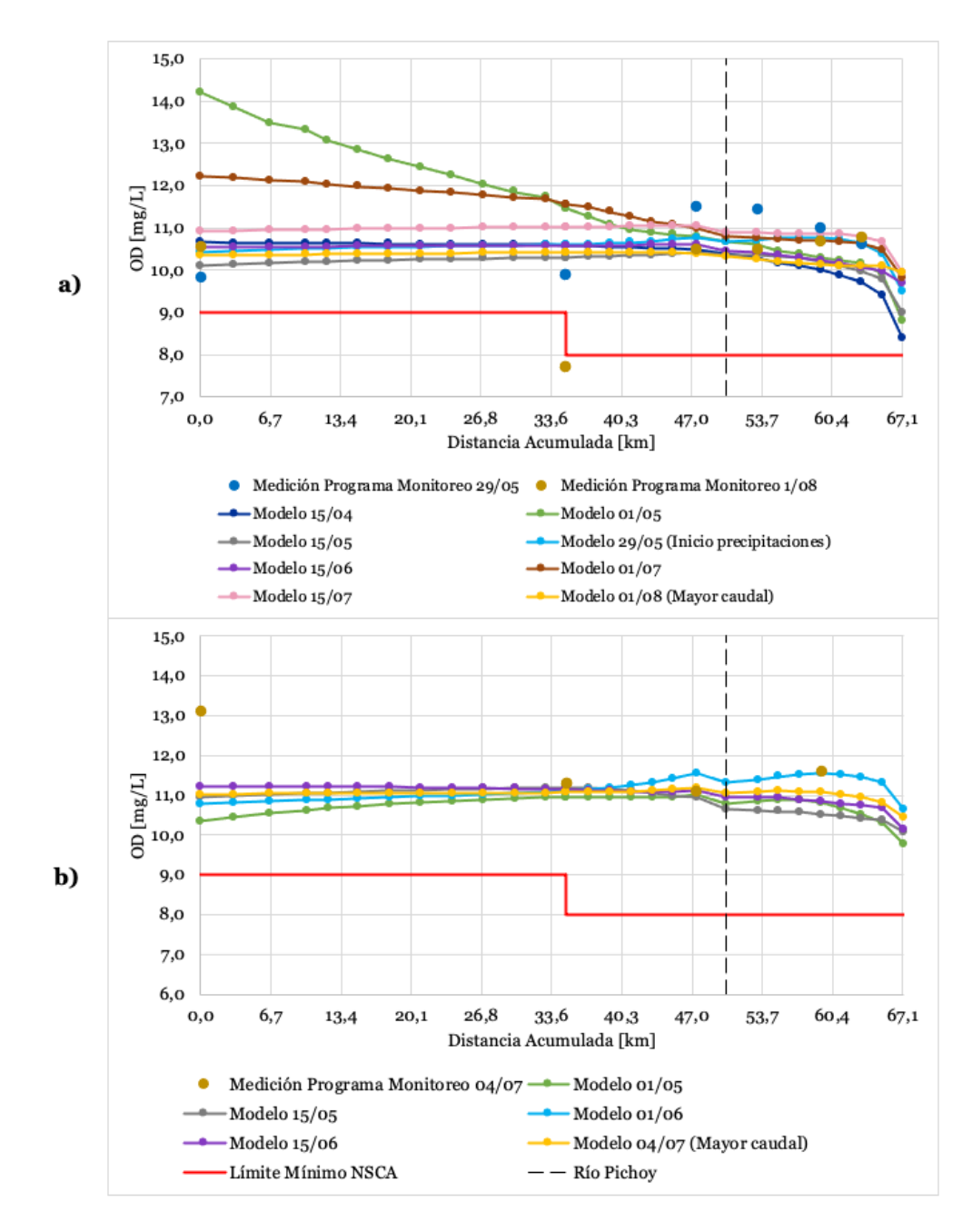

Figura 4-4: Perfiles longitudinales de la simulación de OD para distintas fechas en el año a) 2014 y b) 2019. Cada punto corresponde al resultado de la simulación de OD al inicio de cada segmento.

# **4.1.3. Demanda bioquímica de oxígeno (a los 5 días)**

En la Figura 4-5 se presenta la variación en el tiempo de la concentración de DBO<sub>5</sub> en cada punto de muestreo, para el periodo de estudio en el año 2014. También se incluye las mediciones de los programas de monitoreo.

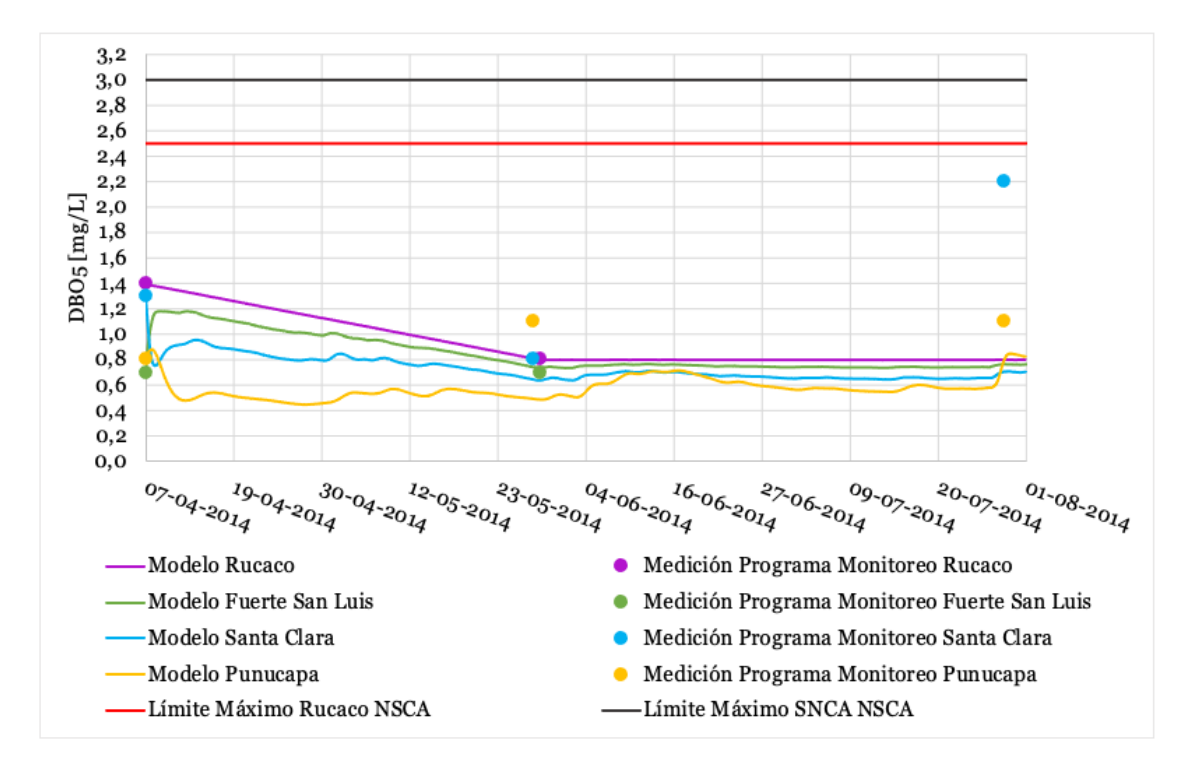

Figura 4-5: Simulación de las series de tiempo de la DBO<sub>5</sub> para los distintos puntos de muestreo, y comparación con los datos medidos para el año 2014.

Acorde a la Figura 4-5, se observa que en Rucaco, la curva simulada se mantiene constante después del 29 de mayo, debido a que no se añadió una condición de borde posterior a dicha fecha, pues no se detectó la DBO $<sub>5</sub>$  en los programas de monitoreo. Aguas abajo de</sub> Rucaco hubo un decaimiento de la  $DBO<sub>5</sub>$ , ya que el caudal de la descarga de ESSAL -de 15,5 L⁄s en promedio- es muy bajo comparado con el caudal del río Cruces (Figura 3-9 a)), por lo que el aporte de carga de  $DBO<sub>5</sub>$  -de 3,4 kg/d en promedio- no influyó en mayor medida en el aumento de su concentración.

Por otro lado, en los días finales del periodo de simulación se observa que en Punucapa la curva presenta un aumento. Esto se debe a que dicho punto de muestreo se ve influenciado por el río Pichoy, cuya condición de borde para el 8 de agosto fue de 2,6 mg⁄L, valor que se encuentra por sobre el resto de las mediciones en todos los puntos de muestreo, provocando aquel aumento de la concentración de  $DBO<sub>5</sub>$ .

La totalidad de los valores reportados en el programa de monitoreo y en la simulación se encuentran cumpliendo el límite máximo de la NSCA. En Santa Clara, el 1 de agosto, la concentración de DBO<sub>5</sub> medida en el programa de monitoreo fue la más alta del río Cruces, correspondiente a 2,2 mg⁄L. Lo anterior se observa también en el perfil longitudinal para distintas fechas presentado en la Figura 4-6.

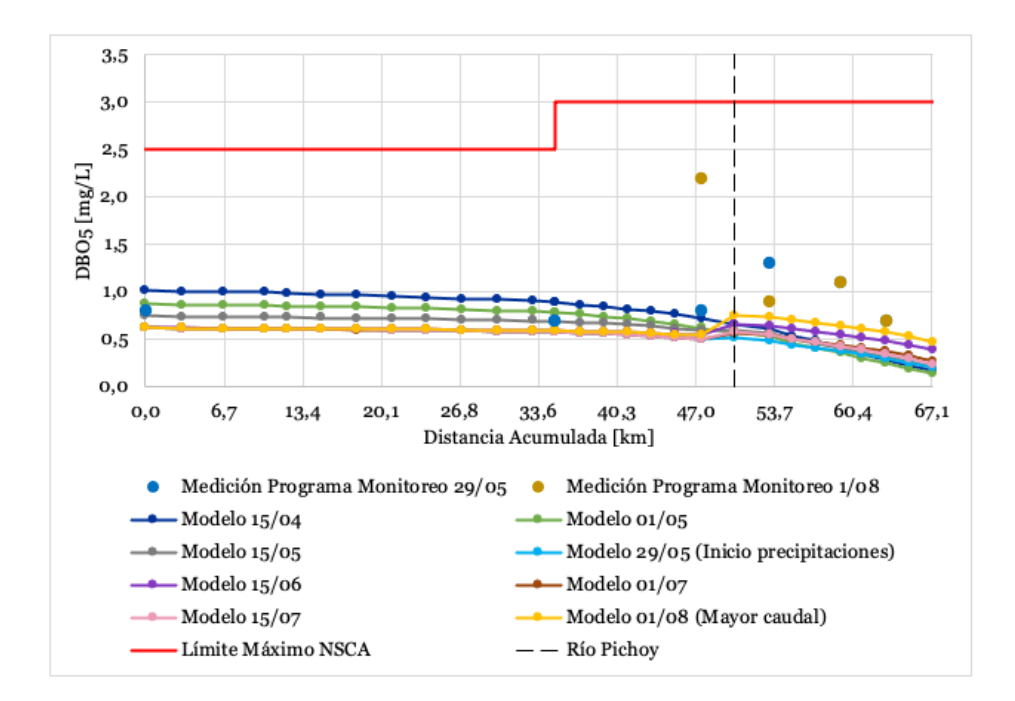

Figura 4-6: Perfiles longitudinales de la simulación de DBO<sub>5</sub> para distintas fechas en el año 2014. Cada punto corresponde al inicio de un segmento.

## **4.1.4. pH**

Debido a que no se no se cuenta con valores de alcalinidad en los periodos de estudio, y para simular el pH dicho parámetro es necesario, se realizó un análisis de sensibilidad para su simulación variando la alcalinidad según las mediciones máxima, promedio y mínima de alcalinidad (asociada al bicarbonato) medida en la estación Rucaco de la DGA del año 2001 al 20016, y presentadas en la Tabla 3-4.

Por lo tanto, en las gráficas de simulación de pH a continuación, se presentan 9 curvas (correspondientes a cada combinación de alcalinidad). Para diferenciar dichas curvas en las series de tiempo, en la leyenda de cada figura se señala: la alcalinidad de la cabecera del río Cruces (Rucaco) – alcalinidad de la cabecera del río Pichoy (Pichoy Interior). Además, para mayor diferenciación, el tipo de curva en las series de tiempo hace alusión a la alcalinidad de la cabecera del río Pichoy, lo cual se detalla en la Tabla 4-3.

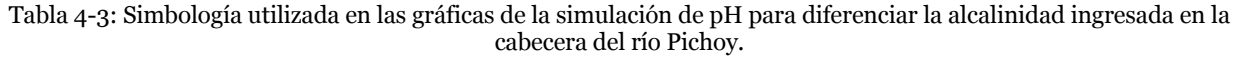

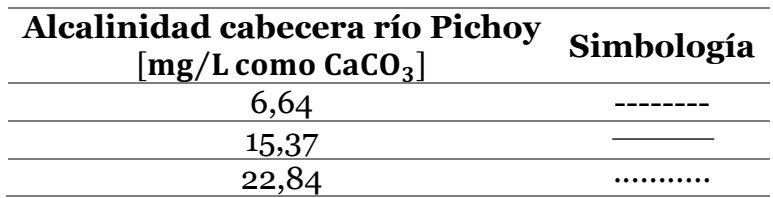

En la Figura 4-7 y Figura 4-8 se presentan los resultados de la simulación de pH para los puntos de muestreo Rucaco y Fuerte San Luis para ambos años.

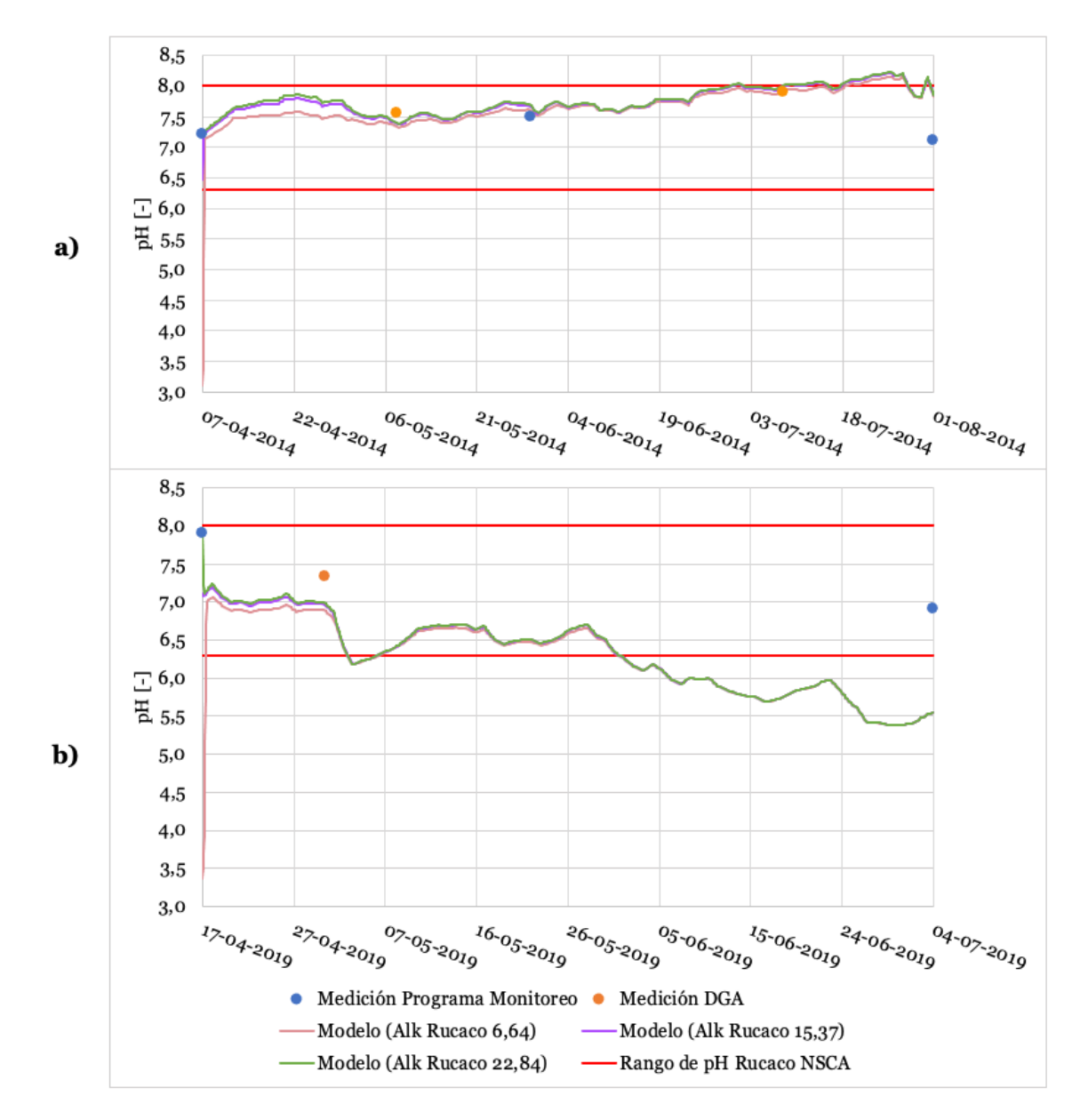

Figura 4-7: Simulación de las series de tiempo de pH para Rucaco, y comparación con los datos medidos para el año a) 2014 y b) 2019. En la leyenda se indica la alcalinidad ingresada en Rucaco. El río Pichoy no influencia aún.

En la Figura 4-7 se observa que la variación de alcalinidad en Rucaco no tiene mayor relevancia más que en el inicio del periodo de simulación. Además, aún no hay influencia del río Pichoy, pues su confluencia se encuentra a 50 km aguas abajo de Rucaco.

En el caso de la Figura 4-7 a), los valores medidos se ajustan bastante bien a la simulación, excluyendo aquel medido en el programa de monitoreo el 1 de agosto. Esto ocurrió debido a que el pH medido en el programa de monitoreo fue de 7,1, mientras que para esa misma fecha en los datos en línea en Rucaco, el pH reportado fue de 7,8. En la Figura 4-7 b), la variación de ajuste de la simulación para el periodo de mayor caudal se debe a que en el programa de monitoreo en Rucaco, el valor de pH medido fue de 6,9, mientras que en ese mismo punto de muestreo, en los datos en línea, se reportó un valor de pH de 5,55 para la misma fecha, y una tendencia de disminución del pH desde inicios de junio aproximadamente.

Añadido a lo anterior, se observó una discordancia entre la medición de calidad en la estación de calidad Rucaco, la cual reportó un pH de 7,33, versus los datos en línea para la misma fecha y estación, donde se reportó un pH de 6,89. Estas discordancias dificultaron el ajuste de la simulación a las mediciones.

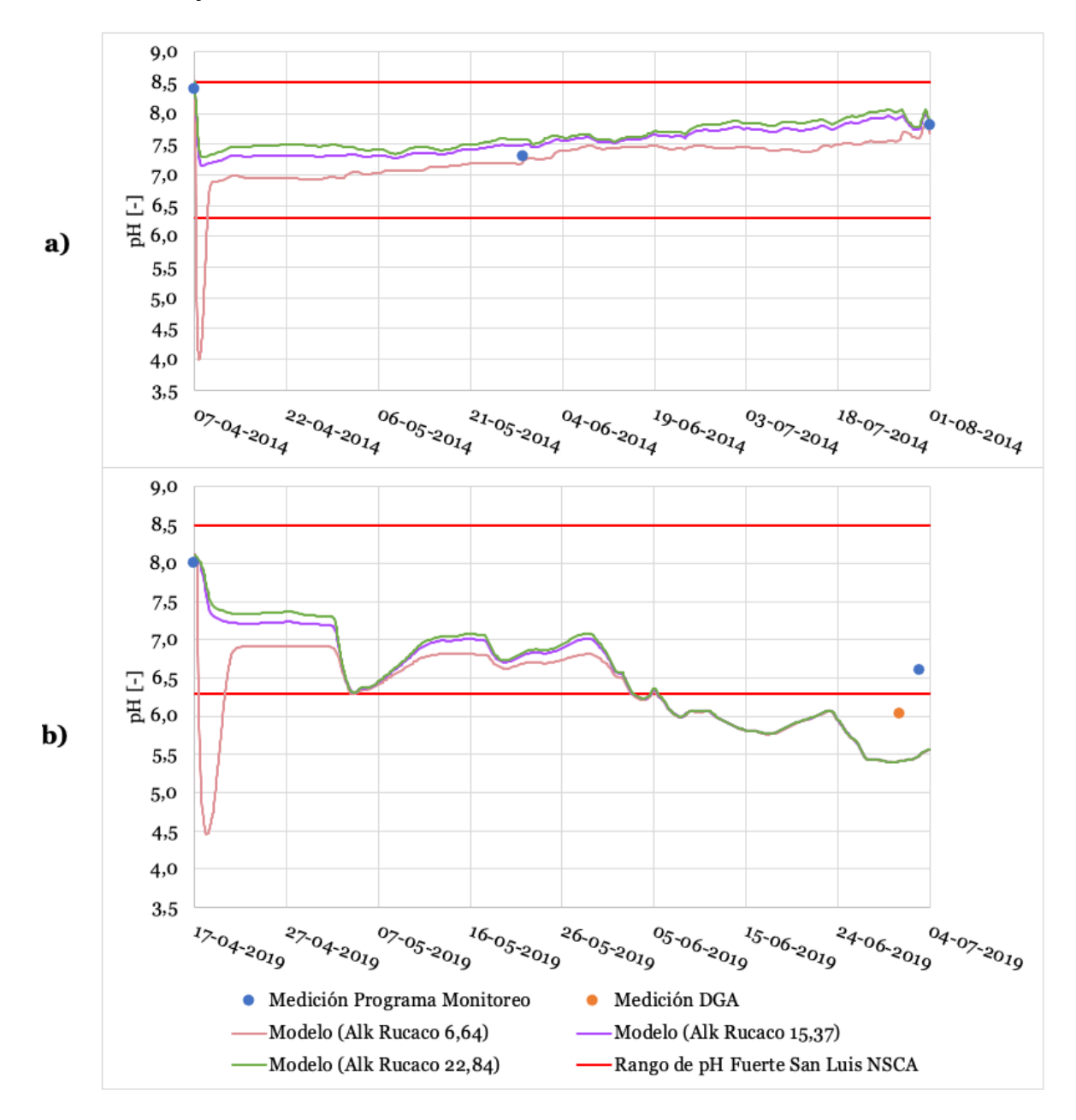

Figura 4-8: Simulación de las series de tiempo de pH para Fuerte San Luis, y comparación con los datos medidos para el año a) 2014 y b) 2019. En la leyenda se indica la alcalinidad ingresada en Rucaco. El río Pichoy no influencia aún.

En la Figura 4-8 aún no hay influencia del río Pichoy, el cual se encuentra a 15 km aguas abajo del Fuerte San Luis. En la Figura 4-8 a), los valores de pH medidos en el programa de monitoreo y la simulación presentan un buen ajuste. En la Figura 4-8 b) se observa que la simulación subestima los valores de pH medidos en el programa de monitoreo y en la estación de calidad Fuerte San Luis, cuyos valores de pH son 6,6 y 6,98, respectivamente.

Además, en ambos años se observa que la alcalinidad de  $6,64$  mg/L como CaCO<sub>3</sub> tiende a disminuir el pH bastante en los días iniciales del periodo de simulación, cuyo valor luego se estabiliza alrededor de la condición de borde.

En la Figura 4-9 y Figura 4-10 se incluye la simulación del pH para los puntos Santa Clara y Punucapa. Estos puntos de muestreo se diferencian de Rucaco y Fuerte San Luis ya que se puede distinguir la influencia del río Pichoy en el pH. Esta influencia se debe a que Santa Clara se encuentra justo antes de la confluencia con el río Pichoy, y Punucapa se encuentra 9 km aguas abajo de dicha confluencia. La simulación de pH en Tres Bocas y Cau Cau se encuentran en el ANEXO G.

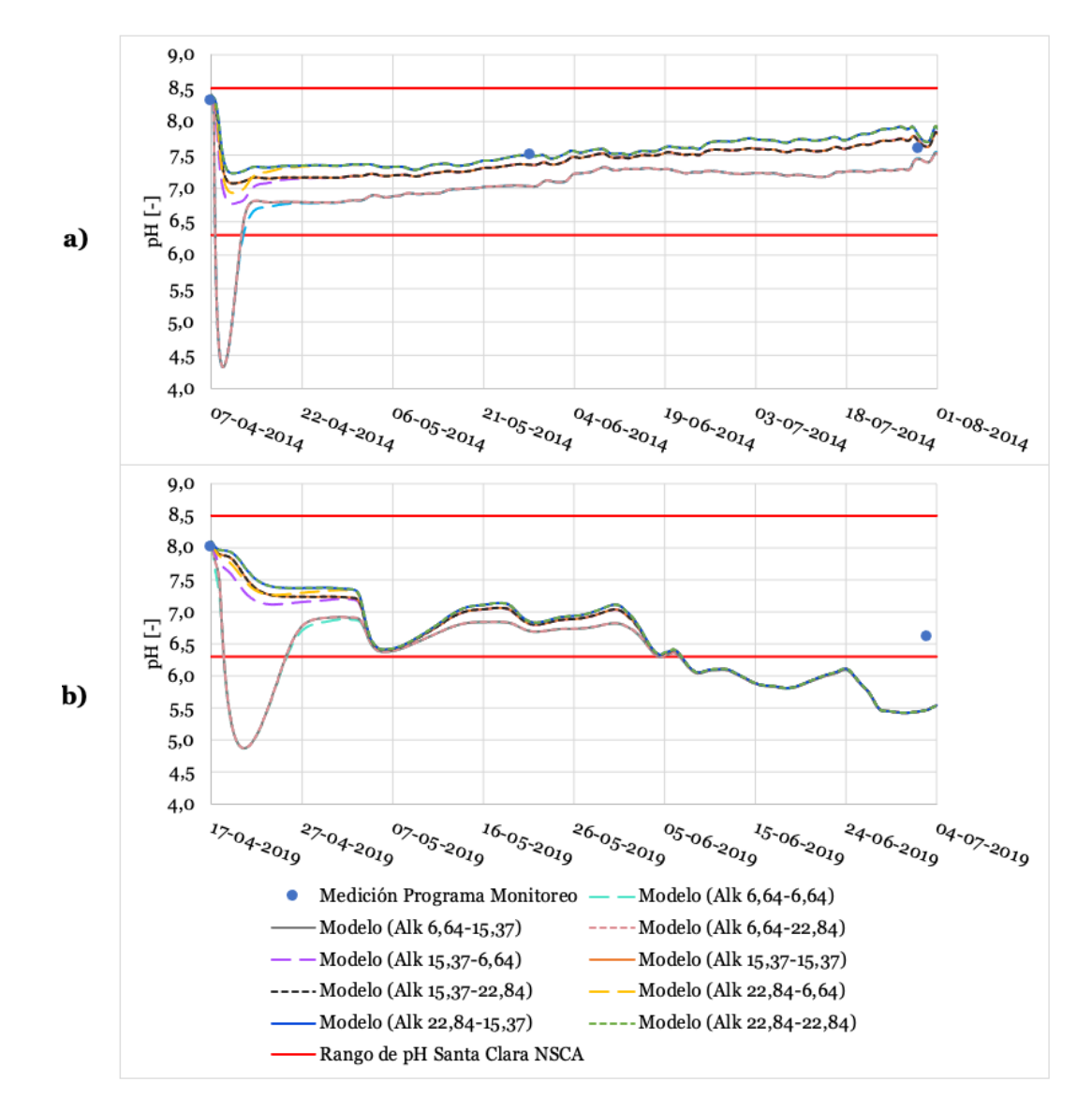

Figura 4-9: Simulación de las series de tiempo de pH para Santa Clara, y comparación con los datos medidos en el año a) 2014 y b) 2019. En la leyenda se indica el valor de alcalinidad en Rucaco - Pichoy Interior.

En la Figura 4-9 se observa que la influencia del río Pichoy aún no es tan relevante, ya que las curvas que se simularon con la misma alcalinidad en Rucaco se encuentran prácticamente juntas. Esto se debe ya que a pesar que la confluencia se encuentra muy cerca de Santa Clara, este punto de muestreo se encuentra aguas arriba de la confluencia.

Por otro lado, las curvas que presentan una alcalinidad de  $6,64 \,\mathrm{mg/L}$  como CaCO<sub>3</sub> en Rucaco, presentan valores de pH bastante distintos hasta aproximadamente inicios de junio, en comparación a que aquellas curvas cuya alcalinidad en Rucaco es de 15,37 y 22,84 mg/L como CaCO<sub>3</sub>.

En general, en la Figura 4-9 a) la curva de simulación se ajusta bastante bien a los datos medidos en el programa de monitoreo, mientras que en la Figura 4-9 b) se observa que se subestima el valor del pH al final del periodo de simulación. Este comportamiento es el mismo que ocurre en la Figura 4-7 b) y Figura 4-8 b), en el cual el pH reportado en los datos en línea en Rucaco tiende a bajar bastante con el tiempo, incluso estando por debajo del límite inferior de la norma, por lo que todas las curvas de pH siguen esta tendencia.

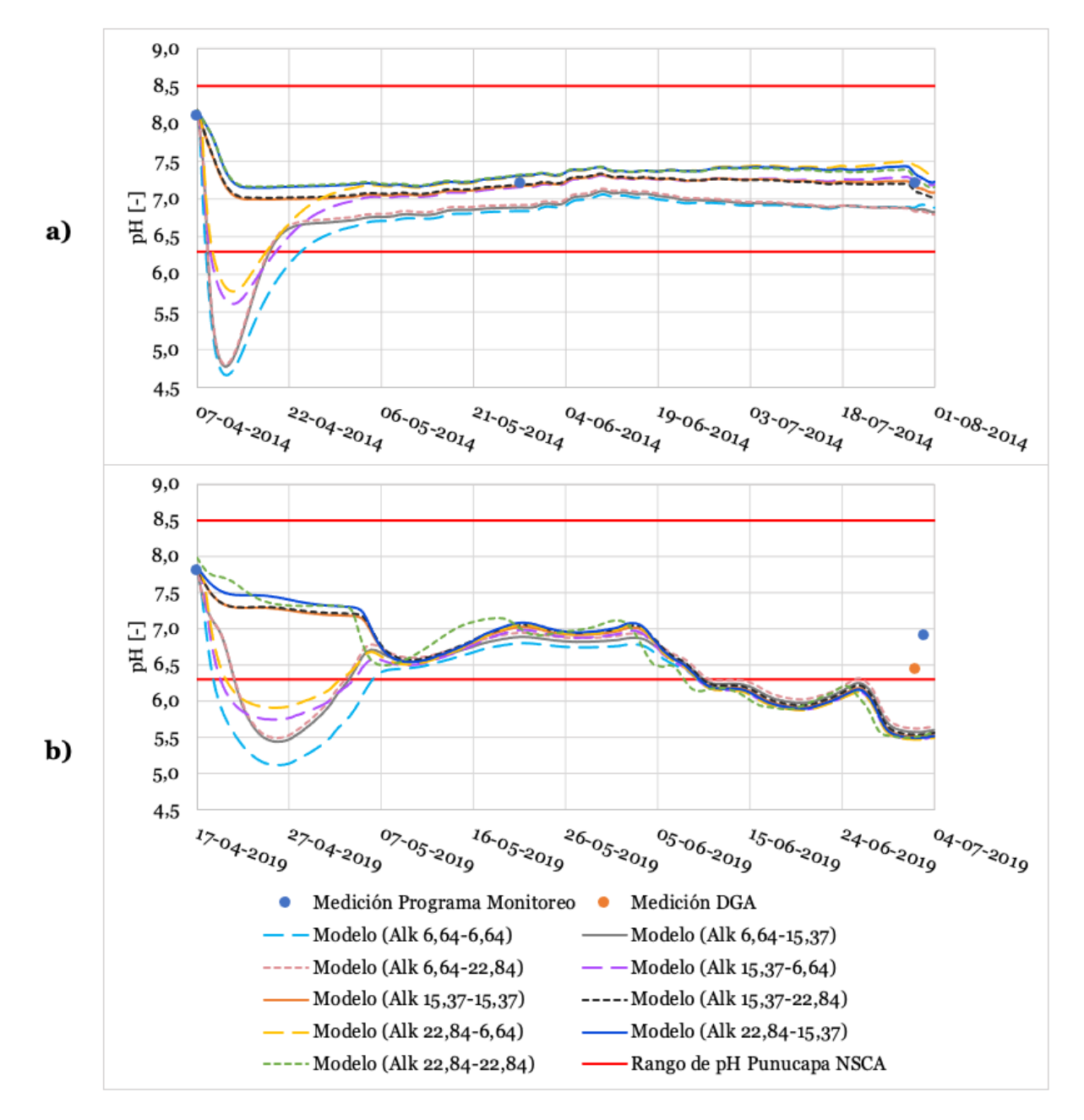

Figura 4-10: Simulación de las series de tiempo del pH para Punucapa, y comparación con los datos medidos en el año a) 2014 y b) 2019. En la leyenda se indica el valor de alcalinidad en Rucaco - Pichoy Interior.

Para el caso de la Figura 4-10, se observa que no solo se encuentran las curvas asociadas a una alcalinidad en Rucaco de  $6.64 \,\text{mg/L}$  como CaCO<sub>3</sub> bajo el límite inferior de la NSCA en la fecha de inicio del periodo, si no que también se encuentran bajo este límite aquellas asociadas a ese mismo valor, pero en Pichoy.

En cuanto a la medición de pH en el programa de monitoreo, se observa que nuevamente en la Figura 4-10 b) la simulación del pH subestima los datos medidos. En este caso se observa que el pH de 6,9 en Punucapa medido en el programa de monitoreo, difiere de aquel medido en la estación de calidad en Punucapa de la DGA, cuyo valor de pH es de 6,44.

En resumen, para todas las series de tiempo presentadas, la variación del pH recae principalmente en la alcalinidad que se ingresó como condición de borde en Rucaco. Las curvas con pH superiores se asocian a una alcalinidad de 22,84 mg/L como CaCO<sub>3</sub>, mientras que los valores de pH inferiores se asocian a una alcalinidad de 6,64 mg/L como CaCO<sub>3</sub>.

En particular en el año 2019, las diferencias entre la simulación y los valores medidos en el programa de monitoreo y las estaciones de calidad se deben principalmente a los valores de pH reportados en los datos en línea hacia el final del periodo de estudio, los cuales son bastante más bajos que las mediciones en las estaciones de calidad y los programas de monitoreo. Luego, la tendencia de las curvas de simulación de pH va disminuyendo a medida que se avanza en los el periodo estudiado.

Lo anterior concuerda con la variación de pH a lo largo del río Cruces, lo cual se presenta en los perfiles longitudinales en la Figura 4-11 y Figura 4-12. En estos se indica la alcalinidad ingresada en las cabeceras del río Cruces – río Pichoy. Los resultados de la simulación de pH para el 1 de junio y 1 julio del 2014 se presentan en el ANEXO I.

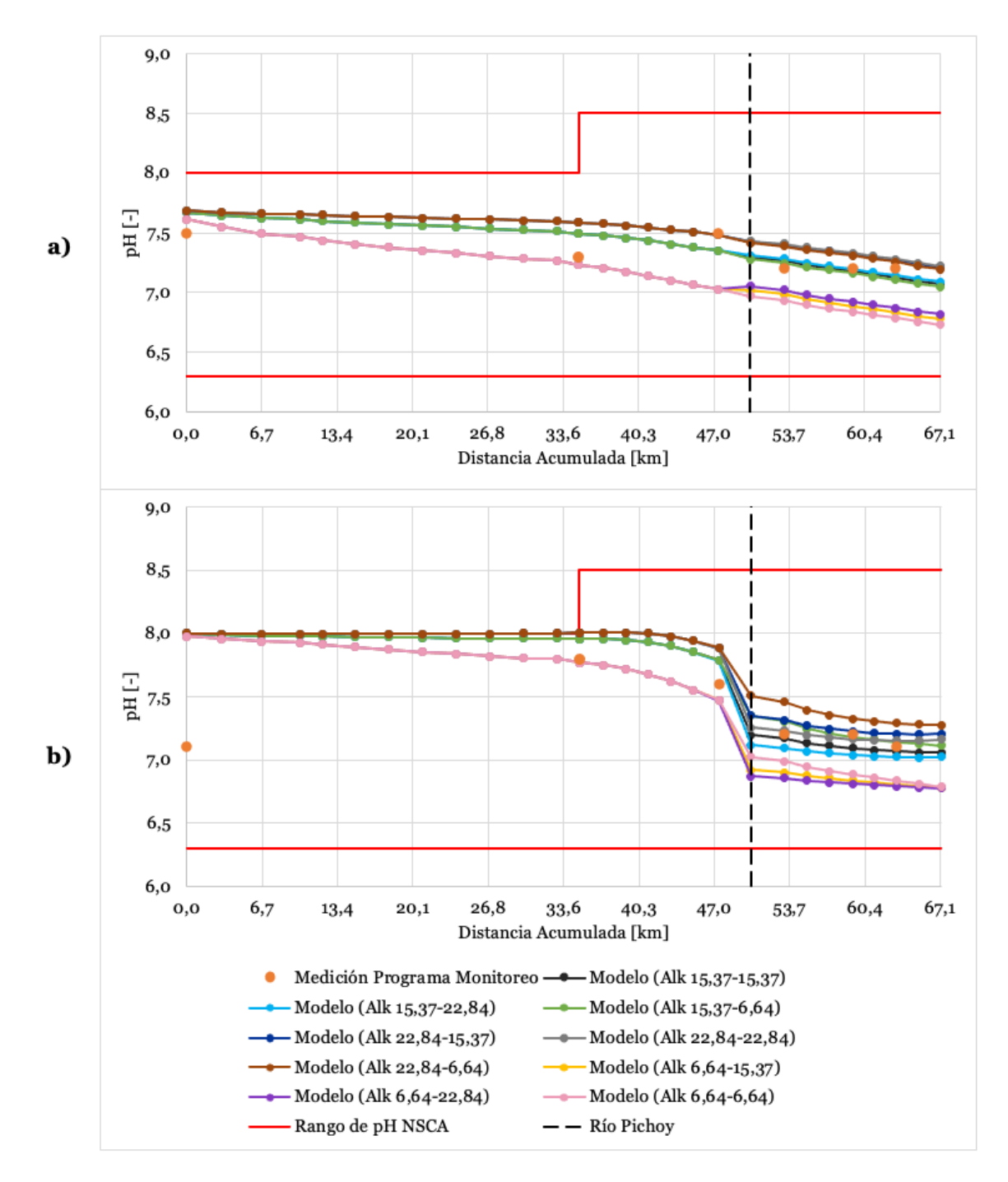

Figura 4-11: Perfiles longitudinales de la simulación de pH para las fechas a) 29/05 y b) 01/08 en el año 2014. Cada punto corresponde al inicio de un segmento. La alcalinidad se presenta como Alk río Cruces – Alk río Pichoy

En la Figura 4-11 a) se observa que, en general, los valores de pH medidos en el programa de monitoreo se ajustan a alguna de las curvas de simulación, lo que podría ser un indicador de la variación de la concentración de alcalinidad a lo largo del río Cruces.

Por otro lado, en la Figura 4-11 b) se observa que, luego de la confluencia con el río Pichoy, los valores de pH tienden a disminuir para todas las curvas. Esto se debe a que el pH medido en la cabecera del río Pichoy en el periodo de mayor caudal fue más bajo que el pH que llevaba el río Cruces, con un valor de 6,6 versus 7,1.

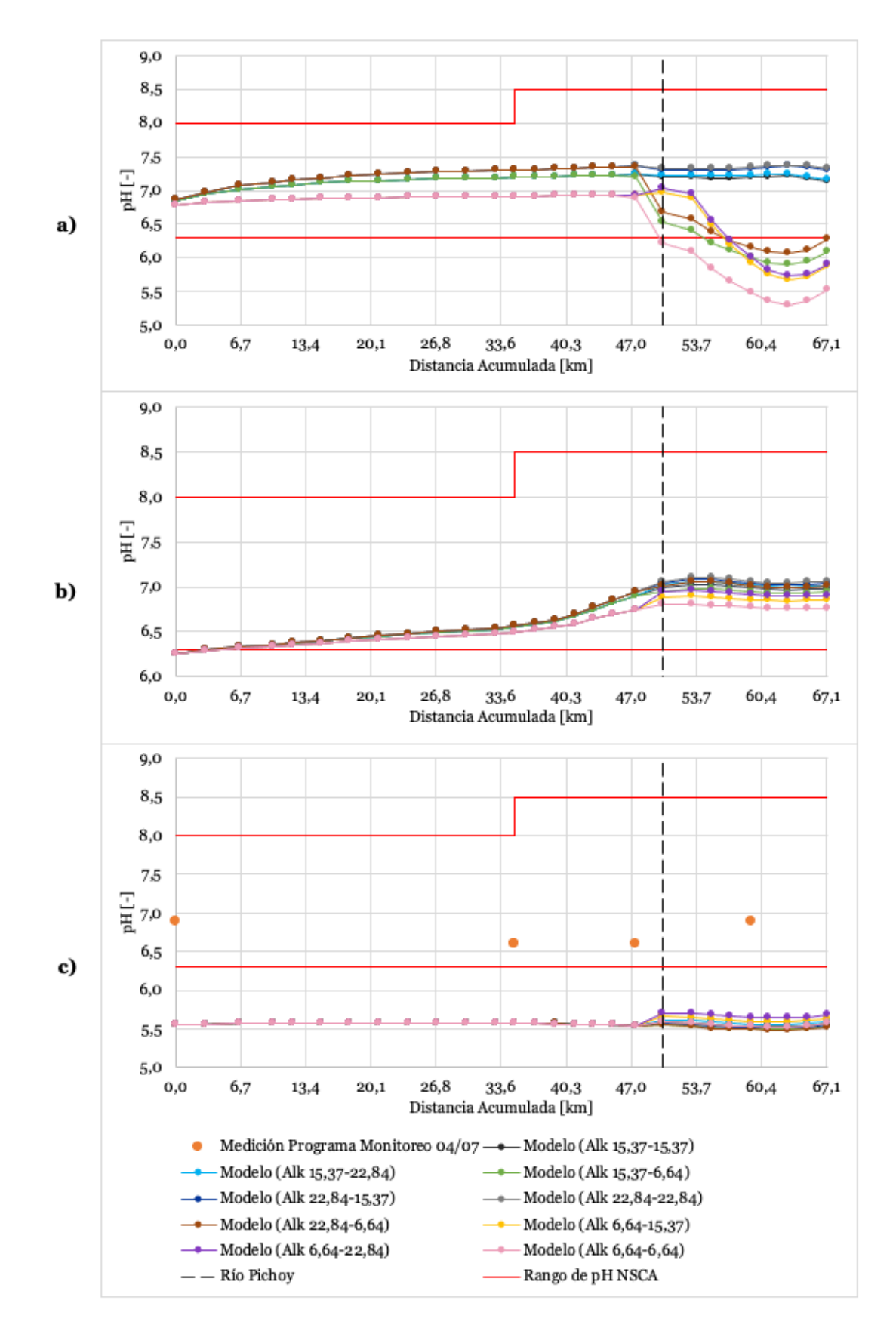

Figura 4-12: Perfiles longitudinales de la simulación de pH para las fechas a) 01/05, b) 01/06 y c) 04/07 en el 2019. Cada punto corresponde al inicio de un segmento. La alcalinidad se presenta como Alk río Cruces – Alk río Pichoy

En la Figura 4-12 se observa la variación de las curvas según la alcalinidad ingresada en Rucaco y Pichoy Interior mencionada en las series de tiempo para el año 2019, en la cual también se aprecia con más claridad la subestimación de las curvas de simulación de pH a los datos medidos en el programa de monitoreo.

Por otro lado, se observa que, en la Figura 4-12 a) y b), el pH tiende a mantenerse dentro de los límites presentes en la NSCA, salvo por aquellas curvas que se simularon a partir de una alcalinidad de 6,64 mg/L como CaCO<sub>3</sub> (caso a)). Esto difiere de la Figura 4-12 c), en la cual el pH se encuentra bajo el límite de la norma en todo momento, lo que concuerda con lo presentado hacia la fecha final de simulación en las series de tiempo de todos los puntos de muestreo. Esto implica que el ajuste de la simulación a los datos medidos se debe principalmente a la fuente que se ingresó en las condiciones de borde, pues los datos en línea presentan importantes incongruencias con los datos en las estaciones de calidad y los programas de monitoreo. Luego, para evaluar las implicancias del incumplimiento de la norma hacia el periodo de mayor caudal, sería necesario analizar la variación de pH histórica para el periodo en estudio. Si es que se tuviese dicha disminución de pH a lo largo de los últimos años, entonces sería aplicable los resultados de la simulación del pH con WASP, y se deberían reconsiderar los estándares de calidad presentados en la norma, o en caso contrario, considerar un plan de gestión ambiental debido a los bajos valores de pH reportados en los datos en línea de la DGA.

# **4.1.5. Hierro y aluminio total**

Al igual que con el pH, para los metales se realizó un análisis de sensibilidad en torno al coeficiente de partición  $K_d$ , el cual se calculó a partir del Fe y Al disuelto y particulado medido en cada punto de muestreo en cada periodo, para ambos años. Para diferenciar dichos coeficientes en las series de tiempo presentadas a continuación, se utilizó la simbología presente en la Tabla 4-4. En el ANEXO E se encuentra el detalle de las particiones utilizadas para cada punto de muestreo para los años 2014 y 2019.

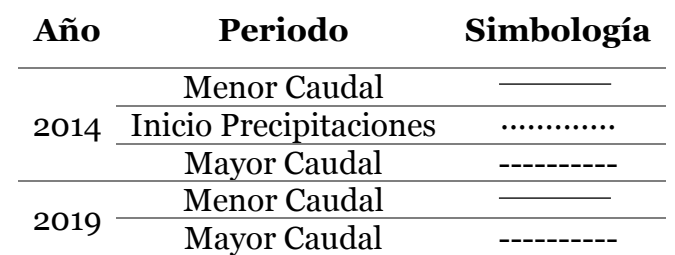

Tabla 4-4: Simbología utilizada en las gráficas de resultados de la simulación de Fe y Al total, disuelto y particulado para ambos años. Cada tipo de línea se asocia a un periodo distinto.

En la Figura 4-13 y Figura 4-14 se presenta la concentración de Fe y Al total para los años 2014 y 2019, respectivamente. Acorde a la Tabla 4-2, el límite para la norma varía en el caso del Al total, por lo que se grafican dos límites, la línea roja, correspondiente a Rucaco (RCII) y la línea gris, asociada al resto de los puntos de muestro dentro del área de vigilancia SNCA, correspondientes a Fuerte San Luis, Punucapa y Santa Clara (también Tres Bocas y Cau Cau).
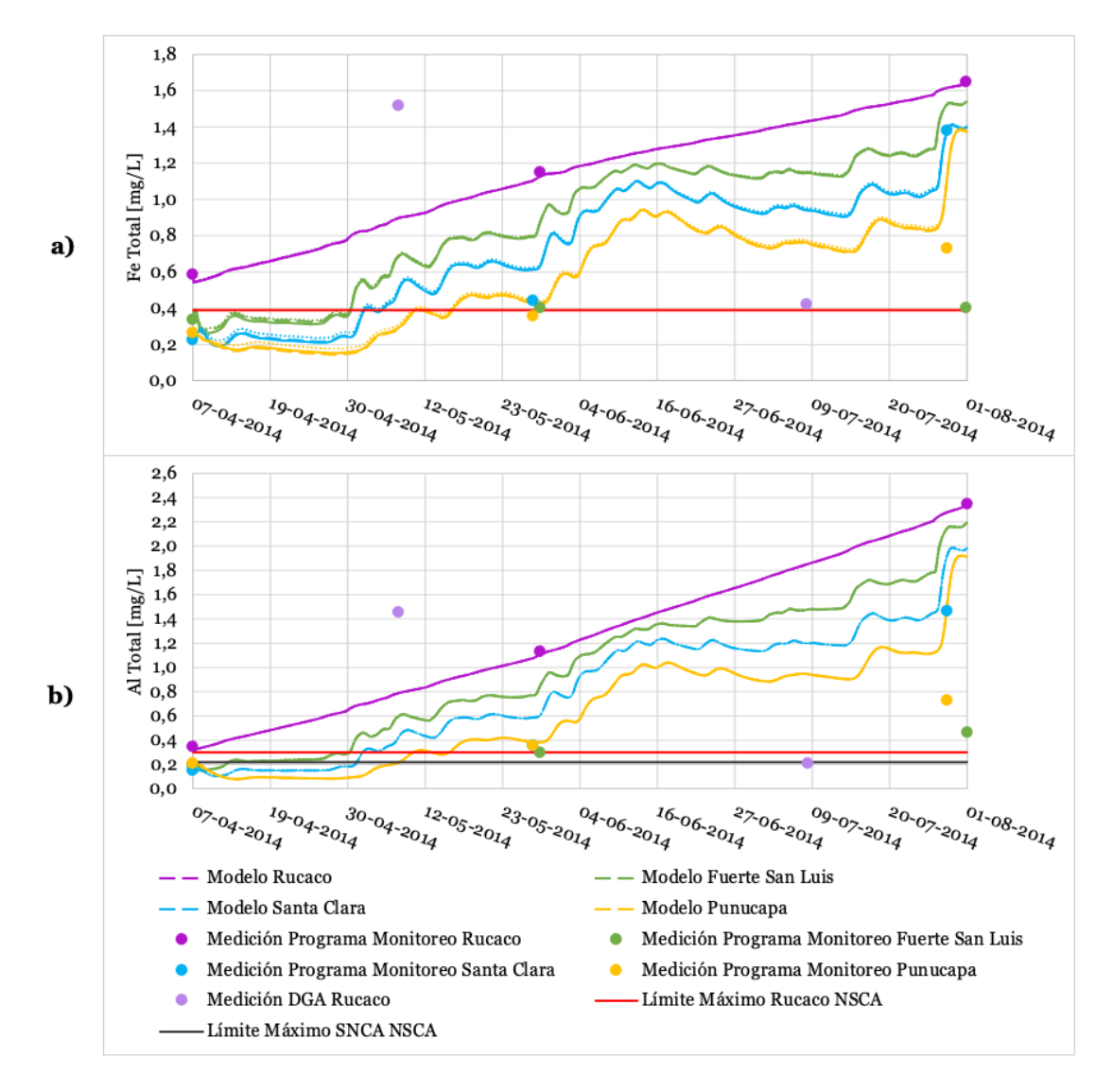

Figura 4-13: Simulación de la serie de tiempo en el año 2014 para a) Fe total y b) Al total. La línea continua corresponde al K<sub>d</sub> asociado al periodo de menor caudal, la punteada al K<sub>d</sub> asociado al inicio de las precipitaciones y la discontinua al  $K_d$  asociado al periodo de mayor caudal.

En la Figura 4-13 se observa que en los resultados de la simulación y los valores medidos en casi todo el periodo de estudio se supera el límite máximo de la norma. Para el caso de los resultados de la simulación, las altas concentraciones de Fe y Al se deben a que en la condición de borde en Rucaco, las concentraciones medidas en los periodos de inicio de las lluvias y mayor caudal fueron de 1,149 y 1,646 mg⁄L para el Fe y 1,126 y 2,347 mg⁄L para el Al, por lo que el resto de los puntos de muestreo siguieron esta tendencia. En cuanto a las mediciones del programa de monitoreo, estas también se presentaron sobre el límite de la norma, excepto el periodo de menor caudal en Santa Clara, Fuerte San Luis y Punucapa (condiciones iniciales).

Por otro lado, las mediciones en la estación de calidad Rucaco presentaron una gran variación para ambos metales, en la cual se reportaron concentraciones de Fe de  $1,515$  y 0,42 mg/L y de Al de 1,45 y 0,212 mg/L. Esto se reflejó en la discordancia de los datos medidos con la simulación, ya que según los datos de la DGA la concentración de estos metales bajó a medida que empezó a aumentar el caudal, mientras que según el

programa de monitoreo -cuyos datos fueron ingresados como condición de borde- la concentración subió.

Al aumentarse el caudal se produce mayor resuspensión de sedimentos, los cuales presentan concentraciones de Fe y Al particulado. Esto generaría un aumento de dichos metales en la columna de agua, lo que posteriormente se vería reflejado en un aumento del Fe y Al total. Debido a que en las mediciones en el programa de monitoreo del año 2014 hubo una disminución de Fe y Al particulado hacia el periodo de inicio de las lluvias, y luego un aumento de la concentración de dichos metales hacia el periodo de mayor caudal, se podría considerar que el aumento de caudal si influyó en el aumento de la concentración de Fe y Al total. Luego, las mediciones del programa de monitoreo serían más razonables que las de la estación de la DGA, donde además se debe tener en cuenta que en estas últimas no hay mediciones de Fe y Al particulado, por lo que no se puede realizar el mismo análisis para sustentar las mediciones obtenidas.

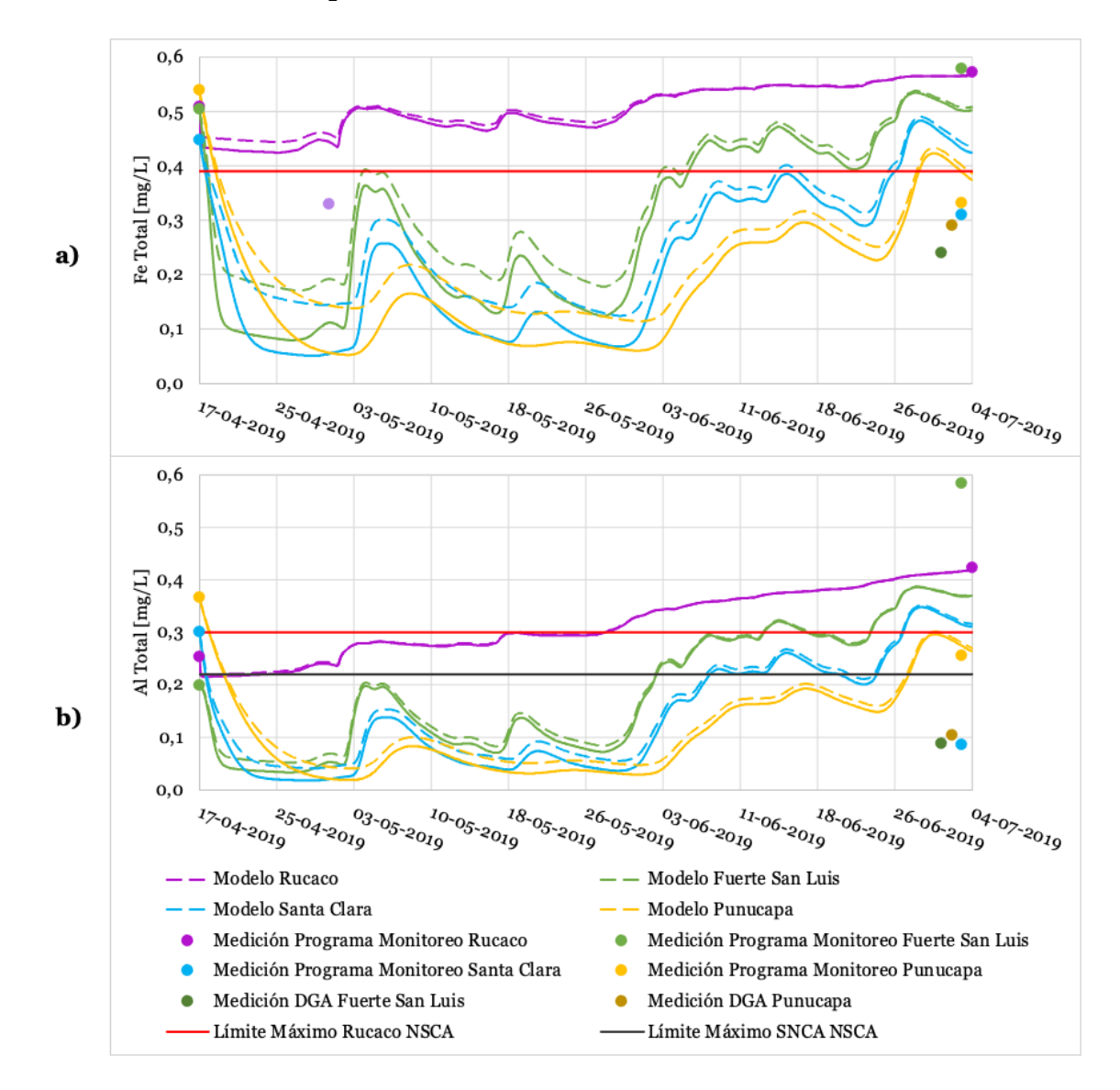

Figura 4-14: Simulación de la serie de tiempo en el 2019 para a) Fe total y b) Al total. La línea continua corresponde al  $K_d$  asociado al periodo de menor caudal y la discontinua al  $K_d$  asociado al periodo de mayor caudal.

Se observa en la Figura 4-14 que la concentración de Fe total en Rucaco supera el límite máximo establecido en la norma, mientras que el Al cumple hasta aproximadamente inicios de junio. El resto de los puntos de muestreo tiende a cumplir la norma exceptuando el final del periodo de simulación. En general, los parámetros medidos no se ajustan bien a la simulación, pues hay gran variación entre los valores medidos en los distintos puntos de muestreo, por lo que la simulación sigue ciertas tendencias que no se ven reflejadas en las mediciones. Además, debido a que no se consideraron otros ríos que podrían influenciar el resto de los puntos de muestreo -además del río Pichoy-, dichas tendencias no se vieron impactadas.

En el caso del año 2014, las curvas tienden a ser menos susceptibles al cambio de los coeficientes de partición  $K_d$  en comparación con el 2019, lo cual ocurre ya que la diferencia de dichos coeficientes entre cada periodo es menor. Variaciones en el coeficiente provocan cambios en la partición de la fracción disuelta y particulada, lo que puede causar ciertas diferencias de la concentración de Fe y Al total presentadas en la Figura 4-13 y Figura 4-14, las cuales pueden fluctuar desde nula variación, a un máximo de 0,1 mg⁄L para el Fe y 0,02 mg⁄L para el Al, ambos en el año 2019.

En la Figura 4-15 y Figura 4-16 se presentan los perfiles longitudinales, los cuales incluyen los resultados de la simulación para el Fe y Al total en los años 2014 y 2019, respectivamente. En la leyenda se indica la fecha en la cual se obtuvo el perfil y el periodo con el cual se calcularon los coeficientes de partición para cada punto de muestreo. Es importante recordar que dichos coeficientes se obtuvieron a partir de las mediciones de Fe y Al particulado y disuelto y los SST, por lo que para el año 2014 se calcularon 3 coeficientes distintos para cada punto de muestreo (3 periodos), mientras que para el año 2014 se calcularon 2 (2 period0s)

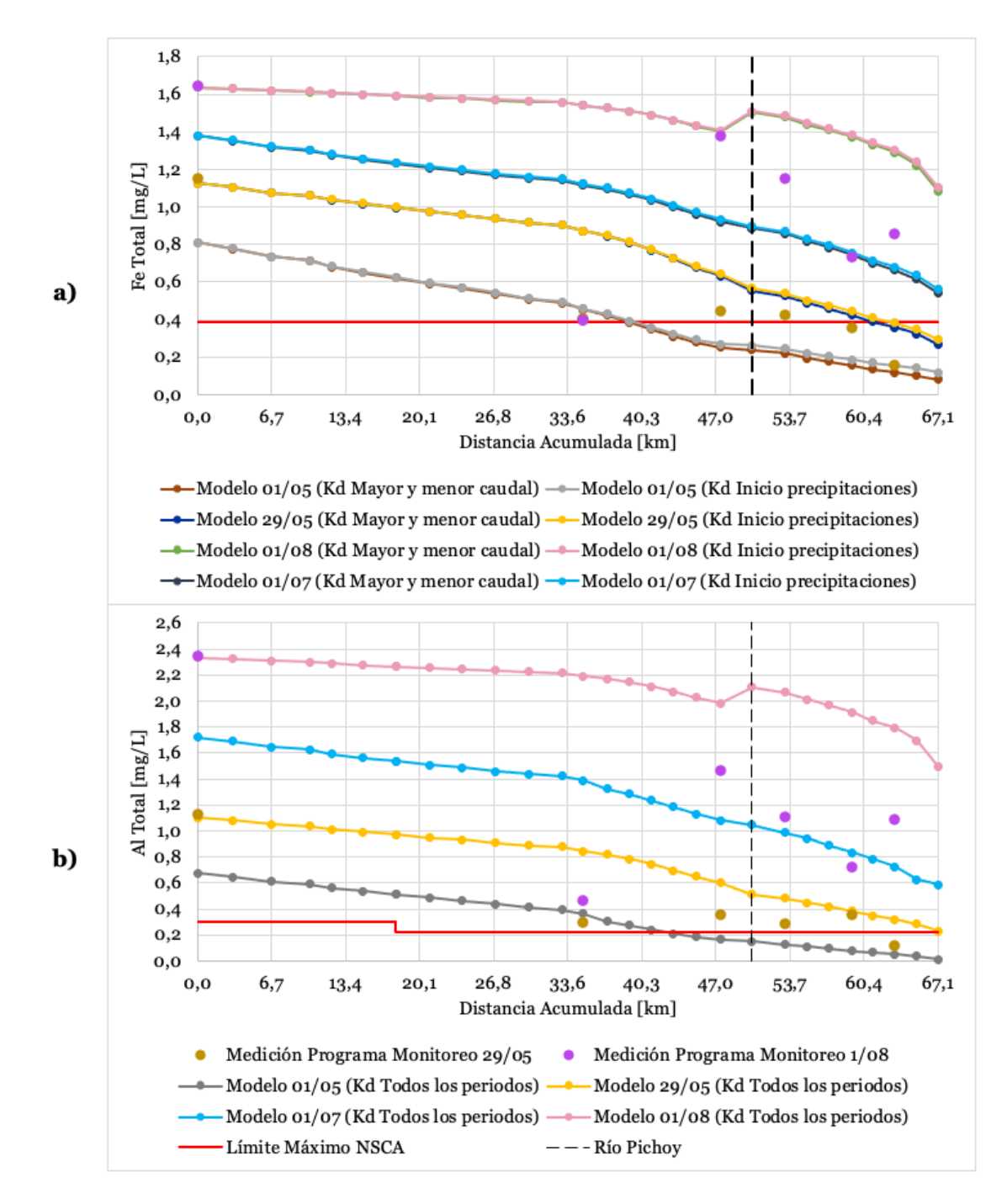

Figura 4-15: Perfiles longitudinales de la simulación para distintas fechas y particiones en el año 2014 para el a) Fe total y b) Al total. Cada punto corresponde al inicio de un segmento.

En la Figura 4-15 para ambos años, se nota que el cambio de  $K_d$  no presenta gran influencia al igual que en las series de tiempo. En general, los datos medidos en el programa de monitoreo el 29 de mayo tienden a ajustarse mejor a la curva de dicha fecha (línea amarilla), que aquellos medidos el 1 de agosto (línea verde). Además, en la mayoría de las mediciones del programa de monitoreo se reportaron concentraciones de Fe y Al total que superan la NSCA. Acorde a las series de tiempo para ambos años, se observa que la concentración de Fe y Al total tendieron a aumentar en el tiempo, por lo que las curvas de los perfiles en agosto son mayores a las de mayo.

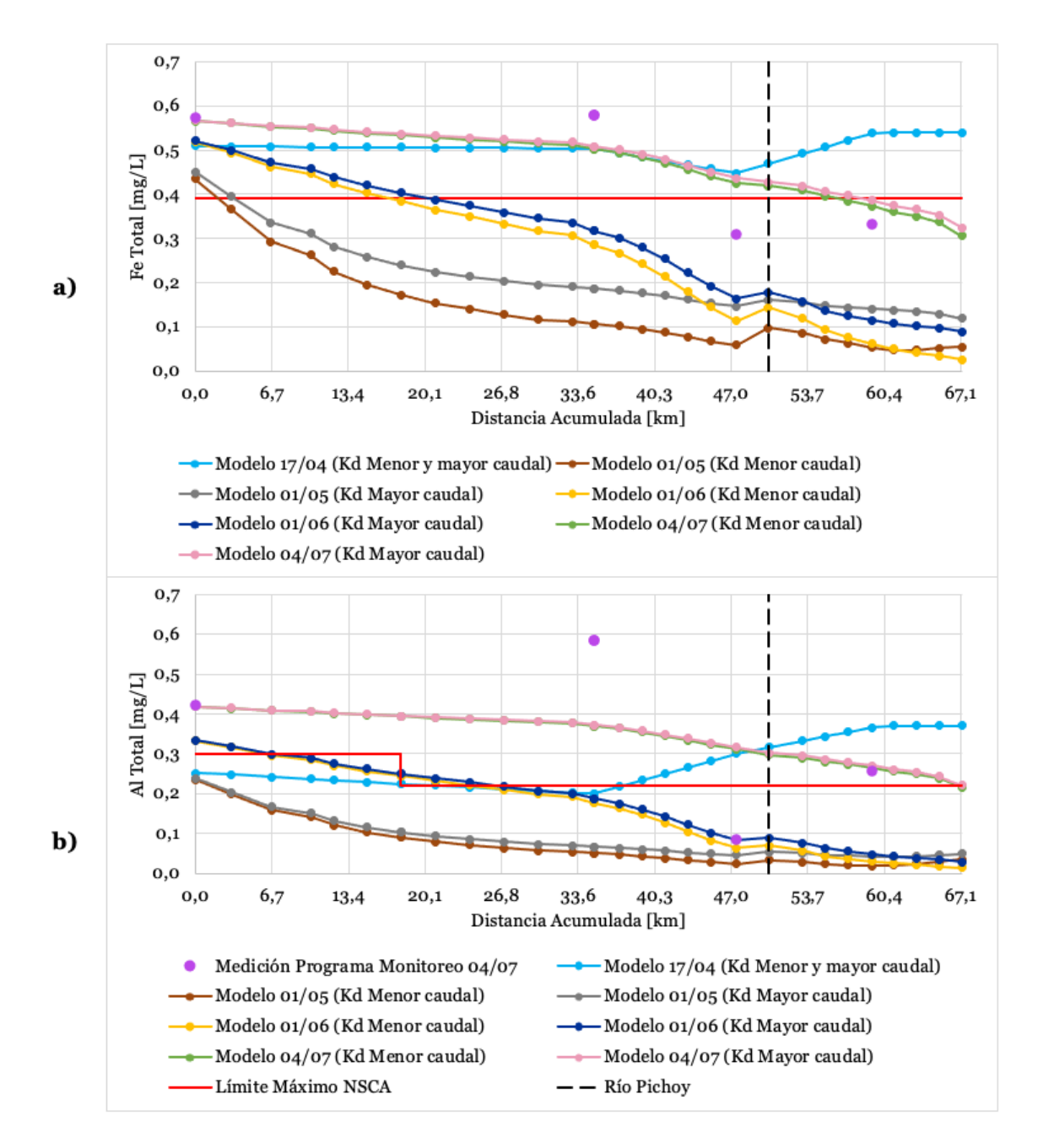

Figura 4-16: Perfiles longitudinales de la simulación de a) Fe total y b) Al total para distintas fechas en el año 2019. Cada punto corresponde al inicio de un segmento.

En la Figura 4-16 se observa que las curvas de Fe y Al total pueden diferenciarse de mejor forma según el coeficiente de partición utilizado para la simulación, a diferencia del año 2014 en la Figura 4-15. Esto concuerda con lo presentado en las series de tiempo. Las mediciones del programa de monitoreo deberían ajustarse a cualquiera de las dos curvas del 04/07 (rosada o verde), lo que en algunos casos no ocurrió, puesto que la simulación subestimó los valores de las mediciones hacia el periodo de mayor caudal (Figura 4-14).

## **4.1.6. Hierro y aluminio disuelto**

Las concentraciones de Fe y Al disuelto para ambos años se presentan en la Figura 4-17 y Figura 4-18. La simbología es la misma que aquella presentada en la Tabla 4-4. El detalle de los resultados de la simulación del Fe y Al particulado para ambos años, se presenta en el ANEXO H.

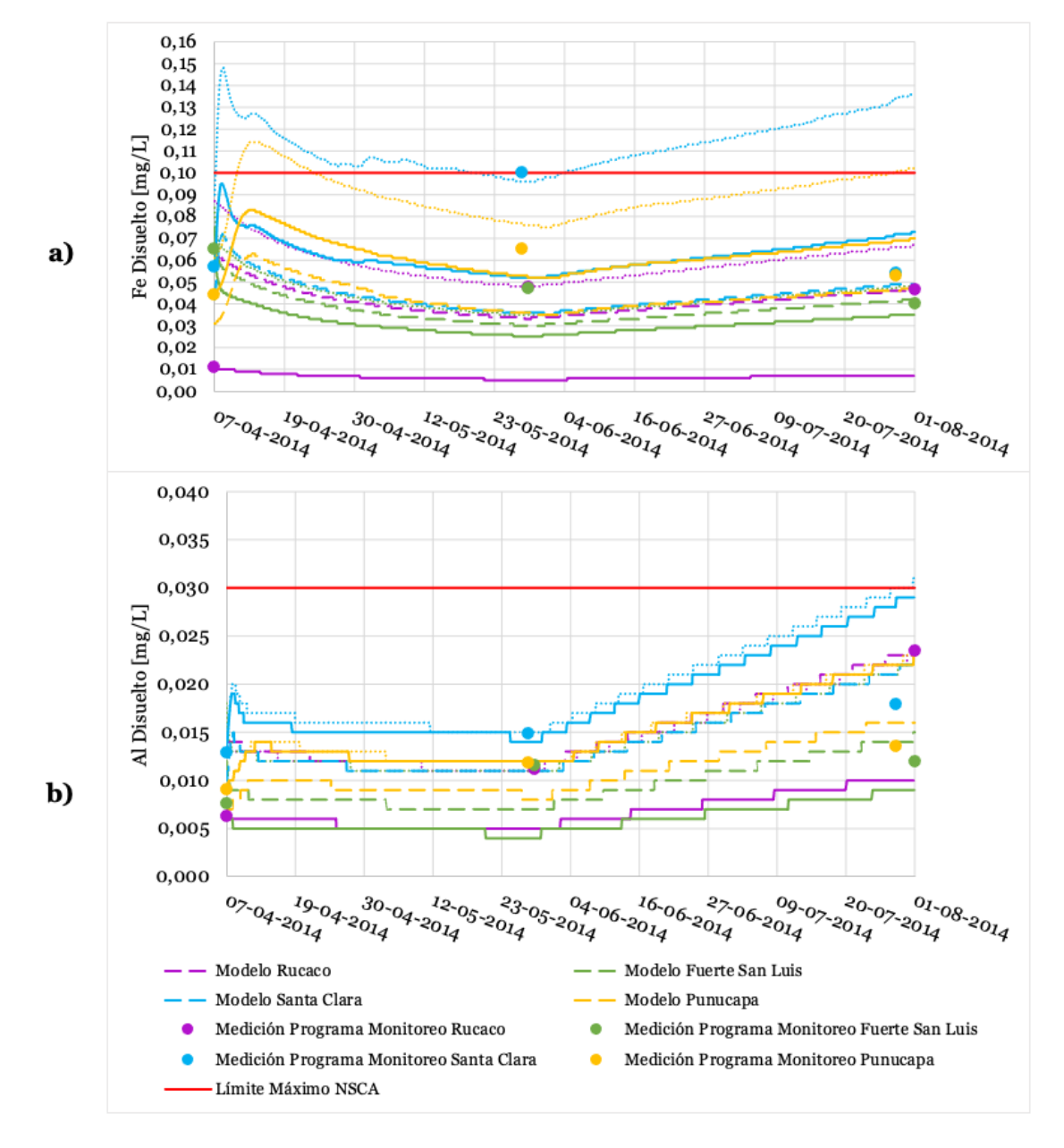

Figura 4-17: Simulación de la serie de tiempo en el 2014 para a) Fe disuelto y b) Al disuelto. La línea continua corresponde al  $K_d$  asociado al periodo de menor caudal, la punteada al  $K_d$  asociado al inicio de las precipitaciones y la discontinua al  $K_d$  asociado al periodo de mayor caudal.

De la Figura 4-17 a) se observa que hay una gran variación entre las curvas asociadas a cada  $K_d$ . Aquellas curvas relacionadas a los coeficientes calculados con datos del periodo de inicio de las precipitaciones reportan mayores concentraciones de Fe disuelto que el resto.

Esto se debe a que la condición de borde ingresada de Fe disuelto en Rucaco para dicho periodo, corresponde al mayor valor de los tres periodos. Por otro lado, se observa que las curvas de concentración del Fe disuelto disminuyeron desde Rucaco a Fuerte San Luis, pero luego aumentaron en Santa Clara y Punucapa. Aquello se debe a que estas últimas presentan influencia del río Pichoy, en el cual se reportaron en el programa de monitoreo concentraciones elevadas de Fe disuelto comparado con los otros puntos de muestreo. En la Figura 4-17 b) ocurre un comportamiento similar al señalado para la a), pero en menor medida, por lo que las curvas tienden a estar más cerca.

Con respecto a los datos medidos en el programa de monitoreo, se observa en la Figura 4-17 a) y b), que aquellas concentraciones de Fe y Al medidas en el periodo de inicio de las precipitaciones y de mayor caudal, tiende a ajustarse a las curvas con un  $K_d$  asociado a dichos periodos. Esto se condice con lo cálculos realizados, ya que el  $K_d$  se obtuvo en función de los valores medidos para cada periodo.

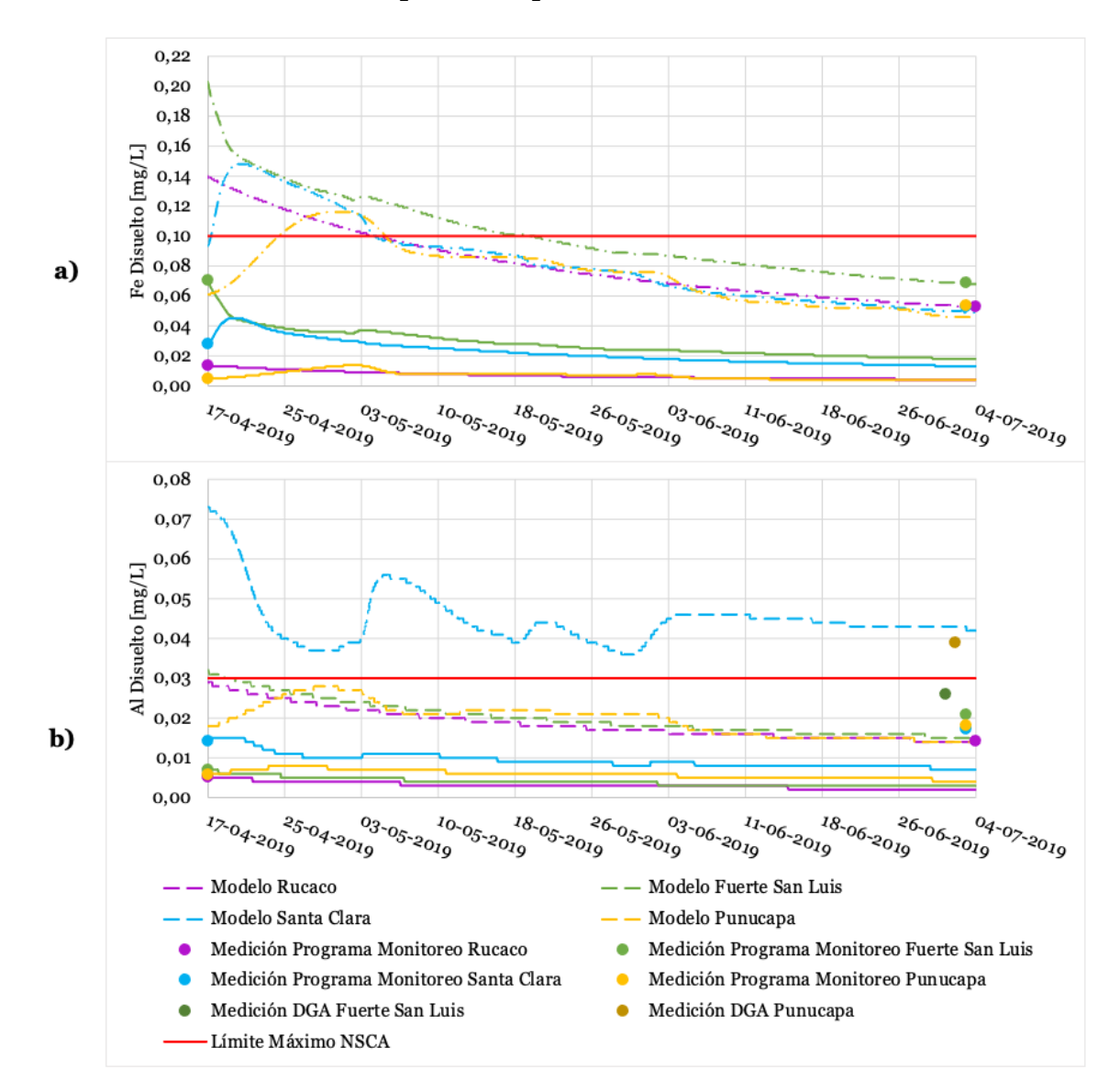

Figura 4-18: Simulación de la serie de tiempo en el 2019 para a) Fe disuelto y b) Al disuelto. La línea continua corresponde al  $K_d$  asociado al periodo de menor caudal y la discontinua al  $K_d$  asociado al periodo de mayor caudal.

En la Figura 4-18 se observa que las curvas de simulación del Fe y el Al disuelto con un K<sub>d</sub> asociado al periodo de mayor caudal, presentan concentraciones mucho mayores que aquellas asociadas al de menor caudal. Esto se debe a que los  $K_d$  son bastante diferentes entre ellos. En la Figura 4-18 a), el Fe disuelto medido en el periodo de mayor caudal se ajusta muy bien a las curvas simuladas con el  $K_d$  asociado a ese mismo periodo. En el caso de la Figura 4-18 b), el valor de Al disuelto medido en Punucapa en el programa de monitoreo, fue de 0,0182 mg⁄L, lo cual no se condice con aquel reportado en la estación de calidad Punucapa de la DGA, cuyo valor fue de fue de 0,039 mg⁄L, valor que se acerca bastante más a la curva de la simulación. Los perfiles longitudinales asociados al Fe y Al disuelto para ambos años, se presentan en la Figura 4-19 y Figura 4-20. Para el caso del año 2014, el detalle del 1 de junio y julio se presenta en el ANEXO I.

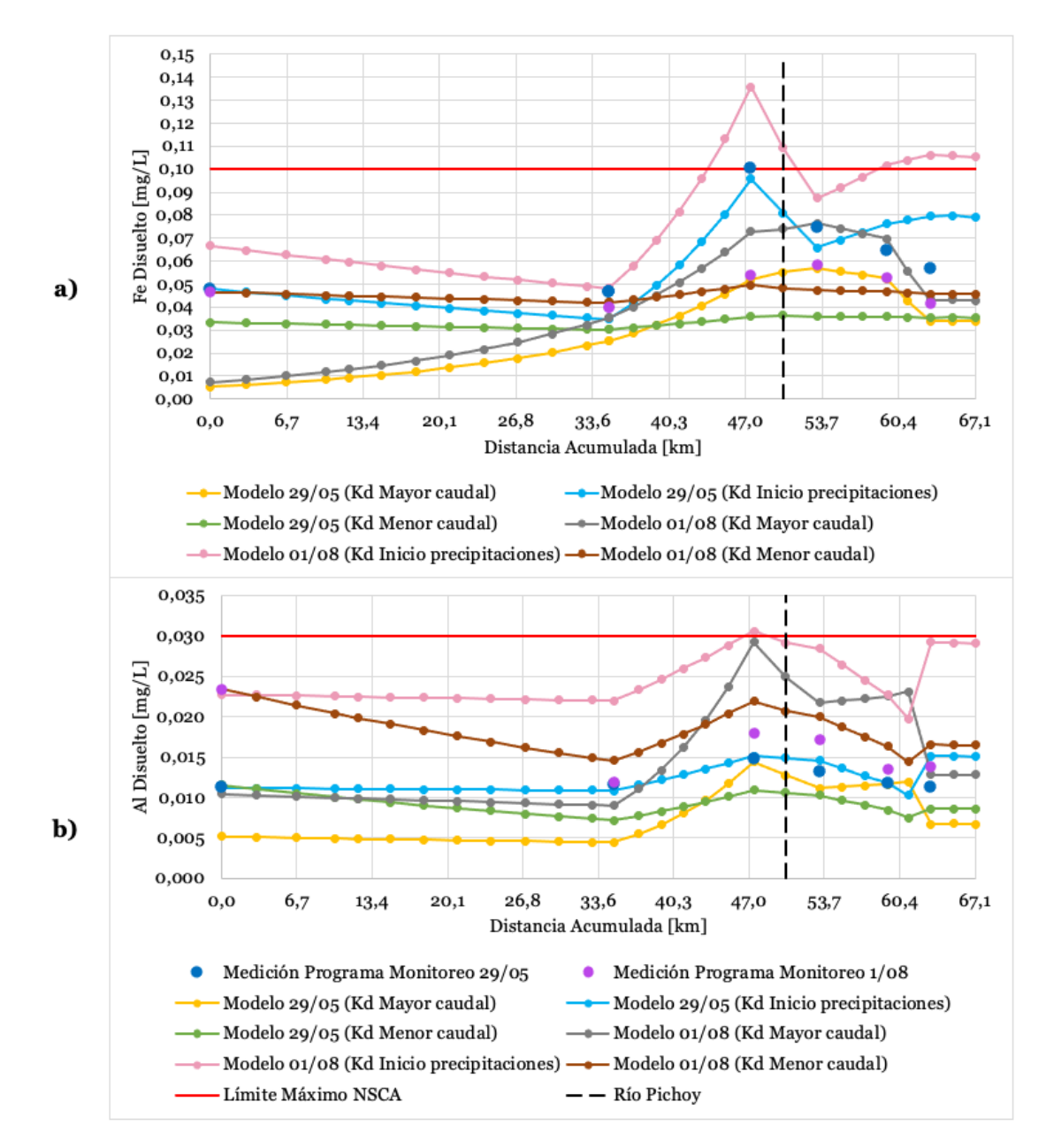

Figura 4-19: Perfiles longitudinales de la simulación de a) Fe disuelto y b) Al disuelto para distintas fechas en el año 2014. Cada punto corresponde al inicio de un segmento.

En la Figura 4-19 se observa que la mayoría de las curvas cumplen con el límite máximo propuesto para la NSCA, al igual que los puntos medidos en el programa de monitoreo. Dichas mediciones tienden a comportarse acorde a las curvas de simulación, a pesar de que estas no se ajusten de forma exacta, es decir, alrededor del río Pichoy el valor de Al y Fe disuelto medido tiende a aumentar y luego disminuir. Por otro lado, hay una concordancia en que las mediciones, por ejemplo, del 29 de mayo se ajusten mejor a aquellas curvas que simularon con un  $K_d$  asociado al periodo de inicio de las precipitaciones.

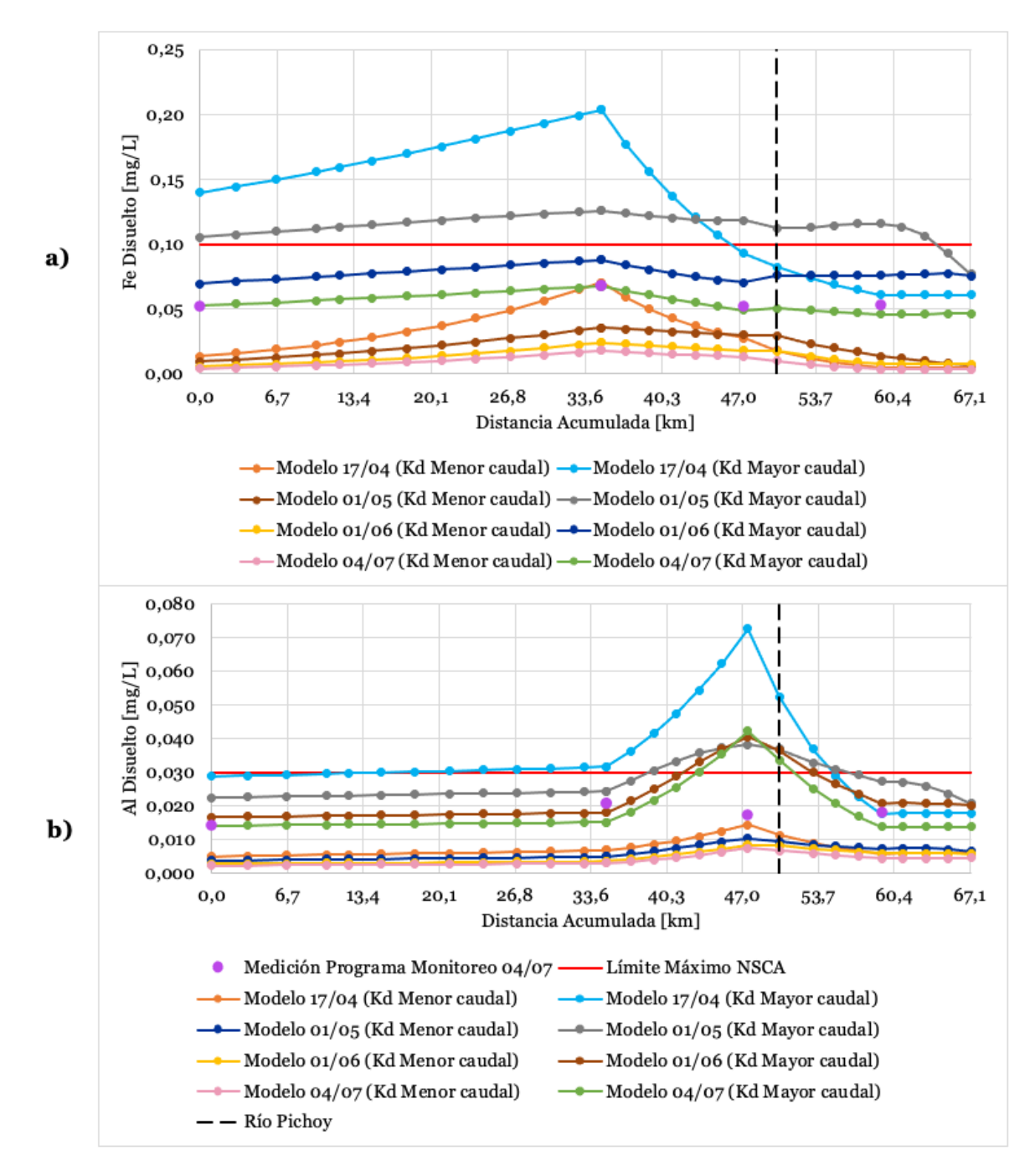

Figura 4-20: Perfiles longitudinales de la simulación de a) Fe disuelto y b) Al disuelto para distintas fechas en el año 2019. Cada punto corresponde al inicio de un segmento.

En la Figura 4-20 a) se observa que la curva de la simulación de Fe disuelto, cuyo coeficiente de partición se calculó a partir de la concentración de Fe en los datos medidos en el periodo de mayor caudal, se ajusta bastante bien a las mediciones presentes en el programa de monitoreo para ese mismo periodo. Por otro lado, en la Figura 4-20 b) la curva de simulación para el 04/07 tiende a encontrarse cerca de los valores medidos, salvo por aquel valor de Al disuelto reportado en Punucapa en el programa de monitoreo.

Finalmente, es importante recalcar que la influencia de los SST en los resultados de la simulación de los metales, recae principalmente en el cálculo del Fe y Al particulado en unidades de mg⁄L a partir del Fe y Al particulado en mg⁄kg (Ecuación 7). Dicho cálculo también se utilizó para posteriormente calcular la concentración total de ambos metales (Ecuación 8).

Debido a que se consideró que las reacciones de sorción ocurren rápido, se asumió una condición de equilibrio, por lo que el fraccionamiento de Fe y Al se debe únicamente al coeficiente de partición. En caso de que se hubiese considerado sorción cinética, entonces se requerirían los coeficientes de sorción y desorción, y los SST participarían en las ecuaciones para determinar la variación de los elementos químicos -metales en este casoen el tiempo.

#### **Evaluación del modelo: parámetros medidos versus**  $4.2.$ **simulados**

Como se mencionó en el capítulo 3.5, se utilizaron los criterios estadísticos RMSE y RRMSE para evaluar el error de los valores de los parámetros medidos en los programas de diagnóstico y monitoreo, versus los valores simulados. El RMSE indica cuan cerca están las mediciones con los valores simulados, un valor más bajo de dicho criterio corresponde a un mejor desempeño del modelo y el valor óptimo sería un RMSE igual a 0. Por otro lado, el RRMSE se obtiene a partir del RMSE y el promedio de los valores medidos. La clasificación de la precisión del modelo a partir del RRMSE se presentan en la Tabla 4-5.

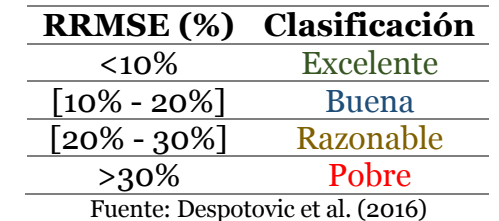

Tabla 4-5: Clasificación de la precisión del modelo a partir del RRMSE.

En la Tabla 4-6 se presentan los resultados de ambos criterios para los parámetros en estudio. Para el pH y el Fe y Al total y disuelto, el valor presentado corresponde al promedio de RMSE y RRMSE obtenido de todas las condiciones analizadas en el análisis de sensibilidad (el detalle de cada uno se encuentra en el ANEXO J).

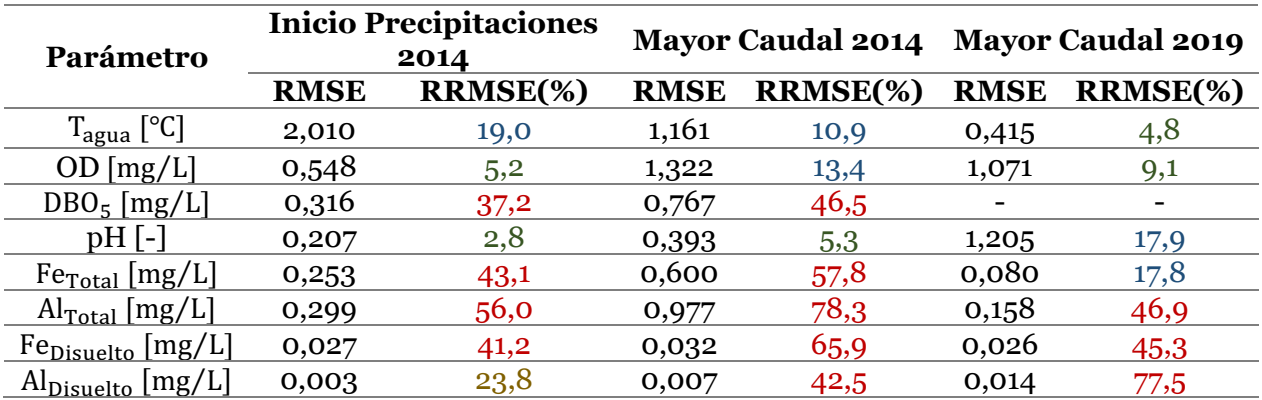

Tabla 4-6: Resultados de RMSE y RRMSE utilizados para evaluar los valores simulados versus los medidos en los programas de diagnóstico y monitoreo del año 2104 y 2019, respectivamente. Los colores del RRMSE se presentan de acuerdo a la precisión del modelo.

En la Tabla 4-6 se observa que el modelo fue más preciso al simular el OD, pH y temperatura del agua, con clasificaciones de excelentes a buenas. Esto se debe a que en general se obtuvieron buenos ajustes en las series de tiempo, salvo ciertas mediciones que se alejaban de la simulación debido a su irregularidad con respecto al resto de los puntos de muestreo, o a los datos en línea. El alto valor del RMSE observado en la temperatura del agua para el año 2014, se debe principalmente a las mediciones asociadas al punto de muestreo Punucapa. Por otro lado, la DBO<sub>5</sub> presenta un desempeño pobre debido a que en Punucapa, se midió un valor considerablemente distinto al simulado para el inicio de las lluvias, y más aún para el periodo de mayor caudal, donde no se detectó una concentración de DBO $\epsilon$ , por lo que para este periodo la simulación no es representativa.

Con respecto a los metales, se puede observar que la simulación tuvo un desempeño pobre para ambos años, exceptuando al Fe total en el año 2019 y el Al disuelto en el periodo de inicio de las lluvias en el año 2014. Esto se debe a que, principalmente, los valores medidos en Rucaco -e ingresados a las condiciones de borde- fueron muy altos con respecto a las otras mediciones, más aún, las mediciones de las estaciones de calidad de la DGA también fueron inconsistentes con aquellas presentes en los programas de monitoreo. Por ende, el ajuste de los valores simulados a los medidos se dificultó bastante. En particular, para los metales y el pH, algunas condiciones (análisis de sensibilidad) tuvieron un mejor desempeño que otros. Aquellas condiciones que presentaron los errores más bajos se presentan en la Tabla 4-7, Tabla 4-8 y Tabla 4-9.

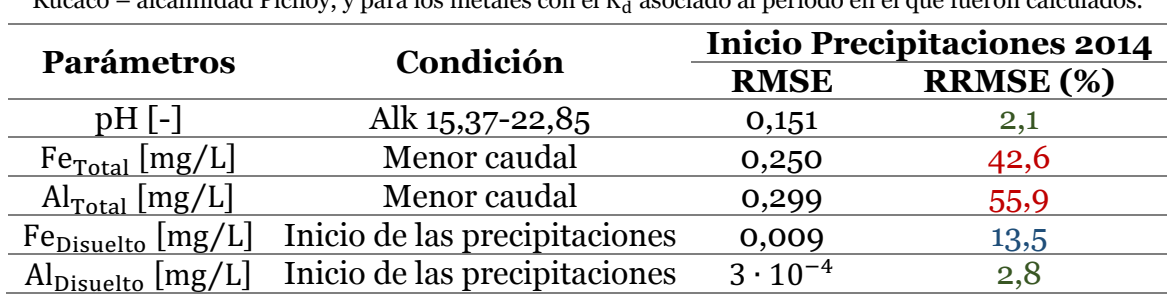

Tabla 4-7: Resultados de las condiciones con menor RMSE y RRMSE para el pH, Fe y Al total y disuelto, para el periodo de inicio de las precipitaciones del año 2014. Las condiciones se presentan para el pH como la alcalinidad Rucaco – alcalinidad Pichoy, y para los metales con el K" asociado al periodo en el que fueron calculados.

| <b>Parámetros</b>                    | Condición       | <b>Mayor Caudal 2014</b> |                |  |  |
|--------------------------------------|-----------------|--------------------------|----------------|--|--|
|                                      |                 |                          | RMSE RRMSE (%) |  |  |
| $pH$ [-]                             | Alk 15,37-15,37 | 0,375                    | 5,0            |  |  |
| $FeTotal$ [mg/L]                     | Menor caudal    | 0,599                    | 57,7           |  |  |
| $\text{Al}_{\text{Total}}$ [mg/L]    | Menor caudal    | 0,977                    | 78,3           |  |  |
| $Fe_{Disuelto}$ [mg/L]               | Mayor caudal    | 0,021                    | 44,3           |  |  |
| $\text{Al}_{\text{Disuelto}}$ [mg/L] | Mayor caudal    | 0,003                    | 15.2           |  |  |

Tabla 4-8: Resultados de las condiciones con menor RMSE y RRMSE para el pH, Fe y Al total y disuelto, para el periodo de mayor caudal del año 2014. Las condiciones se presentan para el pH como la alcalinidad Rucaco – alcalinidad Pichoy, y para los metales con el  $K_d$  asociado al periodo en el que fueron calculados.

Tabla 4-9: Resultados de las condiciones con menor RMSE y RRMSE para el pH, Fe y Al total y disuelto, para el periodo de mayor caudal del año 2019. Las condiciones se presentan para el pH como la alcalinidad Rucaco – alcalinidad Pichoy, y para los metales con el  $K_d$  asociado al periodo en el que fueron calculados.

| <b>Parámetros</b>                    | Condición      | <b>Mayor Caudal 2019</b> |                |  |  |
|--------------------------------------|----------------|--------------------------|----------------|--|--|
|                                      |                |                          | RMSE RRMSE (%) |  |  |
| $pH$ [-]                             | Alk 6,64-22,84 | 1,178                    | 17,5           |  |  |
| $FeTotal$ [mg/L]                     | Menor caudal   | 0,077                    | 17,2           |  |  |
| $\text{Al}_{\text{Total}}$ [mg/L]    | Menor caudal   | 0,157                    | 46,7           |  |  |
| $FeDisuelto$ [mg/L]                  | Mayor caudal   | 0,004                    | 7,5            |  |  |
| $\text{Al}_{\text{Disuelto}}$ [mg/L] | Mayor caudal   | 0,013                    | 76.1           |  |  |

De la Tabla 4-7 se observa que el Fe y Al disuelto, simulados con el  $K_d$  asociado al periodo de inicio de las lluvias, presentan un desempeño de bueno a excelente. Este resultado es bastante mejor que aquel valor promediado. Por otro lado, en el periodo de mayor caudal del año 2014 hubo un mejor ajuste del Al disuelto a la simulación (Tabla 4-8), mientras que, en el año 2019, el desempeño fue de bueno a excelente para el Fe total y disuelto asociados a los periodos de menor y mayor caudal, respectivamente (Tabla 4-9).

#### **Análisis crítico**  $4.3.$

Acorde a los resultados obtenidos con la simulación en WASP, se observó que para este estudio, los resultados de la simulación dependen principalmente de las condiciones de borde ingresadas en la cabecera del río Cruces, las cuales determinaron la variación de los parámetros de calidad a lo largo de la zona de estudio. Esto se debió a que, al no incluirse otros tributarios que pudiesen alterar los valores de los parámetros de calidad en los distintos segmentos, exceptuando el río Pichoy, la simulación dependió tan solo de aquello que se indicó en la cabecera, la variación acorde a la geometría del cauce, los parámetros ambientales y los procesos que ocurren a lo largo del río.

En cuanto a la evaluación de desempeño del modelo, a partir de los indicadores de errores RSME y RRMSE, se observó que aquellos parámetros que se representaron de mejor forma, fueron la temperatura del agua, el OD y el pH, los cuales se clasificaron con una precisión de buena a excelente. En cuanto a la DBO, la precisión del modelo se clasificó como pobre, lo cual se debió principalmente a que hubo concentraciones que no se detectaron en el río, produciéndose una subestimación de la simulación a los datos medidos.

Con respecto al Fe y Al, la precisión del modelo dependió del coeficiente de partición  $K_d$ , el cual se calculó a partir de las concentraciones de Fe y Al disuelto y particulado. Debido a que WASP solo permite variar el  $K_d$  de forma espacial, pero no en el tiempo, para apoyar el desarrollo de la norma sería necesario considerar la simulación a partir del  $K_d$  que presente concentraciones de Fe y Al más altas (peor escenario). Otra opción sería simular la fracción disuelta de los metales por separado, es decir, las condiciones de borde son concentraciones disueltas, en vez de simularlas a partir de la concentración total.

Se observó que en general, la simulación tendió a sub o sobreestimar las mediciones de las estaciones de calidad de la DGA. Parámetros como la temperatura del agua, OD y pH, medidos en las estaciones de calidad de la DGA, variaron entre 0,09% a 60,5% con respecto a la simulación, mientras que el Fe total y el Al total y disuelto presentaron un rango de variaciones muy amplio, desde 33,3% a 772,6% para ambos años. Además, como se mencionó en reiteradas ocasiones en los resultados, los datos en línea ingresados en las condiciones de borde en Rucaco para la temperatura del agua, OD y pH presentaron diferencias -de 2% a 24%- con respecto a las mediciones reportadas en dicha estación de calidad. Esto ocurrió debido a que en las estaciones que se miden datos en línea, la medición es instantánea, mientras que en las estaciones de calidad se realizan campañas de muestreo por un hidromensor *in situ*, en una fecha y hora particular. A pesar de esto, si se analizara el mismo día a la misma hora los resultados de la medición, estos debiesen ser iguales, lo que no ocurrió. Esto se puede atribuir a la sonda utilizada, la cual puede ser distinta o encontrarse calibrada de forma diferente dentro de la estación versus aquella que se utiliza para ir a realizar la medición, al punto donde se toma la muestra versus donde se realiza la medición automática de la estación, el cual puede variar en superficie y/o profundidad, o también a errores sistemáticos.

Añadido a lo anterior, en cuanto al resto de los parámetros analizados en este estudio, las mediciones dentro del programa de monitoreo para ambos años también tuvieron diferencias con respecto a las mediciones en las estaciones de calidad, lo cual se puede atribuir a la diferencia entre los puntos en que se tomaron las muestras, además de la metodología de medición utilizada. Por lo tanto, dichas variaciones entre mediciones, además de que algunos parámetros no siguieron una tendencia a lo largo de los puntos de muestreo dentro del humedal río Cruces, influyó en la validación del modelo.

Con respecto a la evaluación del cumplimiento de la normativa ambiental presente en el anteproyecto, los niveles de calidad se determinaron para mantener la calidad histórica presente en el río Cruces y en particular, en el humedal (MMA, 2017c). Se observó que en general, parámetros como el OD y la DBO cumplieron con los valores propuestos en dicha norma. Estos parámetros son fáciles de evaluar a partir de un balance de masa, y para disminuir la DBO sería necesario controlar aquellas descargas que contuviesen residuos que causase una baja del OD presente en el sistema acuático, en este caso, el río Cruces.

Por otro lado, el pH es un parámetro que no solo se encuentra normado en el anteproyecto de la NSCA de la cuenca del río Valdivia, sino que también está presente en otras normas secundarias, primarias y de emisión (Tabla 2-8). Como se observó en los resultados, la simulación del pH en WASP dependió de la alcalinidad ingresada en las condiciones de borde. La alcalinidad no es un parámetro que se mida en las estaciones de calidad de la DGA, por lo que en este trabajo se determinó la alcalinidad atribuyendo su valor completamente a la concentración de bicarbonato, el cual tampoco presenta una vasta

cantidad de información, ya que solo se midió en algunas estaciones de calidad presentes en el río Cruces hasta el año 2006. Además, atribuir la alcalinidad a la concentración de bicarbonato solo funciona en cuerpos de aguas que presenten un rango de pH cercano al neutro, es decir, pH ≈ 7. Si se deseara evaluar de forma más precisa el pH, sería necesario medir la alcalinidad en los mismos puntos donde se mida el pH, por lo que se debería incluir la alcalinidad en la NSCA, o al menos en los parámetros que se monitorean por la DGA. Uno de los parámetros que aporta alcalinidad, y está regulado en la NSCA corresponde al fosfato, otros parámetros como los silicatos, boratos y el amoniaco no presentan regulación ni mediciones por la DGA.

En cuanto al Fe y Al, los estándares de calidad ambiental de la normativa consideraron la calidad natural de estos parámetros y la tolerancia de las especies a los distintos metales (MMA, 2017c). Por ejemplo, si un río presentara grandes concentraciones de Fe total naturalmente, no se podría regular su límite bajo esa condición natural. De acuerdo a los resultados de la simulación, se observó que para el Fe y Al total no se cumplió la norma en casi ningún punto, más aún, las mediciones de las estaciones de la DGA en el año 2014 se encontraron sobre el límite máximo de la norma, o muy cercano a este. Luego, se podría inferir que en la normativa faltó profundizar en los estándares de calidad ambiental, debido a que hay varias mediciones que no cumplen con la norma. El cumplimiento de la norma en las diversas estaciones de calidad en el río Cruces se presenta en la Tabla 4-10.

| <b>Estación DGA</b>    | Periodo   | Parámetro             |    | Nº Mediciones Cumplimiento [%] |
|------------------------|-----------|-----------------------|----|--------------------------------|
| Rucaco                 | 2000-2019 | Fe total              | 64 | 45,3                           |
|                        | 2000-2014 | Al total              | 44 | 59,1                           |
|                        | 2005-2019 | Fe total              | 51 | 54,9                           |
| Cahuincura             | 2005-2019 | Al total <sup>*</sup> | 40 | 77,5                           |
|                        | 2016-2019 | Al disuelto           | 14 | 57,1                           |
|                        | 2016-2019 | Fe total              | 15 | 93,3                           |
| <b>Fuerte San Luis</b> | 2016-2019 | Al total              | 15 | 100                            |
|                        | 2016-2019 | Al disuelto           | 14 | 78,6                           |
| Punucapa               | 2016-2019 | Fe total              | 15 | 66,7                           |
|                        | 2016-2019 | Al total              | 15 | 93,3                           |
|                        | 2016-2019 | Al disuelto           | 15 | 66,7                           |

Tabla 4-10: Porcentaje de cumplimiento de los límites del anteproyecto de la NSCA presentados en las mediciones de las estaciones de calidad de la DGA. Se analizaron los datos desde el año 2000 hasta el año 2019.

\*Hubo 13 mediciones cuyo LD se encontró por sobre la norma, por lo que no se puede evaluar el cumplimiento.

Por lo tanto, se considera que es importante sustentar la NSCA de la cuenca del río Valdivia, no solo con criterios de conservación de calidad natural, toxicológicos y de comparación con otras normativas internacionales, sino que también con modelos de calidad del agua, como por ejemplo WASP. En este trabajo se observó que, para la temperatura del agua, el OD y el pH, se podría utilizar el modelo para evaluar la variación de los valores de dichos parámetros en el tiempo, y así evaluar el cumplimiento de los estándares de calidad ambiental y los planes de gestión dentro de la cuenca. En cuanto a los metales, para poder aplicar el modelo con mayor precisión, es necesario considerar otros tributarios, además de detallar los procesos de transformación y degradación que involucran a dicho parámetro. De esa manera se podría aplicar WASP con una mayor exactitud, para así evaluar los límites máximos para los metales determinados en la norma.

# **5. CONCLUSIONES Y RECOMENDACIONES**

En este trabajo se realizó la simulación de diversos parámetros de calidad importantes para el humedal del río Cruces, ya sea por sus niveles o su disponibilidad de información, los cuales además se encuentran normados en el anteproyecto de la NSCA. Estos parámetros corresponden a la temperatura del agua (único parámetro no normado, pero importante indicador de calidad del agua), OD, DBO, pH, Fe y Al. La idoneidad de WASP fue validada a partir de un análisis de desempeño del modelo a través de los indicadores RMSE y RRMSE. En base a esto, se cumplen los objetivos planteados en el Capítulo 1 de este trabajo, y se concluye lo siguiente:

#### **Evaluación de WASP como herramienta de simulación**  $5.1.$

Se simuló en WASP la variación de los parámetros de calidad en el tiempo, para cada periodo (series de tiempo), y también la variación a lo largo del río (perfiles longitudinales). A partir del indicador RRSME, se observó que WASP tuvo un buen desempeño para simular el OD, temperatura del agua y pH, cuya clasificación fue de excelente a buena, con porcentajes de RRMSE en un rango de 2,1 a 19%. Por lo tanto, se consideró que el modelo es adecuado para analizar estos parámetros en la zona de estudio. Por otro lado, la DBO<sub>5</sub> presentó RRSME de entre  $37,2\%$  a 46,5%. Esto recayó principalmente en que la concentración de DBO<sub>5</sub> en Rucaco para el periodo de mayor caudal del 2014 se encontró bajo el LD, pero luego se encontró sobre el LD en otros puntos aguas abajo de Rucaco, lo cual no se simuló adecuadamente. Por ende, para mejorar la simulación con WASP, para analizar la  $DBO<sub>5</sub>$ , es necesario evaluar qué tributarios o procesos están causando dicho aumento, e incluirlos a la simulación.

Finalmente, el desempeño de WASP en la simulación de Fe y Al total fue clasificado como pobre, exceptuando el Fe total en el año 2019, pues hubo variaciones significativas de estos metales a lo largo del eje del río Cruces -sobretodo para el año 2014-, los cuales dentro del mismo humedal no presentaron tendencias espaciales homogéneas, presentando bajas y luego aumentos de su concentración en el río. Además, el modelo incluyó solo la partición de los metales con una condición de equilibrio de sorción, y no una sorción cinética, y tampoco se consideraron procesos de transformación y degradación, como la volatilización, fotólisis, oxidación, biodegradación e hidrólisis, por lo que su desempeño se puede deber también a las consideraciones que se llevaron a cabo para simplificar el modelo. Con respecto al Fe y Al disuelto el modelo presentó alta variabilidad en su desempeño, con RRMSE desde 2,8% a 76,1%, lo cual se explica ya que la fracción disuelta se simuló a partir de la concentración total, por lo tanto, el error de la simulación del Fe y Al total se traduce en el error de la fracción disuelta.

#### **Evaluación de WASP en cuanto a la NSCA**  $5.2.$

La ventaja de WASP recae principalmente en que incluye parámetros -como el pH y metales- que no se encuentran generalmente en otros modelos de calidad utilizados, y que están regularmente incluidos en normas de calidad primarias, de emisión y secundarias.

A partir de los resultados, se puede concluir de la evaluación de la idoneidad de WASP como una herramienta de apoyo para evaluar el cumplimiento de la NSCA lo siguiente:

- WASP es una herramienta adecuada de simulación del OD, temperatura del agua y pH en la zona del humedal del río Cruces, al presentar un buen ajuste de la simulación a las mediciones. Por lo tanto, es recomendable utilizar el modelo para apoyar el desarrollo de la NSCA para estos parámetros.
- La simulación de los parámetros de calidad se ve muy influenciada por las condiciones de borde (CB), por lo que, si no se incluyen otros ríos tributarios importantes al modelo, como por ejemplo el río Cayumapu, las CB van a determinar el comportamiento de los parámetros aguas abajo de la cabecera, y si estos parámetros no presentan tendencias parecidas a las de la CB, la precisión del modelo se ve afectada.
- La alcalinidad es un parámetro muy importante en la simulación del pH, y considerando que el supuesto de que este se mantiene ≈ 7 no se cumple en todo el periodo, para realizar un análisis más preciso del comportamiento del pH en el humedal a partir del modelo, se requiere que la alcalinidad sea medida en conjunto con el pH. Lo cual no ocurre actualmente.
- Debido al pobre desempeño que presentó la simulación de Fe y Al, es necesario realizar mediciones de las concentraciones de Fe y Al total y disuelto en otros ríos tributarios, para las mismas fechas en que se midieron estos parámetros en el río Cruces, para luego incluirlas a WASP y de esa manera mejorar su precisión. Además, también se deberían considerar procesos de transformación y degradación de los metales en la zona de estudio.

En resumen, es recomendable utilizar WASP para evaluar el cumplimiento de la NSCA para los parámetros OD, temperatura del agua y pH. Para mejorar el desempeño de WASP en la simulación de DBO<sub>5</sub> y Fe y Al total y disuelto, es necesario recopilar mayor información del aporte de los ríos tributarios, además de caracterizar el comportamiento de los metales en la zona de estudio.

#### **Recomendaciones**  $5.3.$

Para continuar con esta investigación a futuro, se recomienda incluir en el modelo el río Cayumapu y otros ríos tributarios al humedal con un caudal considerable, para así obtener una representación más realista de la zona de estudio. Para esto, se podrían realizar campañas de medición de caudal y muestreos de calidad de agua, de 2 a 3 veces al año como mínimo. Otra alternativa, si es que no se pueden llevar a cabo campañas de medición, sería realizar un análisis de sensibilidad en torno al caudal aportante del río Cayumapu, el cual, además del río Pichoy, es el único tributario con disponibilidad de información de calidad. Por otro lado, se recomienda realizar una simulación que abarque todos los periodos que cuenten con información de calidad del agua en los programas de diagnóstico y monitoreo. De esa manera se podrá evaluar la variación de los distintos parámetros de calidad a lo largo de los años, obteniéndose una variación temporal más representativa, lo cual disminuirá el error de aquellos parámetros cuyos valores no representen lo que efectivamente ocurre generalmente en la zona de estudio.

# **GLOSARIO**

AGIES: Análisis general de impacto económico y social Al: Símbolo del elemento químico aluminio AOX: Compuestos orgánicos halogenados adsorbibles AV: Área de vigilancia BTEX: Benceno, tolueno, etilbenceno y xileno CE: Conductividad eléctrica Cl: Símbolo del elemento químico cloro CONAF: Corporación Nacional Forestal COV: Compuestos orgánicos volátiles Cr: Símbolo del elemento químico cromo Cu: Símbolo del elemento químico cobre DBO: Demanda bioquímica de oxígeno DBO5: DBO a los 5 días de incubación DGA: Dirección General de Aguas DMC: Dirección Meteorológica de Chile Fe: Símbolo del elemento químico hierro HRC: Humedal del río Cruces LD: Límite de detección MCA: Mínimos cuadrados absolutos MCR: Mínimos cuadrados relativos MMA: Ministerio del Medio Ambiente Mn: Símbolo del elemento químico manganeso MTBE: Éter metil terbutílico Na: Símbolo del elemento químico sodio NO": Símbolo del compuesto químico nitrato NSCA: Norma secundaria de calidad ambiental OD: Oxígeno disuelto PAH: Hidrocarburos aromáticos policíclilos PCB: Policlorobifenilos PO<sub>4</sub>: Símbolo del compuesto químico fosfato PTAS: Planta de tratamiento de aguas servidas RMSE: Error cuadrático medio RRMSE: Error cuadrático medio relativo SISS: Superintendencia de Servicios Sanitarios SNCA: Santuario de la Naturales Carlos Anwandter SNIA: Sistema Nacional de Información Ambiental  $SO_4$ : Símbolo del compuesto químico sulfato SST: Sólidos suspendidos totales UACH: Universidad Austral de Chile US EPA: *United States Environmental Protection Agency* WASP: *Water Quality Analysis Simulation Program* Zn: Símbolo del elemento químico zinc

# **BILBIOGRAFÍA**

- AMBROSE, B.; AVANT, B.; HAN, Y.; KNIGHTES, CHRIS; WOOL, T., 2017. Water Quality Assessment Simulation Program (WASP8): Upgrades to the Advanced Toxicant Module for Simulating Dissolved Chemicals, Nanomaterials, and Solids. [en línea]. Washington,  $DC$ : Disponible en: https://cfpub.epa.gov/si/si\_public\_record\_report.cfm?Lab=NERL&dirEntryId=33 8180
- AMBROSE, R.B. y WOOL, T.A., 2017. WASP8 Stream Transport Model Theory and User's Guide Supplement to Water Quality Analysis Simulation Program (WASP) User Documentation. [en línea], pp. 76. Disponible en: https://www.epa.gov/sites/production/files/2018-05/documents/streamtransport-user-guide.pdf
- BCN, 2018. Descripción y Límites de Detección de Métodos de Análisis de Calidad del Agua usados a nivel global. , no. 56
- BRANDI, J. y WILSON-WILDE, L., 2013. Standard Methods. *Encyclopedia of Forensic Sciences: Second Edition*, pp. 522-527. DOI 10.1016/B978-0-12-382165-2.00237-3
- CHAPRA, S.C., 1997. *Surface Water-Quality Modeling*. S.l.: s.n. ISBN 1-57766-605-4
- CONAF, 2006. Plan Integral de Gestión Ambiental del Humedal del Río Cruces. [en línea], pp. 270. Disponible en: https://www.conaf.cl/cms/editorweb/rio\_cruces/PIGA\_resumen.pdf
- CONAF, 2016. Informe Monitoreo Avifauna. Santuario de la Naturaleza Carlos Andwanter. Sitio RAMSAR. *Oficina Provincial Valdivia* [en línea], Disponible en: https://www.conaf.cl/wp-content/uploads/2016/07/Abril-2-2016.pdf
- CONAMA y UACH, 2005. Estudio sobre origen de mortalidades y disminución poblacional de aves acuáticas en el Santuario de la Naturaleza Carlos Anwandter, en la provincia de Valdivia: Informe Final. [en línea], pp. 1-540. Disponible en: https://www.ceachile.cl/Cruces/PDF/25. Informe final UACh.pdf
- CUBILLOS, J., 2013. *Transporte de Contaminantes en Sistemas Fluviales y Evaluación de la Aplicabilidad del Modelo WASP en las Cuencas de los Ríos Elqui y Choapa, Región de Coquimbo, Chile* [en línea]. S.l.: Universidad de la Serena. Disponible en: https://snia.mop.gob.cl/sad/CON5523.pdf
- Decreto Supremo Nº 46/2002. Ministerio Secretaría General de la Presidencia, de 17 de enero de 2003, establece normas de emisión de residuos líquidos a aguas subterráneas
- Decreto Supremo Nº 90/2000. Ministerio Secretaría General de la Presidencia, de 07 de marzo de 2001, establece norma de emisión para la regulación de contaminantes asociados a las descargas de residuos líquidos a aguas marinas y continentales superficiales
- Decreto Supremo Nº 143/2008. Ministerio Secretaría General de la Presidencia, de 27 de marzo de 2009, establece normas de calidad primaria para las aguas continentales superficiales aptas para actividades de recreación con contacto directo
- Decreto Supremo Nº 609/1998. Ministerio de Obras Públicas, de 20 de julio de 1998, establece norma de emisión para la regulación de contaminantes asociados a las descargas de residuos industriales líquidos a sistemas de alcantarillado
- DELGADO, L.E., MARÍN, V.H., BACHMANN, P.L. y TORRES-GOMEZ, M., 2009. Conceptual models for ecosystem management through the participation of local social actors: The Río Cruces wetland conflict. *Ecology and Society*, vol. 14, no. 1. ISSN 17083087. DOI 10.5751/ES-02874-140150
- DESPOTOVIC, M., NEDIC, V., DESPOTOVIC, D. y CVETANOVIC, S., 2016. Evaluation of empirical models for predicting monthly mean horizontal diffuse solar radiation. *Renewable and Sustainable Energy Reviews* [en línea], vol. 56, pp. 246-260. ISSN 18790690. DOI 10.1016/j.rser.2015.11.058. Disponible en: http://dx.doi.org/10.1016/j.rser.2015.11.058
- DGA, 2004. Diagnóstico y Clasificación de los Cursos y Cuerpos de Agua según Objetivos de Calidad. Cuenca del Río Valdivia. *Ministerio de Obras Públicas* [en línea]. S.l.: Disponible en: https://mma.gob.cl/wp-content/uploads/2017/12/Valdivia.pdf
- DGA, 2007. Manual de Normas y Procedimientos del Departamento de Conservación y Protección de Recursos Hídricos. *Serie de Informes Técnicos (SIT)*, no. 132, pp. 182
- DGA, 2012. Estudio Cuencias Principales Región De Los Ríos. [en línea], Disponible en: https://snia.mop.gob.cl/sad/SUB5432v1.pdf
- DGA, 2016. Atlas del Agua. *Atlas del Agua Chile 2016*, vol. 1, no. 1, pp. 1-24
- DGA, 2021a. División de Hidrología. [en línea]. [Consulta: 3 febrero 2021]. Disponible en: https://snia.mop.gob.cl/dgasat/pages/dgasat\_param/dgasat\_param.jsp?param=1
- DGA, 2021b. Información Oficial Hidrometeorológica y de Calidad de Aguas en Línea. [en línea]. Disponible en: https://snia.mop.gob.cl/BNAConsultas/reportes
- DIARIO UCHILE, 2019. Ejecutivos de Celulosa Arauco serán formalizados por contaminación a río Cruces. *Radio Universidad de Chile* [en línea]. [Consulta: 13 octubre 2020]. Disponible en: https://radio.uchile.cl/2019/01/13/ejecutivos-decelulosa-arauco-seran-formalizados-por-contaminacion-a-rio-cruces/
- DLUGOKENCKY, E. y TANS, P., 2021. NOAA/GML. [en línea]. [Consulta: 24 febrero 2021]. Disponible en: www.esrl.noaa.gov/gmd/ccgg/trends/
- GARCIA, A.H., 2008. Modelación de la calidad del agua en corrientes naturales mediante sistemas no lineales acoplados. . [en línea], pp. 1-92. Disponible en: https://repository.javeriana.edu.co/bitstream/handle/10554/3809/GarciaQuintero HermesAlfonso2008.pdf?sequence=1&isAllowed=y
- GONZÁLEZ-LÓPEZ, R. y RAMÍREZ-LEÓN, H., 2011. Modelación numérica de la hidrodinámica, del oxígeno disuelto y la demanda bioquímica de oxígeno en sistemas con vegetación. *Hidrobiologica*, vol. 21, no. 2, pp. 147-158. ISSN 01888897
- GOOGLE, 2020. Google Earth. [en línea]. [Consulta: 28 octubre 2020]. Disponible en: https://earth.google.com/web/
- INE, 2017. Censos de Población y Vivienda 2017. [en línea]. [Consulta: 2 agosto 2020]. Disponible en: http://resultados.censo2017.cl/Region?R=R14
- Instituto Nacional de Normalización, 1978. Norma Chilena NCh133.Of1978 Requisitos de calidad del agua para diferentes usos
- Instituto Nacional de Normalización, 2005. Norma Chilena NCh409/1.Of2005 Agua potable - Parte 1: Requisitos
- KNIGHTES, C.D., AMBROSE, R.B., AVANT, B., HAN, Y., ACREY, B., BOUCHARD, D.C., ZEPP, R. y WOOL, T., 2019. Modeling framework for simulating concentrations of solute chemicals, nanoparticles, and solids in surface waters and sediments: WASP8 Advanced Toxicant Module. *Environmental Modelling & Software* [en línea], vol. 111, pp. 444-458. ISSN 13648152. DOI 10.1016/j.envsoft.2018.10.012. Disponible en: https://linkinghub.elsevier.com/retrieve/pii/S1364815218306960
- LOAGUE, K. y GREEN, R.E., 1991. Statistical and graphical methods for evaluating solute transport models: Overview and application. *Journal of Contaminant Hydrology*, vol. 7, no. 1-2, pp. 51-73. ISSN 01697722. DOI 10.1016/0169-7722(91)90038-3
- MMA-UFRO, 2020. Evaluación de Medidas de Reducción de Nutrientes (Nitrógeno y Fósforo) en Base al Análisis de Escenarios, como Insumo para la Preparación del Anteproyecto del Plan de Descontaminación de la Cuenca del Lago Villarrica. [en línea]. Temuco: Disponible en: https://planesynormas.mma.gob.cl/archivos/2020/proyectos/Informe\_Ufro\_Eval uacion\_de\_Medidas\_de\_N\_y\_P\_como\_Anexo\_a\_Minuta\_Carga\_Critica.pdf
- MMA, 2017a. Anteproyecto de Normas Secundarias de Calidad Ambiental para la Protección de las Aguas Continentales Superficiales de la Cuenca del Río Valdivia. *Diario Oficial de la República de Chile* [en línea]. S.l.: Disponible en: http://planesynormas.mma.gob.cl/archivos/2017/proyectos/3748\_Pub\_DO\_AP.p df
- MMA, 2017b. Guía para la Elaboración de Normas Secundarias de Calidad Ambiental en Aguas Continentales y Marinas. [en línea], pp. 1-106. Disponible en: http://catalogador.mma.gob.cl:8080/geonetwork/srv/spa/resources.get?uuid=57f 4f33c-e43c-495d-a82a-8f081ec981d3&fname=Guia NSCA Agua.pdf&access=public
- MMA, 2017c. Informe Técnico Normas Secundarias de Calidad Ambiental para la Protección de las Aguas Continentales Superficiales de la Cuenca del Río Valdivia. [en línea]. S.l.: S.l.: Disponible en: http://planesynormas.mma.gob.cl/archivos/2017/proyectos/Informe\_Tecnico\_AP. pdf
- MMA, 2020. Programa Inventario Nacional de Humedales. [en línea]. [Consulta: 13 mayo 2021]. Disponible en: https://humedaleschile.mma.gob.cl/inventario-humadales/
- PARSONS, T.R., LALLI, C.M. y MAITA, Y., 1984. *A Manual of Chemical & Biological Methods for Seawater Analysis* [en línea]. S.l.: Elsevier. ISBN 9780080302874. Disponible en: https://linkinghub.elsevier.com/retrieve/pii/C20090077745
- PINO, M. y CARRO, M., 2007. Modelamiento Hidrodinámico del Sistema Estuarial de los Ríos Valdivia-Cruces-Calle Calle. , pp. 27
- RAMSAR, 1971. ¿Qué son los humedales? *Convención sobre los Humedales* [en línea], Disponible en: https://www.ramsar.org/sites/default/files/documents/library/info2007sp-01.pdf
- ROUNDS, S.A., WILDE, F.D. y RITZ, G.F., 2013. Dissolved oxygen (ver. 3.0): U.S. Geological Survey Techniques of WaterResources Investigations, book 9, chap. A6, sec. 6.2. *U.S. Geological Survey* [en línea], pp. 1-59. Disponible en: http://water.usgs.gov/owq/FieldManual/Chapter6/6.2\_v3.0.pdf
- RUBILAR, P. y JARAMILLO, E., 2020. Programa de Monitoreo Ambiental Actualizado del Humedal del Río Cruces y sus Ríos Tributarios: 2015-2020. Informe Final Consolidado. *Universidad Austral de Chile* [en línea], Disponible en: http://biblioteca.cehum.org/handle/CEHUM2018/1850
- SISS, 2021. Sistema de Información Territorial.
- SMA, 2014. Informe de Fiscalización Ambiental. Inspección Ambiental. Río Cruces Sector Rucaco. [en línea]. S.l.: Disponible en: https://snifa.sma.gob.cl/General/Descargar/1104004800
- SWENSON, H.A. y BALDWIN, H.L., 1965. A primer on water quality. [en línea]. Washington, DC: Disponible en: https://pubs.er.usgs.gov/publication/7000057
- TIRONI, A., MARIN, V.H. y DELGADO, L.E., 2014. UN MODELO HIDRODINÁMICO 3D DEL HUMEDAL DEL RIO CRUCES: CÁLCULO DEL TIEMPO DE RESIDENCIA UTILIZANDO MOHID. *Aqua-LAC* [en línea], vol. 6, no. 2, pp. 50-57. Disponible en: https://www.researchgate.net/publication/277708946 UN MODELO HIDRODI NAMICO\_3D\_DEL\_HUMEDAL\_DEL\_RIO\_CRUCES\_CALCULO\_DEL\_TIEMPO DE\_RESIDENCIA\_UTILIZANDO\_MOHID
- UACH, 2014. Programa de Monitoreo Ambiental del Humedal del Río Cruces y sus Ríos Tributarios. [en línea], Disponible en: https://www.humedalriocruces.cl/wpcontent/plugins/download-attachments/includes/download.php?id=2439
- UACH, 2015. Programa de diagnóstico ambiental del humedal del río Cruces y sus ríos tributarios: 2014-2015. De acuerdo a orientaciones del Consejo Científico Social. *Universidad Austral de Chile* [en línea], pp. 1.508 pp. Disponible en: http://biblioteca.cehum.org/handle/CEHUM2018/1248%0ATítulo : %09
- VALENCIA, C., 2006. *Química del hierro y manganeso en el agua, métodos de remoción*. S.l.: Universidad de Cuenca
- VÁZQUEZ, T. y MONTOYA, H., 2004. Riesgos a la salud por presencia del aluminio en el agua potable. *Conciencia Tecnológica*, no. 25. ISSN 1405-5597
- WANG, Q., LI, S., JIA, P., QI, C. y DING, F., 2013. A review of surface water quality models. *The Scientific World Journal* [en línea], vol. 2013. ISSN 1537744X. DOI 10.1155/2013/231768. Disponible en: https://doi.org/10.1155/2013/231768
- WOOL, T. a, AMBROSE, R.B., MARTIN, J.L. y COMER, E.A., 2006. Water Quality Analysis Simulation Program (WASP) version 6.0 manual
- WOOL, T., AMBROSE, R.B., MARTIN, J.L. y COMER, A., 2020. WASP 8: The next generation in the 50-year evolution of USEPA's water quality model. *Water (Switzerland)* [en línea], vol. 12, no. 5, pp. 1-33. ISSN 20734441. DOI 10.3390/W12051398. Disponible en: https://www.mdpi.com/2073-4441/12/5/1398

**ANEXOS**

## **ANEXO A Extensión humedal del río Cruces y sus principales ríos tributarios**

En la Figura A-1 se presenta la totalidad del humedal del río Cruces a partir del Inventario de Humedales del MMA (2020).

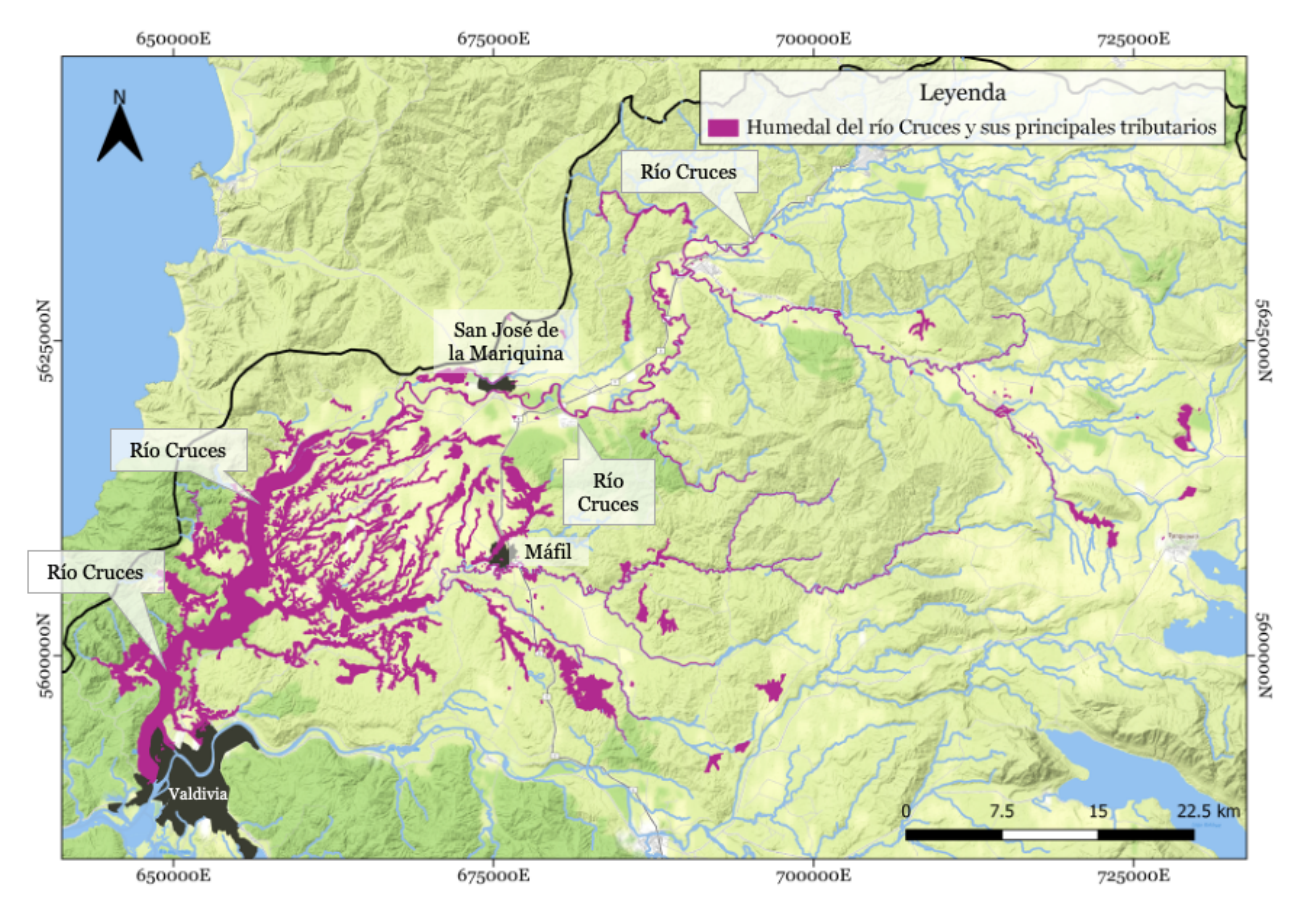

Figura A-1: Delimitación del humedal del río Cruces y sus principales tributarios. Fuente: Elaboración propia a partir del Inventario de Humedales del MMA (2020).

## **ANEXO B Detalle de la disponibilidad de los modelos hidrodinámicos en la zona del Humedal del río Cruces**

El humedal del río Cruces corresponde a un estuario, el cual se ve influenciado por la marea desde su inicio en la confluencia con el río Calle Calle hasta la zona de San Luis del Alba, donde se forma el límite estuarial – fluvial. Es por esta razón que las características mareales y la hidrodinámica del humedal deben ser estudiadas para entender el comportamiento del flujo, por ejemplo, su velocidad, dispersión, advección, variación de volumen y caudal, entre otros. Este comportamiento influye directamente en la concentración de contaminantes en el agua y, por consiguiente, la calidad de esta.

En el humedal, la marea provoca el transporte de sustancias en dirección aguas arriba, especialmente durante la noche (Pino y Carro, 2007). A modo de introducción, la pleamar es cuando la marea alcanza su nivel más alto (fin del movimiento creciente de la marea), mientras que bajamar es lo opuesto, cuando alcanza su nivel más bajo. Dicho lo anterior, en el estuario del río Cruces se da un fenómeno en que la duración de la marea llenante hacia la pleamar es más corta que la duración de la marea bajante hacia la bajamar. Esto se debe a que cuando la marea sube, esta se va por las zonas más profundas del humedal avanzando más rápido (UACH, 2015). Esta desigualdad diurna – nocturna queda evidenciada en la Figura B-1 al tenerse una diferencia marcada en la amplitud de la marea.

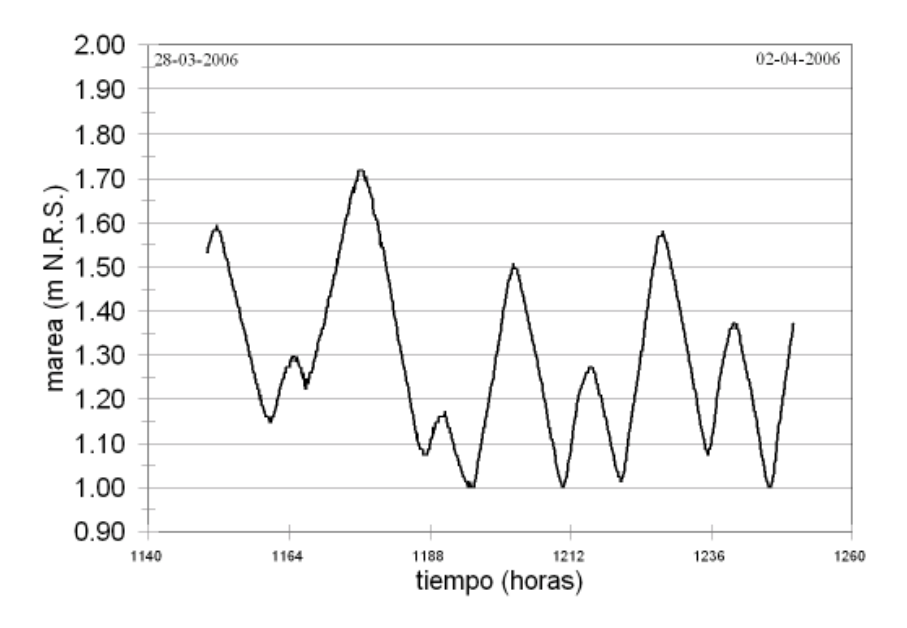

Figura B-1: Onda de marea registrada en San Luis de Alba entre el 28 de marzo y el 3 de abril del 2006. Fuente: Pino y Carro (2007)

Para la caracterización de la onda mareal, en el programa de diagnóstico se realizó un estudio de las condiciones hidrográficas del humedal del río Cruces y sus principales tributarios. Este consistió en la ubicación de mareógrafos en cinco sitios de muestreo, los cuales se pueden ver en la Figura B-2. En estos sitios se midió dirección, velocidad de corriente, salinidad, conductividad y temperatura, a 5 profundidades distintas y durante la noche, ya que el efecto mareal nocturno es más intenso debido a la desigualdad diurna

de las mareas en la zona. Con dichas mediciones se pudieron realizar cálculos de flujo residuales, cuyo argumento se basa en que el movimiento y transporte del agua, sal y partículas en suspensión en el estuario, dependen de la interacción de la onda de marea y el flujo de agua dulce del río (UACH, 2015).

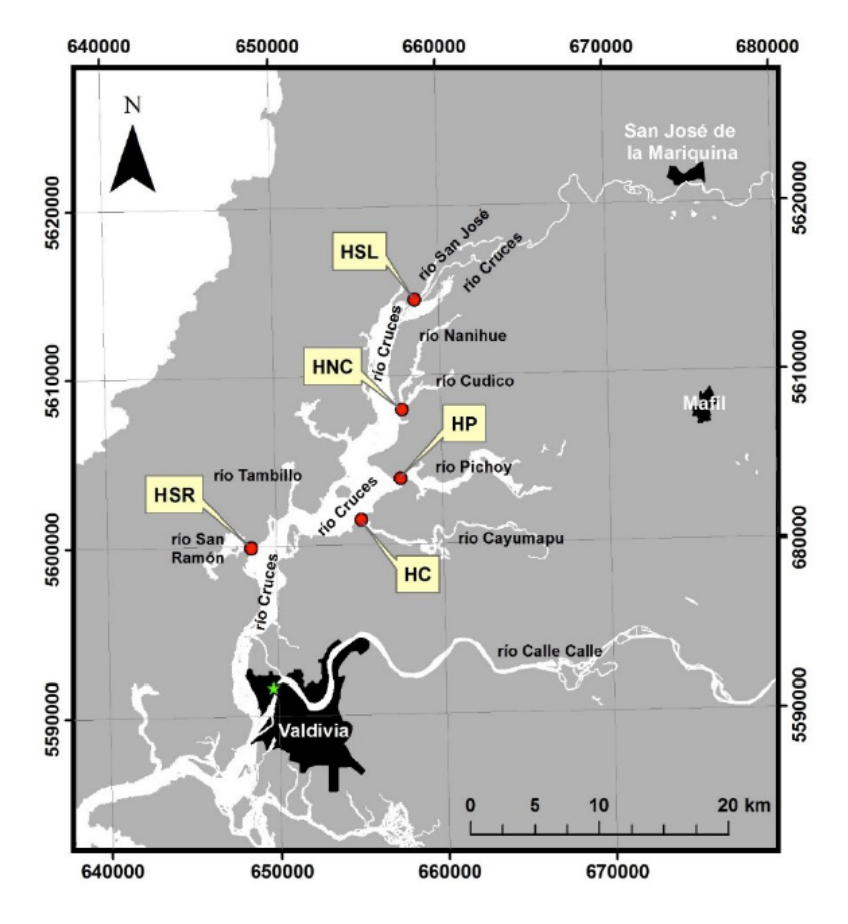

Figura B-2: Ubicación de los sitios seleccionados para el estudio de condiciones hidrográficas en el "Programa de Diagnóstico Ambiental del río Cruces y sus ríos Tributarios: 2014 – 2015". HSL: Hidrografía sector Fuerte San Luis, HNC: Hidrografía confluencia de ríos Nanihue y Cudico, HP: Hidografía río Pichoy, HC: Hidrografía río Cayumapu y HSR: Hidrografía río San Ramón.

Fuente: UACH (2015)

De esa manera, para las 5 estaciones se obtuvo la variación temporal de la velocidad, temperatura y caudal instantáneo, en relación con la onda de marea. Dichos resultados se presentaron para 2 profundidades, una superficial y una profunda.

En el estudio de Pino y Carro (2007), se intentó modelar la situación hidrográfica de los estuarios Cruces, Calle Calle y Valdivia. En este estudio se demostró que en la condición límite de verano, es decir, cuando se registra el menor caudal en el río Cruces, la salinidad a la altura de la confluencia del canal mareal Cau Cau con el estuario del río Cruces es nula. Esto se presenta en un perfil longitudinal de salinidad en la Figura B-3, donde se observa que en el punto C, correspondiente a la Boca Cau Cau, la salinidad es 0 psu. En la Figura B-4 se señala cada punto en donde se estudió el ingreso de salinidad.

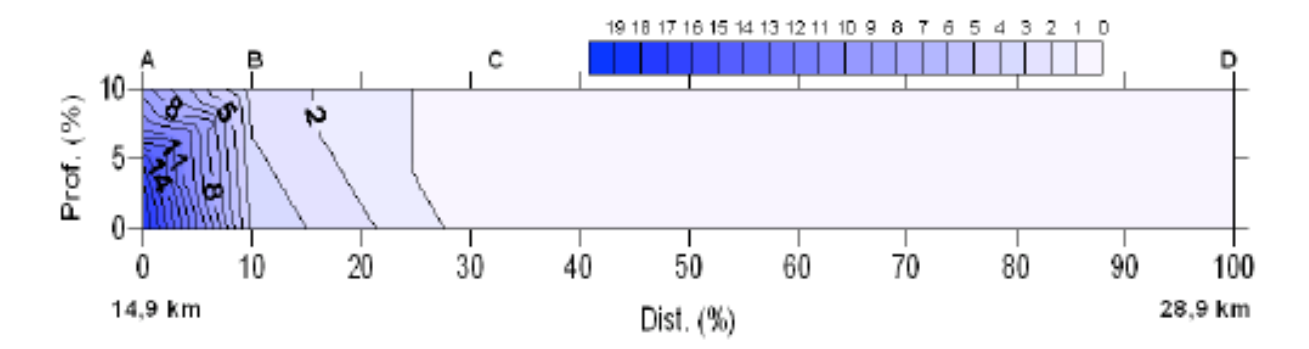

Figura B-3: Perfil longitudinal de salinidad entre la boca de Valdivia (punto A), la Pampa Isla Teja (punto B), la boca Cau Cau (punto C) y la boca Chorocamayo (Punto D).

Fuente: Pino y Carro (2007)

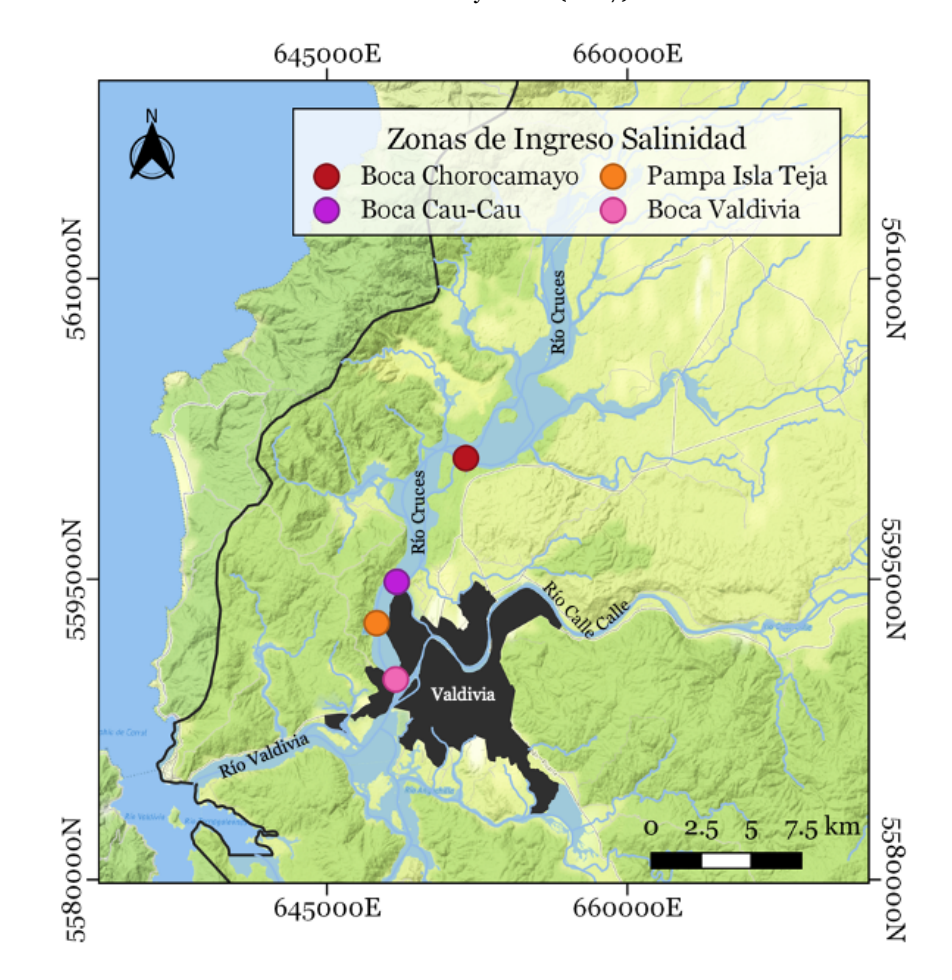

Figura B-4: Ubicación de los puntos donde se analizó el ingreso de salinidad en el humedal del río Cruces. Fuente: Elaboración propia.

## **ANEXO C Detalle parámetros de calidad del agua**

## **B.1. Temperatura del agua**

La temperatura del agua presenta una gran influencia en la actividad y crecimiento biológico, además determina que tipos de organismos pueden vivir en los distintos sistemas acuáticos. Estos organismos, ya sean plantas o animales, son sensibles a los cambios de temperatura, por lo que se requiere que esta se mantenga en un rango de valores constante. El aumento de temperatura en los cuerpos de agua se puede deber a vertidos de agua caliente de plantas industriales, o la escasez de vegetación alrededor del cuerpo de agua. Aguas con mayor temperatura contienen menos oxígeno disuelto, lo cual afecta de forma negativa a las especies que viven en dichos cuerpos de agua. Por otro lado, la temperatura juega un rol importante en las tasas cinéticas de las reacciones químicas, en donde generalmente aumenta la tasa de reacción si la temperatura aumenta. En aguas subterráneas, una mayor temperatura puede provocar la disolución de minerales en las rocas adyacentes, aumentando la conductividad eléctrica (Swenson y Baldwin, 1965).

En el programa de monitoreo actualizado y el manual de normas y procedimientos para la calidad de aguas superficiales, la temperatura se mide con una sonda multiparamétrica para mediciones *in situ* u otro equipo equivalente (Rubilar y Jaramillo, 2020; DGA, 2007).

## **B.2. Oxígeno disuelto**

El oxígeno disuelto es la cantidad de oxígeno gaseoso que está disuelto en el agua. Una baja concentración de este parámetro en el agua, puede afectar a los peces y el balance ecológico saludable. Entre sus fuentes se encuentra la difusión atmosférica, la oxigenación a través del movimiento de las aguas a lo largo de una corriente, el viento, las olas y las actividades fotosintéticas de las plantas acuáticas. Su presencia es vital para la supervivencia y crecimiento de los organismos acuáticos, además de ser un indicador de la salud y la calidad geoquímica de los sistemas acuáticos superficiales y subterráneos (Rounds, Wilde y Ritz, 2013).

La concentración de oxígeno disuelto en el agua se puede ver afectada por la temperatura, ya que ésta influye en la capacidad del oxígeno para disolverse. También se ve afectada por la presión atmosférica, la cual interviene en el movimiento de oxígeno en la interfaz aire – agua a partir de la concentración de equilibrio. Añadido a lo anterior, también influyen en la concentración del OD las plantas acuáticas al realizar la fotosíntesis aumentando los niveles de OD y la materia orgánica en descomposición, la cual reduce los niveles de OD.

La descarga de aguas residuales en cauces afecta directamente al OD, por ejemplo, aumentando la temperatura y la cantidad de materia orgánica, lo que se ve reflejado en un aumento de la concentración de la DBO en el cauce y, por consiguiente, una disminución del OD. El impacto de estas descargas va a depender de la calidad del agua del cuerpo receptor, además del tipo de tratamiento que sufrió el agua residual previo a la descarga,

en el cual se busca disminuir las concentraciones de parámetros que puedan alterar negativamente al cuerpo receptor.

El balance del OD, presentado en la Ecuación I, se compone de varios procesos. Entre ellos se encuentra la reaireación (i), oxidación (ii), demanda de oxígeno por los sedimentos (iii), reaireación por las raíces de las plantas (iv) demanda de oxígeno por crecimiento de la biomasa (v). En caso de que no hubiese interacción con vegetación, entonces los términos asociados a esta serían nulos (González-López y Ramírez-León, 2011).

$$
\frac{\partial OD}{\partial t} = k_2(C_s - OD) - k_d \Theta^{(T-20)} \left( \frac{OD}{K_{DBO} + OD} \right) DBO - \frac{SOD}{D} \Theta^{(T-20)} + K_R(C_s - OD) - r_{BM} \tag{I}
$$
\n
$$
(i) \qquad (ii) \qquad (iii) \qquad (iv) \qquad (v)
$$

Donde OD [mg⁄L] es la concentración de oxígeno disuelto, DBO [mg⁄L] es la concentración de demanda bioquímica de oxígeno,  $C_s$  [mg/L] es la concentración de saturación de oxígeno,  $k_2$  [s<sup>-1</sup>] es la constante de reaireación,  $k_d$  [s<sup>-1</sup>] es la tasa de desoxigenación,  $Θ$ <sup>(T-20)</sup> [−] es la expresión de Arrhenius para la corrección de la constante cinética a la temperatura deseada,  $k_{DBO}$  [mg/L] es la constante de saturación media de oxígeno, SOD  $[g/m^2$ día] es la demanda de oxígeno de los sedimentos, D [m] es la profundidad,  $k_F$  [s<sup>-1</sup>] es la constante de reaireación de las plantas y r<sub>BM</sub> [mg/Ls] es la tasa de demanda de oxígeno de la biomasa.

En el programa de monitoreo actualizado y el manual de normas y procedimientos para la calidad de aguas superficiales, el OD se mide con una sonda multiparamétrica para mediciones *in situ* u otro equipo equivalente. Además, el OD se analiza mediante la titulación por el método de Winkler, en el cual se van agregando distintos químicos para determinar la concentración de OD (Rubilar y Jaramillo, 2020; DGA, 2007; Parsons, Lalli y Maita, 1984).

#### **B.3. Demanda bioquímica de oxígeno**

La demanda bioquímica de oxígeno (DBO) corresponde a la medida de la cantidad de oxígeno utilizado por los microorganismos para degradar la materia orgánica en condiciones aeróbicas. Se puede modelar el consumo de la DBO como una reacción cinética de primer orden según la Ecuación II (Chapra, 1997). Si se considera el sistema DBO – OD, la variación de la DBO en el tiempo se puede modelar según la Ecuación III, donde el término (i) corresponde a la oxidación y el término (ii) a la reaireación (González-López y Ramírez-León, 2011). Se observa que, si en la Ecuación III no se considera el segundo término, la constante de saturación media de oxígeno y la corrección de la temperatura, entonces la solución de la ecuación diferencial sería la Ecuación II.

86

$$
DBO_t = DBO_u \cdot (1 - e^{-k_1 \cdot t})
$$
 (II)

$$
\frac{\partial \text{DBO}}{\partial t} = -K_{D}\Theta^{(T-20)} \left(\frac{\text{OD}}{K_{DBO} + \text{OD}}\right) \text{DBO} - V_{s3} (1 - f_{DS}) \text{DBO}
$$
(III)  
(i) (iii)

Donde DBO<sub>t</sub>[mg/L] es la concentración de DBO carbonácea consumida a tiempo t, DBO<sub>u</sub>[mg/L] es la concentración de DBO carbonácea total o última, t [s]es el tiempo, k<sub>1</sub>[s<sup>-1</sup>] es la constante de reacción, K<sub>D</sub>[s<sup>-1</sup>] es la tasa de desoxigenación, T [°C] es la Temperatura del agua,  $\Theta^{(T-20)}[-]$  es la Expresión de Arrhenius para la corrección de la constante cinética a la temperatura deseada, OD[mg⁄L] es la concentración de oxígeno disuelto, K<sub>DBO</sub>[mg/L] es la constante de saturación media de oxígeno, V<sub>s3</sub>[m/s] es la celocidad de sedimentación y  $f_{DS}[-]$  es la fracción disuelta de DBO.

Cuando la descomposición de la materia orgánica de una muestra es tan completa como se pueda obtener aeróbicamente, el OD consumido representa la DBO<sub>11</sub>. Debido a que este proceso puede ser de aproximadamente 20 días, lo cual es considerado un largo periodo en términos de análisis de parámetros de calidad del agua, se reduce el periodo de incubación midiendo la DBO en un período de 5 días, es decir, la DBO $_5$  (Chapra, 1997).

En el programa de monitoreo actualizado y las normas en general, la DBO se mide incubando la muestra de agua en una botella por 5 días a 20 $\degree$ C (DBO<sub>5</sub>), según el Método 5210 de *Standard Methods*. Las otras pruebas para medir la DBO corresponden a la medición de la DBO<sub>11</sub>, cuya incubación se demora una mayor cantidad de días que la DBO<sub>5</sub>, y el método respirométrico, el cual mide directamente el oxígeno consumido por los microorganismos, en un ambiente enriquecido por aire u oxígeno encerrado en una botella (Rubilar y Jaramillo, 2020; Brandi y Wilson-Wilde, 2013).

## **B.4. pH**

El pH es la medición de cuan ácido o alcalino es un sistema acuático según los iones de hidrógeno {H<sup>+</sup>} e hidroxilos {OH<sup>-</sup>} libres en el agua. Este parámetro de calidad del agua se reporta en escala logarítmica, es decir, pH =  $-\log(H^+)$ , cuya escala va desde el 0 al 14, siendo el 0 el valor más ácido, el 7 un valor intermedio considerado neutro y 14 el valor más alcalino.

Este parámetro determina la solubilidad y la disponibilidad biológica de los distintos elementos y compuestos presentes en el agua, es decir, su especiación, ya sean especies ácido – base, complexadas, sólidas (por ejemplo, metales) y actividad bacteriana, entre otras. Al igual que con la temperatura, los organismos requieren de un rango de pH estable para un correcto crecimiento y supervivencia. Valores muy alejados del pH neutro, es decir, valores extremos muy ácidos o muy alcalinos, pueden ser perjudiciales para el ecosistema, ya sea dañando físicamente a los organismos que viven en el cuerpo de agua, o alterando la concentración de sustancias en el agua lo que puede modificar su toxicidad.

Una constante importante que influye en el pH corresponde a la presión parcial del  $CO<sub>2</sub>$ . Cuando aumenta su concentración en la atmósfera se produce una acidificación de los ecosistemas acuáticos, lo que se ve reflejado en una disminución del pH. El dióxido de carbono ha ido aumentando durante los años debido a un incremento en sus emisiones por actividades como lo son el transporte, quema de combustibles fósiles y deforestaciones, entre otros.

El pH se calcula a partir de las Ecuaciones IV, V y VI presentadas a continuación, donde en aguas más bien neutras, la alcalinidad se puede considerar como al $k \approx [HCO_3^-]$ . En el caso de la Ecuación VI, la constante de ionización es igual a  $10^{-14}$  a 25°C, a otras temperaturas esta se puede calcular según la Ecuación VII (Chapra, 1997).

alk = 
$$
(\alpha_1 + 2\alpha_2) \cdot CT_{CO_3} + \frac{K_w}{[H^+]}
$$
 - [H<sup>+</sup>] (IV)

$$
alk = [HCO3-] + 2[CO3-2] + [OH-] - [H+] \tag{V}
$$

$$
K_w = [H^+][OH^-]
$$
 (VI)

$$
K_{w} = \frac{4787.3}{T_{a}} + 7,1231 \cdot \log_{10} T_{a} + 0,010365 \cdot T_{a} - 22,8
$$
 (VII)

Donde alk  $[eq/L]$  es la alcalinidad,  $CT_{CO_2}$  [mol/L] es la concentración total de carbono inorgánico, [H\] [mol⁄L] es la concentración del ion hidrógeno, [OH. ] [mol⁄L] es la concentración del ion hidroxilo,  $K_w$  [–] es la constante de ionización del agua  $(= 10^{-14} a 25^{\circ}C)$ ,  $\alpha_1 y \alpha_2 [-]$  son las fracciones de carbono inorgánico total en el bicarbonato y carbonato, [HCO<sub>3</sub>][mol/L] es la concentración de bicarbonato, [CO<sub>3</sub><sup>2</sup>] [mol/L] es la concentración de carbonato y T<sub>a</sub> [°C] es la temperatura del agua.

En el programa de monitoreo actualizado y el manual de normas y procedimientos para la calidad de aguas superficiales, el pH se mide con una sonda multiparamétrica para mediciones *in situ* u otro equipo equivalente (Rubilar y Jaramillo, 2020; DGA, 2007).

### **B.5. Sólidos suspendidos**

Los sólidos suspendidos entran a los cuerpos de aguas naturales mediante el drenaje de las cuencas y procesos de fotosíntesis, y son transportados y transformados por una gran cantidad de distintos mecanismos. Las partículas son acarreadas por la corriente del agua mientras se van sedimentando, dependiendo de su tamaño y densidad. Algunas de estas partículas sedimentadas se resuspenden en el agua debido a la turbulencia. En general, los sedimentos de granulometría fina se van depositando en zonas de baja energía en cauces. En estuarios, se acumula una mayor densidad de partículas suspendidas y sedimentadas en zonas donde el flujo aguas abajo de un río y la influencia de las mareas aguas arriba, tienden a anularse (Chapra, 1997).

Los sólidos suspendidos son importantes para la calidad del agua, ya que, un exceso de estos puede afectar a los organismos en los ecosistemas acuáticos, ya sea un efecto mortal directo o una disminución en su crecimiento y resistencia. Estos también pueden reducir la luz y el calor superficial. Por otro lado, los sólidos suspendidos afectan la calidad del agua a través de la sorción. Este proceso disminuye los niveles de  $NH<sub>4</sub>$  y PO<sub>4</sub>, lo que provoca una reducción de la nitrificación y el crecimiento de algas, además de disminuir la concentración disuelta de químicos tóxicos en el agua, por ejemplo, los metales. Esto último produce una reducción en su biodisponibilidad y su posterior sedimentación (Ambrose, B. et al., 2017).

En el programa de monitoreo actualizado y las normas en general, los SST se miden a través del método gravimétrico, el cual consiste en la diferencia de peso de la muestra que es retenida en un filtro, lo cual se presenta en la Ecuación VIII, y cuya metodología detallada se presenta en el Método 2540 de *Standard Methods* (Rubilar y Jaramillo, 2020; Brandi y Wilson-Wilde, 2013).

$$
SST = \frac{(A - B)1000}{V}
$$
 (VIII)

Donde SST [mg⁄L] es la concentración de sólidos suspendidos totales, A [mg] es el peso final del conjunto (disco + cápsula de aluminio) con el residuo seco, B [mg] es el peso final del conjunto (disco + cápsula de aluminio) y V [ml] es el volumen de la muestra filtrada.

## **B.6. Hierro y aluminio**

Los metales son un grupo de elementos químicos que presentan densidad alta, los cuales dependiendo de su concentración en los sistemas acuáticos pueden ser tóxicos, ya sea para los seres humanos o los organismos que vivan en aquellos ambientes. En particular en la zona de estudio, aquellos metales con las mayores concentraciones según el programa de monitoreo corresponden al hierro y el aluminio (Rubilar y Jaramillo, 2020).

El hierro es un elemento químico de símbolo Fe en la tabla periódica, con un número atómico igual a 26 y una masa atómica de 55,845 g⁄mol. El Fe es uno de los metales más abundantes en la corteza terrestre y su origen proviene de la disolución de las rocas y minerales donde se encuentra contenido. Sus principales formas en el agua corresponden al hierro en estado ferroso y férrico. En los sistemas acuáticos, este metal puede provocar cambio de color, un sabor metálico y turbidez. Además, el hierro es un elemento esencial, es decir, es un micronutriente que participa en numerosos procesos bioquímicos y fisiológicos en el cuerpo humano. Un exceso de Fe puede causar enfermedades hepáticas, problemas cardiacos y diabetes, mientras que una deficiencia puede provocar enfermedades como la anemia (Valencia, 2006).

Por otro lado, el aluminio es un elemento químico de símbolo Al en la tabla periódica, con un número atómico igual a 13 y una masa atómica de 26,982 g⁄mol. El Al también es uno de los elementos más abundante en la corteza terrestre, el cual es liberado al medio por procesos naturales, procesos de erupciones volcánicas y por acciones antropogénicas. El Aluminio es un elemento traza, el cual en grandes cantidades se cree que puede producir estreñimiento, afectación de la motilidad del tracto digestivo y Alzheimer (Vázquez y Montoya, 2004).

En general, los efectos adversos que pueden producir los metales en el agua, como por ejemplo el Fe y el Al, van a depender de si estos se encuentran en su forma disuelta o particulada. Por ejemplo, su fracción disuelta se asocia principalmente a la toxicidad de estos metales, es decir, la capacidad de producir efectos perjudiciales en el contacto con organismos acuáticos y seres vivos. Esta toxicidad puede ser mayor o menor dependiendo de las características del cuerpo de agua, como la dureza, pH y OD, entre otros. Por otro lado, la fracción particulada se relaciona con la bioacumulación, bioconcentración de metales en los organismos y su biomagnificación a niveles tróficos superiores, asociado a las formas de alimentación de la biota presente en los ecosistemas acuáticos, como por ejemplo los organismos filtradores y aquellos que se alimentan del material particulado (MMA, 2017c).

La fracción disuelta y particulada se puede relacionar a través del coeficiente de partición, el cual cuantifica la tendencia del contaminante a asociarse con materia sólida. Esta partición permite una caracterización más precisa del balance de masa de los tóxicos, donde la fracción de masa asociada a cada fase -considerando una distribución instantánea entre las fases- se presenta en las Ecuaciones IX y X (Ambrose, B. et al., 2017). Varios de los procesos involucrados en el comportamiento de estos contaminantes actúan de forma selectiva en una de las dos formas (disuelta o particulada), por ejemplo, la volatilización (transferencia del contaminante desde al agua a la atmósfera) actúa solo en la fracción disuelta, mientras que la sedimentación solo afecta a la fracción particulada (Chapra, 1997).

$$
F_d = \frac{n}{n + K_d S} \tag{IX}
$$

$$
F_p = \frac{K_d S}{n + K_d S} \tag{X}
$$

Donde  $F_d$  [–] es la fracción disuelta de contaminante,  $F_p$  [–] es la fracción particulada de contaminante, K<sub>d</sub> [L/kg] es el coeficiente de partición, S [kg/L] es la concentración de sólidos suspendidos y n [– ] es la porosidad.

Luego, a partir de  $F_d$  y  $F_p$  se puede obtener la concentración disuelta y particulada según la Ecuación XI.

$$
C_{\rm T} = \frac{C_{\rm d}}{F_{\rm d}} = \frac{C_{\rm p}}{F_{\rm p}}
$$
(XI)

Donde  $C_T[mg/L]$  es la concentración total del contaminante,  $C_d[mg/L]$  es la concentración disuelta del contaminante y  $C_p[mg/kg]$  es la concentración sorbida del contaminante a los sólidos suspendidos.

En el programa de monitoreo actualizado y las normas en general, el método de análisis de los metales pesados, corresponde a la separación de la fracción disuelta de la particulada mediante filtración de las muestras con una membrana de 0,45 µm de tamaño de poro, y luego su cuantificación mediante espectroscopía de masa de plasma inductivamente acoplado (ICP – MS). La metodología de medición detallada para el Al y Fe se encuentra en el Método 3500 de *Standard Methods* (Rubilar y Jaramillo, 2020; Brandi y Wilson-Wilde, 2013).

## **ANEXO D Mediciones de los parámetros de calidad en los programas de monitoreo y en las estaciones de calidad de la DGA**

En la Tabla D-1, Tabla D-2 y Tabla D-3 se presentan las mediciones de los parámetros de calidad en estudio realizadas en cada periodo de muestreo, presentes en el programa de diagnóstico (2014) y en la Tabla D-4 y Tabla D-5 aquellos correspondientes al programa de monitoreo (2019).

Tabla D-1: Mediciones en los distintos puntos de muestreo en el programa de diagnóstico para el periodo de menor caudal del año 2014. Dis: disuelto, part: particulado, desem: desembocadura y ND: No detectado.

| <b>Punto</b><br><b>Muestreo</b> | <b>OD</b><br>[mg/L] | DBO <sub>5</sub><br>[mg/L] | Т<br>[°C] | рH<br>$\overline{\phantom{0}}$ | Fe <sub>Dis</sub><br>[mg/L] | Fepart<br>[mg/kg] | $Al_{Dis}$<br>[mg/L] | $Al_{Par}$<br>[mg/kg] |
|---------------------------------|---------------------|----------------------------|-----------|--------------------------------|-----------------------------|-------------------|----------------------|-----------------------|
| Rucaco                          | 10,84               | 1,4                        | 13,6      | 7,2                            | 0,0107                      | 127.230           | 0,0063               | 75.520                |
| Fuerte San Luis                 | 8,18                | 0,7                        | 13,8      | 8,4                            | 0,0652                      | 159.483           | 0,0076               | 105.237               |
| Santa Clara                     | 10,07               | 1,3                        | 14,7      | 8,3                            | 0,0572                      | 65.804            | 0,0129               | 54.370                |
| <b>Tres Bocas</b>               | 10,01               | 1,4                        | 15,0      | 8,2                            | 0,0539                      | 57.867            | 0,0109               | 60.178                |
| Punucapa                        | 9,96                | 0,8                        | 15,1      | 8,1                            | 0,044                       | 52.039            | 0,009                | 47.656                |
| Cau Cau                         | 9,97                | 1,2                        | 15,4      | 8,0                            | 0,0314                      | 61.152            | 0,0067               | 62.314                |
| Pichoy Desem.                   | 9,89                | 1,3                        | 14,4      | 7,9                            | 0,1674                      | 90.606            | 0,0195               | 76.978                |
| Pichoy Interior                 | 9,5                 | 1,1                        | 13,3      | 8,0                            | 0,1175                      | 156.069           | 0,0126               | 88.029                |

Tabla D-2: Mediciones en los distintos puntos de muestreo en el programa de diagnóstico para el periodo de inicio de las lluvias del año 2014. Dis: disuelto, part: particulado, desem: desembocadura y ND: No detectado.

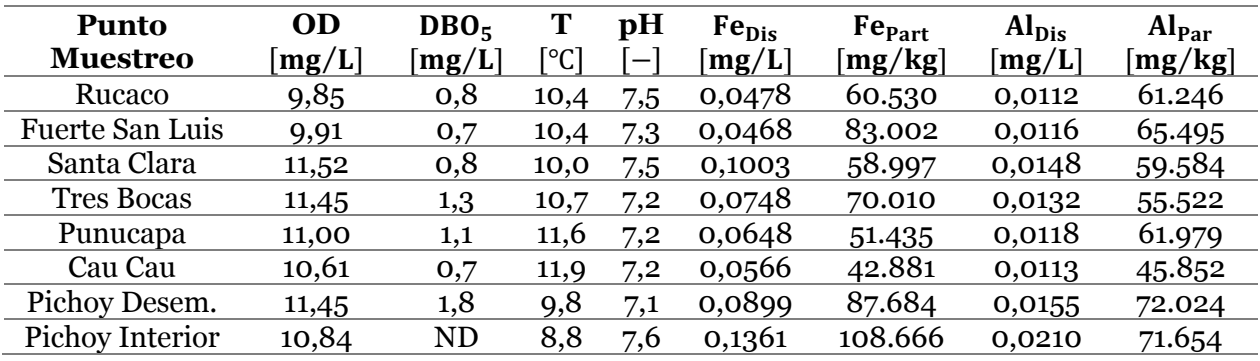

Tabla D-3: Mediciones en los distintos puntos de muestreo en el programa de diagnóstico para el periodo de mayor caudal del año 2014. Dis: disuelto, part: particulado, desem: desembocadura y ND: No detectado.

| <b>Punto</b><br><b>Muestreo</b> | <b>OD</b><br>$[\mathrm{mg/L}]$ | DBO <sub>5</sub><br>[mg/L] | Т<br>ිC] | pH<br>$\overline{\phantom{0}}$ | $Fe_{Dis}$<br>[mg/L] | Fe <sub>part</sub><br>[mg/kg] | $Al_{Dis}$<br>[mg/L] | $Al_{Par}$<br>[mg/kg] |
|---------------------------------|--------------------------------|----------------------------|----------|--------------------------------|----------------------|-------------------------------|----------------------|-----------------------|
| Rucaco                          | 10,56                          | <b>ND</b>                  | 10,5     | 7,1                            | 0,0466               | 85.519                        | 0,0234               | 124.234               |
| Fuerte San Luis                 | 7,7                            | <b>ND</b>                  | 11,7     | 7,8                            | 0,0400               | 81.850                        | 0,0119               | 101.954               |
| Santa Clara                     | 10,49                          | 2,2                        | 10,5     | 7,6                            | 0,0539               | 92.697                        | 0,0179               | 100.934               |
| <b>Tres Bocas</b>               | 10,49                          | 0,9                        | 10,4     | 7,2                            | 0,0581               | 102.849                       | 0,0172               | 103.089               |
| Punucapa                        | 10,68                          | 1,1                        | 10,4     | 7,2                            | 0,0527               | 94.179                        | 0,0135               | 98.845                |
| Cau Cau                         | 10,79                          | 0,7                        | 10,3     | 7,1                            | 0,0414               | 75.647                        | 0,0138               | 99.457                |
| Pichoy Desem.                   | 8,97                           | <b>ND</b>                  | 10,2     | 6,5                            | 0,0652               | 84.009                        | 0,0259               | 117.888               |
| Pichoy Interior                 | 9,05                           | 2,6                        | 10,2     | 6,6                            | 0,0639               | 79.760                        | 0,0283               | 111.112               |

Fuente: Adaptado de UACH (2015)

| <b>Punto</b>    | <b>OD</b> | DBO <sub>5</sub> |                           | $\mathbf{p}$ H           | Fe <sub>Dis</sub> | Fe <sub>part</sub> | $Al_{Dis}$ | $Al_{Par}$ |
|-----------------|-----------|------------------|---------------------------|--------------------------|-------------------|--------------------|------------|------------|
| <b>Muestreo</b> | [mg/L]    | [mg/L]           | $\lceil 0^{\circ} \rceil$ | $\overline{\phantom{0}}$ | [mg/L]            | [mg/kg]            | [mg/L]     | [mg/kg]    |
| Rucaco          | 12        | <b>ND</b>        | 13,8                      | 7,9                      | 0,0137            | 260.660            | 0,005      | 129.910    |
| Fuerte San Luis | 9,7       | ND               | 13,5                      | 8                        | 0,0706            | 308.902            | 0,0068     | 137.593    |
| Santa Clara     | 10,8      | 1,1              | 14,3                      | 8                        | 0,0276            | 167.752            | 0,0143     | 114.176    |
| Punucapa        | 11,4      | 1,0              | 14,8                      | 7,8                      | 0,0049            | 121.162            | 0,0058     | 81.903     |
| Pichoy Interior | 9,5       | 1,3              | 13,4                      | 7,4                      | 0,195             | 133.688            | 0,0055     | 87.267     |

Tabla D-4: Mediciones en los distintos puntos de muestreo en el programa de diagnóstico para el periodo de menor caudal del año 2019. Dis: disuelto, part: particulado y ND: No detectado.

Tabla D-5: Mediciones en los distintos puntos de muestreo en el programa de diagnóstico para el periodo de mayor caudal del año 2019. Dis: disuelto, part: particulado y ND: No detectado.

| OD<br>[mg/L] | DBO <sub>5</sub><br>[mg/L] | [°C] | рH<br>$\overline{\phantom{0}}$ | Fe <sub>Dis</sub><br>[mg/L] | Fe <sub>part</sub><br>[mg/kg] | $Al_{Dis}$<br>[mg/L] | $Al_{\text{Par}}$<br>[mg/kg] |
|--------------|----------------------------|------|--------------------------------|-----------------------------|-------------------------------|----------------------|------------------------------|
| 13,1         | ND                         | 9,2  | 6,9                            | 0,0525                      | 73.176                        | 0,0141               | 57.555                       |
| 11,3         | ND                         | 8.9  | 6.6                            | 0.0684                      | 71.976                        | 0,0209               | 79.197                       |
| 11,1         | ND                         | 8,5  | 6.6                            | 0,0527                      | 80.357                        | 0,0172               |                              |
| 11.6         | ND                         | 8,3  | 6,9                            | 0,0536                      | 95.550                        | 0,0182               | 81.815                       |
| 10,3         | ND                         | 7,2  | 7,3                            | 0,0673                      | 125.985                       | 0,0231               | 83.647                       |
|              |                            |      |                                |                             |                               |                      |                              |

Fuente: Adaptado de Rubilar y Jaramillo (2020)

En la Tabla D-6 se presentan los parámetros de calidad medidos en las estaciones de calidad químicas de la DGA utilizados para este estudio, para ambos años.

Tabla D-6: Mediciones en las distintas estaciones de calidad químicas de la DGA utilizadas en este trabajo. Dis: disuelto.

| <b>Estación de</b><br><b>Calidad DGA</b> | Fecha     | Hora  | <b>OD</b><br>[mg/L] | [°C]  | pH<br>$-$ | Fe <sub>Total</sub><br>$[\mathrm{mg}/\mathrm{kg}]$ | AI <sub>Total</sub><br>[mg/L] | AI <sub>Dis</sub><br>[mg/kg] |
|------------------------------------------|-----------|-------|---------------------|-------|-----------|----------------------------------------------------|-------------------------------|------------------------------|
|                                          | 08/0.5/14 | 10:00 | 10,63               | 12,85 | 7,56      | 1,515                                              | 1,45                          | $\overline{\phantom{a}}$     |
| Rucaco                                   | 08/07/14  | 15:00 | 10,6                | 9,42  | 7,89      | 0,42                                               | 0,212                         | $\overline{\phantom{a}}$     |
|                                          | 30/04/19  | 15:27 | 9,98                | 13,65 | 7,33      | 0,33                                               | ۰                             | $\overline{\phantom{0}}$     |
| Fuerte San Luis                          | 01/07/19  | 10:55 | 6,98                | 8,06  | 6,03      | 0,24                                               | 0,088                         | 0,026                        |
| Punucapa                                 | 02/07/19  | 11:49 | 9,4                 | 8,07  | 6,44      | 0,289                                              | 0,103                         | 0,039                        |
| Fuente: $DGA(2021b)$                     |           |       |                     |       |           |                                                    |                               |                              |

## **ANEXO E Detalle coeficientes de partición**

En la Tabla E-1 y Tabla E-2 se presentan los coeficientes de partición del Fe y Al considerados para cada punto de muestreo en cada periodo para el año 2014. En la Tabla E-3 y Tabla E-4 se presentan dichos coeficientes, para el año 2019.

| <b>Punto Muestreo</b> | $log(K_d)$ [L/kg]   |                       |                     |  |  |  |  |  |  |
|-----------------------|---------------------|-----------------------|---------------------|--|--|--|--|--|--|
|                       | <b>Menor</b> caudal | Inicio de las lluvias | <b>Mayor caudal</b> |  |  |  |  |  |  |
| Rucaco                | 7,1                 | 6,1                   | 6,3                 |  |  |  |  |  |  |
| Fuerte San Luis       | 6,4                 | 6,2                   | 6,3                 |  |  |  |  |  |  |
| Santa Clara           | 6,1                 | 5,8                   | 6,2                 |  |  |  |  |  |  |
| <b>Tres Bocas</b>     | 6,0                 | 6,0                   | 6,2                 |  |  |  |  |  |  |
| Punucapa              | 6,1                 | 5,9                   | 6,3                 |  |  |  |  |  |  |
| Cau Cau               | 6,3                 | 5,9                   | 6,3                 |  |  |  |  |  |  |
| Pichoy Desembocadura  | 5,7                 | 6,0                   | 6,1                 |  |  |  |  |  |  |
| Pichoy Interior       | 6,1                 | 5,9                   | 6,1                 |  |  |  |  |  |  |

Tabla E-1: Coeficientes de partición en cada punto de muestreo asociados a las mediciones de Fe en el programa de monitoreo, para el año 2014.

Tabla E-2: Coeficientes de partición en cada punto de muestreo asociados a las mediciones de Al en el programa de monitoreo, para el año 2014.

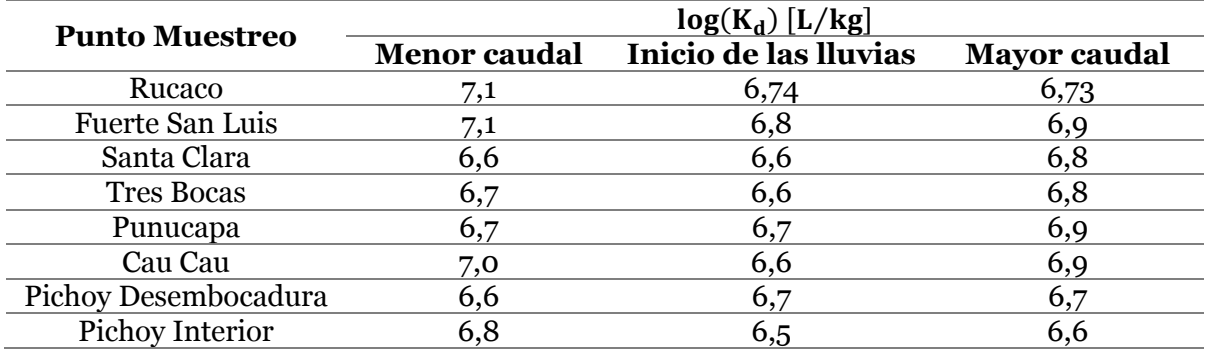

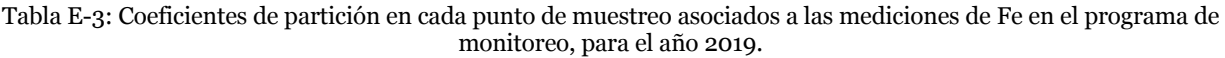

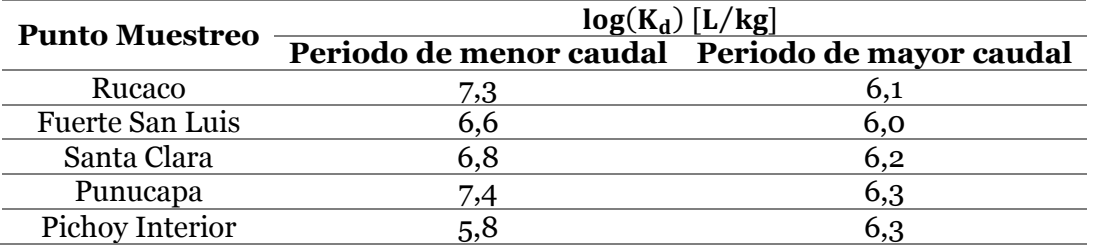

Tabla E-4: Coeficientes de partición en cada punto de muestreo asociados a las mediciones de Al en el programa de monitoreo, para el año 2019.

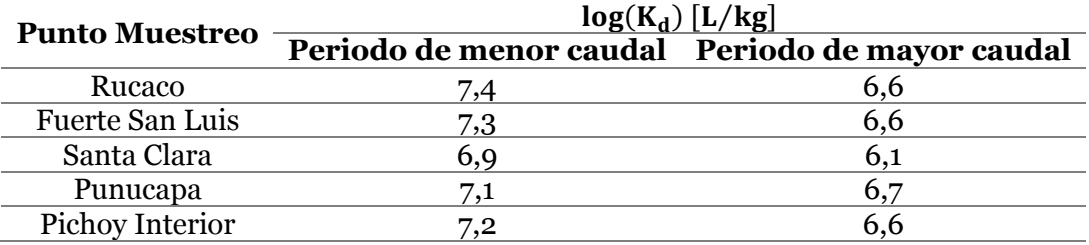
# **ANEXO F Descarga de la PTAS ESSAL en San José de la Mariquina**

En la Tabla F-1 y Tabla F-2 se presentan los detalles de la descarga de la PTAS ESSAL para ambos periodos de estudio.

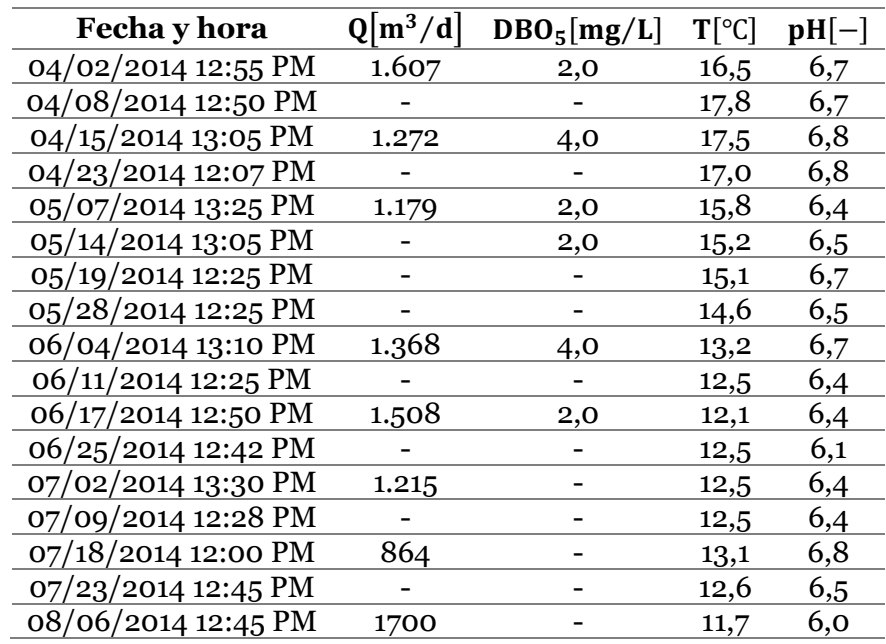

Tabla F-1: Detalle de la descarga de la PTAS ESSAL Mariquina ingresada a WASP para el año 2014. La fecha se presenta en el formato de WASP correspondiente a MM/DD/AA.

Tabla F-2: Detalle de la descarga de la PTAS ESSAL Mariquina ingresada a WASP para el año 2019. La fecha se presenta en el formato de WASP correspondiente a MM/DD/AA.

| Fecha y hora        | $Q[m^3/d]$ | $DBO_5[mg/L]$ | $T[^{\circ}C]$ | $pH[-]$ |
|---------------------|------------|---------------|----------------|---------|
| 04/03/2019 13:50 PM | 1.530      | 9,0           | 19,3           | 7,27    |
| 04/10/2019 12:50 PM |            |               | 18,7           | 6,50    |
| 04/17/2019 13:20 PM | 1.412      | 3,0           | 17,5           | 7,07    |
| 04/24/2019 12:50 PM |            |               | 16,8           | 7,14    |
| 05/08/2019 13:20 PM | 1.045      | 2,0           | 16,5           | 6,90    |
| 05/15/2019 12:55 PM |            |               | 16,3           | 7,08    |
| 05/23/2019 13:05 PM | 1.372      | 4,0           | 15,2           | 7,15    |
| 05/29/2019 13:10 PM |            |               | 14,4           | 7,55    |
| 06/05/2019 13:25 PM | 1.615      | 4,0           | 15,3           | 7,18    |
| 06/07/2019 12:15 PM | 1.562      |               |                |         |
| 06/12/2019 12:30 PM |            |               | 13,7           | 7,35    |
| 06/19/2019 13:20 PM | 1.510      |               | 13,9           | 7,52    |
| 06/26/2019 12:30 PM |            |               | 12,5           | 7,16    |
| 07/02/2019 12:30 PM | 1.739      | 2,0           |                |         |
| 07/03/2019 14:10 PM | 1.587      |               | 13,1           | 7,18    |
| 07/10/2019 12:10 PM |            |               | 14,3           | 7,26    |
| 07/18/2019 12:55 PM | 2.031      | 2,0           | 12,4           | 6,97    |
| 07/24/2019 14:20 PM |            |               | 11,7           | 7,08    |
| 08/07/2019 12:40 PM | 1.776      |               | 12,8           | 7,30    |

#### **ANEXO G Series de tiempo en los puntos Tres Bocas y Cau Cau año 2014**

En la Figura G-1, Figura G-2 y Figura G-3 se presentan los resultados de la variación de la simulación en el tiempo para los puntos de muestreo Tres Bocas y Cau Cau, para los parámetros de calidad temperatura del agua, OD y DBO<sub>5</sub>, respectivamente, junto con la comparación de los datos medidos en el programa de diagnóstico.

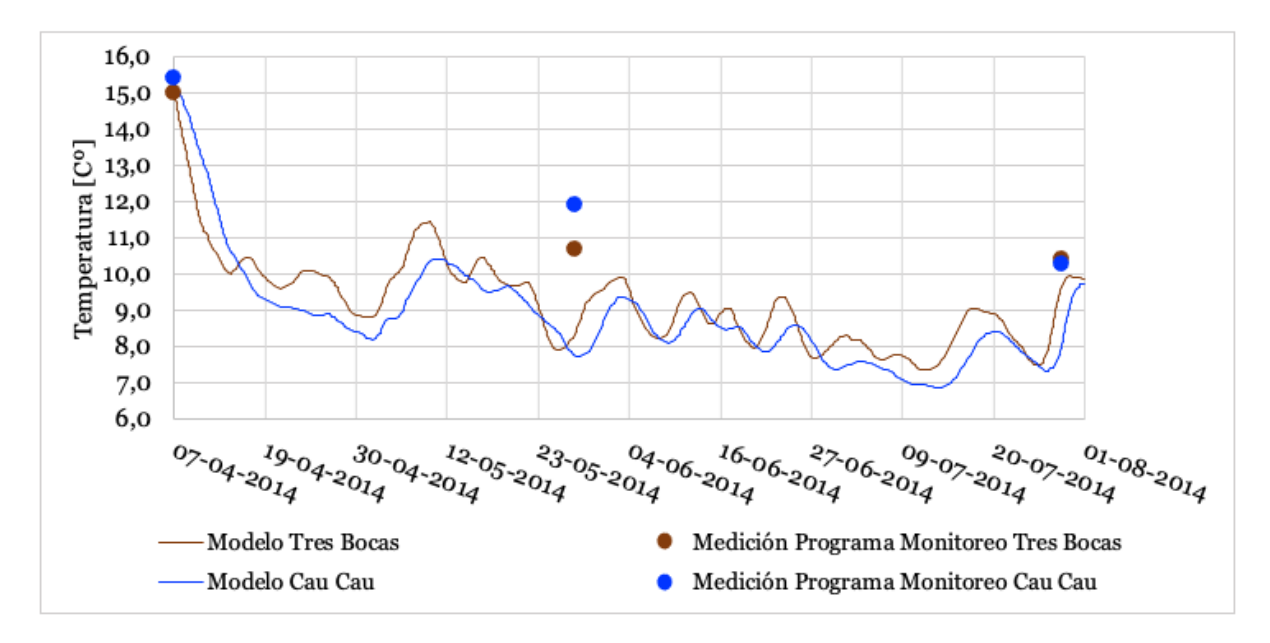

Figura G-1: Simulación de las series de tiempo de la temperatura del agua y su comparación con los datos medidos en el año 2014, para los puntos de muestreo Tres Bocas y Cau Cau.

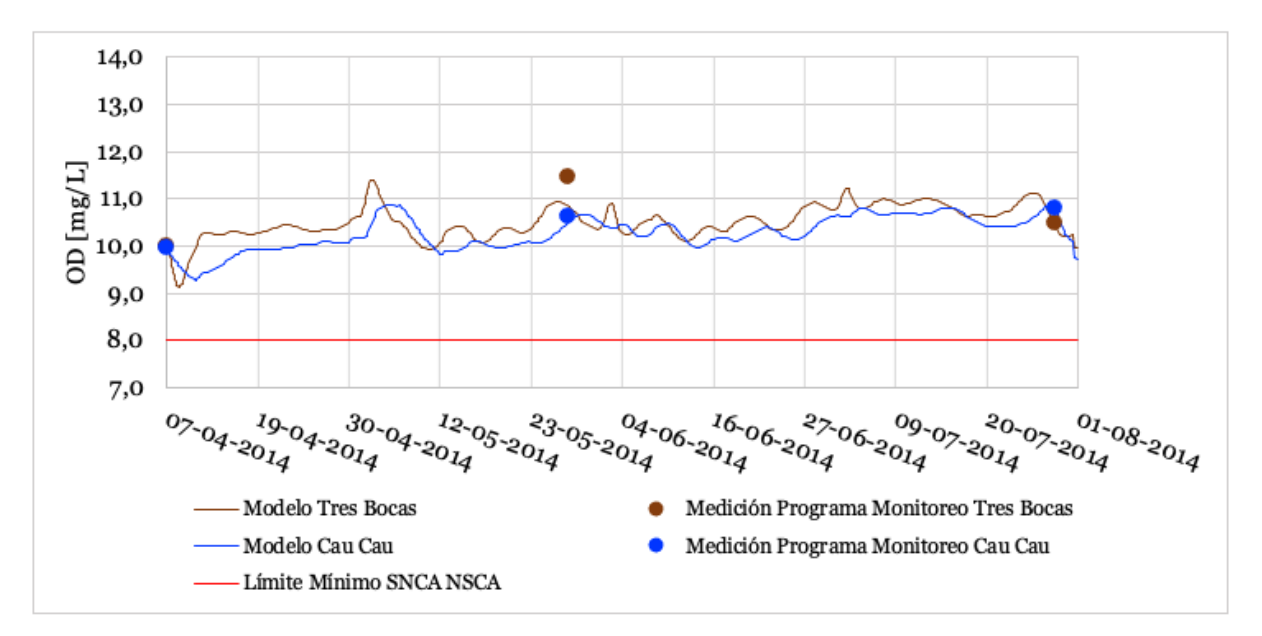

Figura G-2: Simulación de las series de tiempo del OD y su comparación con los datos medidos en el año 2014, para los puntos de muestreo Tres Bocas y Cau Cau.

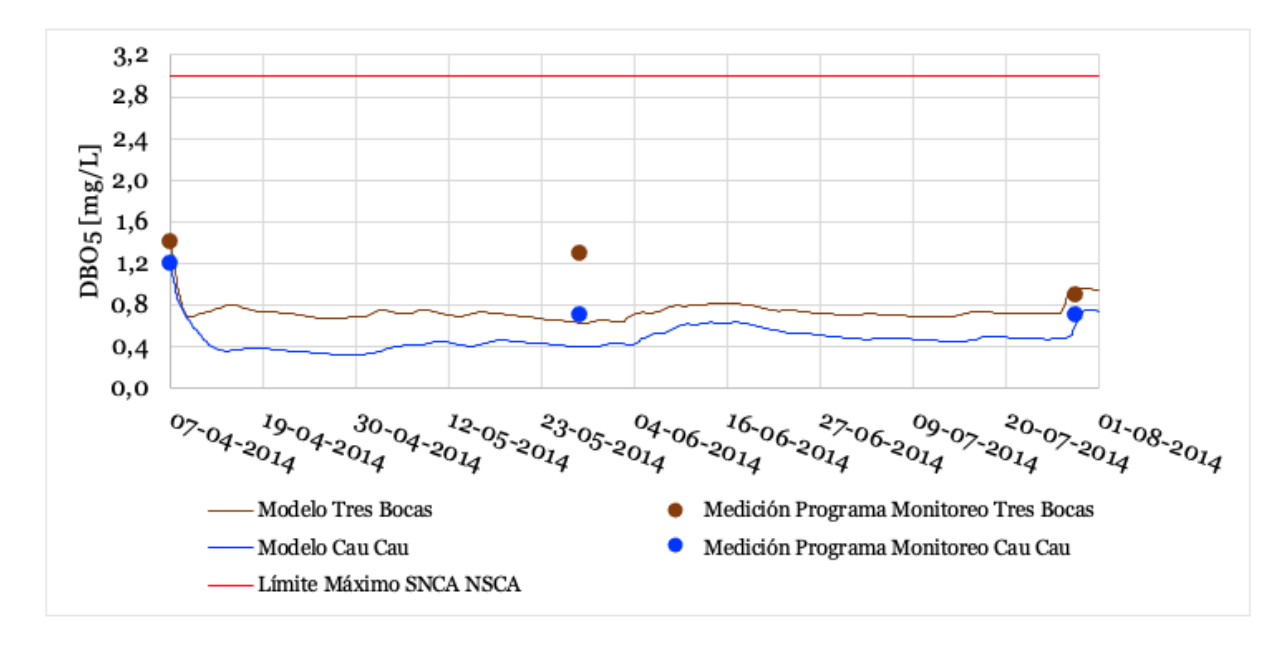

Figura G-3: Simulación de las series de tiempo de la DBO $_{5}$  y su comparación con los datos medidos en el año 2014, para los puntos de muestreo Tres Bocas y Cau Cau.

En la Figura G-4 se presentan los resultados de la simulación de la variación de pH en el tiempo, para los puntos de muestreo Tres Bocas y Cau Cau, junto con la comparación de los datos medidos en el programa de diagnóstico.

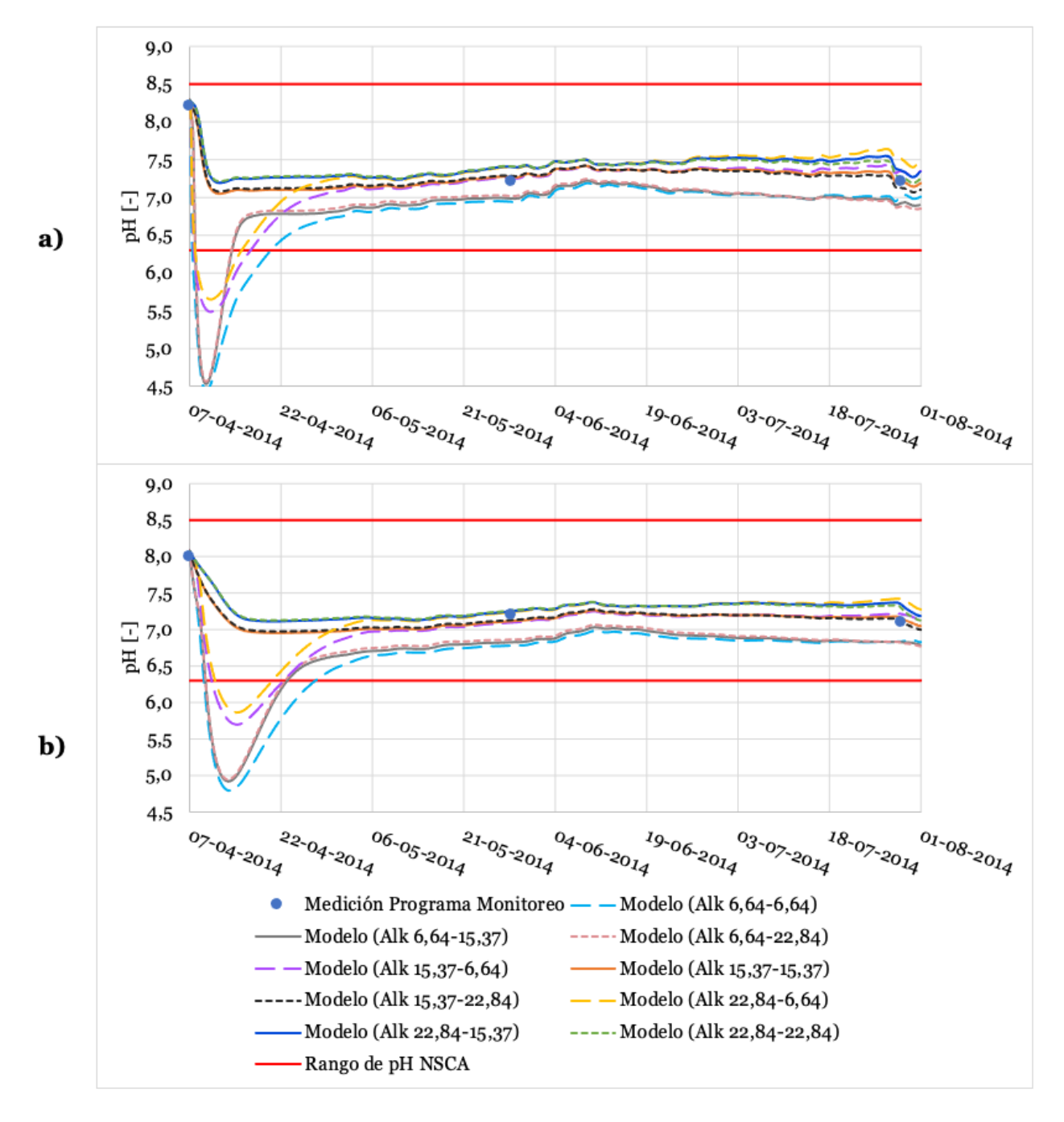

Figura G-4: Simulación de las series de tiempo de pH en a) Tres Bocas y b) Cau Cau y su comparación con los datos medidos en el año 2014. Se presenta la alcalinidad en la cabecera del río Cruces (Rucaco) – alcalinidad en la cabecera del río Pichoy (Pichoy Interior).

En la Figura G-5 se presenta la variación en el tiempo de la concentración del Fe y Al total en el tiempo, para Tres Bocas y Cau Cau. En la Figura G-6 se presenta dicha variación para el Fe y Al disuelto en los mismos puntos de muestreo.

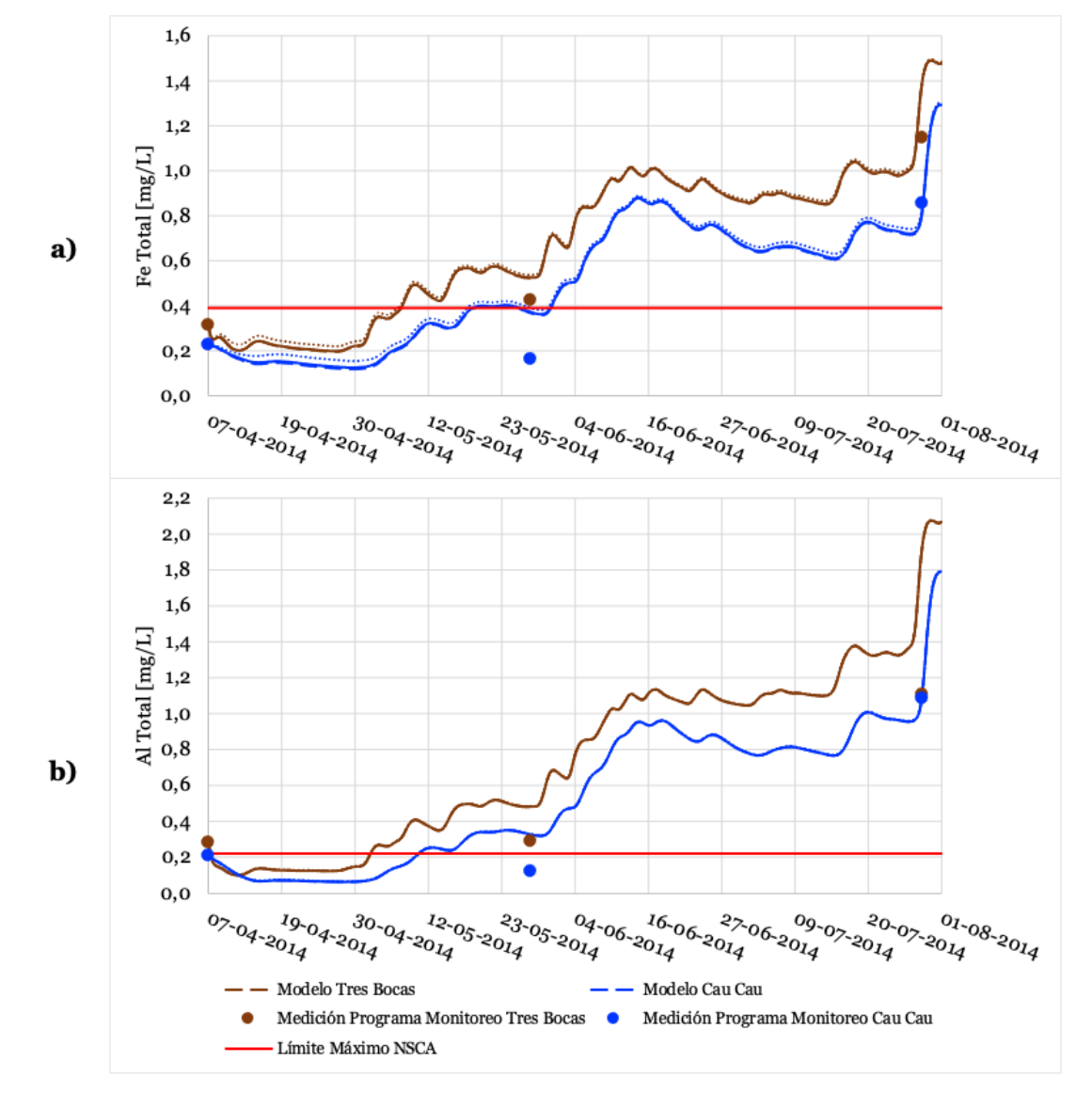

Figura G-5: Simulación de las series de tiempo de a) Fe Total y b) Al Total para Tres Bocas y Cau Cau y su comparación con los datos medidos en el año 2014. La línea continua corresponde al  $K_d$  asociado al periodo de menor caudal, la punteada al K<sub>d</sub> asociado al inicio de las precipitaciones y la discontinua al K $_d$  asociado al periodo de mayor caudal.

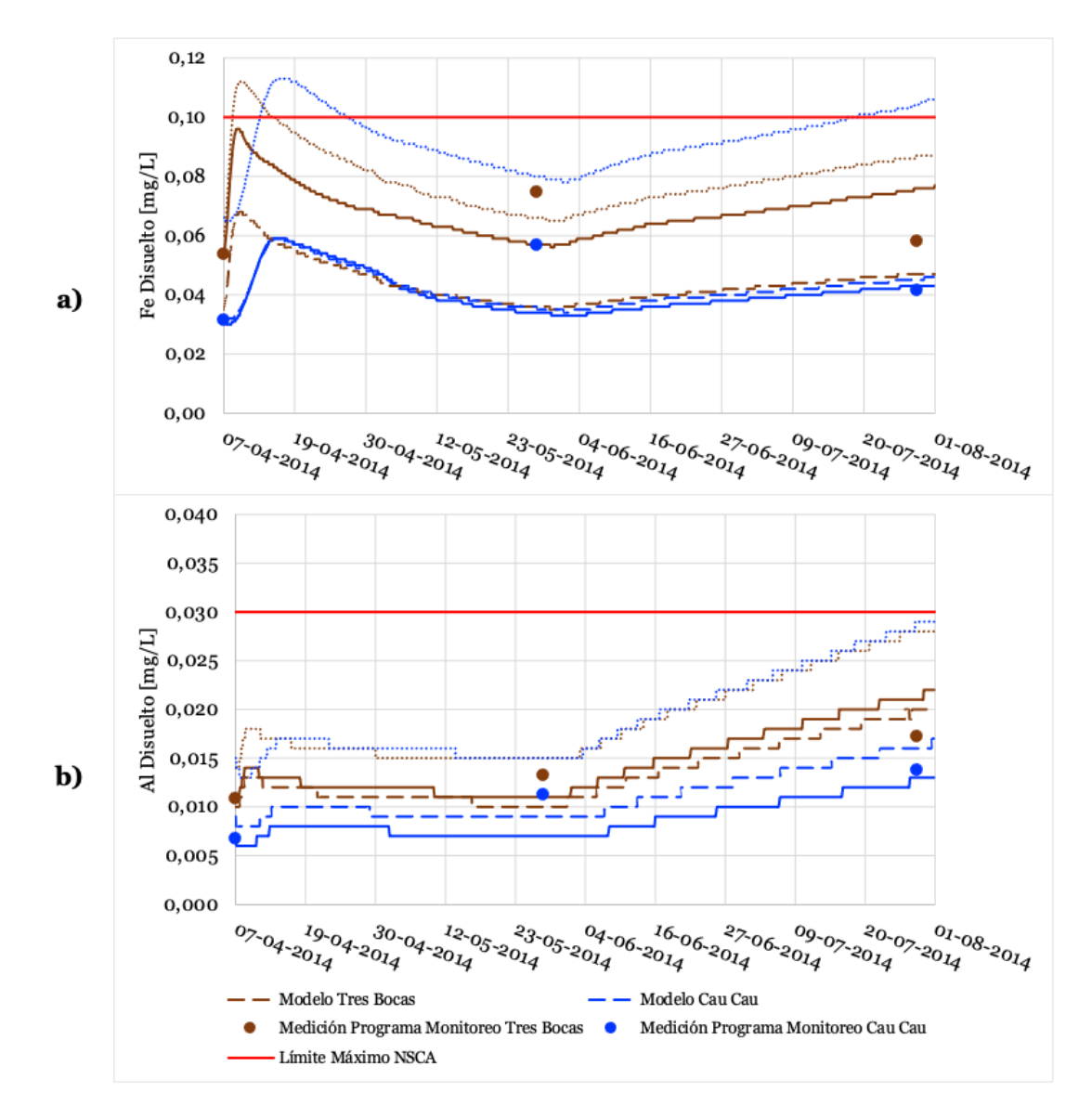

Figura G-6: Simulación de las series de tiempo de a) Fe Disuelto y b) Al Disuelto para Tres Bocas y Cau Cau y su comparación con los datos medidos en el año 2014. La línea continua corresponde al  $K_d$  asociado al periodo de menor caudal, la punteada al K<sub>d</sub> asociado al inicio de las precipitaciones y la discontinua al K<sub>d</sub> asociado al periodo de mayor caudal.

# **ANEXO H Resultados de la simulación para el Fe y Al particulado**

En la Figura H-1 y Figura H-2 se presentan los resultados de la simulación de las series de tiempo del Fe y Al particulado para los puntos de muestreo Rucaco, Fuerte San Luis, Santa Clara y Punucapa, para ambos años.

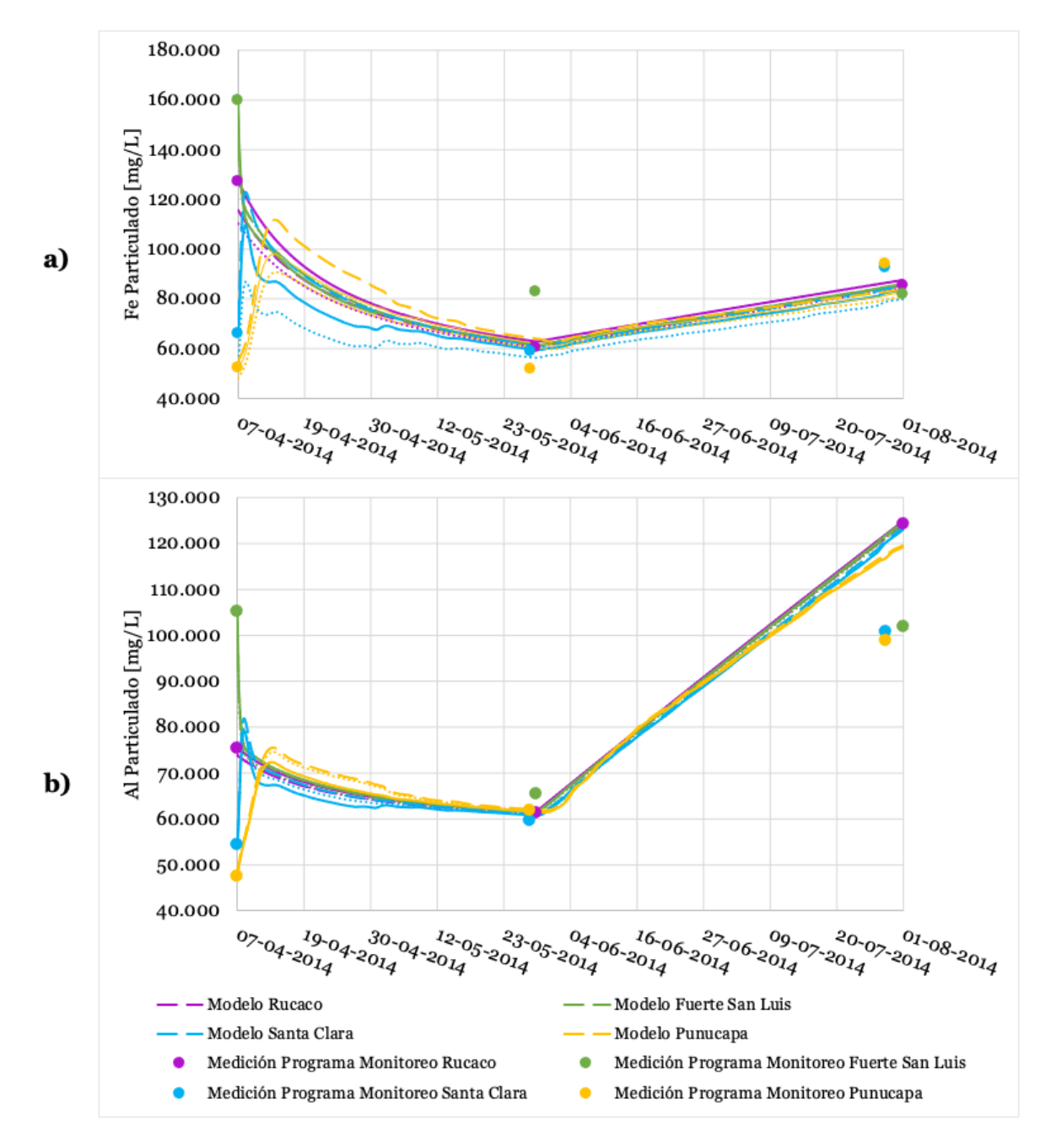

Figura H-1: Simulación de las series de tiempo de a) Fe Particulado y b) Al Particulado y su comparación con los datos medidos en el año 2014, en los puntos de muestreo Rucaco, Fuerte San Luis, Santa Clara y Punucapa. La línea continua corresponde al  $K_d$  asociado al periodo de menor caudal, la punteada al  $K_d$  asociado al inicio de las precipitaciones y la discontinua al  $K_d$  asociado al periodo de mayor caudal.

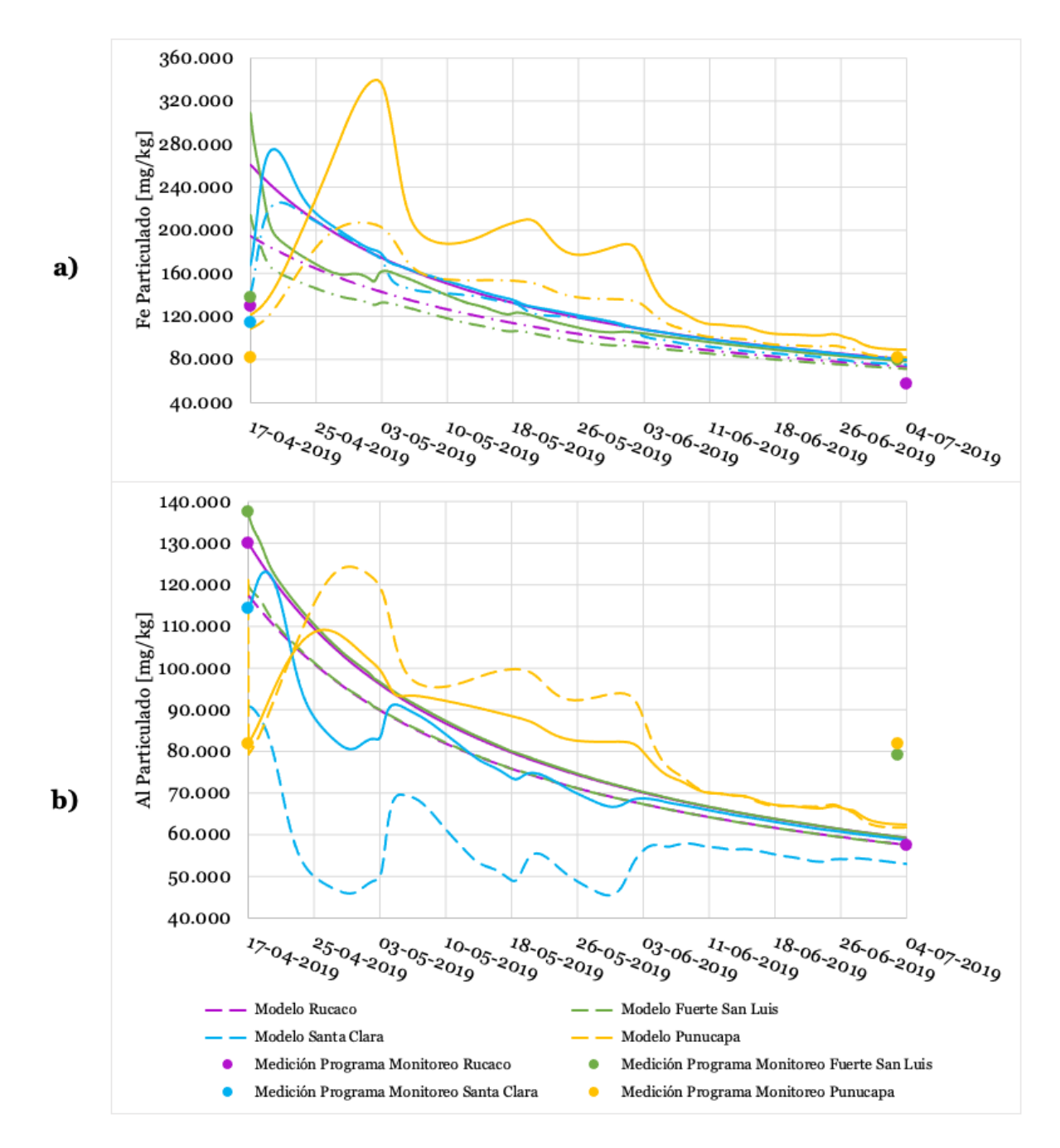

Figura H-2: Simulación de las series de tiempo de a) Fe Particulado y b) Al Particulado y su comparación con los datos medidos en el año 2019, en los puntos de muestreo Rucaco, Fuerte San Luis, Santa Clara y Punucapa. La línea continua corresponde al  $K_d$  asociado al periodo de menor caudal y la discontinua al  $K_d$  asociado al periodo de mayor caudal.

En la Figura H-3 se presentan los resultados de la simulación de las series de tiempo para el Fe y Al particulado en los puntos de muestreo Tres Bocas y Cau Cau.

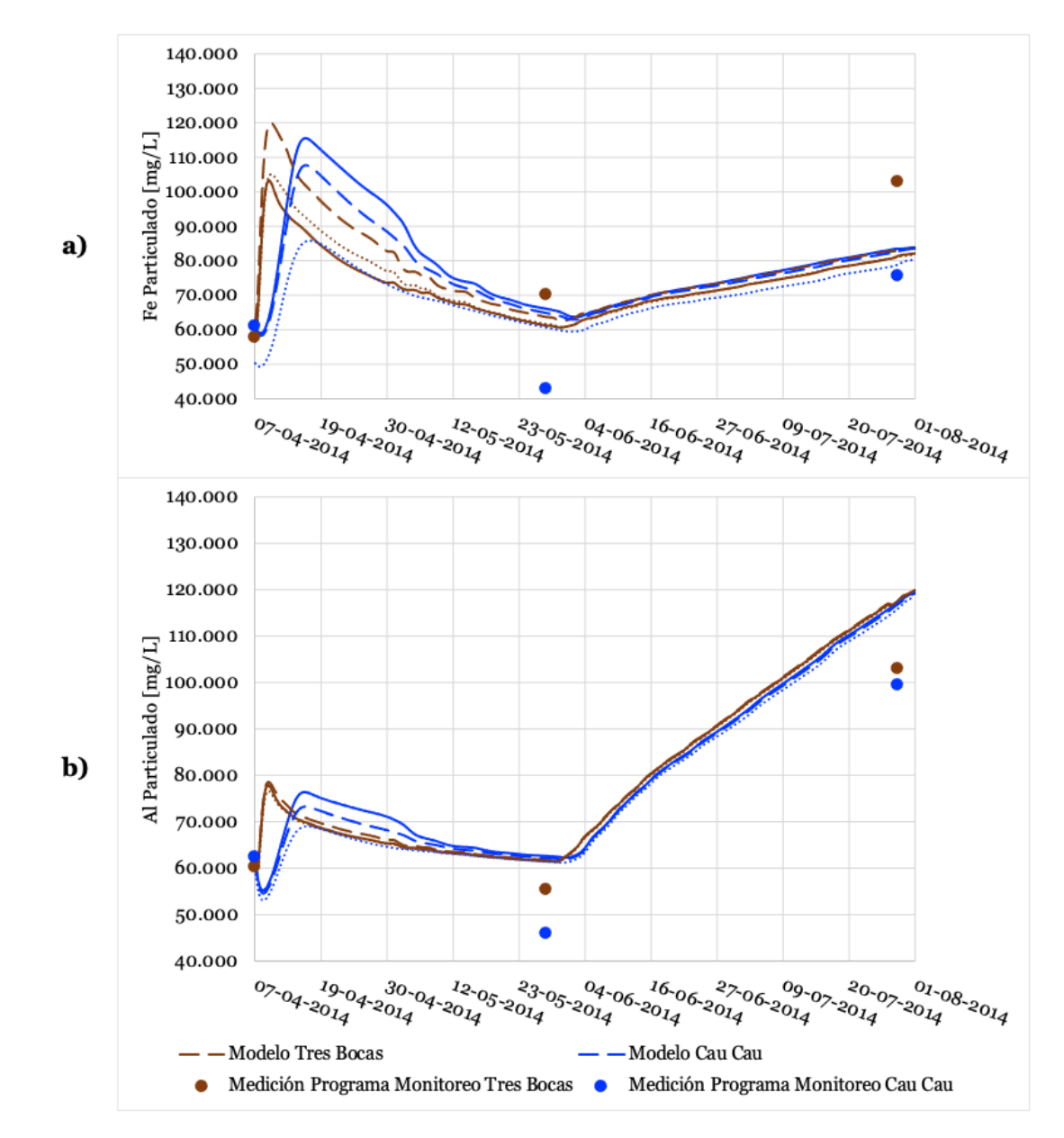

Figura H-3: Simulación de las series de tiempo de a) Fe Particulado y b) Al Particulado y su comparación con los datos medidos en el año 2014, en los puntos de muestreo Tres Bocas y Cau Cau.

En la Figura H-4 y Figura H-5 se presentan los perfiles longitudinales simulados para el Fe y Al particulado, asociados a distintos coeficientes de partición, para el 1 de mayo, 29 de mayo, 1 de julio y 1 de agosto del año 2014. En la Figura H-6 se presentan dichos perfiles para el Fe y Al particulado, cuyas fechas corresponden al 17 de abril, 1 de mayo, 1 de junio y 4 de julio del año 2019.

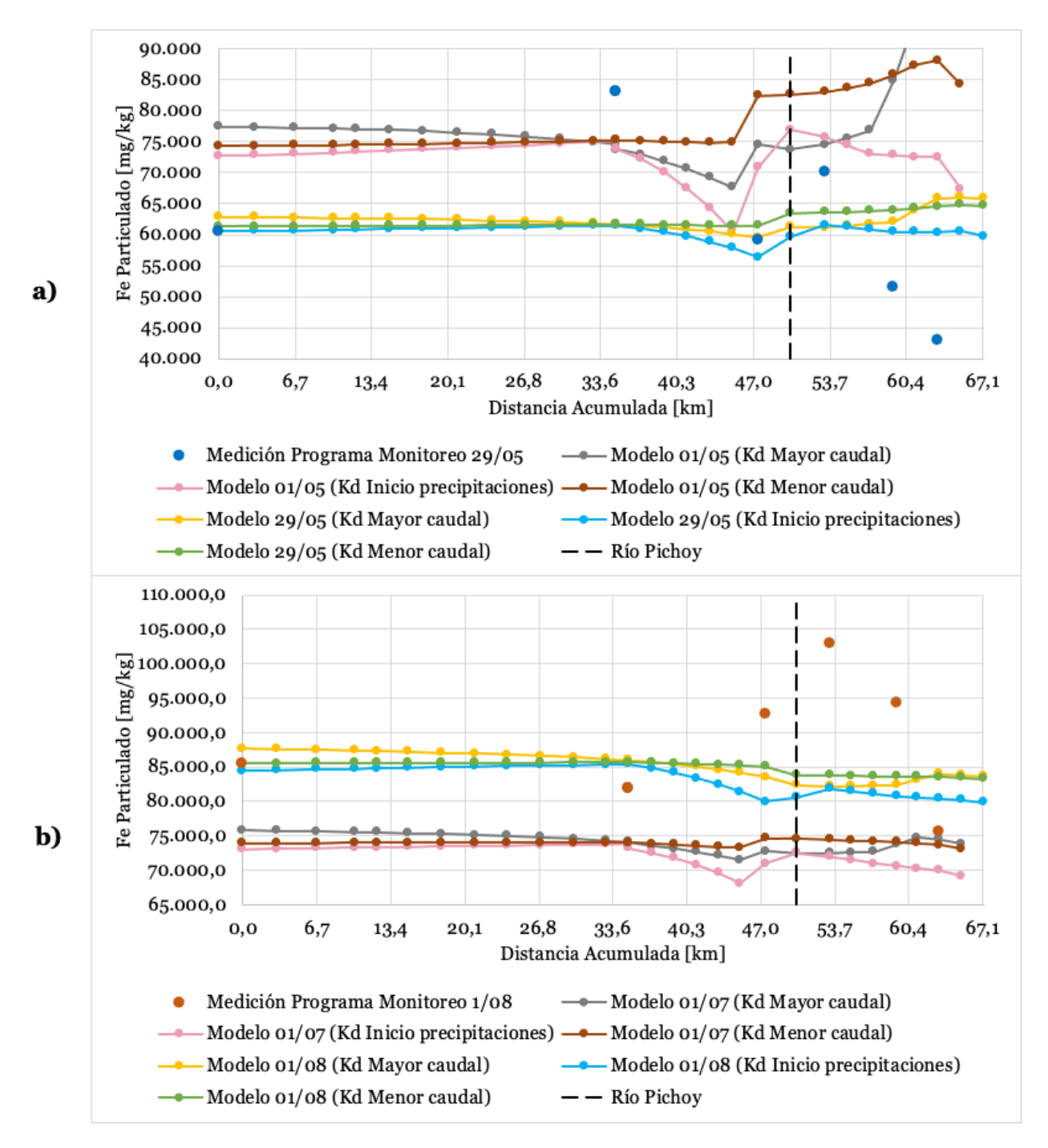

Figura H-4: Perfiles longitudinales de la simulación de Fe particulado para las fechas a) 01/05 y 29/05 y b) 01/07 y 01/08 en el año 2014. Cada punto corresponde al inicio de un segmento.

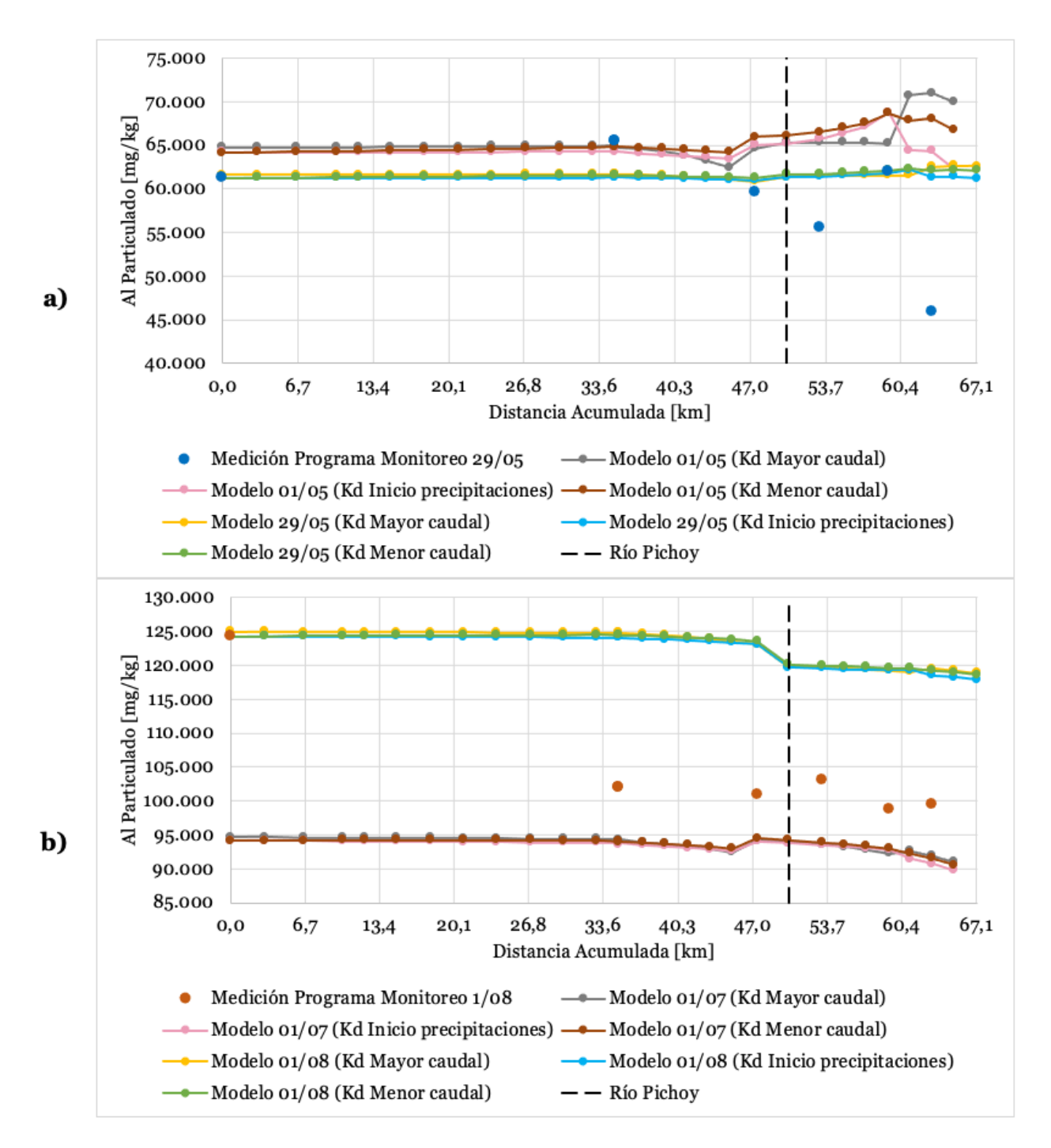

Figura H-5: Perfiles longitudinales de la simulación de Al particulado para las fechas a) 01/05 y 29/05 y b) 01/07 y 01/08 en el año 2014. Cada punto corresponde al inicio de un segmento.

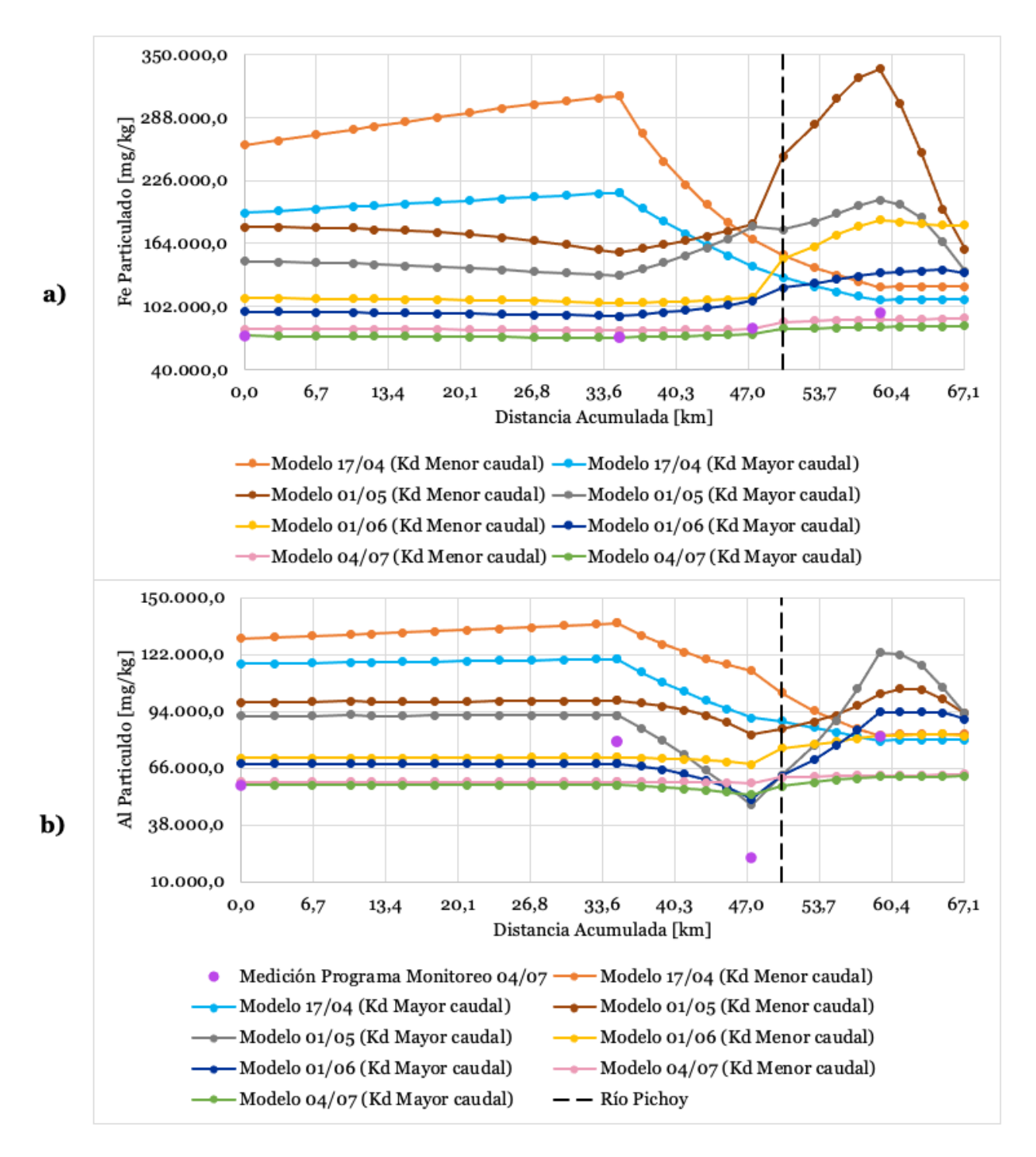

Figura H-6: Perfiles longitudinales de la simulación de a) Fe particulado y b) Al particulado para distintas fechas del año 2019. Cada punto corresponde al inicio de un segmento.

### **ANEXO I Perfiles longitudinales en otras fechas para el pH, Fe y Al disuelto**

En la Figura I-1 se presentan los resultados de los perfiles longitudinales de la simulación del pH para distintas combinaciones de alcalinidad para el 1 de mayo del 2014, mientras que en la Figura I-2 se presentan aquellos perfiles para el 1 de julio del año 2014. En la Figura I-3 se presentan aquellos perfiles longitudinales asociados a la simulación de Al y Fe disuelto para las mismas fechas.

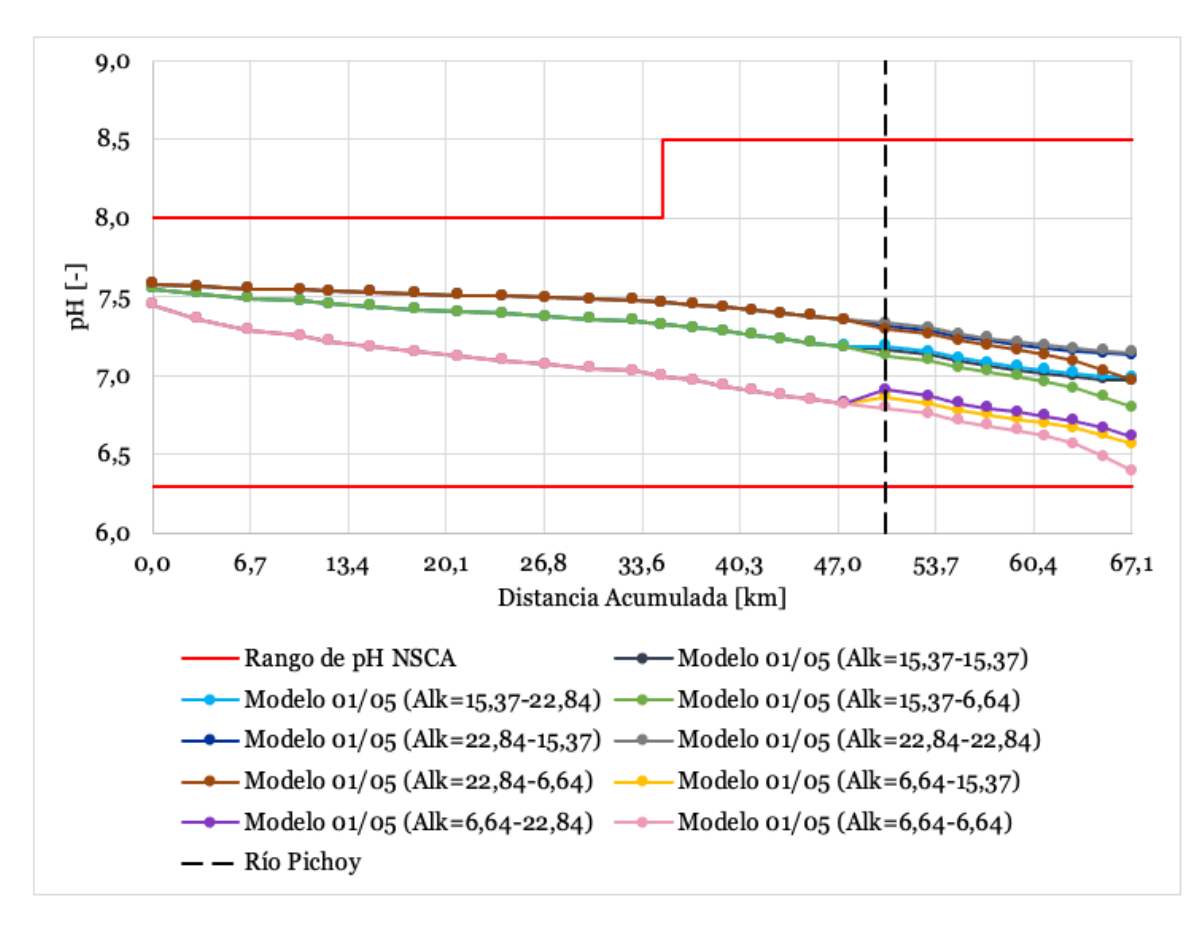

Figura I-1: Perfiles longitudinales de la simulación de pH para el 1 de mayo del año 2014. Cada punto corresponde al inicio de un segmento.

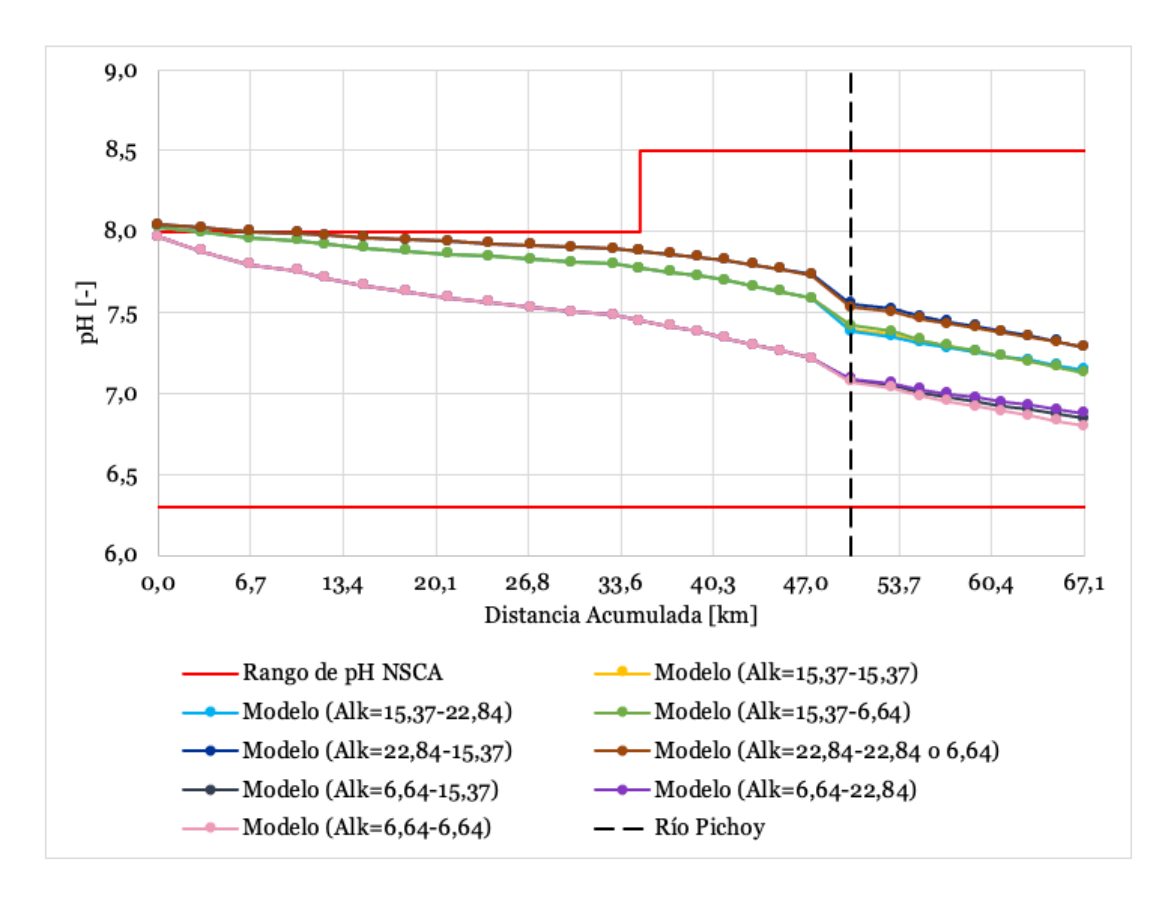

Figura I-2: Perfiles longitudinales de la simulación de pH para el 1 de julio del año 2014. Cada punto corresponde al inicio de un segmento.

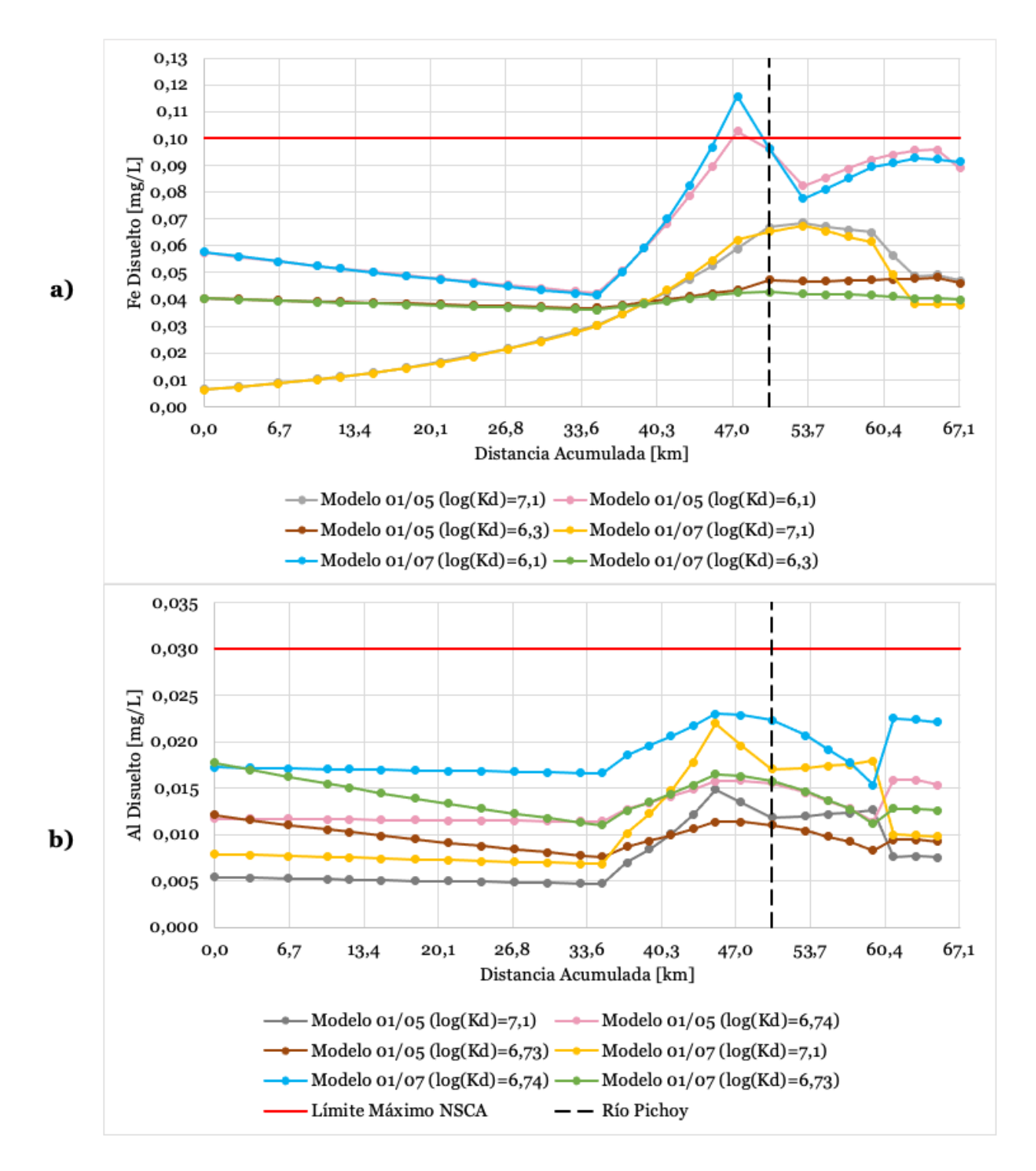

Figura I-3: Perfiles longitudinales de la simulación de a) Fe Disuelto y b) Al Disuelto 01/05 y 01/07 en el año 2014. Cada punto corresponde al inicio de un segmento.

### **ANEXO J Detalle del ajuste de los valores medidos y simulados**

En la Tabla J-1, Tabla J-2, Tabla J-3, Tabla J-4, Tabla J-5, Tabla J-6, Tabla J-7, Tabla J-8 y Tabla J-9 se presenta el detalle para evaluar el ajuste de los parámetros medidos y simulados que presentaron análisis de sensibilidad, es decir, pH, Fe y Al.

Tabla J-1: Resultados de los estadísticos utilizados para evaluar el ajuste entre los valores medidos en el programa de monitoreo y los valores simulados del pH. Se presentan las distintas combinaciones de alcalinidad ingresadas para simular el pH. Alcalinidad en Rucaco-Alcalinidad en Pichoy. Alk: Alcalinidad.

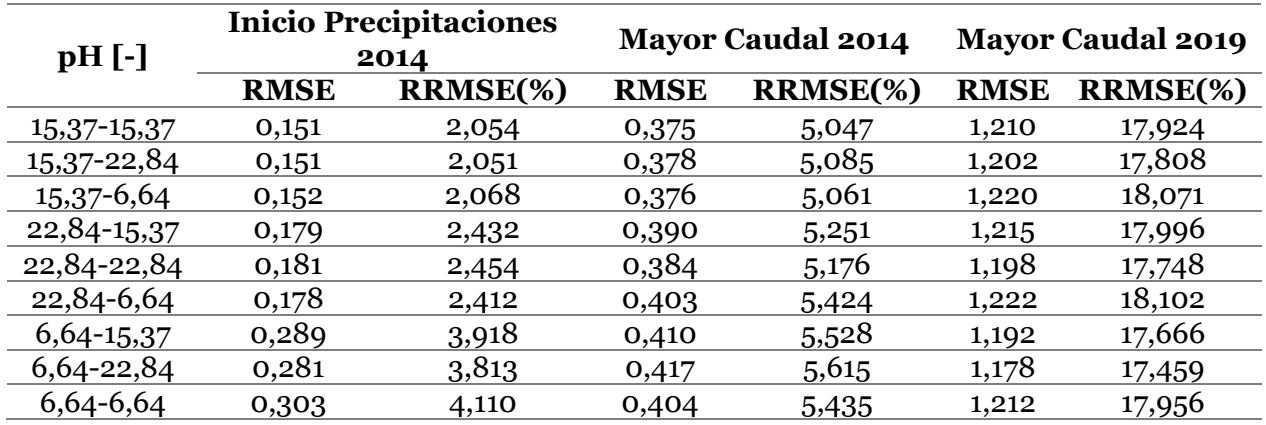

Tabla J-2: Resultados de los estadísticos utilizados para evaluar el ajuste entre los valores medidos en el programa de monitoreo y los valores simulados del Fe total para el año 2014. Se presenta el periodo en el que se calculó el coeficiente de partición ingresado para simular el Fe total.

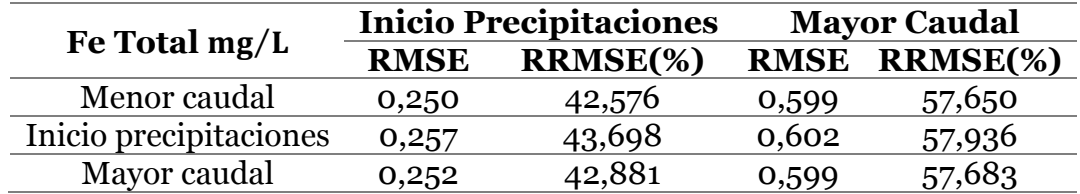

Tabla J-3: Resultados de los estadísticos utilizados para evaluar el ajuste entre los valores medidos en el programa de monitoreo y los valores simulados del Al total para el año 2014. Se presenta el periodo en el que se calculó el coeficiente de partición ingresado para simular el Al total.

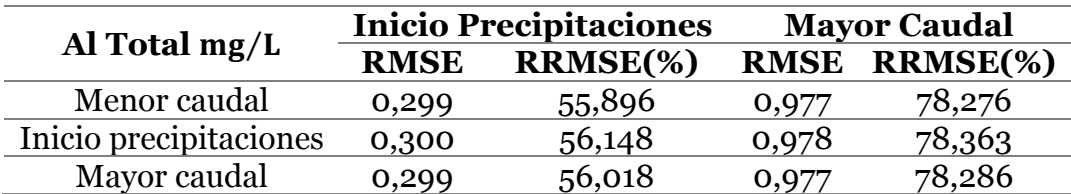

Tabla J-4: Resultados de los estadísticos utilizados para evaluar el ajuste entre los valores medidos en el programa de monitoreo y los valores simulados del Fe disuelto para el año 2014. Se presenta el periodo en el que se calculó el coeficiente de partición ingresado para simular el Fe disuelto.

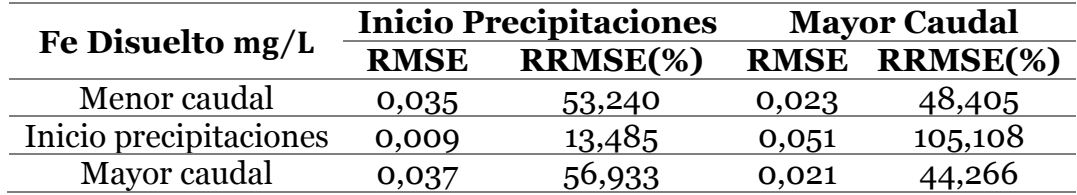

Tabla J-5: Resultados de los estadísticos utilizados para evaluar el ajuste entre los valores medidos en el programa de monitoreo y los valores simulados del Al disuelto para el año 2014. Se presenta el periodo en el que se calculó el coeficiente de partición ingresado para simular el Al disuelto.

| Al Disuelto $mg/L$     | <b>Inicio Precipitaciones</b> |          | <b>Mayor Caudal</b> |               |
|------------------------|-------------------------------|----------|---------------------|---------------|
|                        | <b>RMSE</b>                   | RRMSE(%) |                     | RMSE RRMSE(%) |
| Menor caudal           | 0,005                         | 39,849   | 0,010               | 58,715        |
| Inicio precipitaciones | $3, E-04$                     | 2,805    | 0,009               | 53,708        |
| Mayor caudal           | 0,004                         | 28,822   | 0,003               | 15,180        |

Tabla J-6: Resultados de los estadísticos utilizados para evaluar el ajuste entre los valores medidos en el programa de monitoreo y los valores simulados del Fe total para el año 2019. Se presenta el periodo en el que se calculó el coeficiente de partición ingresado para simular el Fe total.

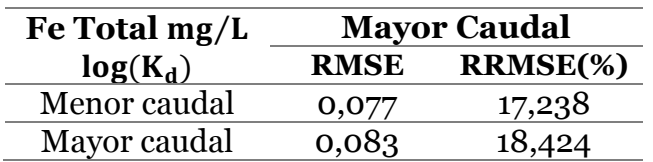

Tabla J-7: Resultados de los estadísticos utilizados para evaluar el ajuste entre los valores medidos en el programa de monitoreo y los valores simulados del Al total para el año 2019. Se presenta el periodo en el que se calculó el coeficiente de partición ingresado para simular el Al total.

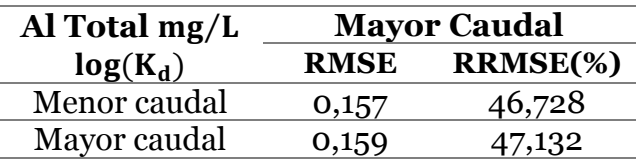

Tabla J-8: Resultados de los estadísticos utilizados para evaluar el ajuste entre los valores medidos en el programa de monitoreo y los valores simulados del Fe disuelto para el año 2019. Se presenta el periodo en el que se calculó el coeficiente de partición ingresado para simular el Fe disuelto.

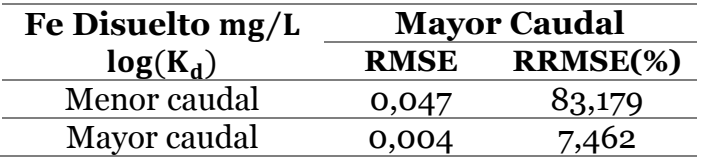

Tabla J-9: Resultados de los estadísticos utilizados para evaluar el ajuste entre los valores medidos en el programa de monitoreo y los valores simulados del Al disuelto para el año 2019. Se presenta el periodo en el que se calculó el coeficiente de partición ingresado para simular el Al disuelto.

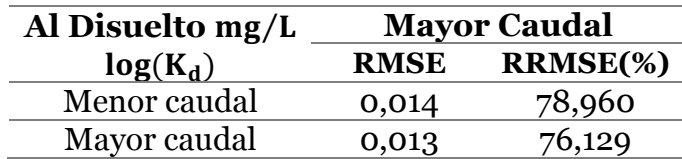